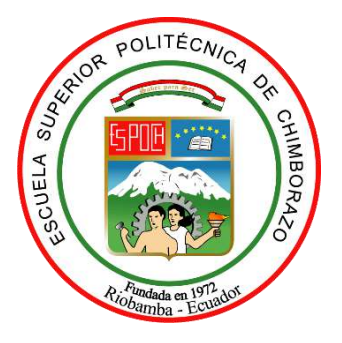

# **ESCUELA SUPERIOR POLITÉCNICA DE CHIMBORAZO FACULTAD DE MECÁNICA CARRERA DE INGENIERÍA MECÁNICA**

## **"DISEÑO Y SIMULACIÓN DE UNA MÁQUINA SEMIAUTOMÁTICA PARA DOSIFICAR CERA DE PISO"**

**Trabajo de titulación**

**Tipo**: Proyecto Técnico

Presentado para optar el grado académico de:

# **INGENIERO MECÁNICO**

# **AUTORES:** GÉNESIS BELÉN PINDUISACA QUITO VÍCTOR ISRAEL GUAMÁN GUAMÁN

Riobamba – Ecuador

2021

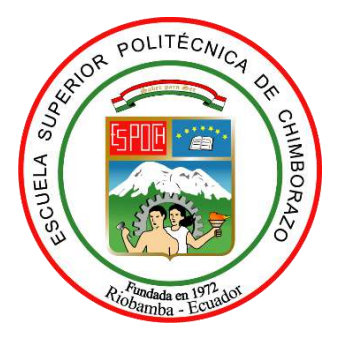

# **ESCUELA SUPERIOR POLITÉCNICA DE CHIMBORAZO FACULTAD DE MECÁNICA CARRERA DE INGENIERÍA MECÁNICA**

## **"DISEÑO Y SIMULACIÓN DE UNA MÁQUINA SEMIAUTOMÁTICA PARA DOSIFICAR CERA DE PISO"**

**Trabajo de titulación**

**Tipo**: Proyecto Técnico

Presentado para optar el grado académico de:

**INGENIERO MECÁNICO**

# **AUTORES:** GÉNESIS BELÉN PINDUISACA QUITO VÍCTOR ISRAEL GUAMÁN GUAMÁN **DIRECTOR:** Ing. SÓCRATES MIGUEL AQUINO ARROBA

Riobamba – Ecuador

2021

#### **© 2021, Génesis Belén Pinduisaca Quito & Víctor Israel Guamán Guamán**

Se autoriza la reproducción total o parcial, con fines académicos, por cualquier medio o procedimiento, incluyendo cita bibliográfica del documento, siempre y cuando se reconozca el Derecho del Autor.

Nosotros, Génesis Belén Pinduisaca Quito y Víctor Israel Guamán Guamán declaramos que el presente trabajo de titulación es de nuestra autoría y los resultados del mismo son auténticos. Los textos en el documento que provienen de otras fuentes están debidamente citados y referenciados.

Como autores asumimos la responsabilidad legal y académica de los contenidos de este trabajo de titulación; el patrimonio intelectual pertenece a la Escuela Superior Politécnica de Chimborazo.

Riobamba, 05 de marzo del 2021

 $\sim$   $\sqrt{15}$ 

Srta. Génesis Belén Pinduisaca Quito CI: 060580321-2

 $\frac{1}{2}$   $\frac{1}{2}$   $\frac{1}{2}$ 

 Sr. Víctor Israel Guamán Guamán CI: 060424717-1

#### **ESCUELA SUPERIOR POLITÉCNICA DE CHIMBORAZO**

#### **FACULTAD DE MECÁNICA**

#### **CARRERA DE INGENIERÍA MECÁNICA**

El Tribunal del Trabajo de Titulación certifica que: El trabajo de titulación; tipo: **PROYECTO TÉCNICO**, denominado: **DISEÑO Y SIMULACIÓN DE UNA MÁQUINA SEMIAUTOMÁTICA PARA DOSIFICAR CERA DE PISO**, realizado por: la Srta. **GÉNESIS BELÉN PINDUISACA QUITO** y el Sr. **VÍCTOR ISRAEL GUAMÁN GUAMÁN**, ha sido minuciosamente revisado por los Miembros del Trabajo de Titulación, el mismo que cumple con los requisitos científicos, técnicos, legales, en tal virtud el Tribunal Autoriza su presentación.

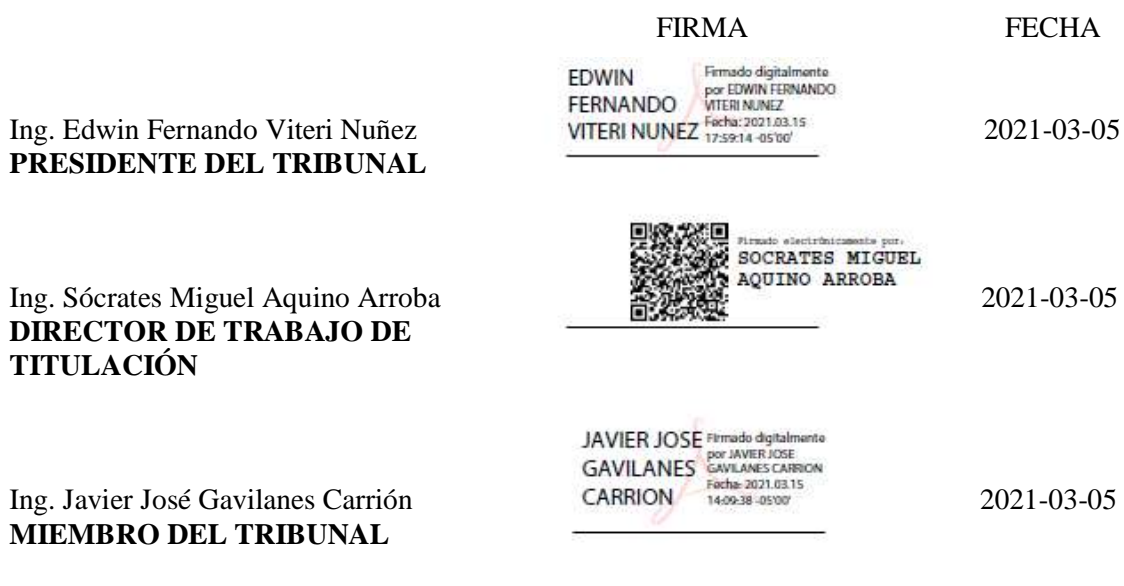

#### **DEDICATORIA**

El presente trabajo de titulación está dedicado de manera especial a mi madre María Dolores quien con todo su amor y sacrificio me apoyo en todo el transcurso de la carrera, del mismo modo a mi abuelita Angelita por sus consejos, a mis tías Estrella, Mary, Sandy y Elizabeth por la confianza y el apoyo incondicional que supieron brindarme día tras día para lograr mi objetivo, a mis tíos Cristian, Byron y Alex por enseñarme con su ejemplo a seguir adelante quienes me aconsejaron y alentaron con sus palabras para no ceder a lo largo de la carrera, de igual manera a mis primos y primas por el cariño.

Génesis Belén

A Dios por cuidarme y guiarme en cada paso que doy, por haberme dado a la mejor familia y por bendecirme durante la consecución de mis metas.

Dedico este trabajo de titulación con mucho amor a mis padres Víctor Manuel y Cecilia América quienes con su amor, paciencia, apoyo y esfuerzo han logrado darme una educación y ahora poder cumplir un sueño anhelado, gracias por inculcar en mí el ejemplo de perseverancia y valentía, haciéndome sentir orgulloso de tener a los mejores padres. A mis hermanos Efrén Wladimir y Kevin Stefano por su motivación y apoyo incondicional que siempre me han compartido, por estar conmigo en todo momento. A mis abuelitos, abuelitas, tíos, tías, primos, primas, porque con sus oraciones, consejos y palabras de aliento me guiaron durante esta etapa e hicieron de mí una mejor persona y de una u otra forma me acompañan durante la consecución de todos mis sueños y metas.

Víctor Israel

#### **AGRADECIMIENTO**

A mi madre, por darme la mejor herencia que una hija puede tener, el estudio, es a ella a quien agradezco infinitamente por tal sacrificio, por su paciencia y enseñarme con ejemplo a ser mejor persona. A toda mi familia por sus consejos, apoyo y especialmente a mis tías Estrella y Mary por la gran ayuda que me han brindado en mi trayectoria universitaria. De igual modo a mis amigos y grandes compañeros Byron, Klever, Víctor y David quienes me han animado y apoyado en todo el transcurso de la carrera.

A los ingenieros: Miguel Aquino, Javier Gavilanes, Miguel Escobar y John Vera por ser guías en mi trabajo de titulación. Al ingeniero Pablo Arias y a sus padres por brindarme la oportunidad de aprender y darme la confianza en su empresa, agradecida por haber realizado las prácticas y el proyecto de titulación. En general a los docentes de la facultad quienes compartieron sus conocimientos durante mi formación. Finalmente, a la Escuela Superior Politécnica de Chimborazo, por darme la oportunidad de obtener una profesión.

#### Génesis Belén

A Dios por permitir la consecución de este logro, por bendecirme con mi familia y tenerlos presentes A mi padre Víctor, mi madre Cecilia que con su trabajo diario lograron darme una buena educación, alimentación, un hogar les agradezco por todos los valores que inculcaron en mi a través de su ejemplo, al trabajo arduo, la humildad y a ser una mejor persona. A mis hermanos Efrén y Kevin por estar siempre a mi lado, su bonita amistad y por enseñarme el trabajo en equipo. A toda mi familia los cuales siempre me han dado su apoyo y me han motivado a seguir adelante. A todos mis compañeros y amigos Génesis, Mauricio, Roberth, Marcelo, Karen, Christian, Klever, por apoyarme cuando más las necesito, por extender su mano en momentos complicados por compartir grandes momentos inolvidables por el cariño brindado cada día.

A los ingenieros: Miguel Aquino, Javier Gavilanes, John Vera por su guía y aporte en este trabajo de titulación. Al ingeniero Pablo Arias y a sus padres por acogernos en su empresa y poder desarrollar las prácticas y el trabajo de titulación. A todos los docentes de la carrera de Ingeniería Mecánica quienes contribuyeron durante toda mi formación académica. A la Escuela Superior Politécnica de Chimborazo quien me abrió las puertas de sus aulas, a la cual debo todo el conocimiento adquirido y la obtención de una profesión.

Víctor Israel

#### **TABLA DE CONTENIDO**

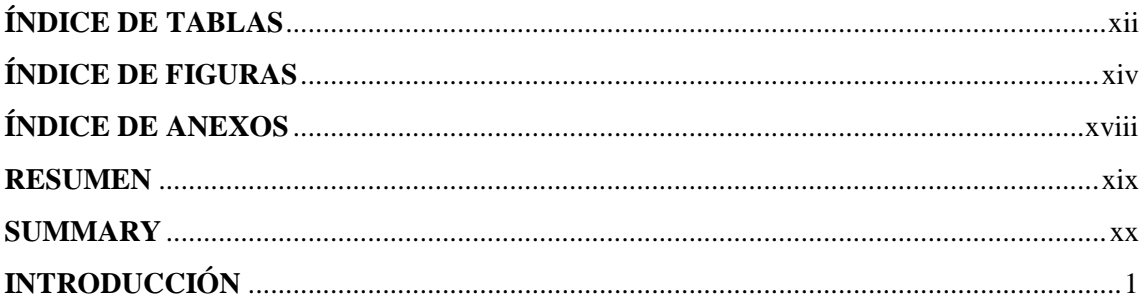

## **CAPÍTULO I**

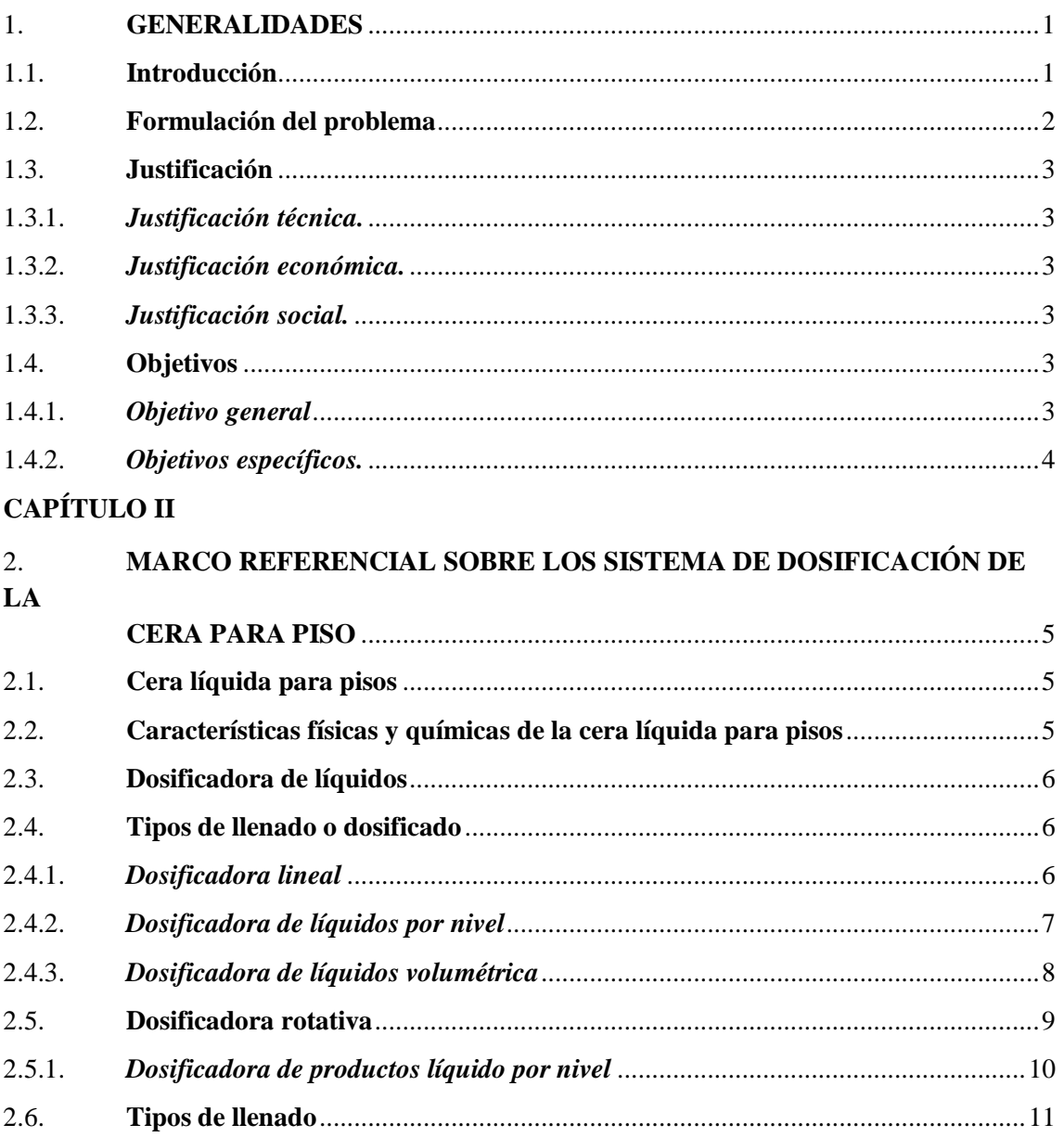

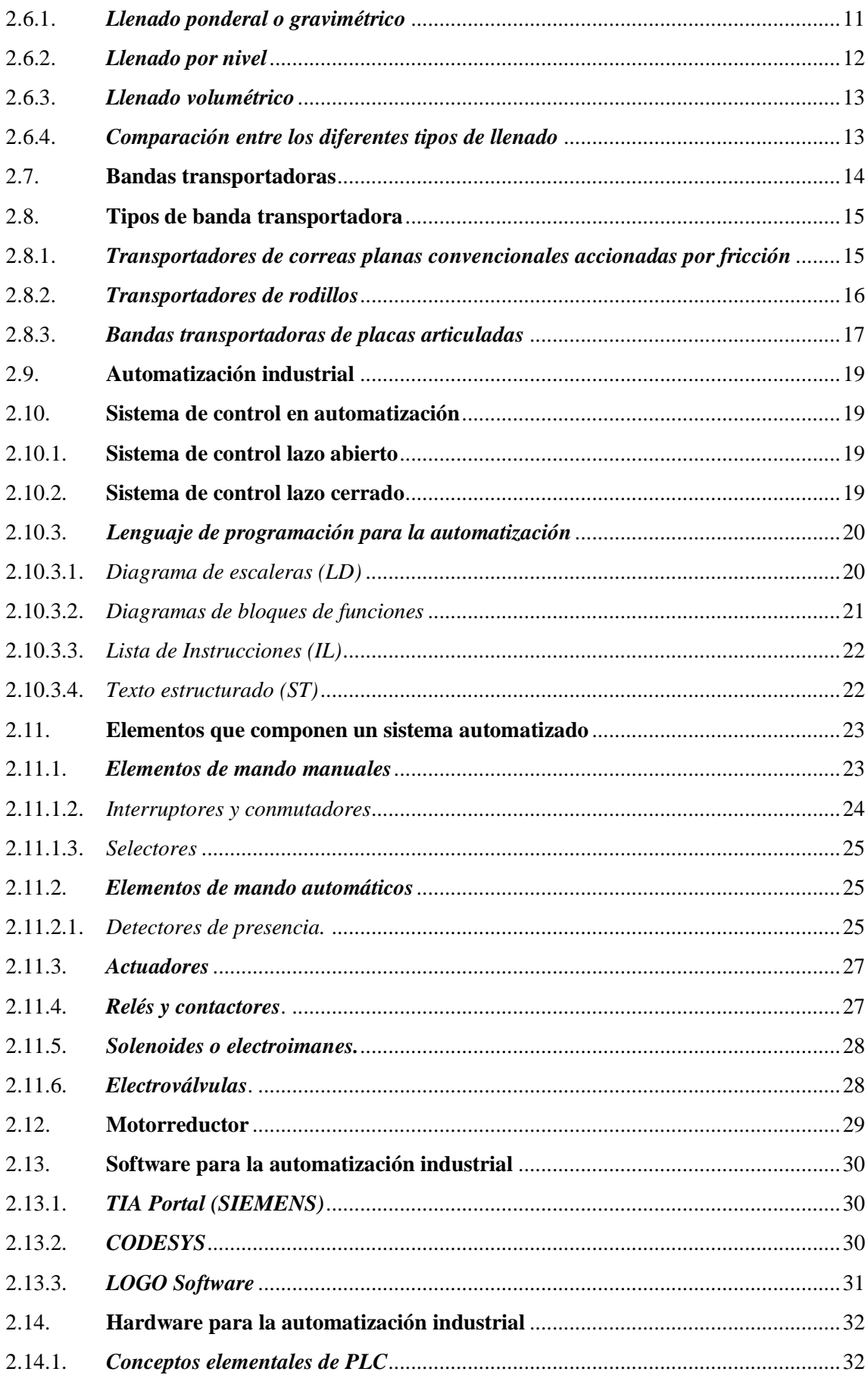

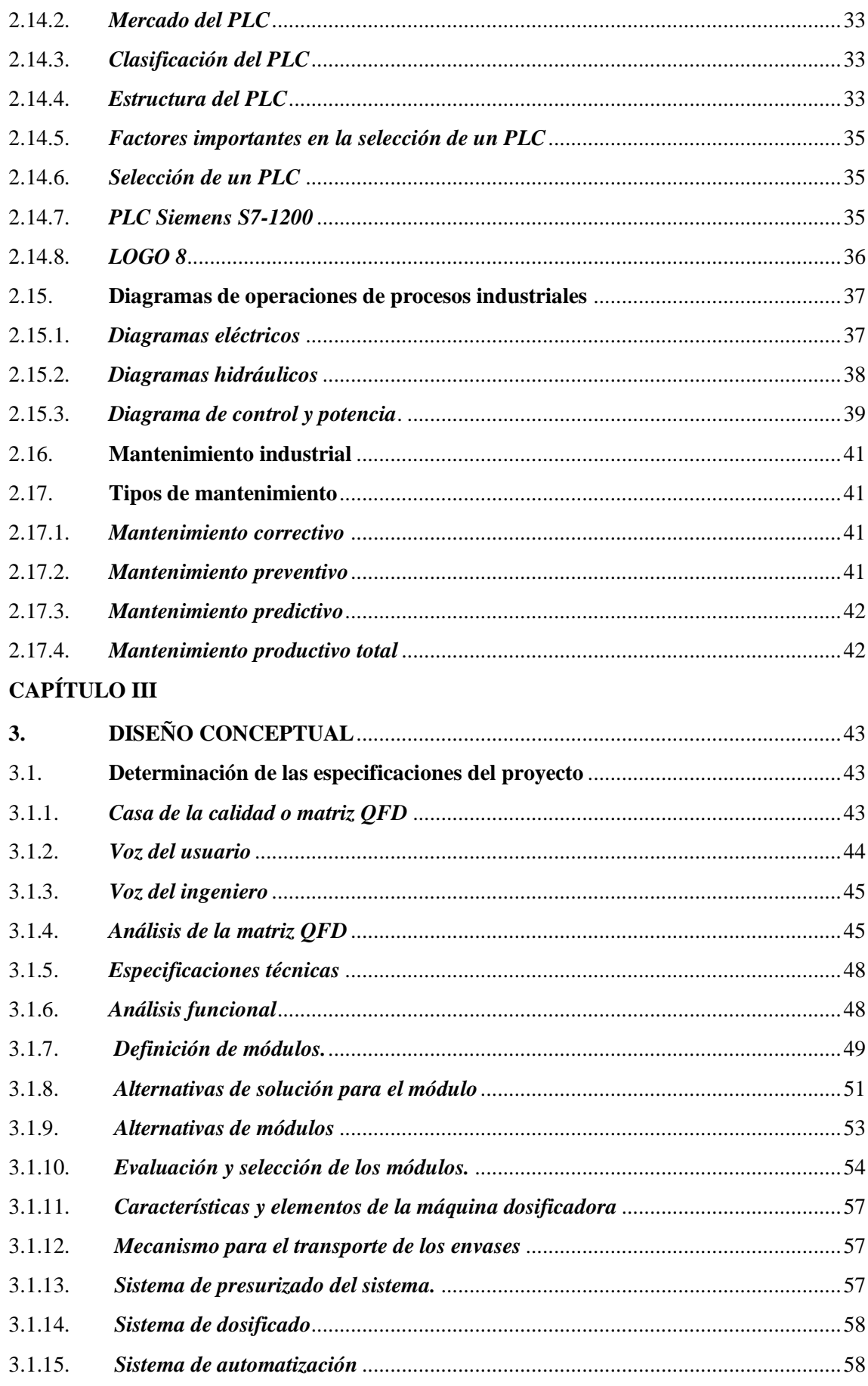

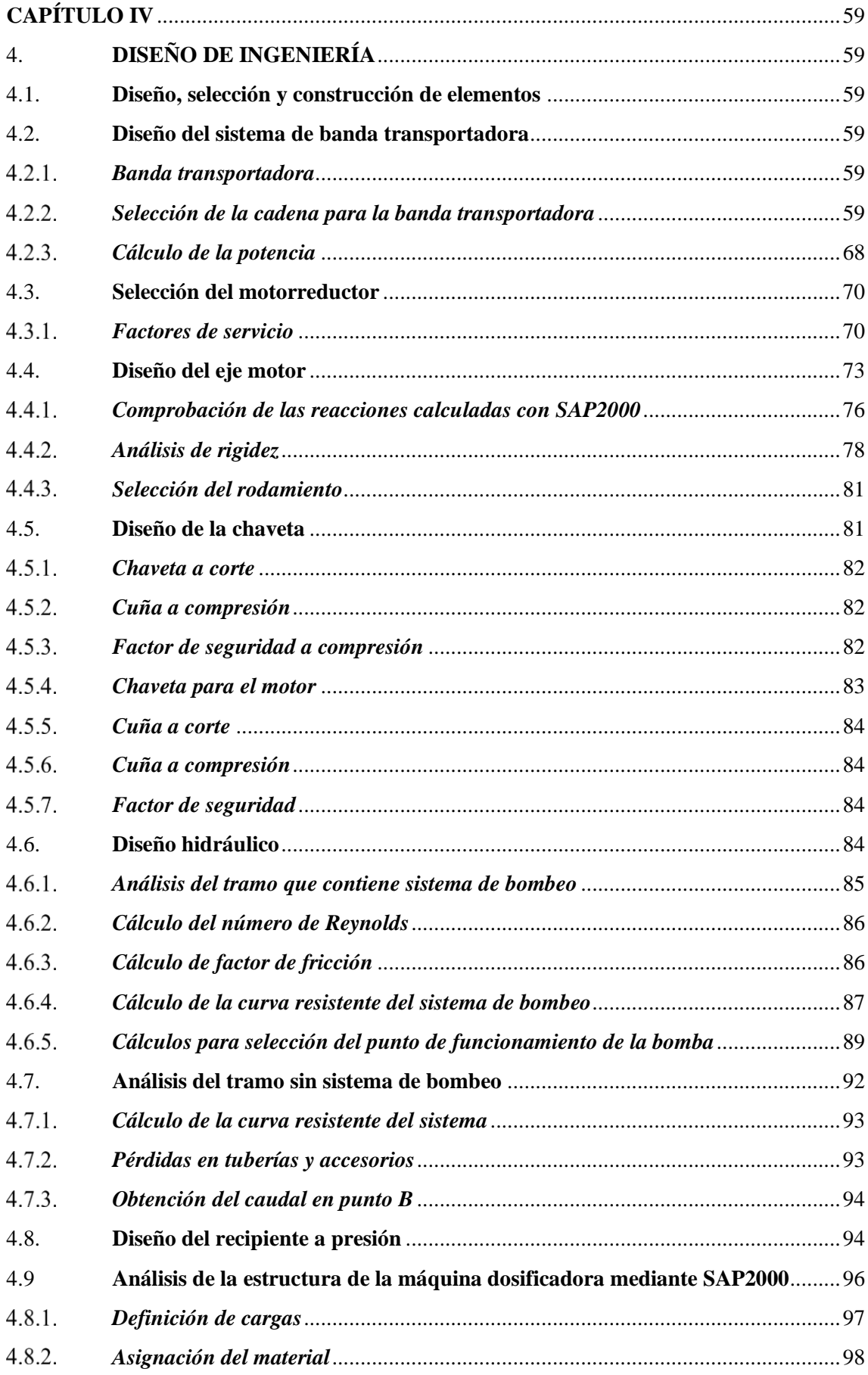

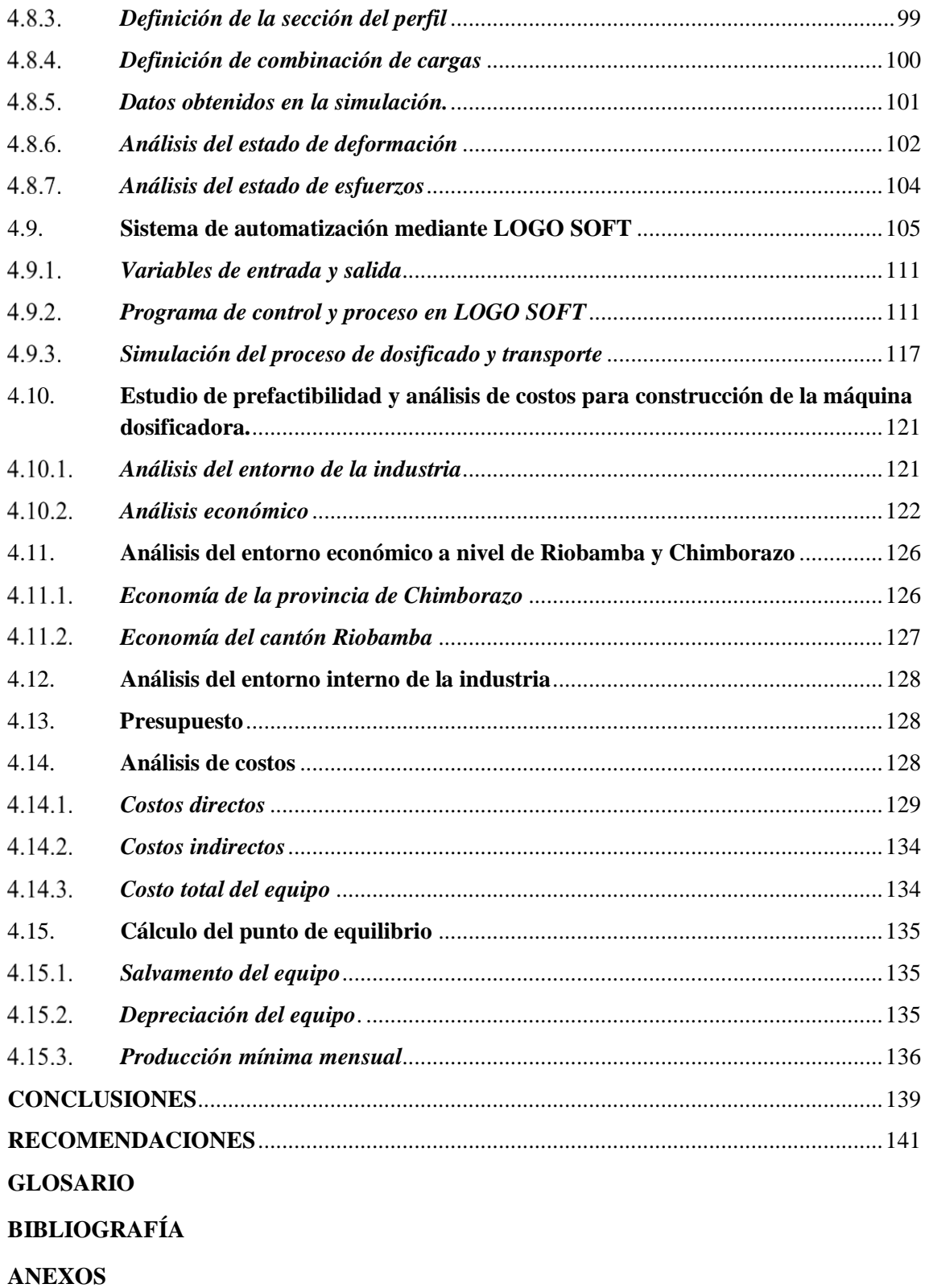

## <span id="page-12-0"></span>**ÍNDICE DE TABLAS**

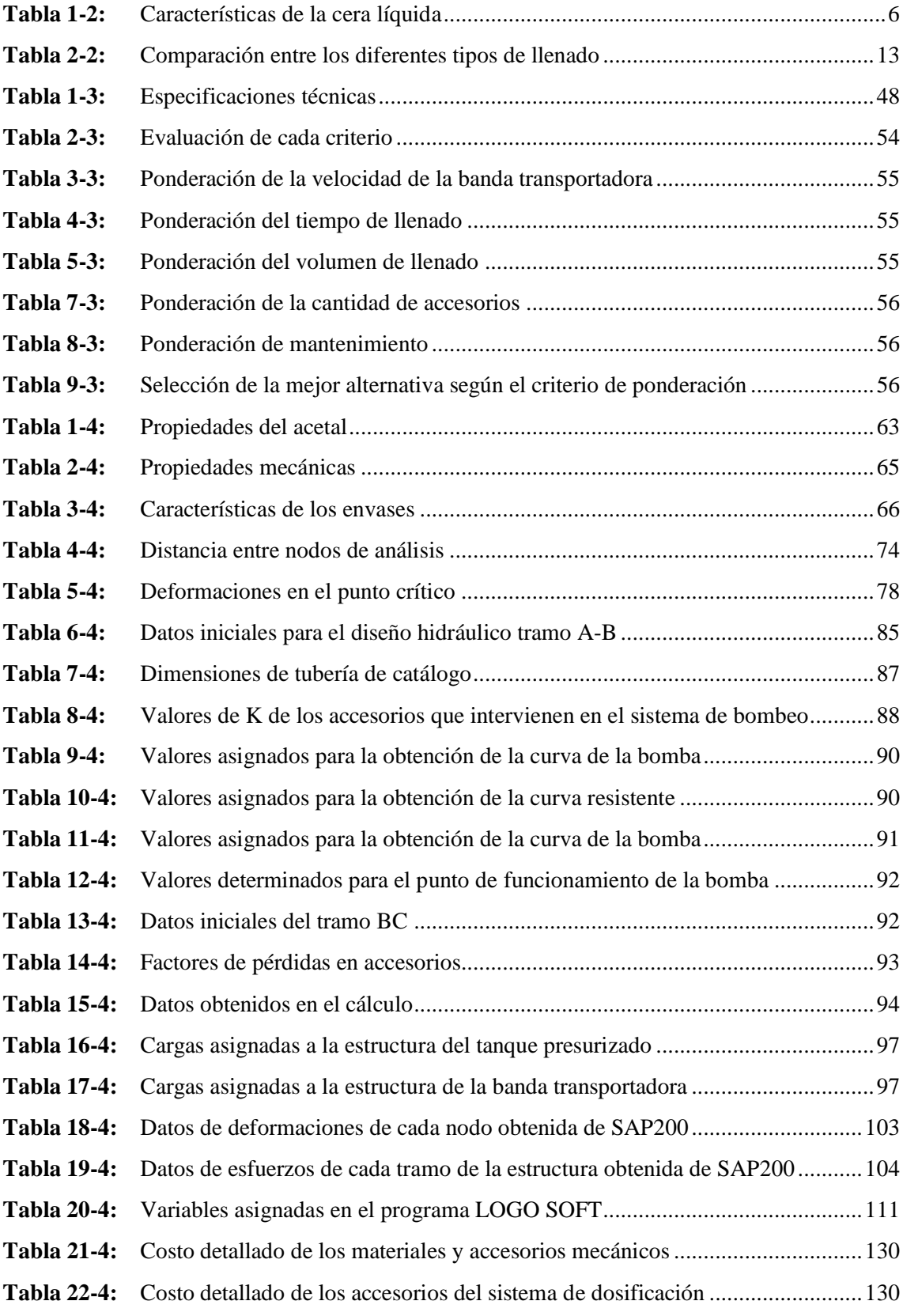

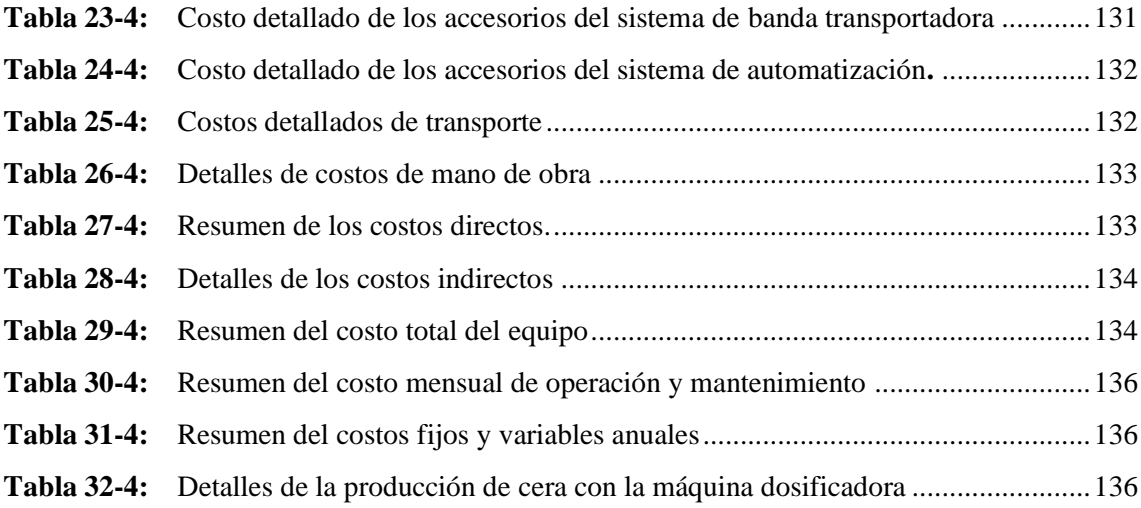

### <span id="page-14-0"></span>**ÍNDICE DE FIGURAS**

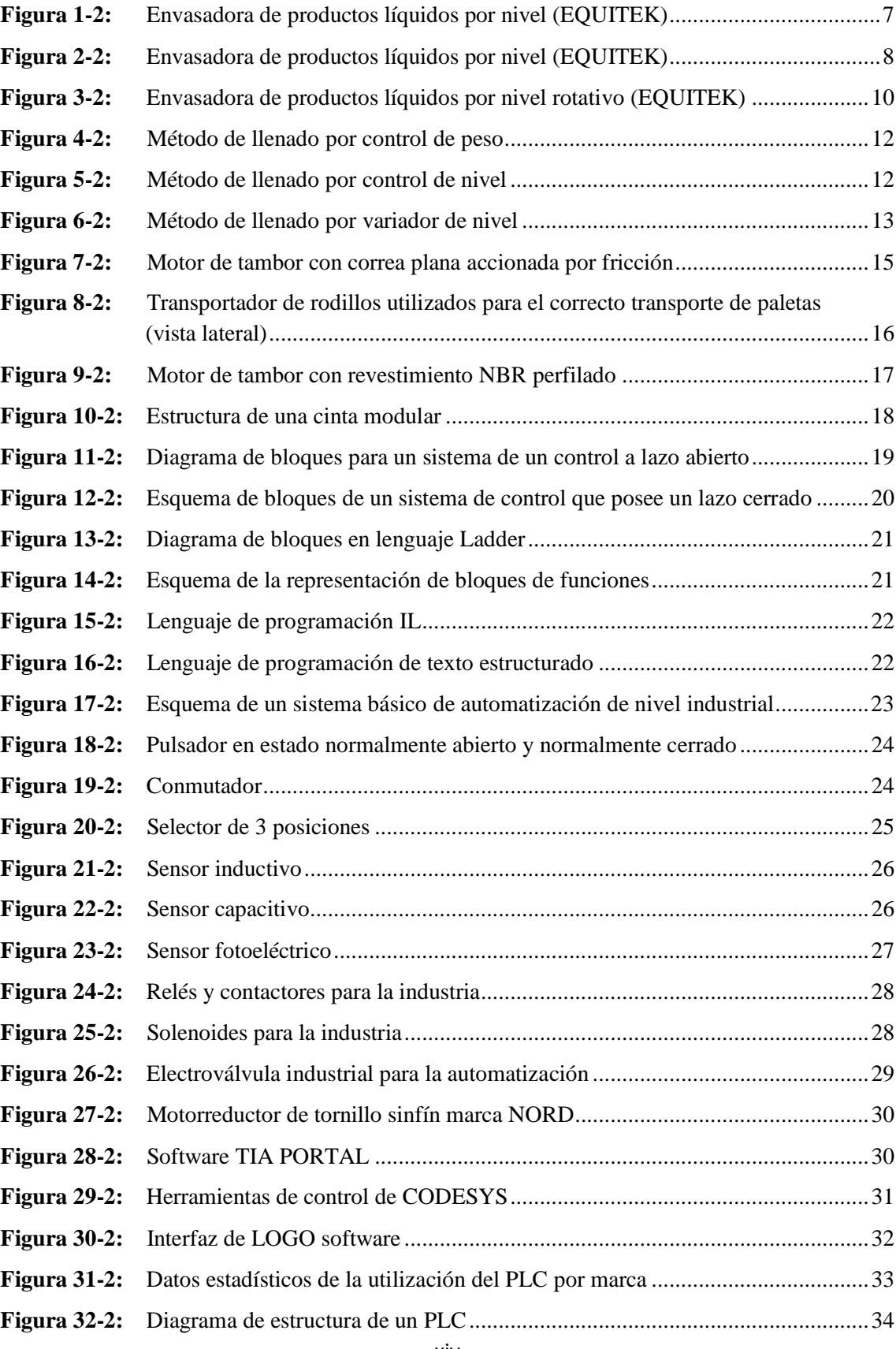

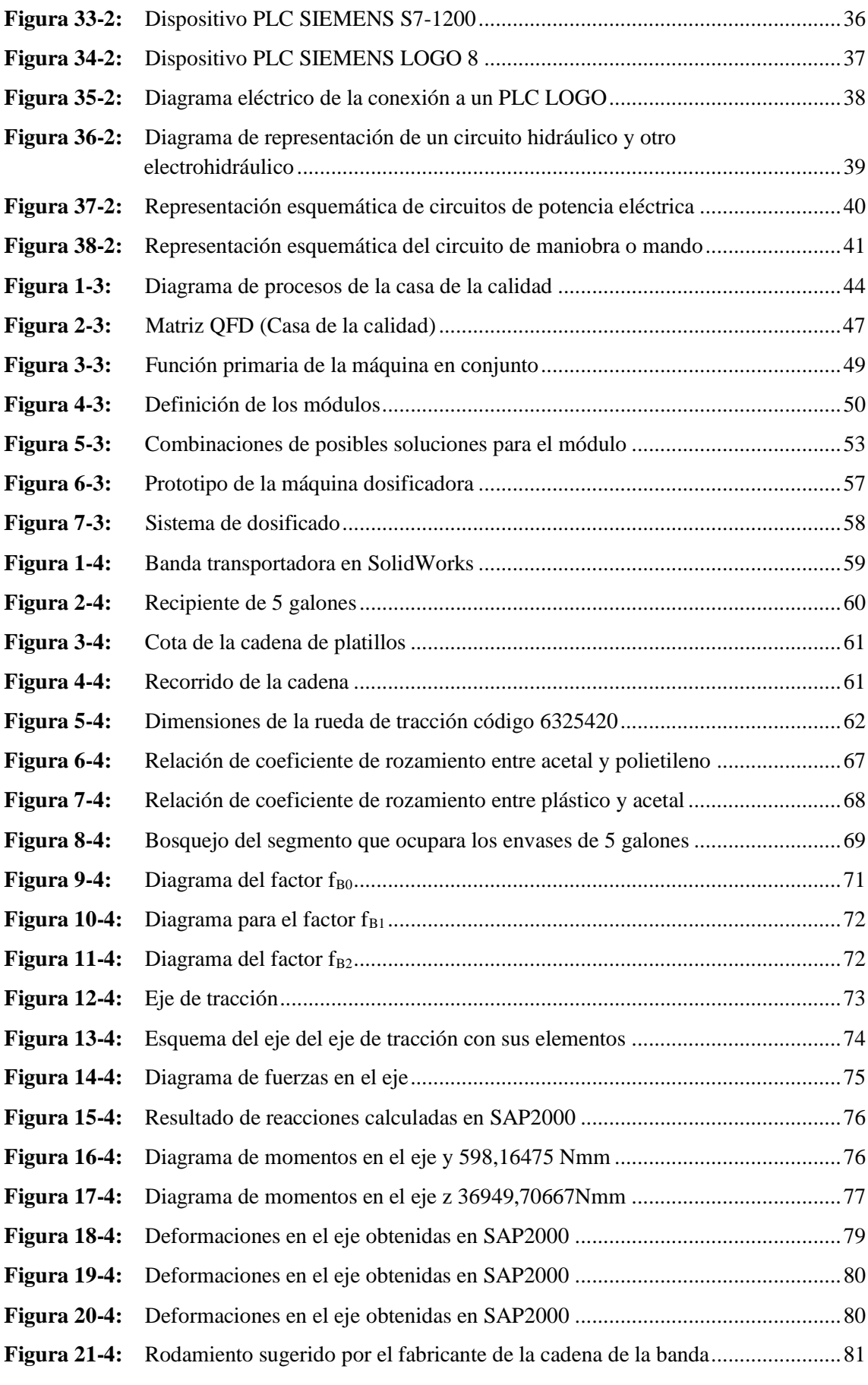

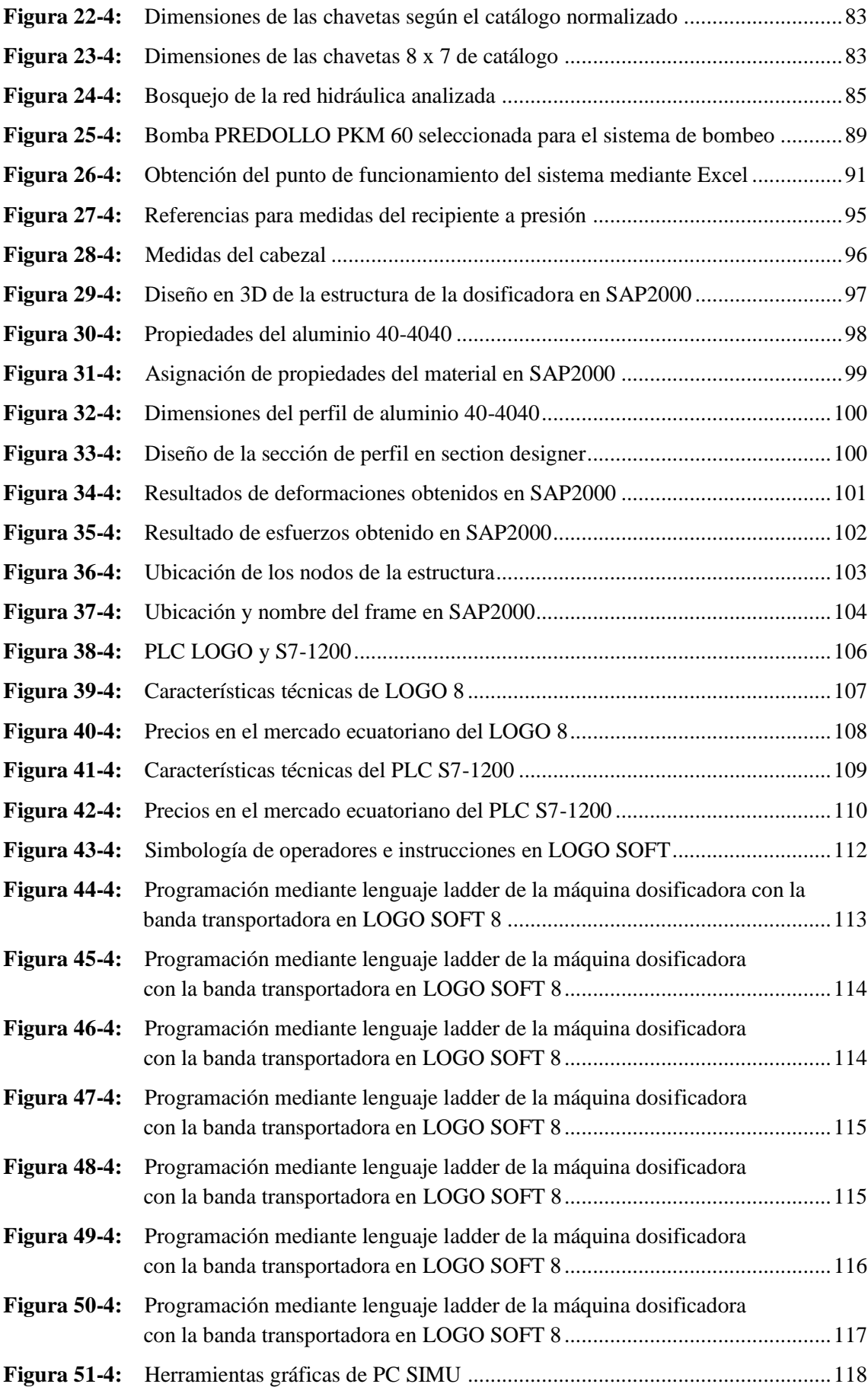

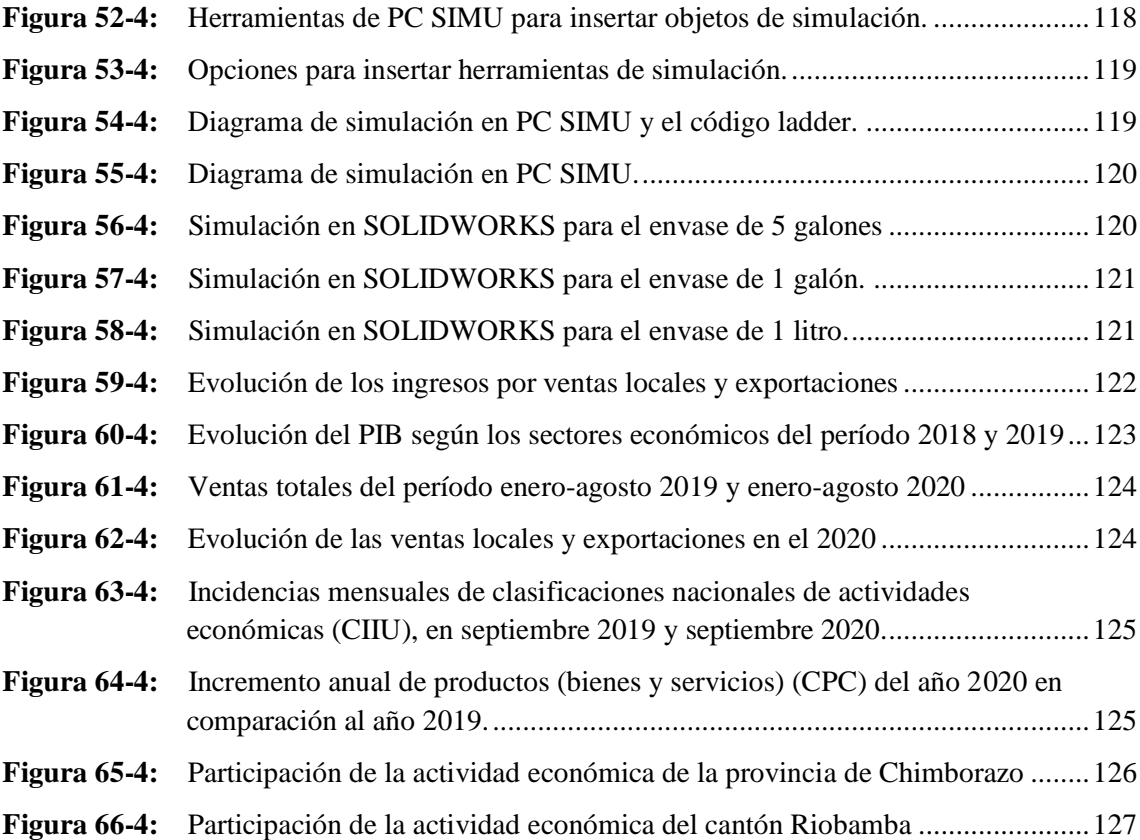

#### <span id="page-18-0"></span>**ÍNDICE DE ANEXOS**

- **ANEXO A:** MANUAL DE USUARIO
- **ANEXO B:** PLANOS MECÁNICOS
- **ANEXO C:** PLANO DE CIRCUITO DE CONTROL
- **ANEXO D:** PLANO ELÉCTRICO
- **ANEXO E:** PLANO HIDRÁULICO
- **ANEXO F:** CATÁLOGO AVE CHAINS CADENA
- **ANEXO G:** CATÁLOGO AVE CHAINS PIÑONES
- **ANEXO H:** CATÁLOGO MOTORREDUCTOR NORD
- **ANEXO I:** CATÁLOGO DE PERFIL DE ALUMINIO 4040-40
- **ANEXO J:** CATÁLOGO DE BOMBA KM6 PEDROLLO

#### <span id="page-19-0"></span>**RESUMEN**

En el presente trabajo de titulación se realizó el diseño y simulación de una máquina semiautomática para dosificar cera líquida a envases de 1 litro, 1 galón y 5 galones para la empresa Parquet Los Pinos. La metodología se diseñó en base a la aplicación de normas como ASME B106. 1M (diseño de ejes), NEC SE CG (cargas no sísmicas), ASME sección VIII división 1 (tanque presurizado). Valiéndose de la casa de calidad se definió las características de la máquina correlacionando las condiciones dadas por la empresa y la voz del ingeniero, por ende, se realizó un sistema de dosificación por presurización mediante una bomba PKM 60 con un caudal de 0,68 L/s y a 4,71 m.c.a, además el sistema de bombeo está conectado a un tanque presurizado que trabaja a 411kPa. La cantidad de flujo se dividirá para las 4 electroválvulas que operan a 30kPa contraladas con un PLC LOGO, el mismo que se encarga del encendido y apagado de la banda transportadora, la cual funciona con un motorreductor SK 1SI 50 – IEC7 de potencia nominal 0,37kw y velocidad de 42rpm. Para el diseño de la estructura se consideró un perfil ranurado de aluminio 40-4040 6105-T5 porque disminuye el peso de la máquina, además la unión es mediante pernos con esto se evita el gasto en procesos de soldadura, consecuentemente se verificó los resultados de diseño en SAP2000. En conclusión, sé simuló en PC SIMU para verificar el código ladder y en SolidWorks para observar su funcionamiento en 3D, también el precio de la máquina es de \$ 5107.35 y empezará a tener rentabilidad por ingresos una vez superado los \$5891,34 en ventas. Sé recomienda leer el manual para evitar fallas en su instalación y manejo, de aumentar la producción es recomendable acoplar el sistema de tapado de botellas.

**Palabras clave:** <DOSIFICACIÓN>, <PRESURIZACIÓN>, <PLACAS ARTICULADAS>, <PLC LOGO>, <SEMIAUTOMÁTICA>, <MOTORREDUCTOR>, <ELECTROVÁLVULAS>, <BANDA TRANSPORTADORA>.

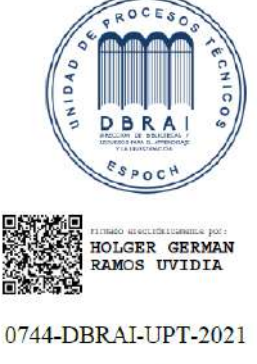

2021-03-09

#### <span id="page-20-0"></span>**SUMMARY**

In the present research work, the design and simulation of a semiautomatic machine to dose liquid wax into 1 liter, 1 gallon and 5 gallon containers for the Parquet Los Pinos company, was carried out. The methodology was designed based on the application of standards such as ASME B106. 1M (shaft design), NEC SE CG (non-seismic loads), ASME section VIII division 1 (pressurized tank). Using the quality house, the characteristics of the machine were defined by correlating the conditions given by the company and the voice of the engineer, therefore, a pressurization dosing system was carried out using a PKM 60 pump with a flow rate of 0.68 L  $/$  s and 4.71 mwc, in addition the pumping system is connected to a pressurized tank that works at 411kPa. The amount of flow will be divided for the 4 solenoid valves that operate at 30kPa controlled with a PLC LOGO, the same one that is in charge of switching the conveyor belt on and off, which operates with a SK 1SI 50 - IEC7 gearmotor of nominal power 0, 37kw and speed of 42rpm. For the design of the structure, a slotted aluminum profile 40-4040 6105-T5 was considered because it reduces the weight of the machine, in addition the union is by means of bolts with this avoids the expense in welding processes, consequently the results of design in SAP2000. In conclusion, it was simulated in PC SIMU to verify the ladder code and in SolidWorks to observe its operation in 3D, also the price of the machine is \$ 5107.35 and it will begin to have profitability for income once it has exceeded \$ 5891.34 in sales. It is recommended to read the manual to avoid failures in its installation and handling, if production increases, it is suggested to attach the bottle capping system.

**Keywords:** <SEMIAUTOMATIC MACHINE> <PRESSURIZATION> <ARTICULATED PLATES> <MOTOR REDUCER> <SOLENOID VALVES>

#### **CAPÍTULO I**

#### <span id="page-21-0"></span>**1. GENERALIDADES**

#### <span id="page-21-1"></span>**1.1.Introducción**

Con el avance de los años la industria moderna tiene como objetivo acoplarse a las necesidades de los clientes con la ayuda de las nuevas tecnologías de automatización en los procesos industriales. Debido a que cada día la ciencia y la tecnología avanza se hace esencial el uso de estas tecnologías las cuales nos permitan disponer de sistemas más efectivos, robustos y autónomos de las actividades o tareas que se ejecutan en las industrias. Las empresas cada cierto período requieren de una mayor demanda en sus productos las cuales requieren de una mayor calidad frente a sus competidores por lo tanto se hace indispensable incorporar líneas de producción autómatas con el propósito de responder frente a las demandas del mercado y la efectividad que exige el entorno, siempre haciendo un balance entre el costo-beneficios del entorno industrial de los proyectos (Mejía-Neira et al. 2019).

Una de las máquinas más esenciales dentro de la industria que trabajan con el manejo de líquidos es la dosificadora, las cuales en sus inicios trabajaban con una estructura alta la cual se colocaba el producto en la cima y este caía debido a la gravedad, aunque eran simples resultaban ser muy inexactos, además su limpieza resultaba ser complicado. La siguiente generación de dosificadores introduce un sistema de calibración mejorado, lo cual mediante la incorporación de motores CC proporcionaron un mejor control y mayor velocidad. Posteriormente se empezó a realizar la dosificación mediante el control del volumen y del peso, sin embargo, este método resultaba ser muy demoroso y cansado para el operador por lo que en ocasiones la dosificación iba en exceso debido a un margen de error que se trabajaba, el resultado de trabajar de esta manera resulto en pérdidas económicas debido a la pérdida por exceso de producto. En cada generación de dosificadoras se han ido corrigiendo los errores tanto así que en la actualidad todos estos métodos aún son utilizados debido a que a través de los años se han ido incorporando elementos como bombas, sensores, contadores, temporizadores, cilindros neumáticos, balanzas digitales, PLC, pantallas, etc. Las cuales han ayudado a mejorar el proceso de dosificado, aumentado de precisión y reduciendo los costos (Plastics Tecnology 2020).

La empresa "PARQUET LOS PINOS" se encuentra ubicada en la provincia de Chimborazo, cantón Riobamba en la Avenida Celso Rodríguez, se dedica a la fabricación de piso Parquet y además de productos para la limpieza y mantenimiento del Parquet, como es la cera. Este producto de fabricado en las mismas instalaciones y ofrece una gran variedad de fragancias y

presentaciones según requiera el cliente. Actualmente la empresa viene realizando la dosificación con un bajo nivel de producción debido a que se realiza de forma manual, es decir, el líquido es colocado en unos tanques de almacenamiento a la cual está instalado una llave de paso, el proceso de dosificación consiste en abrir la llave de paso hasta que se llene el recipiente. Las presentaciones de los envases que se viene trabajando son de 1 litro y 1 galón y posteriormente se tiene planeado añadir una presentación de 5 galones. La empresa al no contar con un sistema de dosificado automatizado de envasado hace que la productividad no sea la esperada debido al incremento de la demanda que se tiene actualmente, por lo que se considera indispensable la incorporación de una dosificadora industrial, lo que mejorara la calidad del producto y aumentara las ventas.

#### <span id="page-22-0"></span>**1.2. Formulación del problema**

En la actualidad las empresas grandes y pequeñas tienen la necesidad de acoplarse al auge de la tecnología, por ello es importante conocer e investigar las distintas opciones para obtener un proceso automatizado o semiautomatizado, una empresa competitiva es aquella que tiene los productos suficientes para sus clientes y sea comprometida en cumplir los insumos negociados en el tiempo dado.

En la empresa Parquet Los Pinos en área de producción de cera se ha presenciado una necesidad de producir a menor tiempo el producto, ya que la distribución de dicho producto se realiza manualmente debido a la falta de una dosificadora, al realizar el diseño y simulación de la máquina se podrá evidenciar una mejora en el rendimiento de la empresa porque logrará producir más en menor tiempo, sin la necesidad de mayor personal, lo cual se resume en ganancias, también esto permitirá que los clientes tengan el producto con un volumen exacto y sea una venta más eficaz.

El presente proyecto estará enfocado en el diseño y simulación del sistema de dosificado para una posterior construcción. Para ello es viable aplicar los distintos conocimientos de diseño y valerse de programas de diseño y automatización, con la finalidad de usar todos los factores pertinentes para que el diseño sea óptimo.

#### <span id="page-23-0"></span>**1.3.Justificación**

#### <span id="page-23-1"></span>*1.3.1. Justificación técnica.*

Mediante el desarrollo de una máquina dosificadora se podrá garantizar un incremento en la producción y calidad, así también una reducción de los costos y tiempos de producción, de esta manera el producto de la empresa logrará cumplir con las demandas del mercado e incluso buscar nuevos mercados.

#### <span id="page-23-2"></span>*1.3.2. Justificación económica.*

La máquina dosificadora se desarrollará de manera que resulte ser más económica en comparación a máquinas ya disponibles en el mercado las cuales son muy costosas. Además, el principal beneficio de la incorporación de la máquina a la empresa es el aumento de en la línea de producción, disminuyendo la pérdida de producto durante la dosificación, lo que se verá reflejado en mayores beneficios económicos, además se reducirá la intervención de muchas personas lo que reducirá el costo de mano de obra.

#### <span id="page-23-3"></span>*1.3.3. Justificación social.*

El proyecto surge debido al aumento de la demanda de cera líquida de diferentes presentaciones para la Empresa "Parquet Los Pinos", la cual al contar con un sistema manual no logra abastecer las necesidades del cliente. Con la implementación de una máquina dosificadora la empresa lograra productos de mayor calidad, ser más competitivo, lograra abastecer al mercado y trabajar bajo estándares de calidad.

#### <span id="page-23-4"></span>**1.4.Objetivos**

#### <span id="page-23-5"></span>*1.4.1. Objetivo general*

Diseñar una máquina dosificadora semiautomática de cera líquida para piso que nos permita trabajar en volúmenes de 1litro, 1 galón y 5 galones.

#### <span id="page-24-0"></span>*1.4.2. Objetivos específicos.*

- Programar el sistema de bombeo, dosificado y el de la banda transportadora, mediante el software LOGO SOFT para controlar los dispositivos de manera automática en la máquina dosificadora, estableciendo a los sistemas rapidez y precisión al llenar los envases.
- Simular en 2D la programación mediante el software PC SIMU, para verificar de forma gráfica el funcionamiento del código Ladder.
- Diseñar en CAD 3D todos los elementos que conforma la máquina en SolidWorks para observar el modelado de la máquina dosificadora.
- Comprobar el diseño estructural en el software SAP2000 para garantizar la correcta selección de perfil y material, en base a los resultados del software.
- Ejecutar una simulación simultanea tanto de la programación y del modelado 3D mediante SolidWorks y PC SIMU para demostrar el diseño y funcionamiento de toda la máquina.
- Realizar un manual que guie al usuario a modo general el funcionamiento de la máquina y resuma las características técnicas junto con su plan de mantenimiento.

#### **CAPÍTULO II**

#### <span id="page-25-0"></span>**2. MARCO REFERENCIAL SOBRE LOS SISTEMA DE DOSIFICACIÓN DE LA CERA PARA PISO**

La tecnología a nivel de industria avance a gran escala logrando crear máquinas para la mínima tarea, pero de importante operación dentro de un proceso logrando de esta manera una mayor calidad en el producto final. Durante la elaboración de cera y su posterior dosificado se debe pasar por una serie de procesos la cuales se maneja una variedad de productos las cuales se elaboran a diferentes temperaturas hasta obtener la cera. Por lo tanto, se deberá realizar un estudio de los diferentes materiales, elementos, dispositivos, etc. Las cuales nos deberían garantizar ser útiles durante la fase de diseño.

#### <span id="page-25-1"></span>**2.1.Cera líquida para pisos**

Actualmente la calidad de un piso de madera no solo es cuestión del tipo de la resistencia de la madera, sino de la limpieza y cuidado que se da en función de obtener una buena estética para lo cual se hace mediante una gran variedad de líquidos de limpieza siendo uno de ellos la cera. La cera es un producto elaborado en base a ceras naturales en cual suele ser disuelto del solventes químicos, aditivos y aromatizantes los cuales permiten proteger los pisos y brindar un mayor brillo al ser aplicado sobre los mismo. Finalmente es necesario utilizar una lustradora o abrillantadora si se desea obtener un mejor brillo y muy buen acabado (Arteaga 2011).

#### <span id="page-25-2"></span>**2.2.Características físicas y químicas de la cera líquida para pisos**

El análisis de la cera líquida se realizó en la Facultad de Ciencias de la Escuela Superior Politécnica de Chimborazo mediante el uso del equipo denominado "Viscometer DV-1"

**Componentes:** Ceras naturales, antideslizante, tensoactivo Aniónico, preservante, fragancia.

**Propiedades físicas – químicas**

| Parámetro                  | Especificación         |  |
|----------------------------|------------------------|--|
| pH                         | $4.5 + -0.5$           |  |
| Densidad $(80^{\circ}C)$   | 986.04 $\text{kg/m}^3$ |  |
| Olor                       | Canela                 |  |
| Color                      | <b>Blanco</b>          |  |
| Apariencia                 | Líquido                |  |
| Viscosidad $(80^{\circ}C)$ | 1.59p                  |  |

<span id="page-26-3"></span>**Tabla 1-2:** Características de la cera líquida

**Fuente:** (RECS 2018)

**Realizado por**: (Pinduisaca G; Guamán I, 2021)

#### <span id="page-26-0"></span>**2.3.Dosificadora de líquidos**

La dosificación de los líquidos son procesos que tienen como función establecer un parámetro de control, consintiendo asegurar la calidad. Este permite verificar que las cantidades agregadas son las necesarias y exactas para producir una sustancia (Velásquez Marcano 2018). Es máquina imprescindible en la industria ya que cuenta con un gran nivel de precisión.

#### <span id="page-26-1"></span>**2.4.Tipos de llenado o dosificado**

#### <span id="page-26-2"></span>*2.4.1. Dosificadora lineal*

En estas máquinas trabajan en el proceso de envasado se realiza en forma lineal, llegando a obtener velocidad de producción moderadas, son prácticas y versátiles para envasar el producto en tamaños diferentes de envase, su operación se realiza en forma manual, semiautomática y automática con la cual se obtiene un proceso eficiente y seguro. Son los tipos de envasadoras son utilizadas en empresas de moderada producción (Equitek DNL 2019).

De acuerdo con el proceso de envasado y el líquido de trabajo se clasifican en 2 métodos:

#### <span id="page-27-0"></span>*2.4.2. Dosificadora de líquidos por nivel*

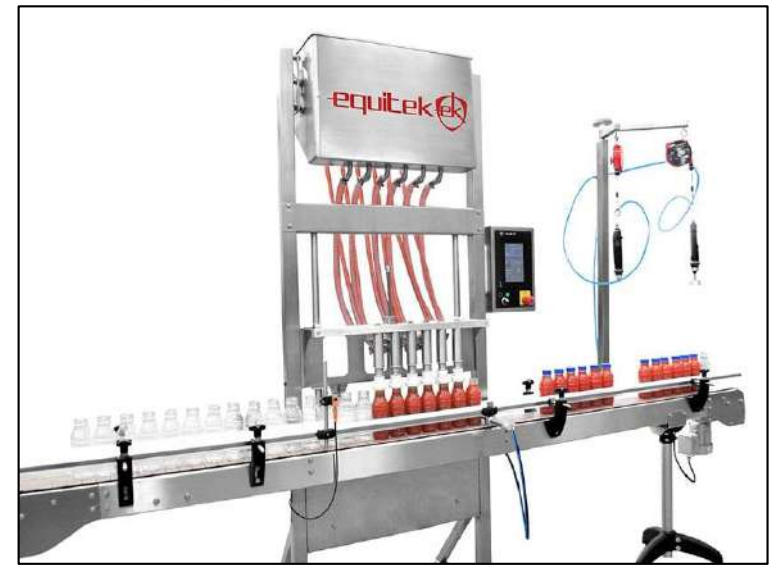

 **Figura 1-2.** Envasadora de productos líquidos por nivel (EQUITEK)  **Fuente:** (Equitek DNL 2019)

<span id="page-27-1"></span>La serie DNL acoge una serie de envasadoras automáticas, de construcción lineal robusta, y está construida para empresas que necesitan optimizar su proceso de producción con la incorporación de equipos robustos, prácticos y sencillos, con los cuales se logren aumentar la eficiencia el proceso de envasado de productos líquidos que tengan una baja viscosidad (Equitek DNL 2019).

#### **[Tecnología](https://equitek.com.mx/envasadora-dnl/)**

Esta tecnología en el funcionamiento de un mecanismo en la que las boquillas pueden ingresar y sellar el envase y debido a su diseño, es capaz de recircular la espuma formada al dosificar y el excedente de material regresa al recipiente principal, logrando con esto un nivel de producto permanente en los envases.

El sistema del equipo está conformado de una bomba centrífuga sanitaria el cual dispone de una velocidad variable, regulador de flujo integral con los cuales sirven para controlar la velocidad del producto a envasar. Con esto podemos conseguir un llenado rápido, eficiente, sin derrames y facilitando al sistema el llenado de productos que generan espuma.

El equipo que la industria ofrece al mercado viene incorporado con 6, 8, 10 o 12 boquillas, el funcionamiento y operación es automático el cual es controlado por medio de un PLC y pantalla táctil para el manejo y verificación de parámetros (Equitek DNL 2019).

#### **[Usos y/o aplicaciones](https://equitek.com.mx/envasadora-dnl/)**

Este dispositivo es excelente para trabajar en el envasado de productos que posea una baja viscosidad y sin sólidos. Por la forma de su diseño, es principalmente económico y rentable para el uso en el embotellado de productos espumosos (Equitek DNL 2019).

# 里。  $\blacksquare$  $\mathbb{Z}_{\mathbb{Z}}$

#### <span id="page-28-0"></span>*2.4.3. Dosificadora de líquidos volumétrica*

<span id="page-28-1"></span> **Figura 2-2.** Envasadora de productos líquidos por nivel (EQUITEK)  **Fuente:** (Equitek DVL 2019)

La serie DVL se fundamenta una línea de máquinas envasadoras las cuales son automáticas, de estructura lineal y resistente. Está máquina está diseñada para todas las empresas que pretenden optimizar sus procesos productivos a gran escala mediante equipos resistentes, prácticos y de fácil manejo, con las que se pueda alcanzar eficiencia en el proceso de la línea de envasado de productos líquidos de alta, mediana o baja viscosidad (Equitek DVL 2019).

#### **[Tecnología](https://equitek.com.mx/envasadora-dvl/)**

- La tecnología disponible en este equipo se fundamenta en una línea de cabezales volumétricos programados, en donde la velocidad disponible en la succión y descarga, así también como la carrera o desplazamiento de los cabezales de dosificación están controladas de forma electrónicamente.
- Se consigue llenar correctamente el envase en diferentes velocidades, incluyendo lograr un dosificado muy exacto y adecuado.
- Adicionalmente en esta tecnología es que nos permite juntar dos, tres o cuatro cabezales de dosificación a una sola descarga, con lo cual podemos envasar, por ejemplo, desde 100 hasta 4,000 ml con el mismo equipo o máquina volumétrico, con tan solo el intercambio de boquillas de llenado.
- El equipo que la industria ofrece al mercado viene incorporado con 6, 8, 10 o 12 boquillas, el funcionamiento y operación es automático el cual es controlado por medio de un PLC y pantalla táctil para el manejo y verificación de parámetros (Equitek DVL 2019).

#### **[Usos y/o aplicaciones](https://equitek.com.mx/envasadora-dvl/)**

Este dispositivo es apto para el envasado de productos los cuales sean de baja viscosidad y sin sólidos como puede ser pinturas, productos agroquímicos, alimentos, elementos cosméticos, productos de limpieza e incluso productos farmacéuticos entre otros (Equitek DVL 2019).

#### <span id="page-29-0"></span>**2.5.Dosificadora rotativa**

Los equipos de envasado rotativo están enfocados en las industrias donde existen altas demandas en lotes de producción, y pueden llegar a tener altas velocidades de producción en función de la cantidad de boquillas de envasado del equipo. Estos equipos están fabricados con el objetivo de optimizar al máximo el rendimiento de los procesos de envasado teniendo en cuenta las condiciones del fluido como es la viscosidad en el instante de proceder a envasar, obteniendo así perfeccionar el rendimiento de la máquina de envasado.

Dependiendo del proceso de envasado estas se pueden clasifican en:

#### <span id="page-30-0"></span>*2.5.1. Dosificadora de productos líquido por nivel*

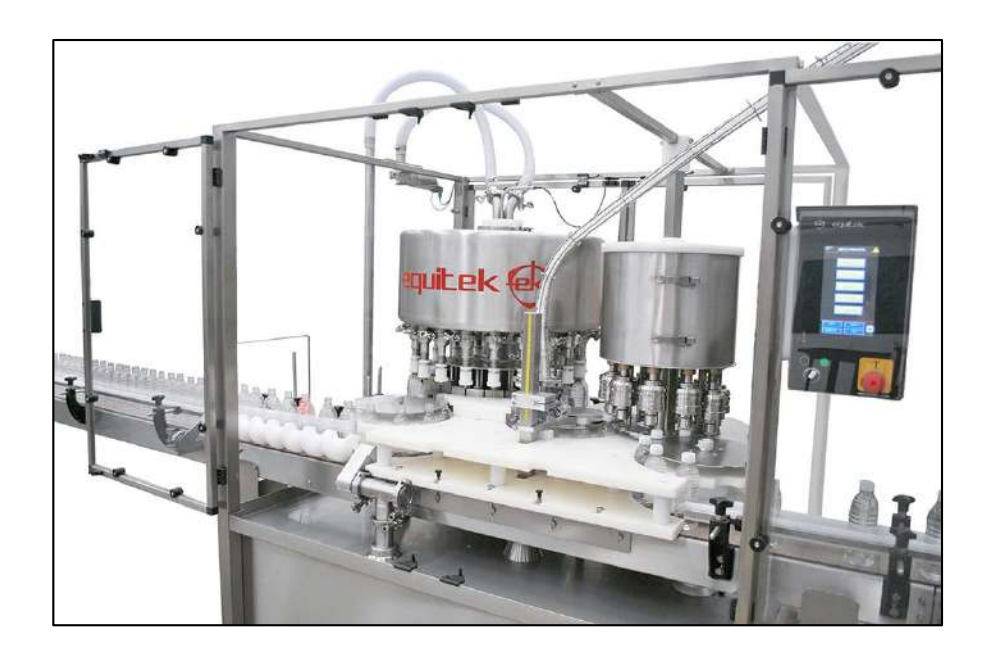

 **Figura 3-2.** Envasadora de productos líquidos por nivel rotativo (EQUITEK)  **Fuente:** (Equitek DNR 2019)

<span id="page-30-1"></span>La serie DNR acoge una serie de dispositivos de envasado en forma rotativa Está encaminada para fabricaciones de hasta 200 envases por minuto dependiendo de la cantidad de boquillas, envase y producto a envasar. Es un aparato automático y eficiente, considerado para grandes lotes de producción. Este equipo se brinda generalmente acompañado de un cabezal de enroscado rotativo montado en el mismo equipo, para lograr una operación eficiente y un mayor control en un menor espacio (Equitek DNR 2019).

#### **[Tecnología](https://equitek.com.mx/envasadora-dnr/)**

- Estos procesos consisten en un sistema de embocaduras que ingresan en la boca o boquilla del envase constituyendo un sello, y que, por su diseño, recirculan la espuma formada al embotellar y el sobrante o de material al recipiente de balance, consiguiendo con esto un nivel de producto fijo en los envases. Esto permite un llenado rápido, sin derrames, facilitando el llenado de productos que generan espuma.
- Hay una disponibilidad de máquinas con 12, 18, o 24 boquillas, de 13, 16, 19 o 25 mm. de diámetro, que están en función del diámetro de la boca del envase a ser llenado (Equitek DNR 2019).

#### **[Usos y/o aplicaciones](https://equitek.com.mx/envasadora-dnr/)**

Este dispositivo es excelente para el envasado de productos que, por su diseño y funcionamiento es principalmente útil para el embotellado de productos espumosos entre los cuales se tiene productos farmacéuticos, productos naturales, aceites, lubricantes, bebidas alcohólicas entre otros (Equitek DNR 2019).

#### <span id="page-31-0"></span>**2.6.Tipos de llenado**

#### <span id="page-31-1"></span>*2.6.1. Llenado ponderal o gravimétrico*

En el método o procedimiento que se utilizan en la medición gravimétrico o llenado por peso, un patrón de carga digital o analógica mide el peso del envase vacío y del producto con el que se va a llenar según el peso predefinido. Por lo cual, la célula hace eso de cargas con galgas extensométricas, que son capaces de detectan con una alta precisión los cambios en el peso producidos durante la etapa de llenado.

La ventaja de este tipo de carga digitales se basa en que se puede interactuar de una manera muy fácilmente con un PLC a través de señales de entradas y salidas digitales. Para empezar a llenar el envase, la máquina de llenado primeramente lo ubica sobre una base o la cuelga del cuello con un cargador.

Durante este tiempo, la máquina pesa el envase vacío. Mientras la máquina completa el llenado del envase, se va midiendo la carga y la variación total en el peso. Cuando se llega el peso total predefinido o especificado, el proceso de llenado se suspende de manera automáticamente y el envase se dirige a la etapa del sellado. Una envasadora de este tipo, es decir rotativa que disponga de 20 a 80 cabezales de llenado, requerirá de tan solo de 5 a 8 segundos para una botella tradicional de 1 litro. Considerando que es altamente preciso, el llenado por peso ofrece otros grandes beneficios (HBM an HBK 2018).

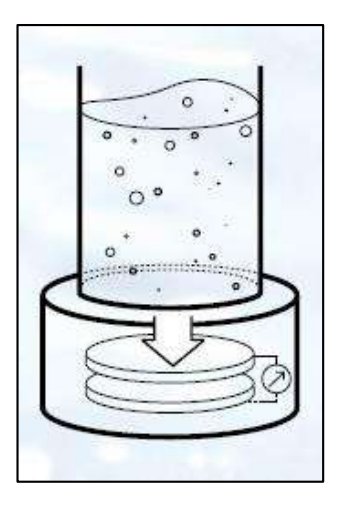

 **Figura 4-2.** Método de llenado por control de peso  **Fuente:** (OCME 2016)

#### <span id="page-32-1"></span><span id="page-32-0"></span>*2.6.2. Llenado por nivel*

Este procedimiento de llenado es ideal cuando se trabaja con productos viscosos y espumosos puede ser los líquidos de limpieza. Este método de llenado remedia los cambios de volumen que existen entre los diferentes envases, manteniendo y garantizando un nivel adecuado el producto. Se basa en tres principios de funcionamiento que son: presión, vacío y gravedad (OCME 2016).

<span id="page-32-2"></span>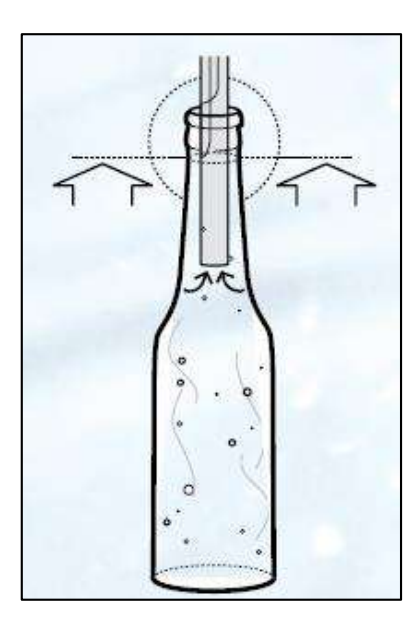

**Figura 5-2.** Método de llenado por control de nivel **Fuente:** (OCME 2016)

#### <span id="page-33-0"></span>*2.6.3. Llenado volumétrico*

En este tipo de llenadoras la variable con la cual se trabaja y se mide es el volumen del producto que entra en al envase a través de un medidor de caudal la cual puede ser un sensor magnético o de caudal másico, el cual está instalado en cada boca de llenado. Se conocen como "Llenadoras electrónicas". Proporciona flexibilidad tanto a su capacidad de dosificar como en las condiciones de trabajo según el tipo de líquido a envasar, logrando el envasado de productos con diferente viscosidad como agua, leche, zumos, detergentes, cosméticos y otros productos químicos. Habitual en el llenado de botellas de PET (OCME 2016).

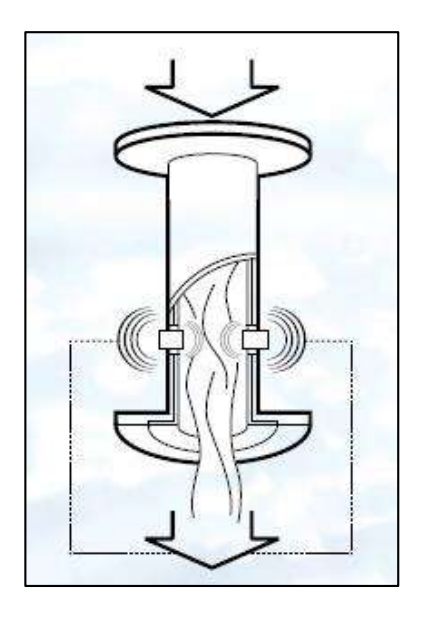

**Figura 6-2.** Método de llenado por variador de nivel **Fuente:** (OCME 2016)

#### <span id="page-33-3"></span><span id="page-33-1"></span>*2.6.4. Comparación entre los diferentes tipos de llenado*

Los diferentes tipos de llenado se utiliza en las necesidades de producción, tipo de fluido de trabajo y la economía. En la siguiente tabla se detallan las principales características de cada uno las ventajas que presentan entre ellas.

<span id="page-33-2"></span> **Tabla 2-2:** Comparación entre los diferentes tipos de llenado (OCME 2016).

|                         | <b>A</b> Nivel | <b>Volumétricas</b> | <b>Ponderales</b> |
|-------------------------|----------------|---------------------|-------------------|
| Precisión               |                |                     |                   |
| Variabilidad con las    |                |                     |                   |
| condiciones ambientales |                |                     |                   |

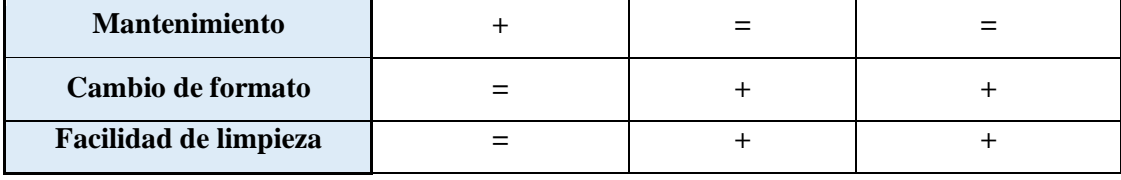

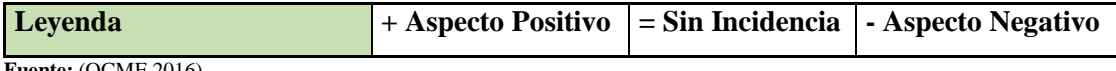

 **Fuente:** (OCME 2016)

 **Realizado por**: Pinduisaca, G.; Guamán, I. 2021

#### <span id="page-34-0"></span>**2.7.Bandas transportadoras**

Es un equipo que se lo ocupa para la movilización o transporte de diferentes elementos al principio, durante o al finalizar de un proceso etapa a bajas o altas velocidades, Está constituido por un sistema de banda permanente que se moviliza entre dos tambores y puede estar de forma inclinada o horizontal dependiendo de la aplicación.

En los trasportadores de banda se emplean diferentes tipos de materiales, estos pueden ser de tela caucho contenido de algodón, sintéticas (de fibra sintética), de cero en su totalidad laminadas o elaboradas de alambre, de tela caucho que posean cuerdas de acero vulcanizadas en su interior.

La banda transportadora presenta los siguientes requisitos; poseer una suficiente resistencia mecánica longitudinal, elasticidad en direcciones longitudinales (en tambores) y transversal (en apoyo de rodillos), alta resistencia al desgaste y a frecuentes dobleces, baja elasticidad y excelente resistencia cuando se tenga humedad. Las ventajas de las bandas transportadoras son: poco preso propio, ausencia de articulaciones de rápido desgaste, posibilidad de desplazar la carga a grandes velocidades. Al mismo tiempo, las bandas de tela caucho se desgastan rápidamente al transportar los materiales calientes, abrasivos y de trozos de gran tamaño (Miravete y Larrodé 2004).

#### <span id="page-35-0"></span>**2.8.Tipos de banda transportadora**

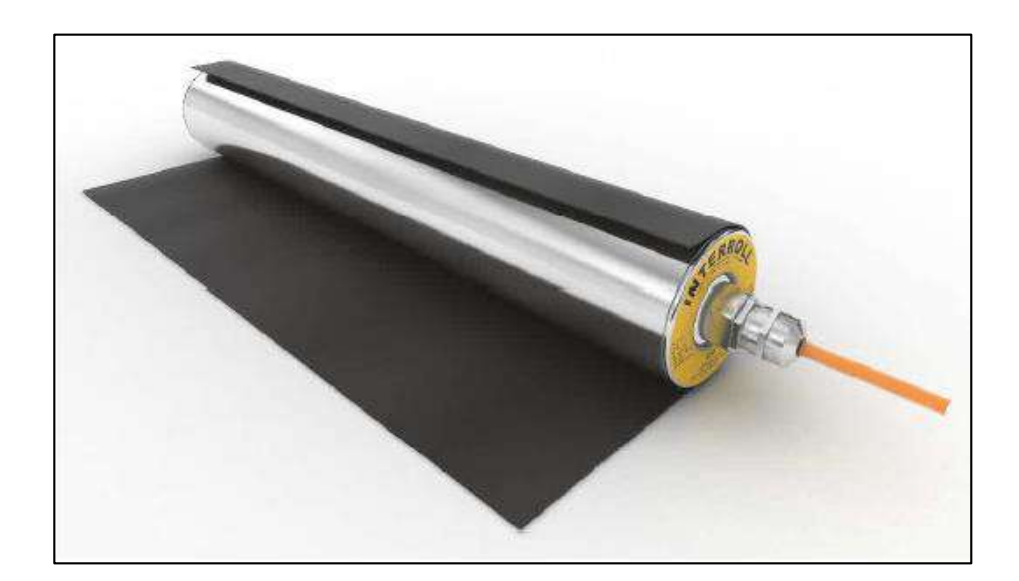

#### <span id="page-35-1"></span>*2.8.1. Transportadores de correas planas convencionales accionadas por fricción*

<span id="page-35-2"></span>**Figura 7-2.** Motor de tambor con correa plana accionada por fricción **Fuente:** (Hamacher 2020)

Las correas planas accionadas por fricción convencionales se utilizan ampliamente. Estas cintas transportadoras vienen en una amplia gama de diseños y materiales. Con todas estas correas, la potencia del motor-tambor o del tambor impulsor se transmite por fricción. La dificultad con las correas planas impulsadas por fricción radica en generar suficiente fricción o agarre entre la cinta transportadora y el tambor sin sobrecargar mecánicamente el motor del tambor o el tambor de transmisión. El agarre entre el tambor y la correa generalmente se genera a través de la tensión de la correa.

Esto se logra presionando mecánicamente la cinta transportadora contra el tambor. Es posible que la tensión de la correa no sea demasiado grande; de lo contrario, los cojinetes de bolas del mototambor o los cojinetes del tambor de transmisión pueden resultar dañados por las fuerzas de tensión de la correa alta. La carcasa del tambor a menudo también está moleteada o tiene un revestimiento de goma para mejorar el acoplamiento o agarre por fricción. Sin embargo, se debe tener cuidado con las carcasas de tambor moleteadas, ya que las moletas a veces son afiladas y pueden dañar la parte inferior de la cinta transportadora con cargas pesadas (Hamacher 2020).
### *2.8.2. Transportadores de rodillos*

Un transportador de rodillos normalmente consta de varios rodillos dispuestos sucesivamente.

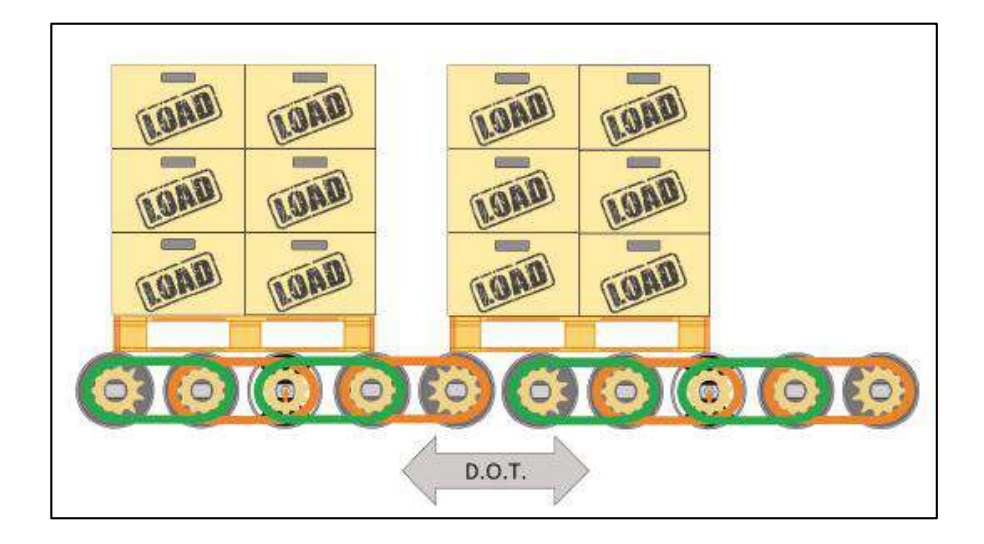

 **Figura 8-2.** Transportador de rodillos utilizados para el correcto transporte de paletas (vista lateral)  **Fuente:** (Hamacher 2020)

Los rodillos accionados activamente se denominan "rodillos maestros", los rodillos accionados pasivamente se denominan "rodillos esclavos".

Se pueden instalar varios accionamientos en un transportador de rodillos, que deben alinearse entre sí en términos de velocidad. Los moto-tambores o los tambores impulsores se conectan directamente a los "rodillos esclavos" con cadenas, correas dentadas u otros medios de transmisión de modo que los "rodillos esclavos" también sean accionados.

Los rodillos no están conectados mecánicamente entre dos zonas de transmisión. Los transportadores de rodillos generalmente se pueden operar de forma bidireccional. Sin embargo, no son adecuados para líneas transportadoras inclinadas. Las líneas transportadoras descendentes no suelen utilizar motores de accionamiento, sino que aprovechan la gravedad. Los transportadores de rodillos son extremadamente eficientes energéticamente debido a su baja fricción de rodadura.

Es posible transportar muchas veces más masa de carga con un sistema de transporte mediante rodillos que con un transportador de cinta que tiene una superficie de transporte deslizante con similar potencia de accionamiento.

El sistema de transporte mediante el uso de rodillos es adecuado para productos más grandes con una superficie inferior plana como paletas, jaulas, cajas, vigas, vigas de acero. Si el producto a

transportar es demasiado pequeño para el transporte mediante los rodillos, existe el riesgo de que la carga se atasque entre los rodillos individuales o incluso se caiga (Hamacher 2020).

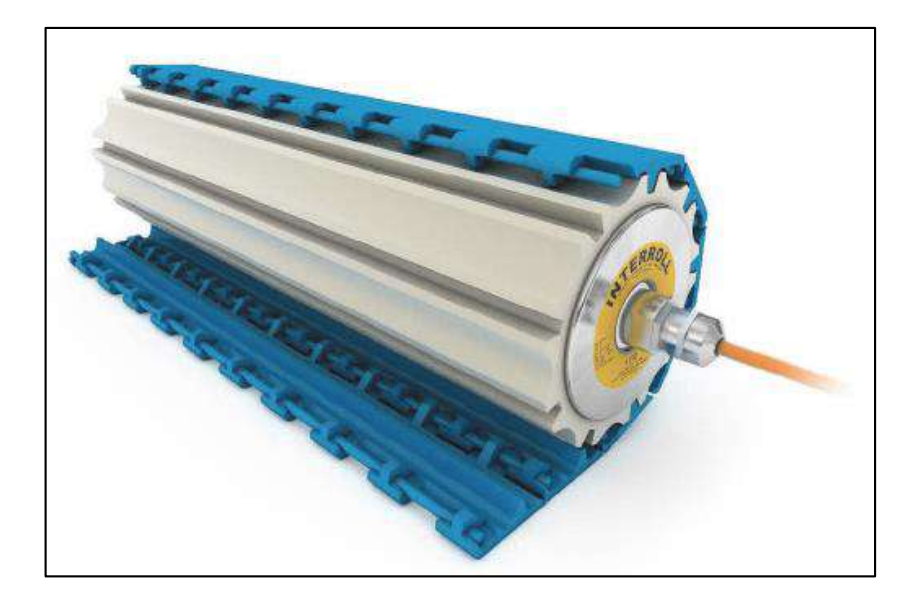

## *2.8.3. Bandas transportadoras de placas articuladas*

 **Figura 9-2.** Motor de tambor con revestimiento NBR perfilado  **Fuente:** (Hamacher 2020)

La energía se transmite desde la carcasa del tambor a la banda modular a través de ruedas dentadas entrelazadas. El bloqueo positivo se puede lograr mediante la utilización de ruedas dentadas o mediante un perfil continuo de goma, PU o acero inoxidable. Una correa modular consta de secciones / módulos rígidos que están conectados a una bisagra.

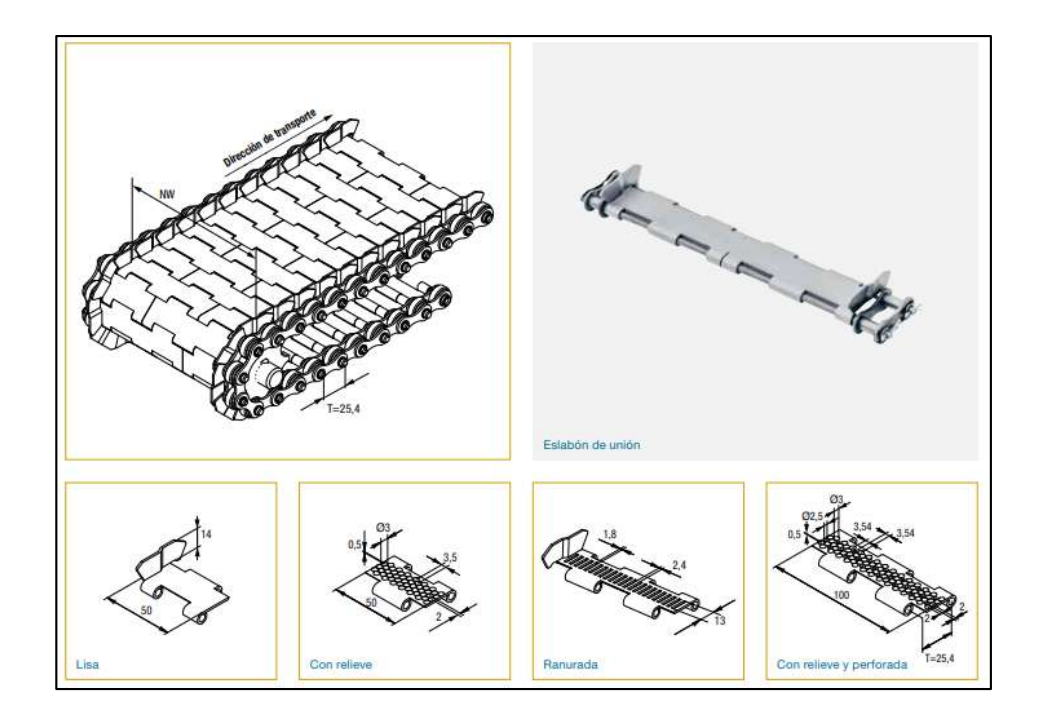

**Figura 10-2.** Estructura de una cinta modular **Fuente:** (Hamacher 2020)

De esta manera, se pueden construir correas sin fin de cualquier longitud conectando tantos módulos como se desee. Si un módulo se daña, la pieza defectuosa es fácil de reemplazar. La correa modular se abre simplemente sacando cualquier barra de bisagra con una herramienta adecuada. Por lo que, la cinta modular es fácil de quitar cuando es necesario y las áreas de difícil acceso se pueden mantener más fácilmente.

Debido a la transmisión de potencia positiva, no se requiere tensión de la correa. Los cojinetes de bolas del moto-tambor o del tambor de accionamiento están, por tanto, sometidos a menos esfuerzo, lo que reduce en gran medida su probabilidad de avería.

La transmisión de potencia positiva siempre continúa impulsando la correa modular de manera confiable en aplicaciones muy húmedas. Generalmente no hay deslizamiento de la correa con correas de transmisión positiva modulares, como puede ocurrir, por ejemplo, en una correa transportadora accionada por fricción. Los módulos individuales están hechos de PE, PP o POM entre otros materiales y son muy estables y sólidos. Como resultado, la mayoría de las correas modulares suelen ser resistentes a los cortes. Se encuentran ejemplos de bandas modulares resistentes a cortes en las bandas de tallado, donde el producto a menudo tiene que procesarse en la banda transportadora con cuchillos afilados.

Las correas modulares son de 5 a 15 veces más pesadas que las correas planas accionadas por fricción comparables debido a su mayor volumen.

Por lo tanto, la masa de la correa debe tenerse en cuenta al dimensionar el accionamiento. El coeficiente de fricción entre la banda modular y el lecho deslizante puede variar según el material del que esté hecha la banda modular, pero a menudo es ligeramente más bajo que con las bandas transportadoras accionadas por fricción (Hamacher 2020).

### **2.9.Automatización industrial**

La automatización industrial es la integración de tecnologías en los campos del control automático industrial, los sistemas de control y la supervisión de datos, la instrumentación industrial, el control de procesos y las redes de comunicación industrial. La utilización de tecnología para automatizar procesos industriales requiere personal capacitado en el diseño, mantenimiento, operación y optimización de sistemas automáticos (Páez-logreira, Zabala-campo y Zamora-musa 2016).

### **2.10. Sistema de control en automatización**

#### *2.10.1. Sistema de control lazo abierto*

Los sistemas de control que son de lazo abierto son sistemas en los que la salida no tiene efecto sobre la acción de control. Se utilizan en sistemas donde las entradas son conocidas previamente y en los que no hay perturbaciones. Normalmente se opta por una combinación de controles de lazo abierto y cerrado (Crespo 2014).

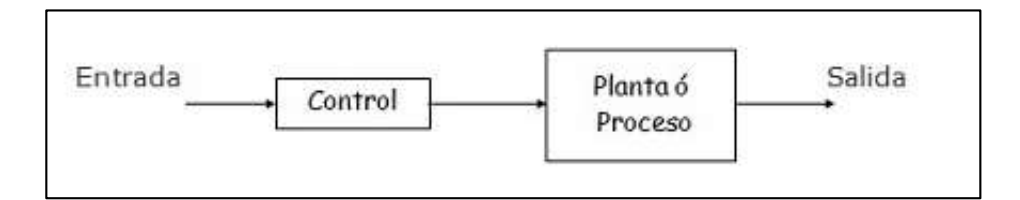

**Figura 11-2.** Diagrama de bloques para un sistema de un control a lazo abierto **Fuente:** (Crespo 2014)

### *2.10.2. Sistema de control lazo cerrado*

Estos sistemas de control que son de lazo cerrado son aquel en el que la salida tiene efecto directo sobre la acción de control. La señal de error actuante es la diferencia entre la señal de entrada y la realimentación (puede ser salida). Entra del detector o control de manera de reducir el error y llevar la salida al valor deseado. El lazo cerrado, entonces es el uso de la realimentación para reducir el error del sistema. El uso de la realimentación hace que su respuesta sea insensible a las perturbaciones externas y variaciones internas de parámetros del sistema. (Se utilizan componentes más económicos) (Crespo 2014).

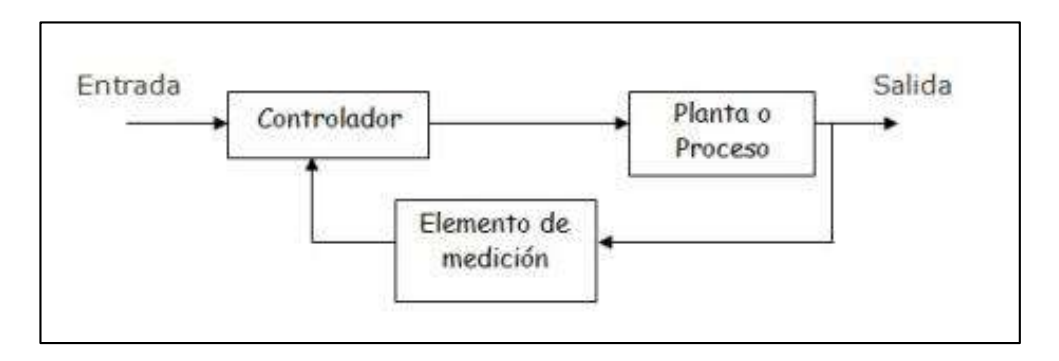

 **Figura 12-2.** Esquema de bloques de un sistema de control que posee un lazo cerrado  **Fuente:** (Crespo 2014)

### *2.10.3. Lenguaje de programación para la automatización*

La norma IEC 61131-3 se define 4 lenguajes para la programación que están normalizados. Los lenguajes consisten en dos lenguajes de tipo gráfico y dos lenguajes de tipo textuales:

Gráficos:

- Diagrama de Escalera o también conocido como (Ladder Diagram LD)
- Diagrama de Bloques de Funciones (Function Block Diagram FBD) Textuales:
	- $\blacksquare$  Lista de Instrucciones (Instruction List IL)
	- **Texto estructurado (Structured Tex ST)**

## *2.10.3.1. Diagrama de escaleras (LD)*

Es conocido como "lenguaje de contactos" en cual tiene sus orígenes en USA. Está apoyado en la representación gráfica de la lógica de relevadores. Es el lenguaje de programación de PLCs más utilizado (IEC 2014).

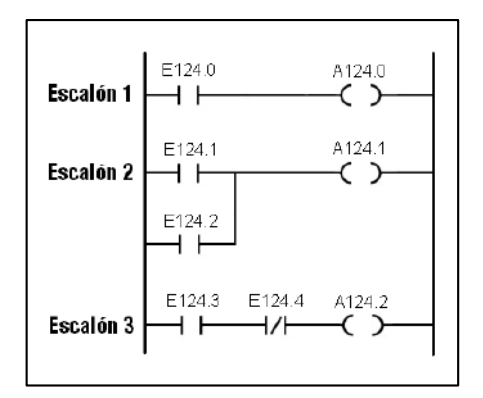

 **Figura 13-2.** Diagrama de bloques en lenguaje Ladder  **Fuente:** (IEC 2014)

La programación en LADDER consiste en solo 4 símbolos para la ejecución de las operaciones o tareas programadas; Estos símbolos son:

- Contactos normalmente abiertos
- Contactos normalmente cerrados
- Salida
- **Instrucciones especiales**

## *2.10.3.2. Diagramas de bloques de funciones*

Es común en la industria de proceso y representa el comportamiento del programa mediante un conjunto de lógicos que se interconectan en cascada de forma similar a como se hace en electrónica digital. Es muy común en aplicaciones que implican flujo de información o datos entre componentes de control (IEC 2014).

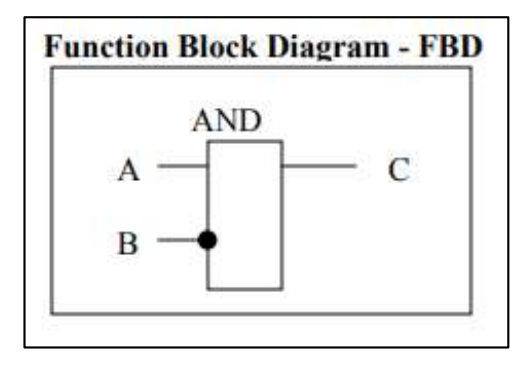

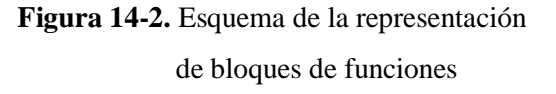

## *2.10.3.3. Lista de Instrucciones (IL)*

Es un lenguaje de bajo nivel, tipo ensamblador basado en un acumulador simple; procedente del alemán "Anweisungliste" (AWL), que permite crear programas de usuario propios de hardware con optimización de tiempo de ejecución y espacio de almacenamiento (IEC 2014).

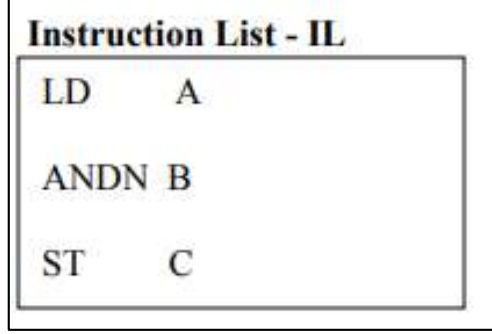

 **Figura 15-2.** Lenguaje de programación IL  **Fuente:** (IEC 2014)

## *2.10.3.4. Texto estructurado (ST)*

Es un lenguaje de alto nivel, con sus raíces en Ada, Pascal y C. Este lenguaje el cual es muy eficaz para la definición de bloques de función complejos las cuales pueden funcionar utilizando en los otros lenguajes. Permite programación estructurada (división de tareas), permitiendo la programación de procesos que requieren instrucciones complejas o grandes cálculos, e instrucciones mediante instrucciones para bucles (REPEAT-UNTIL; WHILE-DO), ejecución condicional (IF-THEN-ELSE; CASE), funciones (SQRT, SIN, etc.) (IEC 2014).

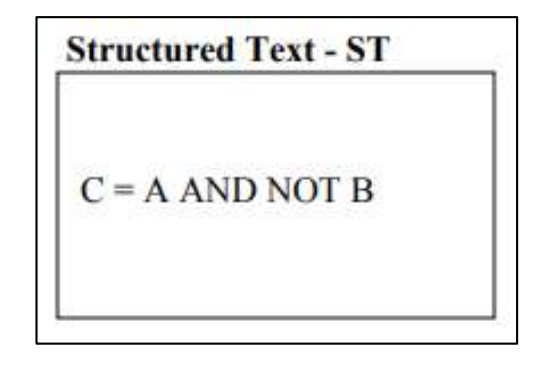

 **Figura 16-2.** Lenguaje de programación de texto estructurado  **Fuente:** (IEC 2014)

#### **2.11. Elementos que componen un sistema automatizado**

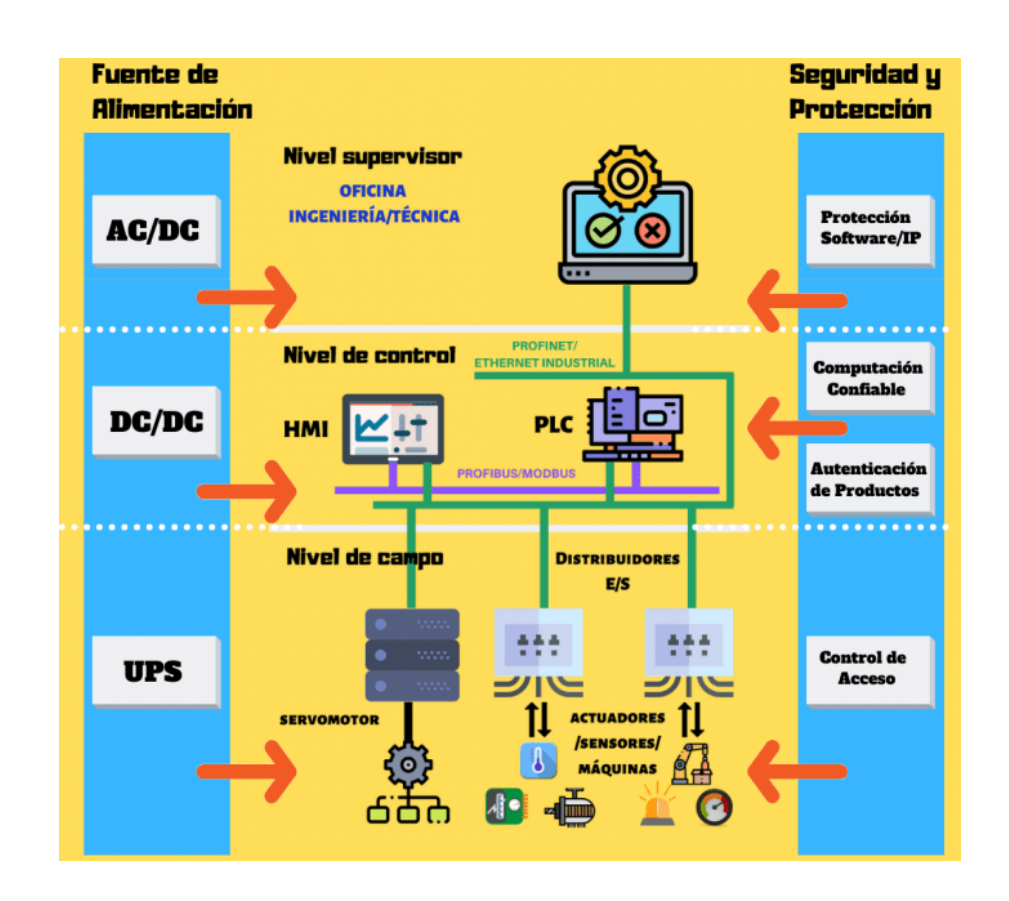

 **Figura 17-2.** Esquema de un sistema básico de automatización de nivel industrial  **Fuente:** (Sarmiento 2020)

## *2.11.1. Elementos de mando manuales*

Los dispositivos de mando manuales son aquellos que el operador acciona para conectar, desconectar y en general, administrar las instalaciones eléctricas. Los más esenciales son pulsadores, interruptores, conmutadores y selectores.

### *2.11.1.1. Pulsadores*

Un pulsador es un elemento de conmutación manual por presión, cuyo contacto solamente tiene una posición estable. Al pulsarlo, cambia de posición, y al dejar de pulsarlo, retorna a su posición inicial mediante un muelle o resorte interno.

Los pulsadores son elementos que conectan y desconectan instalaciones y máquinas eléctricas mediante una simple pulsación sobre los mismos. Son los dispositivos de mando más utilizados (Sarmiento 2020).

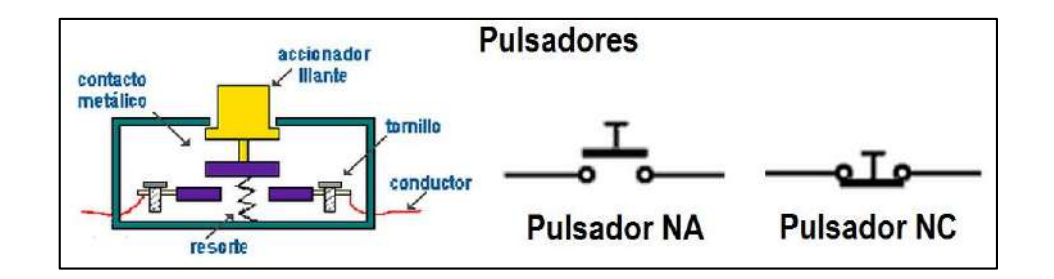

Estos pulsadores pueden estar en un estado normalmente abierto o normalmente cerrado.

**Figura 18-2.** Pulsador en estado normalmente abierto y normalmente cerrado **Fuente:** (Sarmiento 2020)

# *2.11.1.2. Interruptores y conmutadores*

Los interruptores y conmutadores son elementos que conectan o desconectan instalaciones y máquinas eléctricas mediante el posicionado de una palanca. A diferencia con los pulsadores, al ser accionados, se mantienen en la posición seleccionada hasta que se actúa de nuevo sobre ellos.

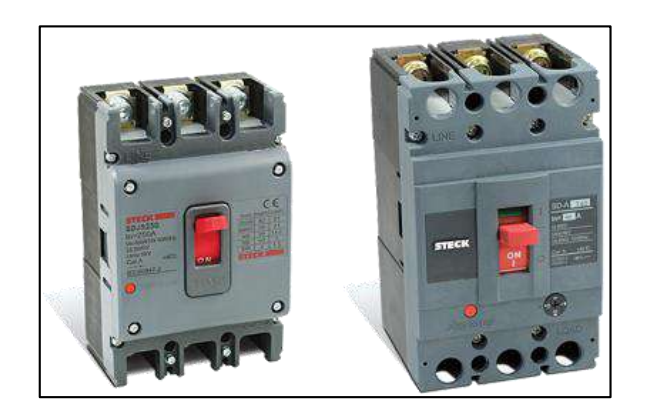

**Figura 19-2.** Conmutador **Fuente:** (Sarmiento 2020)

## *2.11.1.3. Selectores*

Los selectores son similares a los interruptores y conmutadores en cuanto a funcionamiento, aunque para su actuación suelen llevar un botón, palanca o llave giratoria (que puede ser extraíble) (Sarmiento 2020).

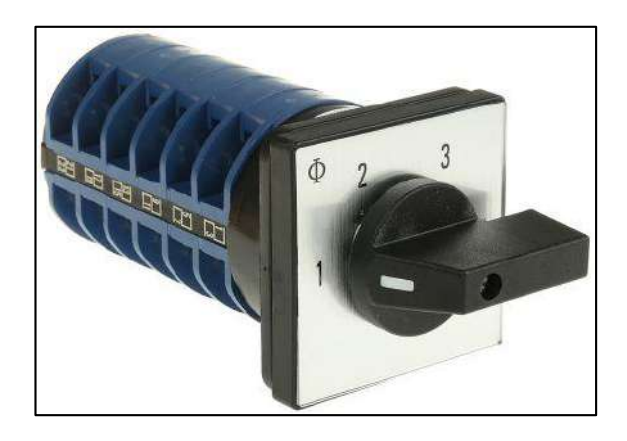

**Figura 20-2.** Selector de 3 posiciones **Fuente:** (Sarmiento 2020)

### *2.11.2. Elementos de mando automáticos*

Los detectores automáticos y sensores ejecutan la conexión, desconexión y mando en general de instalaciones eléctricas sin intervención directa de un operador. Estos dispositivos de mando deben ser seguros y fiables, ya que en general nadie se encomienda de supervisar interminablemente su labor (Sarmiento 2020).

Hoy en día podemos encontrar en el mercado multitud de elementos detectores y sensores para la detección y medida de gran número de variables físicas. Algunos muy utilizados son:

- Finales de carrera.
- Detectores de temperatura.
- Células fotoeléctricas.
- Detectores de presión.
- Detectores de nivel de líquidos
- Detectores de presencia.

## *2.11.2.1. Detectores de presencia.*

Los sensores de presencia tienen como propósito comprobar la presencia de un objeto en un momento de distancia descrito. Se suelen basar en el cambio inducido en alguna particularidad del sensor debido a la proximidad del objeto. Básicamente son inductivos, de efecto Hall, ultrasónicos u ópticos.

### *2.11.2.2. Detectores inductivos*

El Detector inductivo es un fin de carrera que trabaja exento de roces y sin contactos, no está expuesto a desgastes mecánicos y en general es resistente a las consecuencias de los efectos del clima. Su empleo es especialmente indicado allí donde se requieren elevadas exigencias, precisión en el punto de conexión, duración, frecuencia de maniobras, y velocidad de accionamiento. Por lo general para detectar objetos metálicos.

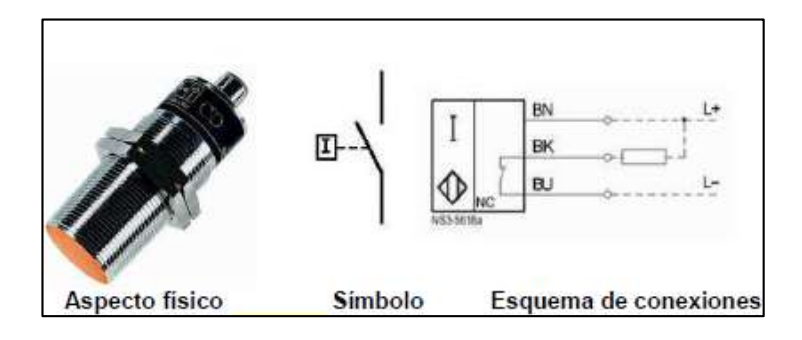

**Figura 21-2.** Sensor inductivo **Fuente:** (Sarmiento 2020)

## *2.11.2.3. Detectores capacitivos*

Estos detectores de proximidad capacitivos son interruptores de límite, que trabajan sin roces ni contactos. Pueden detectar materiales de conducción o no conducción eléctrica, que se encuentran en estado sólido, líquido o polvoriento, entre otros: vidrio, cerámica, plástico, madera, aceite, agua, cartón y papel. El detector se conecta cuando él y el material se encuentran uno enfrente del otro a una determinada distancia.

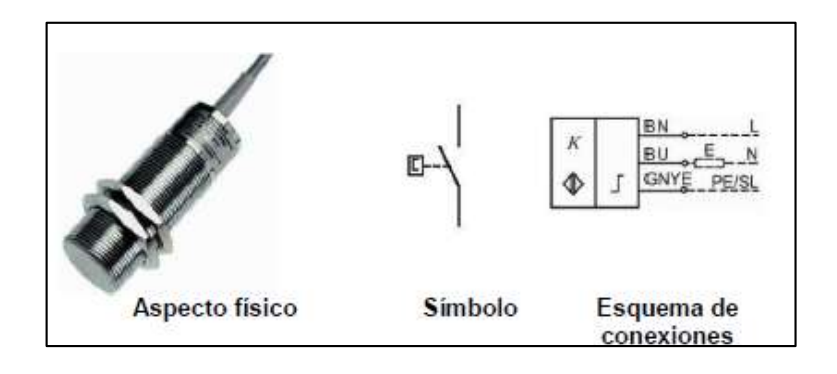

**Figura 22-2.** Sensor capacitivo. **Fuente:** (Sarmiento 2020)

## *2.11.2.4. Detectores fotoeléctricos*

Son elementos que nos permiten detectar la existencia o la ausencia de luz en un determinado recinto. Además, se utilizan también para detectar la presencia o el movimiento de objetos o personas al cortar un haz luminoso.

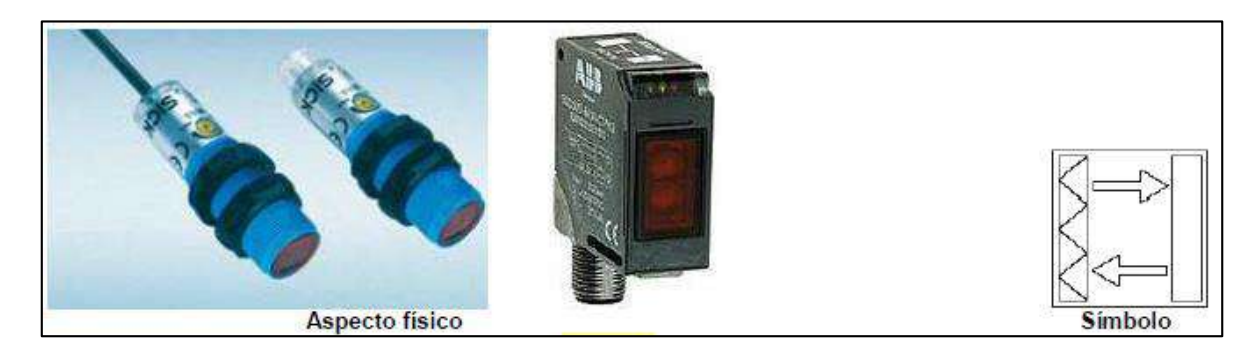

**Figura 23-2.** Sensor fotoeléctrico **Fuente:** (Sarmiento 2020)

#### *2.11.3. Actuadores*

Un actuador es un dispositivo que permite transformar una magnitud eléctrica en otra de tipo eléctrica o no eléctrica (por ejemplo, mecánica) o bien permite la amplificación de un mismo tipo de energía.

### *2.11.4. Relés y contactores.*

Relé es un elemento que posibilita el gobierno de receptores.

Contactores es un dispositivo similar a un relé convencional, utilizado para el control de cargas de elevada potencia.

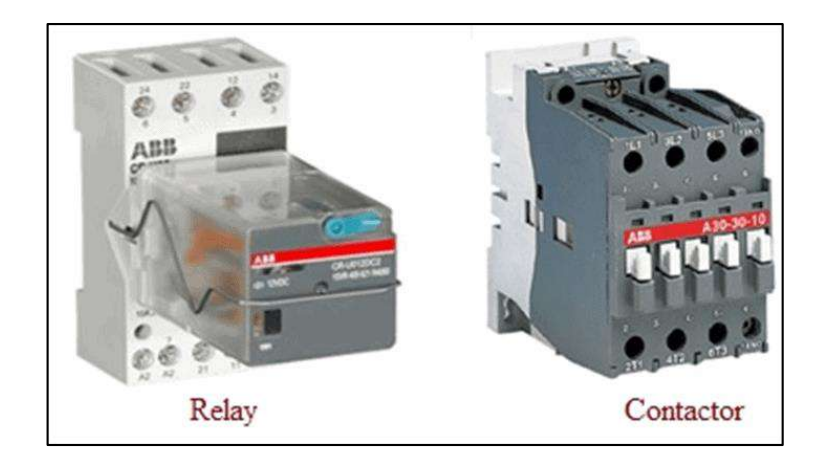

**Figura 24-2.** Relés y contactores para la industria  **Fuente:** (Sarmiento 2020)

# *2.11.5. Solenoides o electroimanes.*

Son dispositivos basados en una bobina que, mediante la generación de un campo magnético, permiten transformar energía eléctrica en energía mecánica. Se utilizan para efectuar pequeños movimientos o desplazamientos, giros de piezas, etc. (por ejemplo, en porteros electrónicos para la apertura automática de puertas) (Sarmiento 2020).

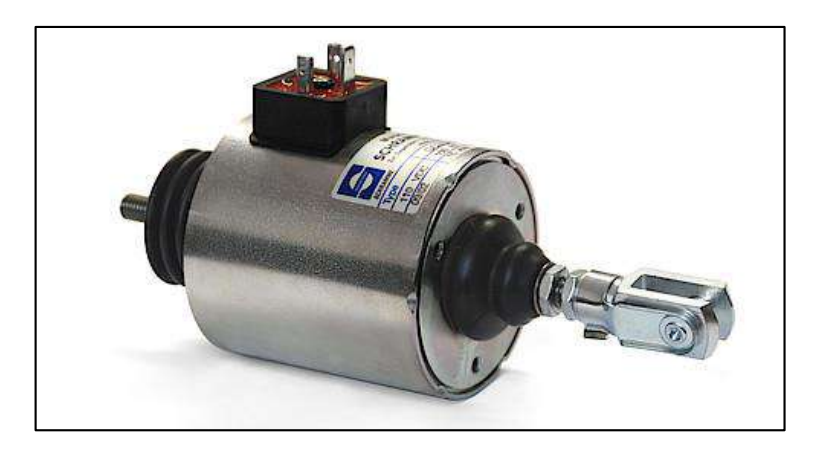

**Figura 25-2.** Solenoides para la industria **Fuente:** (Sarmiento 2020)

## *2.11.6. Electroválvulas.*

Una electroválvula es un elemento que incorpora un conjunto de un electroimán y una válvula mecánica. Dicho conjunto, que se acciona mediante un controlador eléctrico o electrónico,

permite o impide el paso de un fluido o un árido. Son, en consecuencia, elementos del máximo interés en la automatización industrial (Sarmiento 2020).

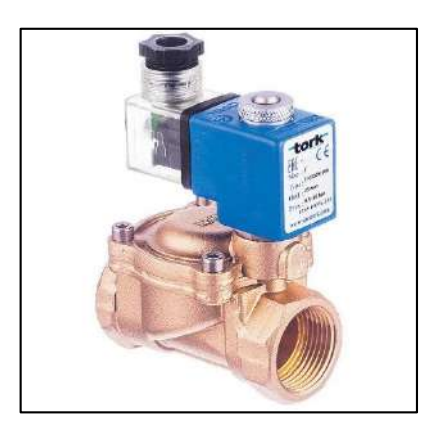

 **Figura 26-2.** Electroválvula industrial para la automatización  **Fuente:** (Sarmiento 2020)

## **2.12. Motorreductor**

Un motorreductor resulta ser un mecanismo que mediante algunas etapas de engranes consiguen obtener una velocidad requerida para un cierto trabajo.

Los reductores de sinfín SI UNIVERSAL ofrecen una elevada densidad de potencia y además son extremadamente compactos. De la misma manera se caracterizan por un traspaso muy silencioso del par. Debido a su sencilla pero efectiva estructura se consiguen claras ventajas en lo relacionado con el espacio constructivo en balance con otros tipos de reductores (NORD 2020).

Características:

- Elevada capacidad de sobrecarga
- Modelos específicos para cada aplicación
- **Funcionamiento suave y silencioso**
- Modelo con cárter de aluminio, por lo que pesa poco
- Opcionalmente, pre reductor coaxial 10:1 y reductor de sinfín doble
- Modular, flexible y por tanto implementación polifacética
- Rodamiento del eje de salida para una gran capacidad de carga

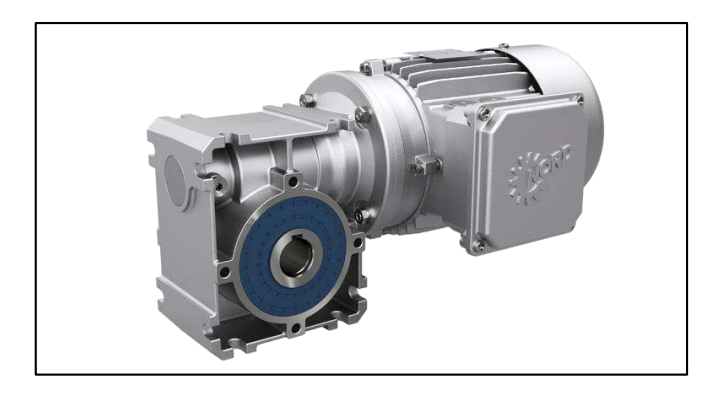

 **Figura 27-2.** Motorreductor de tornillo sinfín marca NORD  **Fuente:** (NORD 2020)

## **2.13. Software para la automatización industrial**

## *2.13.1. TIA Portal (SIEMENS)*

TIA Portal es el innovador sistema de ingeniería que permite configurar de forma intuitiva y eficiente todos los procesos de planificación y producción. Satisface por su versatilidad de funcionamiento comprobada y por brindar un ambiente de ingeniería agrupado para todas las labores de control, visualización y accionamiento de los sistemas automáticos (SIEMENS 2015).

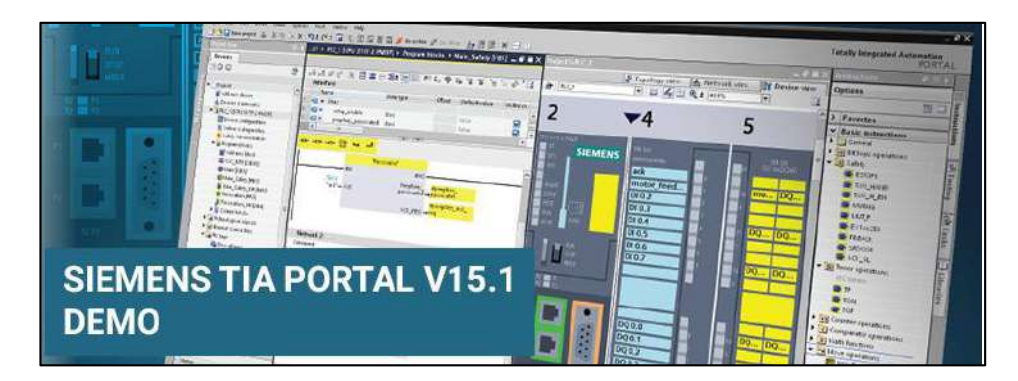

**Figura 28-2.** Software TIA PORTAL **Fuente:** (SIEMENS 2015)

# *2.13.2. CODESYS*

Es un software de programación de PLC basado en la normativa IEC 61131-3, una especie de normativa que dicta cómo poder programar controladores lógicos programables de la forma más eficiente posible. Una de sus mayores particularidades es que es agnóstico al hardware, lo que posibilita que se puedan programar muchos controladores (IEC 2015).

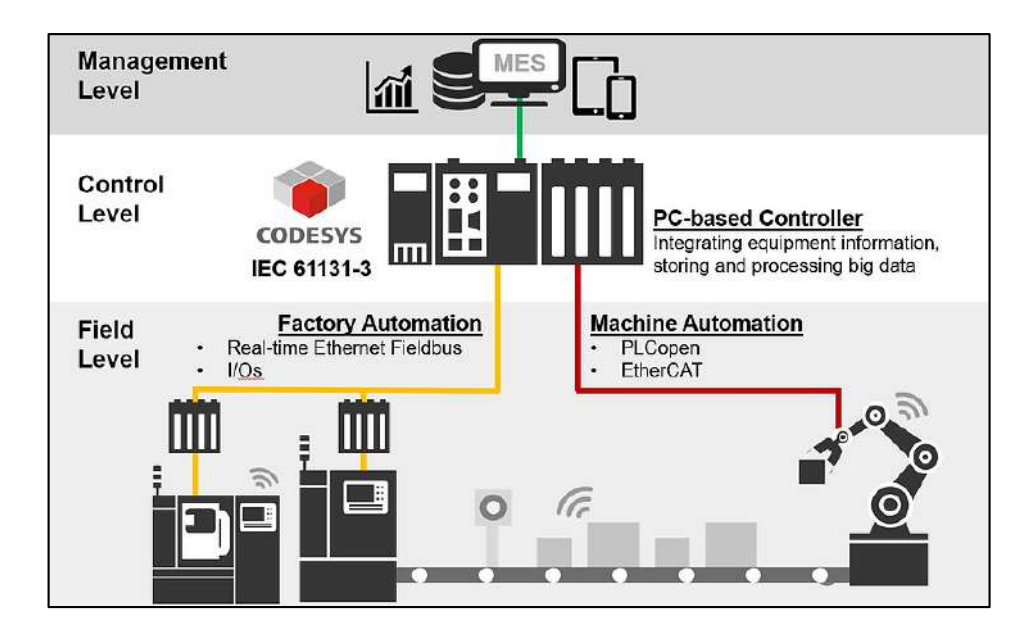

**Figura 29-2.** Herramientas de control de CODESYS **Fuente:** (IEC 2015)

### **Funciones de CODESYS control**

- Comunicación con el sistema de desarrollo CODESYS
- Descarga, administra y ejecuta el código de la aplicación compilado por CODESYS
- Depuración de la aplicación dentro del sistema de desarrollo CODESYS
- Manejo de sistemas de E / S y buses de campo
- Suministro de funciones de seguridad para la protección de datos y conocimientos
- Ejecución de productos complementarios opcionales, como [CODESYS](https://www.codesys.com/products/codesys-visualization/targetvisu.html)  [TargetVisu](https://www.codesys.com/products/codesys-visualization/targetvisu.html) / [WebVisu](https://www.codesys.com/products/codesys-visualization/webvisu.html) o [CODESYS SoftMotion CNC + Robotics](https://www.codesys.com/products/codesys-motion-cnc-robotics/softmotion-cnc-robotics.html) para aplicaciones de movimiento sofisticadas (IEC 2015).

### *2.13.3. LOGO Software*

LOGO El software soporta pequeños proyectos de automatización con una configuración y operación simples e intuitivas, desde el software de ingeniería LOGO Soft Comfort, al LOGO Access Tool y también LOGO Web Editor para el servidor web integrado en LOGO.

LOGO ofrece la programación individual ideal para la implementación de tareas de automatización simples en la industria y la tecnología de la construcción.

Un software cómodo para cambiar la creación de programas en la PC para modo único y modo de red. Además, es posible la creación de un programa de conmutación en el diagrama de funciones (FBD) o diagrama de contactos (LD). La prueba, la simulación, la prueba en línea y el archivo de los programas de conmutación hacen que LOGO software tan esencial. La documentación profesional a través de una amplia gama de funciones de comentarios e impresión hace que el software sea flexible (SIEMENS 2014).

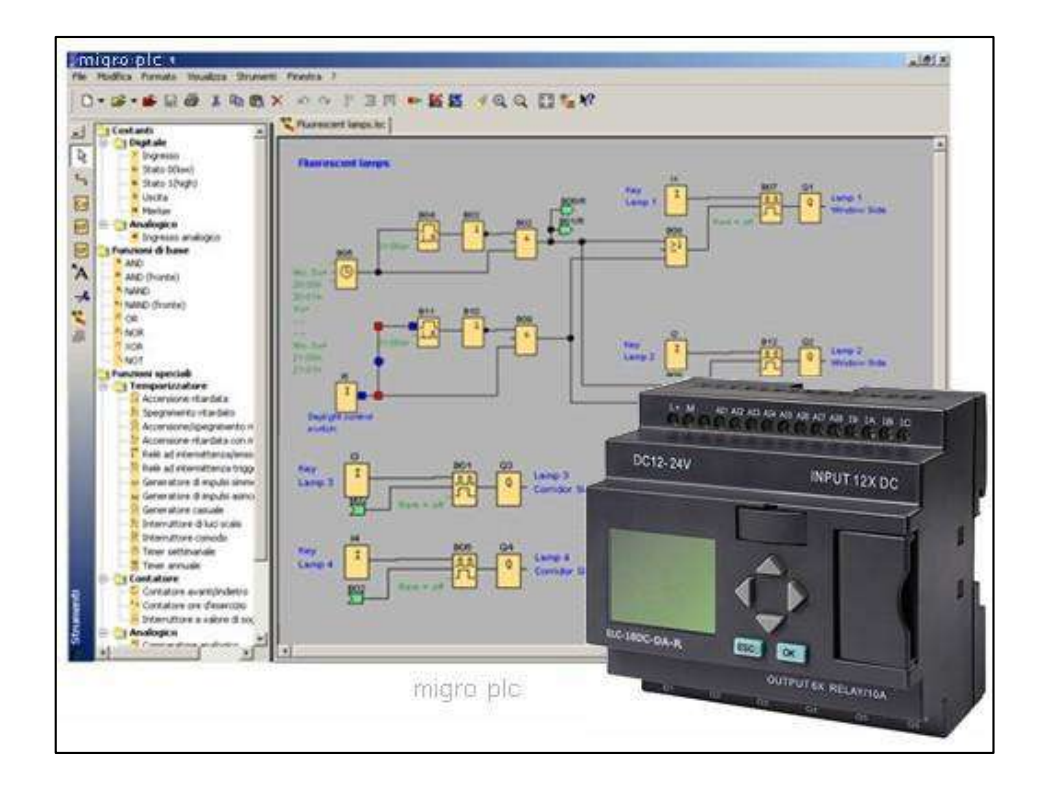

**Figura 30-2.** Interfaz de LOGO software **Fuente:**(SIEMENS 2014)

## **2.14. Hardware para la automatización industrial**

#### *2.14.1. Conceptos elementales de PLC*

El PLC es un aparato digital electrónico el cual dispone de memoria programable en el cual se puede almacenar las instrucciones programadas, de esta manera que puedan ser utilizados para el control de procesos y máquinas.

## *2.14.2. Mercado del PLC*

En el mercado podemos encontrar una gran variedad de marcas des dispositivos PLC, sin embargo, las marca que mayor demanda tiene es Siemens, debido a puesto que se ha ganado en el mercado. También hay que considerar que uno de los factos para la adquisición de un PLC es el precio a la cual se encuentre disponibles en el mercado local.

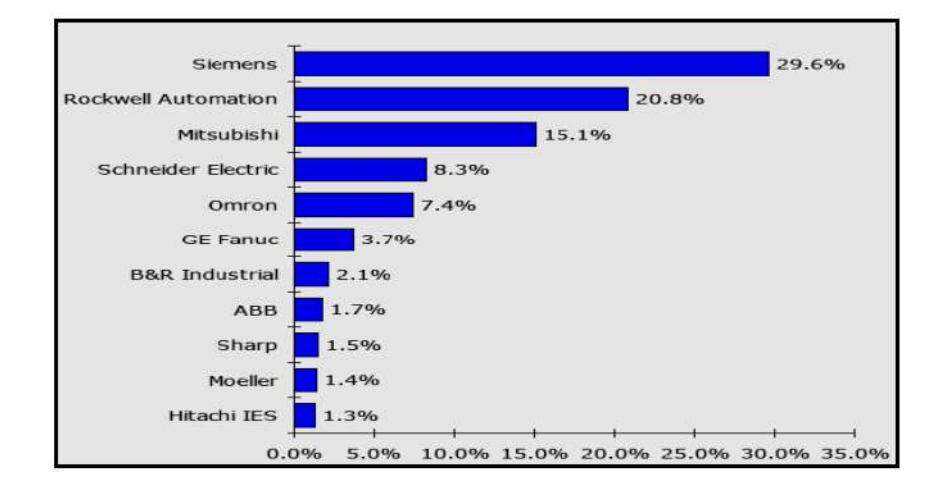

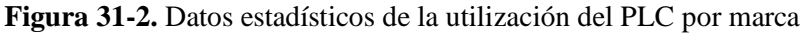

 **Fuente:** (Campoverde Parra y Navarrete 2010)

#### *2.14.3. Clasificación del PLC*

Por su construcción:

- Compacto
- Modular

Por su cantidad de Entradas/Salidas

- Nano: hasta 32 E/S
- $\blacksquare$  Micro: 33 a 128 E/S
- Mediano: 128-1023 E/S
- Grande:  $>1024$  E/S

### *2.14.4. Estructura del PLC*

Los dispositivos PLC están conformados de una variedad de componentes los cuales permitirán el análisis y control de los procesos, estos componentes son:

- Fuente
- CPC
- **Memoria**
- Comunicaciones
- **Procesador**
- Rack, bastidor o chasis
- Entradas (discretas y analógicas)
- Salidas (discretas y analógicas)

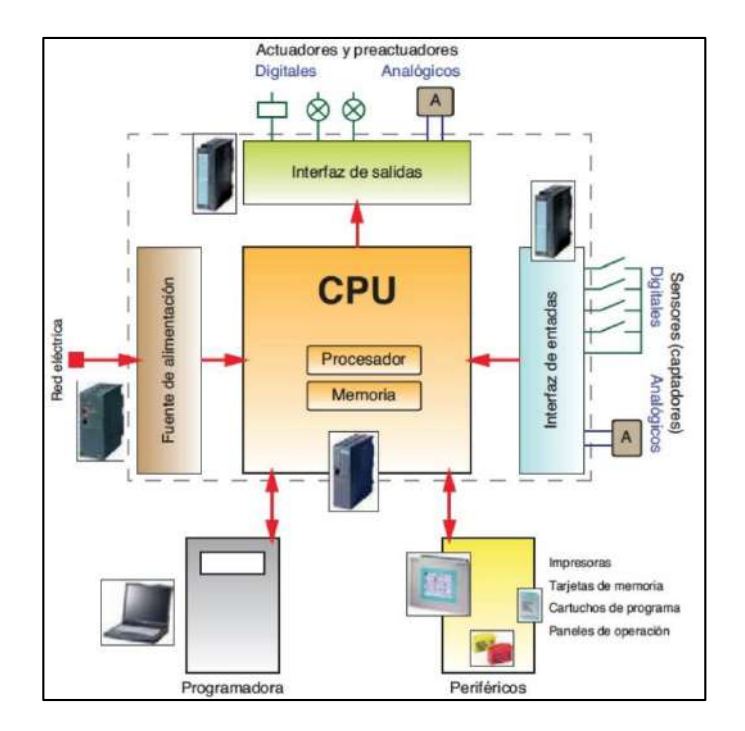

 **Figura 32-2.** Diagrama de estructura de un PLC  **Fuente:** (Campoverde Parra y Navarrete 2010)

# *2.14.4.1. Módulos de entradas y salidas*

Las entradas y salidas permiten a los diferentes PLC ubicar sus respectivos sensores que actúan como entradas y actuadores las cuales hacen la función de salidas para los diferentes procesos industriales (Campoverde Parra y Navarrete 2010).

Entradas:

- Discretas: terminal, conversor de señal, optoaislador
- Analógicas: protección, filtro, multiplexado, CAD (Convertidor analógico al Digital), aislación, buffer.

Salidas:

- Discretas: terminal, optoaislador, convertidor de señal, salida a campo
- analógicas: buffer, aislación, CDA (Convertidor Digital Analógico), protección.

### Especiales:

Termocuplas, RTD, etc.

#### Inteligentes

Tienen microprocesadores, son programables

### *2.14.5. Factores importantes en la selección de un PLC*

- Servicio/Soporte: Depende de la región o ubicación del comprador
- Costo: Instalación, mantenimiento, capacitación, software
- Flexibilidad/expansibilidad: Memoria, E/S, comunicaciones
- Documentación

### *2.14.6. Selección de un PLC*

Para una correcta selección de un PLC en necesario tener en cuenta varios factores como el tipo de trabajo a ser automatizado, ambiente de trabajo en otros, las cuales será esenciales a la hora de elegir un adecuado PLC. Algunos otros aspectos más importantes se detallarán a continuación:

- Espacio disponible: En caso de poseer un espacio reducido es necesario la incorporación de un micro PLC
- Procesos productivos periódicamente cambiantes: Industrias la cuales la actualización de procesos se haga de manera periódica, por lo que las configuraciones del PLC y ajustes en su programación se verán afectados.
- Procesos secuenciales: Actividades monótonas
- Procesos con distintos actuadores: Un solo PLC puede controlar y manipular diferentes actuadores de diferentes tipos (Campoverde Parra y Navarrete 2010).

### *2.14.7. PLC Siemens S7-1200*

Los controladores básicos SIMATIC S7-1200 son la opción ideal cuando se trata de realizar tareas de automatización de manera flexible y eficiente en el rango de rendimiento medio a bajo. Cuentan con una amplia gama de funciones tecnológicas e IO integradas, así como un diseño especialmente compacto y que ahorra espacio. El Portal de Automatización Totalmente Integrado (TIA Portal) le brinda acceso completo a todo el sistema de automatización digitalizado, desde la planificación digital hasta la ingeniería integrada y la operación transparente. La nueva versión reduce el tiempo de comercialización a través de una variedad de medidas que incluyen herramientas de simulación, aumenta la productividad de su planta a través de funciones

adicionales de diagnóstico y gestión de energía, y le ofrece una mayor flexibilidad gracias a una conexión con el nivel de gestión (SIEMENS S7-1200 2018).

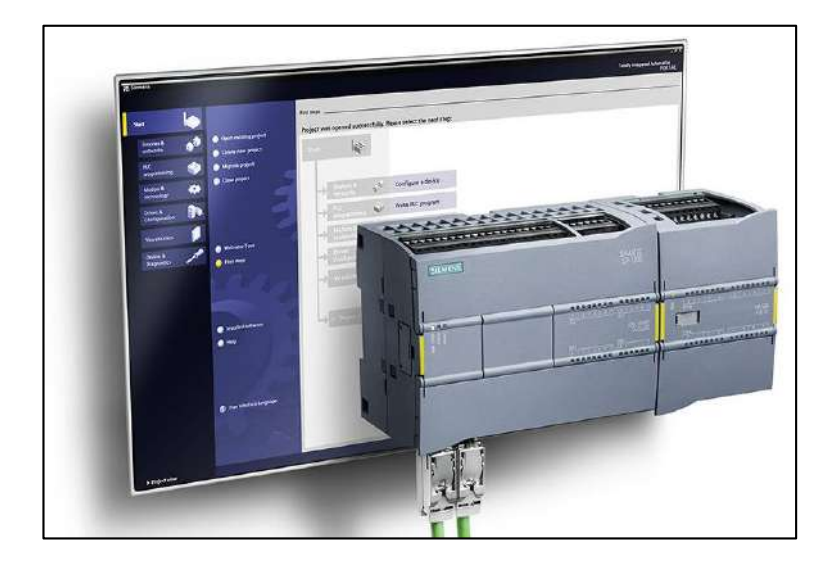

**Figura 33-2.** Dispositivo PLC SIEMENS S7-1200 **Fuente:** (SIEMENS S7-1200 2018)

## *2.14.8. LOGO 8*

LOGO es la elección perfecta para la solución rápida, sencilla y que ahorra espacio de tareas simples de control y regulación. LOGO se ha establecido desde hace mucho tiempo como un módulo lógico inteligente en pequeños proyectos de automatización. A pesar del desarrollo continuo y constante de la funcionalidad, la facilidad de operación para programadores y usuarios siempre ha sido primordial.

Por esta razón introdujimos "funciones listas para usar" como retardo ON / OFF, temporizador semanal, generador de pulsos, temporizador astronómico, temporizador anual, cronómetro, etc. que normalmente deben programarse primero en un PLC típico. Hay más de 40 funciones disponibles y los programas pueden incluir hasta 400 bloques (SIEMENS LOGO 8 2018).

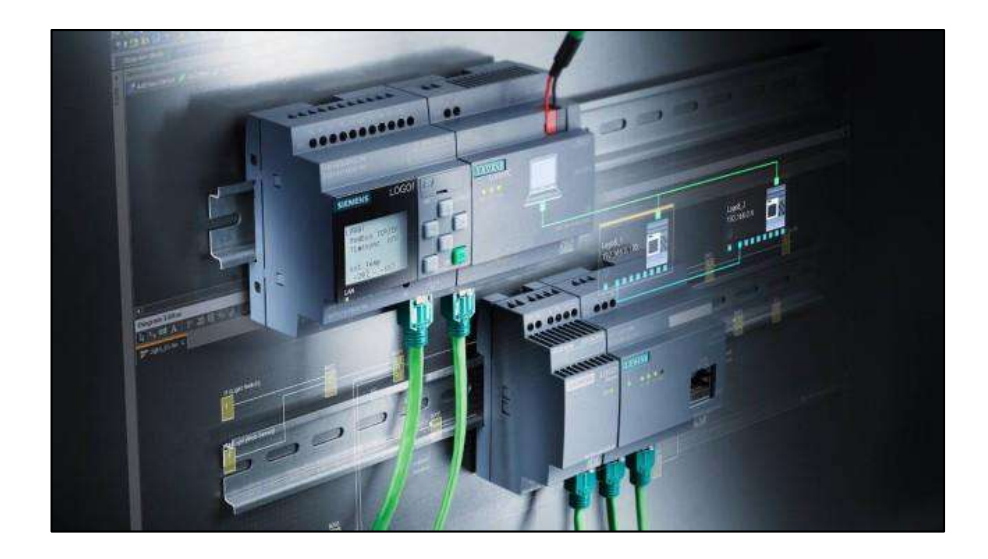

 **Figura 34-2.** Dispositivo PLC SIEMENS LOGO 8  **Fuente:** (SIEMENS LOGO 8 2018)

### **2.15. Diagramas de operaciones de procesos industriales**

Los diagramas de operaciones representan mediante gráficas o señales el funcionamiento de un proceso industrial total o parcial. Al tener muchos sistemas en conjunto funcionando al mismo tiempo los diagramas se realiza de forma independiente pudiendo ser estos diagramas hidráulicos, eléctricos, de control etc.

#### *2.15.1. Diagramas eléctricos*

Se realiza con el fin de determinar los elementos que conforman un sistema y su interrelación entre ellos. Para su representación se utilizan una serie de símbolo, gráficos, trazos, marcas números, letras o índices cuya finalidad es el de poder representar de forma simple y clara los diferentes elementos que se emplean en el montaje de un circuito eléctrico. Estos símbolos deben estar normalizados por un organismo internacional para que su interpretación sea asequible a cualquier técnico. La IEC-61082 define los símbolos, gráficos y reglas numéricas y alfanuméricas que se deben emplear en cada componente eléctrico a diseñar (Caballero et al. 2019).

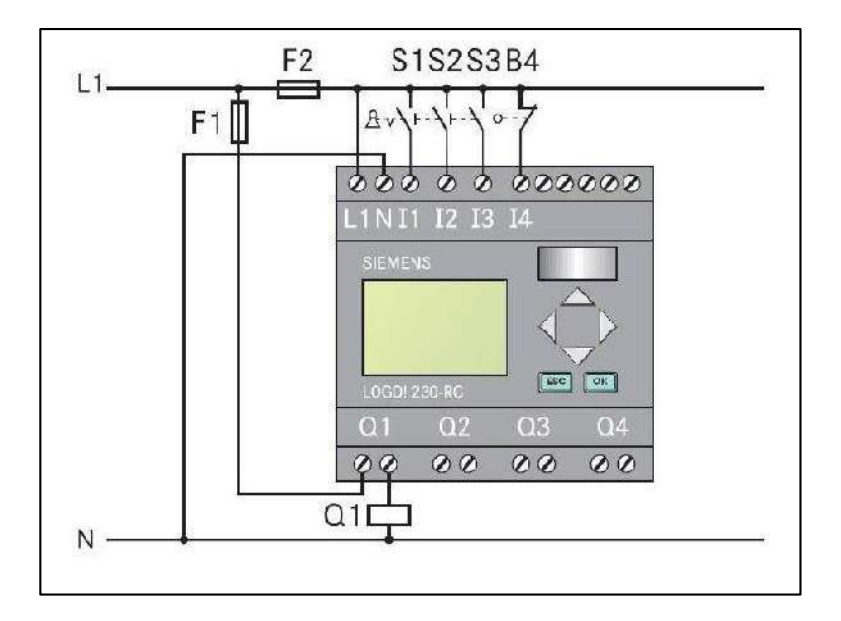

**Figura 35-2.** Diagrama eléctrico de la conexión a un PLC LOGO **Fuente:** (Caballero et al. 2019)

## *2.15.2. Diagramas hidráulicos*

La representación de los circuitos hidráulicos se realiza según lo norma B22917/ISO 1219-1.

- $\bullet$  Los planos en la norma ISO 1219 2.
- Las conexiones con el hardware están cubiertas por la norma ISO 9461.

En la norma ISO 1219-1 se utilizan las nomenclaturas:

tag  $2 - 3V3$ 

- El primer número identifica la instalación, puede omitirse si sólo hay una.
- El segundo número identifica el número de circuito, puede omitirse si sólo hay uno. El cero (0) indica la unidad de potencia y sus accesorios.
- La letra identifica el tipo de componente:
	- $\checkmark$  P Bomba
	- $\checkmark$  A Actuador
	- $\checkmark$  M Unidad de movimiento principal
	- $\checkmark$  S Sensor
	- V Válvula
	- $\checkmark$  Z u otra letra indica otro componente.
	- $\checkmark$  El último número indica el componente. La válvula V3.

En tuberías:

P – Líneas o tuberías de presión

T – Tanque o depósito o tuberías de retorno

L – Tuberías de fuga o de drenaje. Cada una se identifica partiendo del número 1 (Creus y Solé 2012).

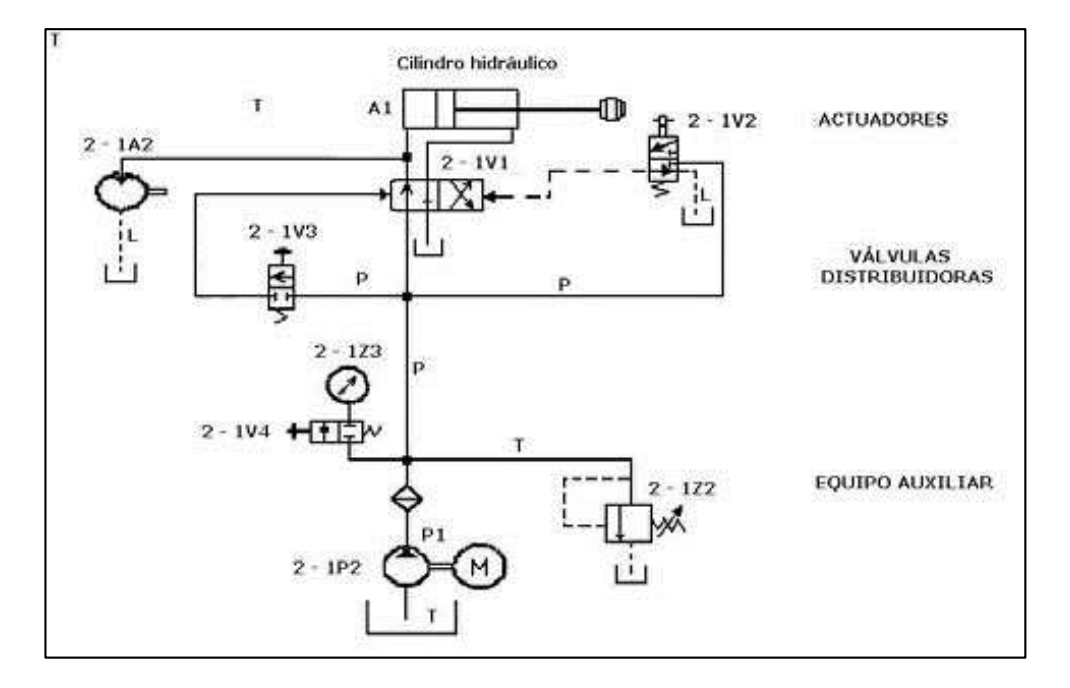

 **Figura 36-2.** Diagrama de representación de un circuito hidráulico y otro electrohidráulico

 **Fuente:** (Creus y Solé 2012)

#### *2.15.3. Diagrama de control y potencia.*

Los diagramas de potencia y control se derivan de los circuitos eléctricos y su simbología se manejan con las mismas normas eléctricas antes mencionadas.

En un circuito eléctrico automático existe dos partes, un circuito de potencia que es el que alimenta a los sistemas en la planta y otro de control o maniobra que incluso en algunas ocasiones trabaja a una tensión de características diferentes al de potencia, bien sea para seguridad o porque necesita alimentar circuitos de gran consumo. Por este motivo, dichos circuitos se representan separados y con formas diferentes. En el caso del de potencia, se realiza con un grueso de línea mayor y tiene dos formas de representación deferente, según la necesidad de las personas que tengan que interpretarlo. Estos pueden ser multifilares o unifilares (Caballero et al. 2019).

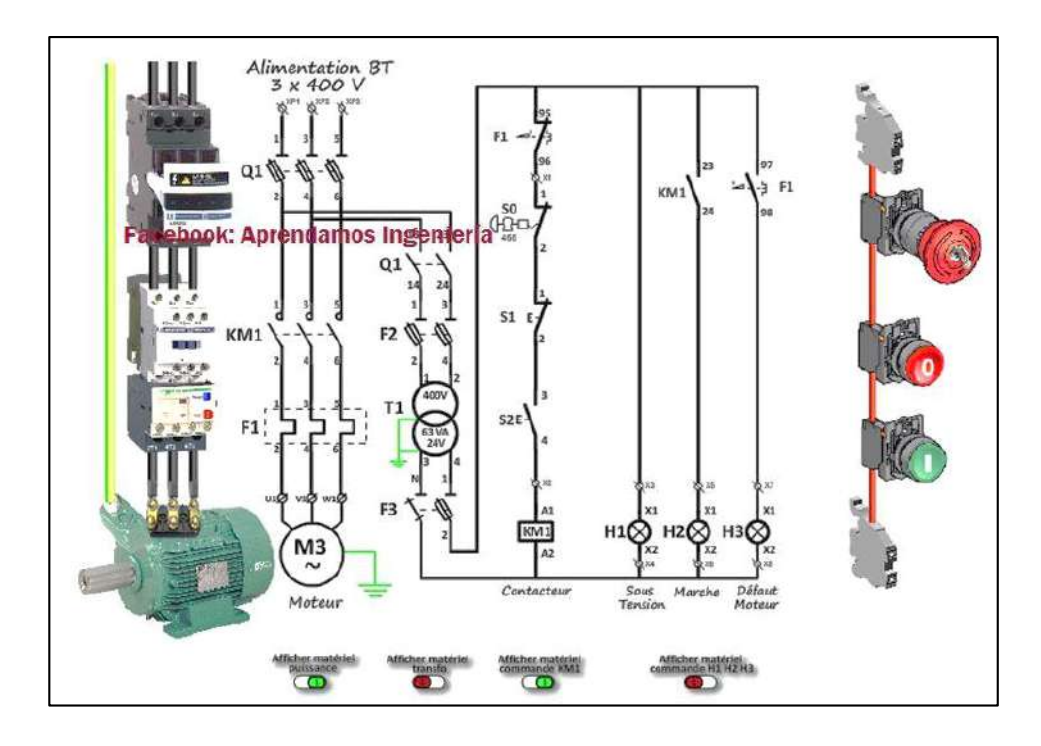

**Figura 37-2.** Representación esquemática de circuitos de potencia eléctrica **Fuente:** (Caballero et al. 2019)

Para la representación del circuito de maniobra, mando o control se utiliza dos líneas finas y separadas para que estas dos líneas (que representan las líneas de potencial), se coloquen todos los receptores que forma parte del circuito de control, incluidas las señalizaciones acústicas o luminosas. Todos los receptores deben ser de la misma tensión de trabajo y en cosa de que algunos receptores sean de otra tensión, estos se situaran en dos nuevas líneas de potencial.

El sistema de control programable se representará con un rectángulo que indique claramente las entradas y las salidas para conectarlas a las distintas partes del circuito de mando. Su situación en el plano será encima de los receptores (Caballero et al. 2019).

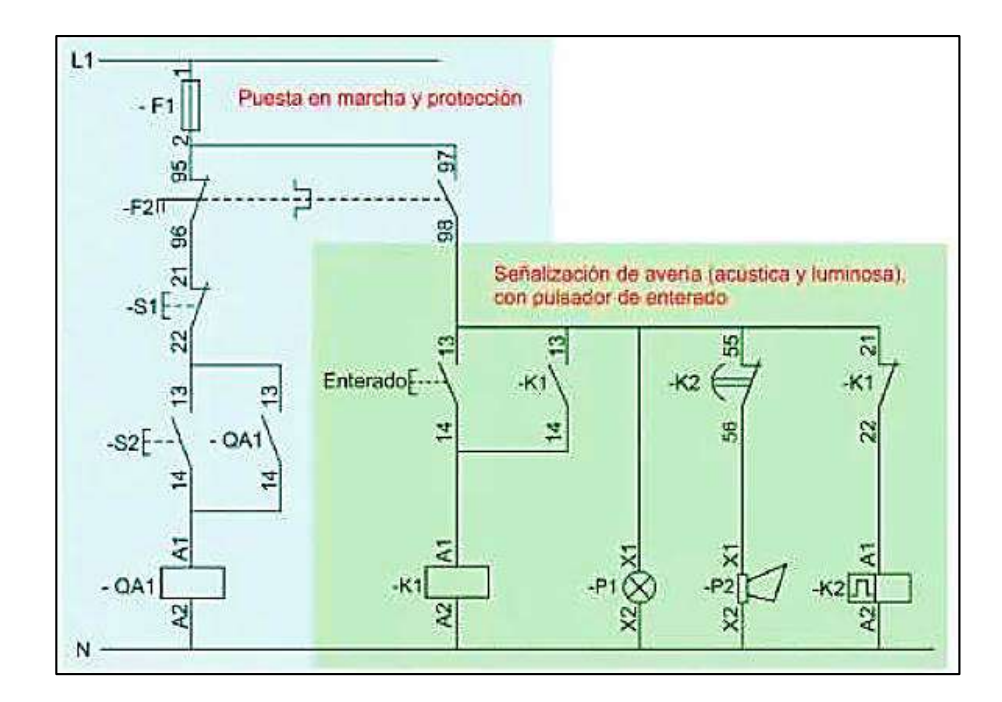

 **Figura 38-2.** Representación esquemática del circuito de maniobra o mando  **Fuente:** (Caballero et al. 2019)

### **2.16. Mantenimiento industrial**

El mantenimiento industrial son técnicas con las cuales se busca asegurar el correcto funcionamiento de los equipos de producción, así también de lograr la máxima disponibilidad de los mismo. Para poder lograr este objetivo se ha desarrollado una variedad de técnicas según el enfoque que se dé para cada caso. Un mantenimiento adecuado logra obtener una alta productividad y evitar altos gastos económicos en caso de reparación de un equipo.

## **2.17. Tipos de mantenimiento**

#### *2.17.1. Mantenimiento correctivo*

Llamado también Breakdown Maintenance, solo se interviene en los equipos cuando el fallo ya se ha producido. Se realiza en especial en aquellos casos en la que el costo de los equipos afectados sea bajo y donde los equipos son de naturaleza auxiliar y no directamente relacionados con la producción (Gómez de Leon 1998).

#### *2.17.2. Mantenimiento preventivo*

Se pretende disminuir o evitar en cierta medida la reparación mediante una rutina de inspecciones periódicas y la renovación de los elementos deteriorados. Se procede al desmontaje total o parcial del aparato con el propósito de inspeccionar el estado de sus elementos, sustituyendo aquellos que se estime oportuno a la vista de la exploración realizada. El éxito de ese tipo de mantenimiento depende de la correcta elección del período de inspección (Gómez de Leon 1998).

#### *2.17.3. Mantenimiento predictivo*

Surge como una respuesta a la necesidad de reducir los costes de los métodos tradicionales correctivo y preventivo de mantenimiento. La idea básica de esta filosofía de mantenimiento parte del conocimiento del estado de los equipos, De esta manera es posible, por un lado, reemplazar los elementos cuando realmente no se encuentren en buenas condiciones operativas, suprimiendo las paradas por inspección innecesarias y por otro lado evitar las averías imprevistas, mediante la detección de cualquier anomalía funcional y el seguimiento de su posible evolución. La aplicación del mantenimiento predictivo se apoya en dos pilares fundamentales:

- $\checkmark$  La existencia de parámetros funcionales indicadores del estado del equipo
- $\checkmark$  La vigilancia continua de los equipos (Gómez de Leon 1998).

#### *2.17.4. Mantenimiento productivo total*

En el Mantenimiento Productivo Total (MTP) se intenta recoger y aplicar las tendencias más recientes en cuanto a la planificación participativa integral de todas las tareas del mantenimiento, incluyendo las técnicas utilizadas y su gestión, la administración del mantenimiento, el control de los distintos índices asociados al funcionamiento de los equipos y al conjunto de instalaciones (Fiabilidad, Disponibilidad y Mantenibilidad) (Gómez de Leon 1998).

## **CAPÍTULO III**

### **3. DISEÑO CONCEPTUAL**

El diseño conceptual es una serie de etapas en las cuales se desea dar una solución al problema planteado. Se realza a partir de especificaciones, busca de información, alternativas de soluciones. Para el diseño de la dosificadora se deberá seguir un proceso en las cuales mediante un análisis previo se especificarán las características técnicas, fluidos de trabajo, sistemas de llenado y mecanismo de transporte del producto las cuales formarán parte de la máquina dosificadora.

#### **3.1.Determinación de las especificaciones del proyecto**

El presente trabajo tienes como finalidad el dar una solución al sistema de dosificado de la línea de producción de cera para piso en la fábrica Parquet Los Pinos. Actualmente en la empresa el proceso de dosificado se viene realizando de forma manual en diferentes envases lo que provoca problemas en tiempos de producción y calidad de dosificado con lo cual no logra abastecer la demanda del mercado, por lo que la fábrica ve necesario la automatización de la etapa de dosificado, con esto poder aumentar la producción con una mejor calidad del producto.

#### *3.1.1. Casa de la calidad o matriz QFD*

La casa de la calidad se realizado por un equipo multidisciplinario que representa el marketing, la ingeniería de diseño, la ingeniería de fabricación y cualquier otra función considerada crítica por la empresa. En general, proporciona un marco en el que todos los participantes pueden comunicar sus pensamientos sobre un producto. Más específicamente, se usa a menudo para identificar las relaciones entre los requisitos en función de diferentes puntos de vista.

QFD emplea varias matrices (generalmente cuatro) para establecer claramente las relaciones entre las funciones de la empresa y la satisfacción del cliente. Estas matrices se basan en la matriz de `` qué y cómo '', que se llama HOQ. QFD es un proceso iterativo realizado por un equipo multifuncional. El equipo utilizará las matrices para traducir las necesidades del cliente al paso del proceso. Las matrices relacionan explícitamente los datos producidos en una etapa del proceso con las decisiones que deben tomarse en la siguiente etapa del proceso (Temponi, Yen y Tiao 1999).

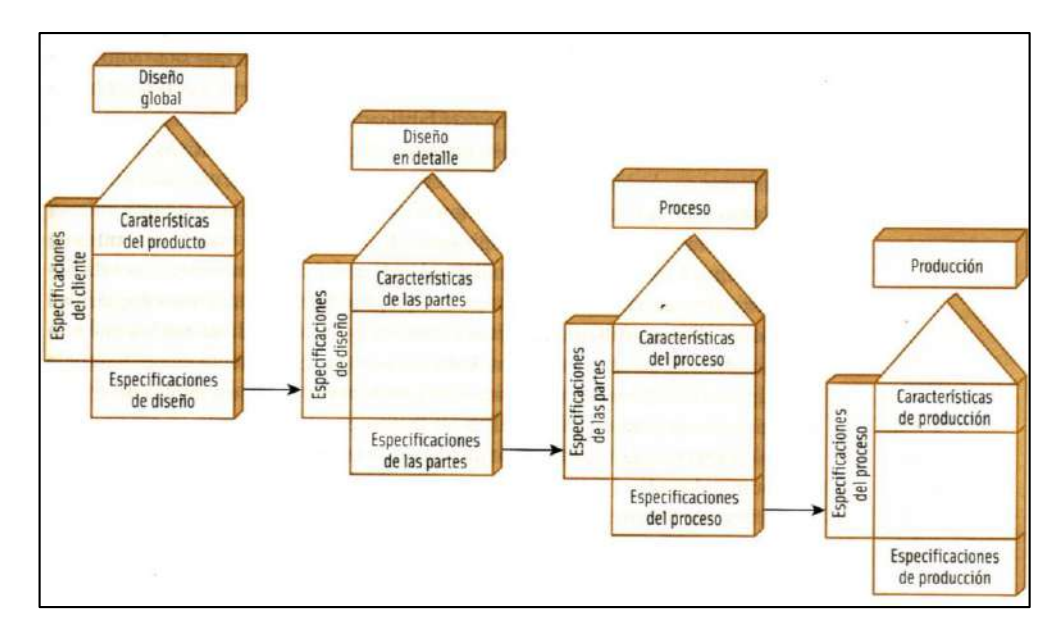

 **Figura 1-3.** Diagrama de procesos de la casa de la calidad  **Fuente**: (Temponi, Yen y Tiao 1999)

## *3.1.2. Voz del usuario*

Esta es generalmente la primera parte de la matriz a completar dado que es la más importante. Debe considerar la lista de los requerimientos del cliente sobre el producto o servicio en sus propias palabras. También se deben priorizar dichos requerimientos de modo que se pueda identificar cómo percibe el cliente la importancia relativa de cada uno (Asociación Latinoamericana de QFD. 2019).

Para del diseño de la máquina dosificadora se consideró los siguientes aspectos:

- Fácil tapado de los recipientes
- Produzca cera de 1Litro, 1 Galón y 5 Galones
- Los recipientes de cera tengan el volumen correcto
- Produzca 12 botellas por minuto
- Estabilidad del Equipo
- Ocupar el mínimo espacio
- Fácil mantenimiento del equipo
- Sencillo de manejar
- Costo bajo
- Cumplimiento del equipo frente a las normas

#### *3.1.3. Voz del ingeniero*

En esta sección es donde se transforma las necesidades del usuario en características técnicas acorde para el diseño de la máquina. Se considero las siguientes características técnicas:

- Automatización
- Velocidad de la banda
- **Ergonomía**
- Volumen de llenado
- Ciclos por minuto
- Unidades por ciclo
- Cantidad de accesorios
- Accesibilidad al Mantenimiento
- Materiales
- Fiabilidad

#### *3.1.4. Análisis de la matriz QFD*

Según el procedimiento propuesto por Carles Riba en la elaboración de la matriz QFD. En la columna A se procede a la evaluación del producto propio de la empresa, mientras que en las columnas B y C se evalúan el producto de las otras empresas, es decir la competencia. En la columna D se evalúa la correspondencia entre la demanda y los objetivos deseados, en la columna D se califica el índice de mejorar del producto planteado.

Para el índice de mejora se utiliza la siguiente razón:

Indice de mejora  $=$   $\frac{\text{Objects}}{\text{Dwas} + \text{Dwas}}$ Propia Empresa

Para la ponderación utiliza:

Ponderación = Índice de mejora x factor de venta x importancia

Al hacer el análisis de las competencias se determina que según las necesidades del cliente se deberá tener una mayor importancia a los siguientes aspectos: velocidad de la banda, tiempo de llenado del envase, que el volumen de llenado sea el correcto, alto ciclo por minuto de producción, cantidad de accesorios de la máquina no sea alta y que se pueda realizar un fácil mantenimiento.

Estas características se evaluarán posteriormente para poder determinar las características técnicas del equipo que pueda cumplir con las necesidades del cliente. En la siguiente figura se muestra la matriz QFD desarrollado en el presente proyecto. Los parámetros para tomar en cuenta establecidos en la matriz fueron realizados en concordancia con la empresa, para de esta manera trabajar con los parámetros más importantes controlar en la máquina dosificadora.

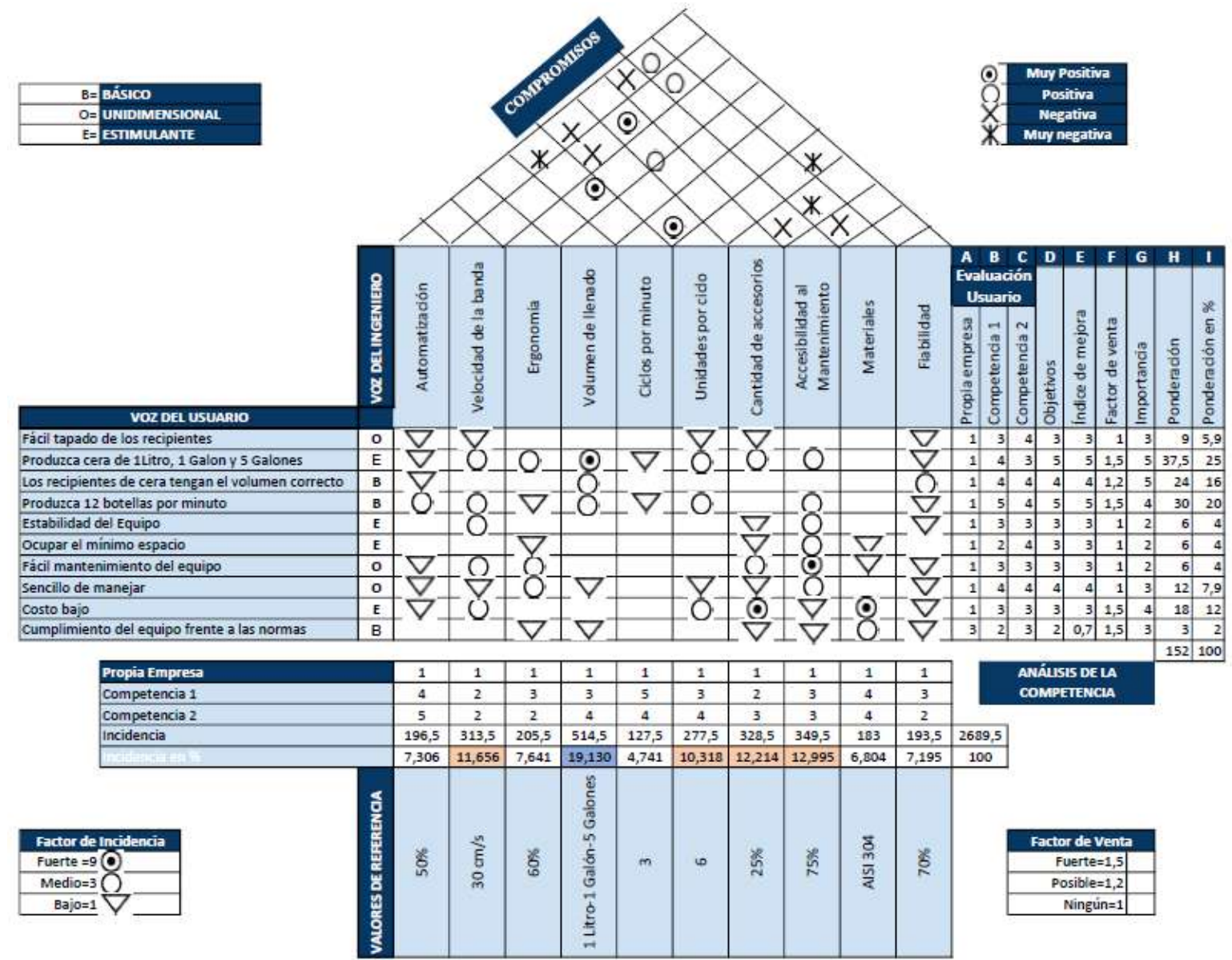

**Figura 2-3.** Matriz QFD (Casa de la calidad)

**Realizado por:** Pinduisaca G. Guamán I, 2020

## *3.1.5. Especificaciones técnicas*

Mediante el análisis realizada en la matriz QFD se consiguieron las siguientes especificaciones o características técnicas para la máquina dosificadora.

| <b>Cliente:</b><br><b>Empresa</b><br>$\mathcal{L}$<br><b>Parquet Los Pinos</b> |       | <b>Producto</b><br>Dosificadora de cera para<br>pisos |              | Fecha inicial                                             |
|--------------------------------------------------------------------------------|-------|-------------------------------------------------------|--------------|-----------------------------------------------------------|
| Diseñadores:<br>Génesis Pinduisaca<br>Israel Guamán                            |       |                                                       |              | Ultima versión                                            |
|                                                                                |       |                                                       |              | Página 1                                                  |
| <b>Especificaciones</b>                                                        |       |                                                       |              |                                                           |
| Concepto                                                                       | Fecha | Propone                                               | R/D          | Descripción                                               |
| Función                                                                        |       | $\mathcal{C}$                                         | R            | Tiempo de llenado                                         |
| Materiales                                                                     |       | D                                                     | $\mathsf{R}$ | Aluminio                                                  |
| Construcción                                                                   |       | $\mathcal{C}$                                         | R            | Útil para para varios envases                             |
|                                                                                |       | $\mathcal{C}$                                         | R            | Volúmenes de 1 litro, 1 gal y 5<br>gal.                   |
| Vida útil y<br>manteniendo                                                     |       | D                                                     | D            | Confiabilidad de la máquina                               |
|                                                                                |       | D                                                     | R            | Fácil mantenimiento                                       |
| Energía                                                                        |       | $\mathcal{C}$                                         | R            | Energía eléctrica de 110V y<br>220V                       |
| <b>Dimensiones</b>                                                             |       | $\mathcal{C}$                                         | $\mathsf{R}$ | Longitud máxima de 5m                                     |
| Seguridad y<br>Ergonomía                                                       |       | D                                                     | D            | Nivel de ruido no superior a 60<br>dB                     |
|                                                                                |       | D                                                     | $\mathsf{R}$ | Fácil manejo y ubicación de los<br>componentes de control |
| Propone: M=Marketing, C=Cliente, D=Diseño, P=Producción, F=Fabricación         |       |                                                       |              |                                                           |
| R/D: R=Requerimiento, D=Deseo, MR=Modificación de Requerimientos               |       |                                                       |              |                                                           |
| <b>Fuente: Matriz OFD</b>                                                      |       |                                                       |              |                                                           |

 **Tabla 1-3:** Especificaciones técnicas

 **Realizado por:** Pinduisaca, G.; Guamán, I. 2021

### *3.1.6. Análisis funcional*

Esta sección tiene como propósito identificar todas las etapas que se debe ejecutar para poder llegar a tener el producto deseado y reducir los costos. Los diagramas funcionales están conformados por varias entradas y salidas según el criterio del diseñador en función a las características de la máquina.

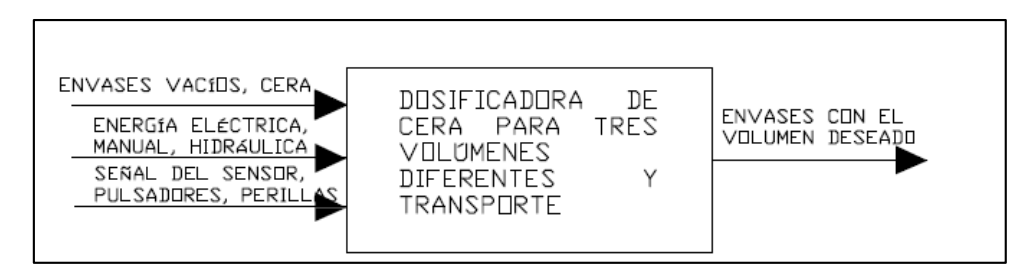

 **Figura. 3-3** Función primaria de la máquina en conjunto  **Realizado por:** Pinduisaca, G.; Guamán, I. 2021

Para poder utilizar esta metodología se debe determinar las funciones primarias y secundarias del producto. Las funciones primarias son aquellas por las cuales el cliente adquiere la máquina con un fin, en este caso será el de dosificar cera para piso para varios volúmenes de envases. Mientras que las funciones secundarias se consideran aquellas que logran facilitar la operación de la función primaria de la máquina. Se las puede agrupar en bloques para obtener módulos que puedan efectuar un conjunto de funciones secundarias.

Finalmente se hace uso de diagramas o módulos las cuales representan una actividad y la cual deberá tener entradas y salidas clasificadas en: energía, control y materia. Se clasifica en diversos niveles siendo el inicial el nivel 0 el cual es conocido con el de las funciones globales y se podrá llegar hasta el nivel que el diseñador crea necesario.

En el análisis de la función primaria o principal se correlaciona todo el conjunto de la máquina que forma parte del proceso de dosificado de cera, en este caso las entradas vienen siendo los envases vacíos, estos puedes ser de cualquiera de los tres volúmenes analizados, energía eléctrica e hidráulica y finalmente las señales de los sensores, pulsadores y perrillas las cuales tendrán el control para poner en funcionamiento toda la máquina.

La función secundaria de la dosificadora consta del proceso de transporte de los envases, en este caso mediante una banda transportadora.

# *3.1.7. Definición de módulos.*

La definición de módulos trata de resumir en bloques con la finalidad de facilitar la compresión todo el proceso que conlleva al dosificado de la cera. Debido a que existen varios procesos hasta llegar al producto final tomando en cuenta los flujos de materia, energía y señales se hizo necesario dividirlos en varios bloques.

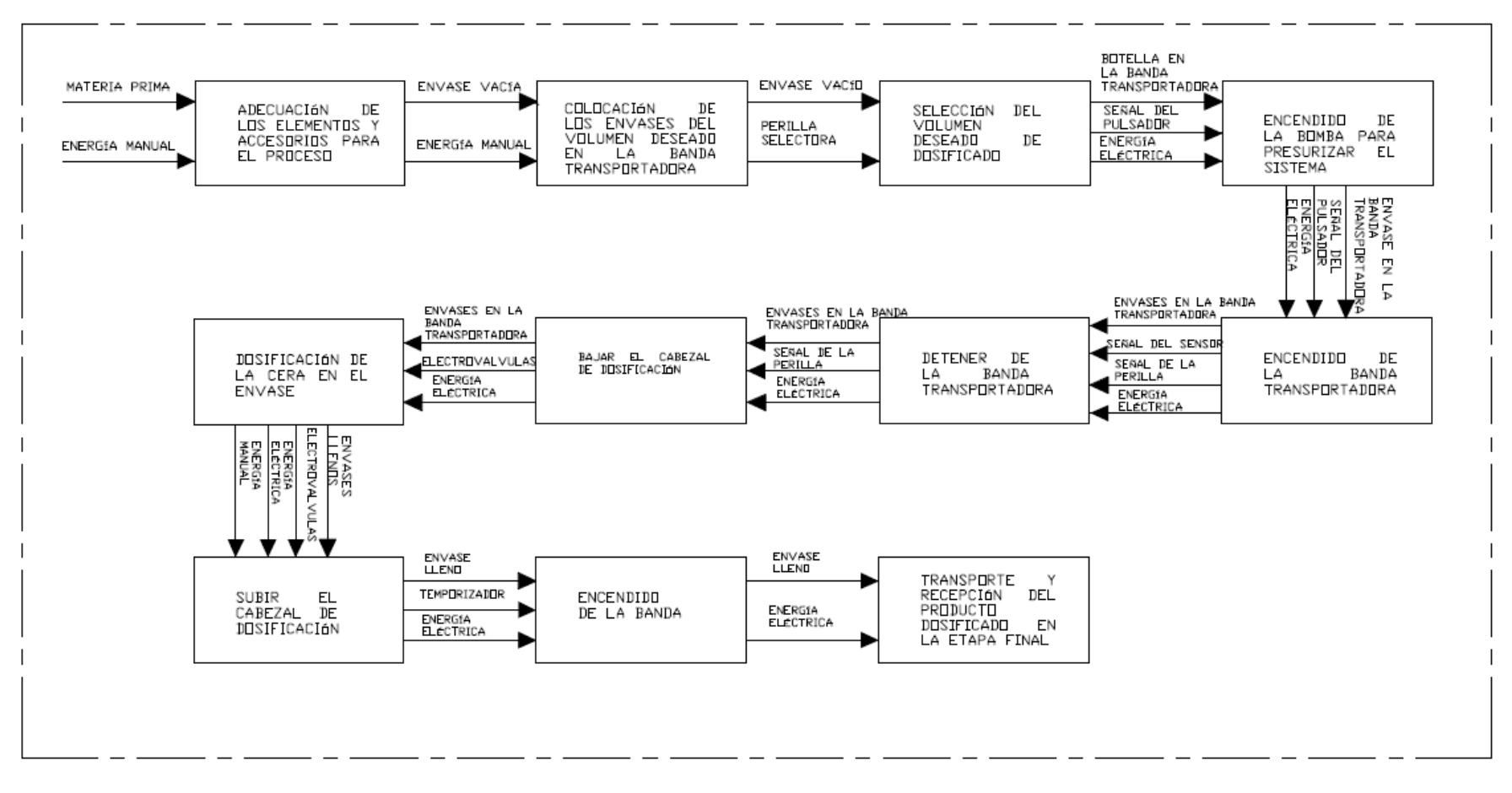

**Figura 4-3.** Definición de los módulos

**Realizado por:** Pinduisaca, G.; Guamán, I. 2021

## *3.1.8. Alternativas de solución para el módulo*

Para el proceso de dosificado se han divido en diferentes módulos para cada una de las funciones a realizar, en cada módulo se detalla la actividad a realizarse hasta poder llegar al producto final, es decir la dosificación completa.

- Adecuación
- Alimentación
- **Transportación**
- **Dosificación**

# *3.1.8.1. Adecuación*

- Revisar el estado de la máquina.
- Revisar que la cera esté lista para el proceso de dosificado.
- Revisar el estado de los envases y que sean los correctos.

## *3.1.8.2. Alimentación.*

- Almacenar la cera en la envasadora
- Colocar los envases vacíos en la banda transportadora
- Mediante la perrilla seleccionar el volumen requerido para la dosificación.

## *3.1.8.3. Transporte de los envases*

Para poder transportar los envases se han considerado dos posibles alternativas, cada uno cuenta con características específicas los cuales se detallarán continuación:

## **Transportación lineal por medio de placas articuladas**

## Ventajas:

- Fácil ajuste según la geometría o modelo del envase
- Bajo costo para su mantenimiento.
- Permite en transporte a grandes distancias en línea recta.

## Desventajas:

- Velocidad de transporte bajo
- Se requiere un espacio de trabajo amplio.
- Estructura no tan robusta
## **Transportación rotativa o mediante rodillos.**

Ventajas:

- Posee una alta velocidad de rotación de los rodillos
- Requiere de un espacio de instalación no tan amplia

## Desventajas:

- Los tambores se deben cambiar según cada geometría del envase a utilizar
- Alto costo de mantenimiento.
- Para complementar su correcto funcionamiento se requiere la instalación de un transportador lineal.

## *3.1.8.4. Dosificación.*

Para el sistema de dosificación se consideraron tres alternativas para el correcto llenado de los envases:

## Llenado por pistón volumétrico

## Ventajas:

- Da una medida correcta del volumen en cada dosificación
- Se puede cambiar la velocidad de dosificación
- Bajo costo del equipo

## Desventajas:

- Alto costo de mantenimiento
- Muchos accesorios de acople
- Estructura de dimensiones grandes
- Dosificación estable hasta máximo de 6 boquillas

## Llenado a presión

## Ventajas:

- Permite la dosificación en volúmenes diferentes
- Se puede instalar más de 6 boquillas
- **Estructura compacta**
- Mantenimiento relativamente fácil
- Permite una fácil automatización

Desventajas:

- Trabajo bajo una sola velocidad de dosificación dependiendo del volumen
- Es necesario que el sistema este presurizado
- Elementos para automatización costoso.

#### *3.1.9. Alternativas de módulos*

Para poder encontrar una solución factible se debe combinar las diferentes alternativas entre sí de esta manera en cada combinación se debe tomar en cuentas las principales características y que estas sean compatibles entre ellas.

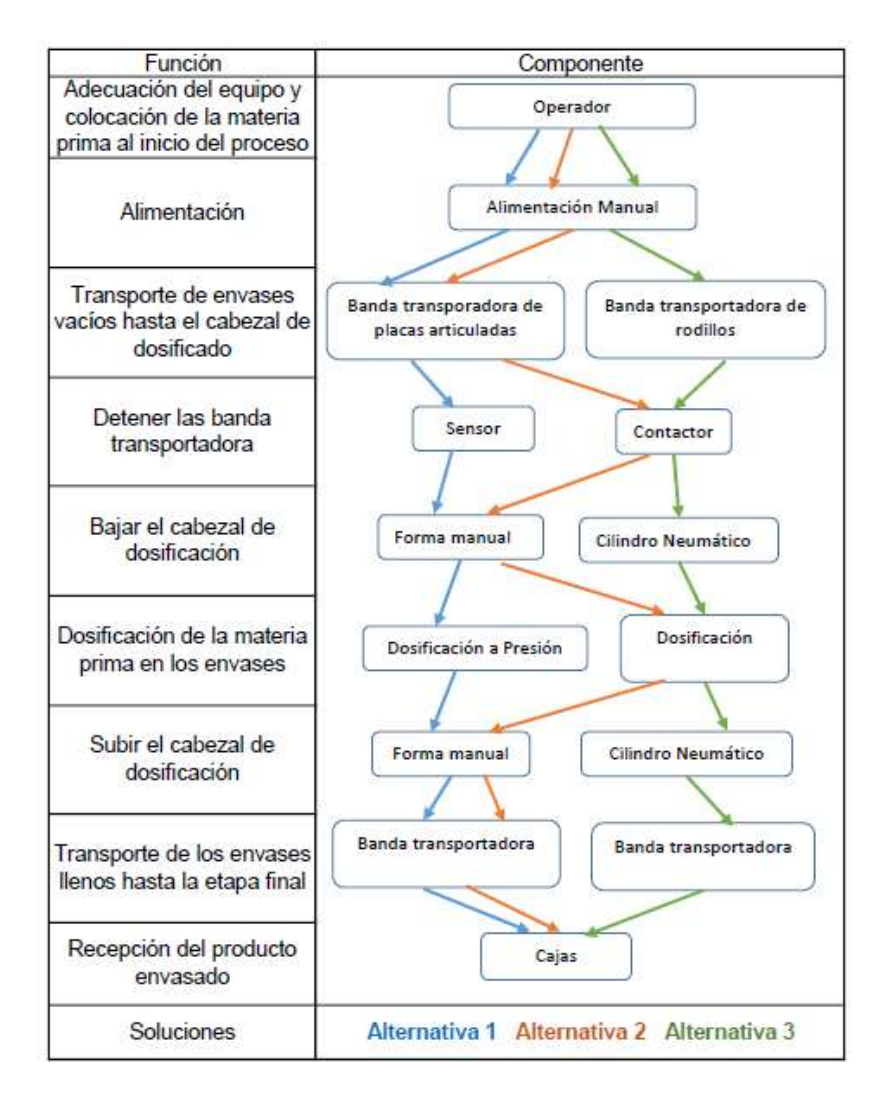

**Figura 5-3.** Combinaciones de posibles soluciones para el módulo **Realizado por:** Pinduisaca, G.; Guamán, I. 2021

#### *3.1.10. Evaluación y selección de los módulos.*

Para poder obtener la solución o alternativa más adecuada se debe hacer una evaluación de todas las alternativas con la finalidad de establecer la cual se adopte de mejor manera a los requerimientos. Para realizar este proceso se utiliza el método de criterios ponderados.

Los criterios bajo las cuales se debe realizar la valoración se obtienen de la casa de calidad, para este proyecto se consideraron los siguientes:

- Velocidad de la banda transportadora
- Volumen de llenado
- Capacidad de poder llenar varios envases al mismo tiempo
- Alta fiabilidad de los componentes
- Facilidad en el mantenimiento del equipo

A continuación, se detallan los criterios de la valoración:

|                                            | Unidades por Ciclo < Velocidad de la banda < Cantidad de accesorios < Mantenimiento < Tiempo de llenado < Volumen de llenado |                                |                              |                              |                              |                    |              |                  |  |  |  |
|--------------------------------------------|----------------------------------------------------------------------------------------------------|--------------------------------|------------------------------|------------------------------|------------------------------|--------------------|--------------|------------------|--|--|--|
| <b>CRITERIO</b>                            | Velocidad de la<br>banda<br>transportadora                                                                                   | <b>Tiempo</b><br>de<br>llenado | <b>Volumen</b><br>de llenado | <b>Unidades</b><br>por Ciclo | Cantidad<br>de<br>accesorios | Manteni-<br>miento | $\Sigma + 1$ | Pondera-<br>ción |  |  |  |
| Velocidad de la<br>banda<br>transportadora |                                                                                                    | $\overline{0}$                 | $\boldsymbol{0}$             | 0,5                          | 1                            | 0.5                | 3            | 0,143            |  |  |  |
| Tiempo de<br>llenado                       | 1                                                                                                    |                                | 0,5                          | 1                            | 0,5                          | $\overline{0}$     | 4            | 0,190            |  |  |  |
| Volumen de<br>llenado                      | 1                                                                                                    | 0.5                            |                              | 1                            | $\mathbf{0}$                 | $\mathbf{0}$       | 3,5          | 0,167            |  |  |  |
| <b>Unidades por</b><br><b>Ciclo</b>        | 0,5                                                                                                    | $\mathbf{0}$                   | $\mathbf{0}$                 |                              | $\mathbf{0}$                 | $\mathbf{0}$       | 1,5          | 0,071            |  |  |  |
| Cantidad de<br>accesorios                  | $\overline{0}$                                                                                                    | 0.5                            | $\mathbf{1}$                 | $\mathbf{1}$                 |                              | 1                  | 4,5          | 0,214            |  |  |  |
| Mantenimiento                              | 0,5                                                                                                    | 1                              | 1                            | 1                            | $\overline{0}$               |                    | 4,5          | 0,214            |  |  |  |
|                                            |                                                                                                    |                                |                              |                              |                              |                    |              |                  |  |  |  |

**Tabla 2-3:** Evaluación de cada criterio

**Fuente:** Matriz QFD

**Realizado por:** Pinduisaca, G.; Guamán, I. 2021

A continuación, se hace la evaluación de cada una de las alternativas a cada uno de los criterios dichos anteriormente.

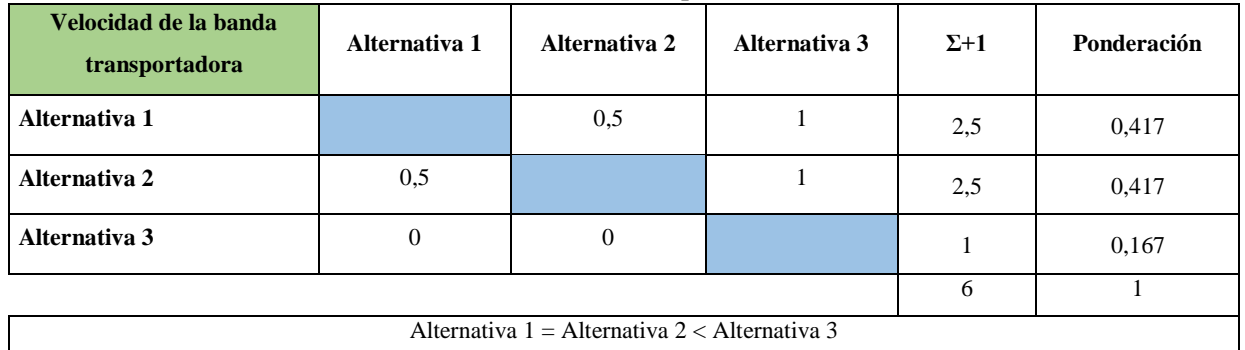

#### **Tabla 3-3:** Ponderación de la velocidad de la banda transportadora

**Fuente:** Matriz QFD

**Realizado por:** Pinduisaca, G.; Guamán, I. 2021

## **Tabla 4-3:** Ponderación del tiempo de llenado

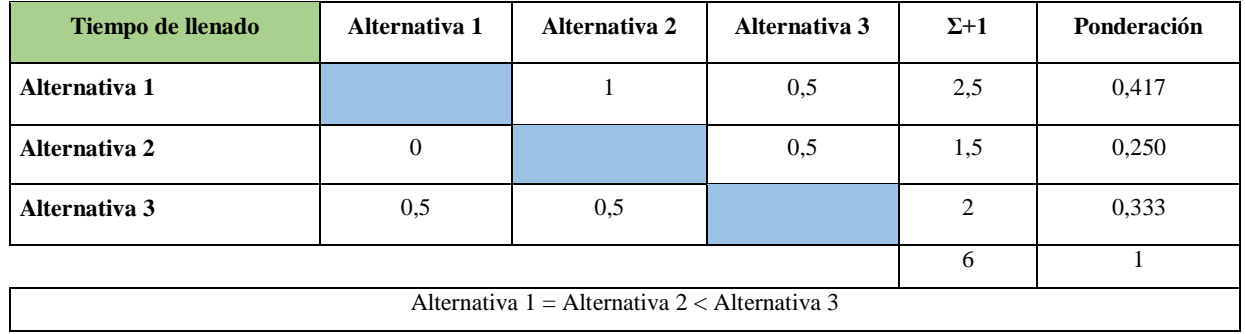

**Fuente:** Matriz QFD

**Realizado por:** Pinduisaca, G.; Guamán, I. 2021

#### **Tabla 5-3:** Ponderación del volumen de llenado

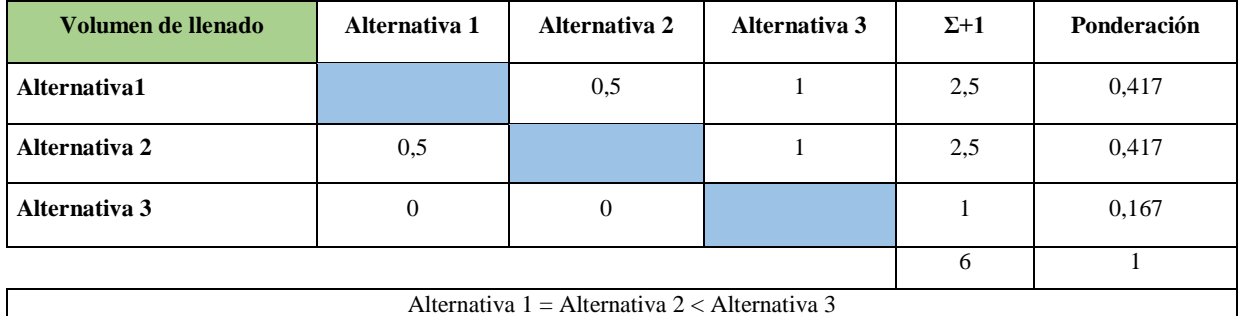

**Fuente:** Matriz QFD

**Realizado por:** Pinduisaca, G.; Guamán, I. 2021

## **Tabla 6-3:** Ponderación de las unidades por ciclo

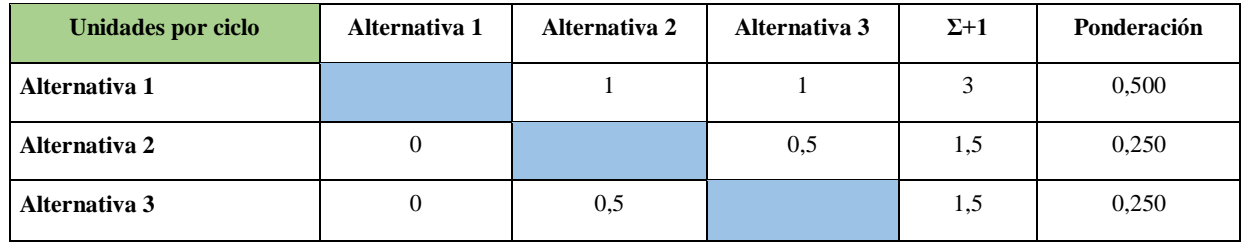

**Fuente:** Matriz QFD

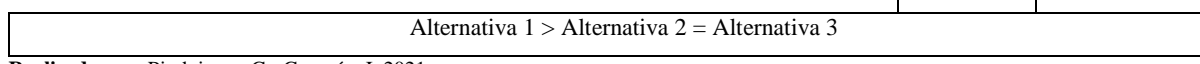

6 1

 $\overline{\phantom{a}}$ 

**Realizado por:** Pinduisaca, G.; Guamán, I. 2021

## **Tabla 7-3:** Ponderación de la cantidad de accesorios

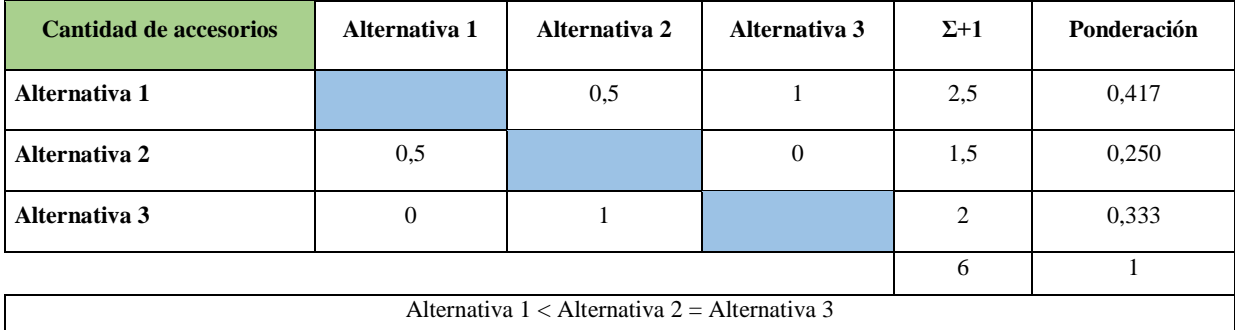

**Fuente:** Matriz QFD

**Realizado por:** Pinduisaca, G.; Guamán, I. 2021

#### **Tabla 8-3:** Ponderación de facilidad de mantenimiento

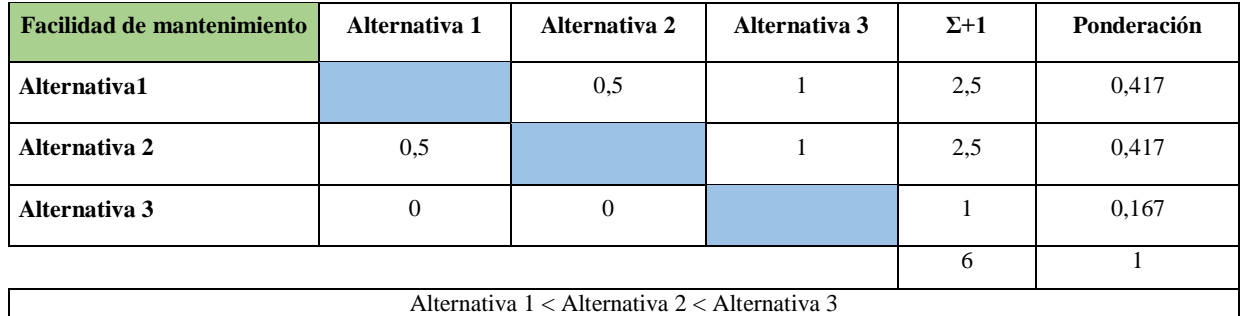

**Fuente:** Matriz QFD

**Realizado por:** Pinduisaca, G.; Guamán, I. 2021

A continuación, se hace la evaluación total de los criterios de ponderación ya establecidos

| Conclusión         | Velocidad de la<br>banda<br>transportadora | <b>Tiempo</b><br>de<br>llenado | Volumen<br>de<br>llenado | <b>Unidades</b><br>por Ciclo | Cantidad<br>de<br>accesorios | <b>Mantenimiento</b> |       | Prioridad |
|--------------------|--------------------------------------------|--------------------------------|--------------------------|------------------------------|------------------------------|----------------------|-------|-----------|
| Alternativa 1      | 0.060                                      | 0.079                          | 0.069                    | 0.036                        | 0.089                        | 0.089                | 0.423 |           |
| Alternativa 2      | 0.060                                      | 0.048                          | 0.069                    | 0.018                        | 0.054                        | 0,089                | 0.337 |           |
| Alternativa 3      | 0.024                                      | 0.063                          | 0.028                    | 0.018                        | 0.071                        | 0.036                | 0.240 |           |
| Fuente: Matriz OED |                                            |                                |                          |                              |                              |                      |       |           |

**Tabla 9-3:** Selección de la mejor alternativa según el criterio de ponderación

**Fuente:** Matriz QFD

**Realizado por:** Pinduisaca, G.; Guamán, I. 2021

Según los resultados obtenidos del análisis ejecutado se consigue determinar que la alternativa 1 es la que mejor se acomoda y desempeña con los criterios establecidos en comparación con las demás alternativas.

#### *3.1.11. Características y elementos de la máquina dosificadora*

Ya una vez determinada la alternativa que cumpla con requerimientos establecidos por el cliente se debe determinar de las principales características de los elementos que conformaran la máquina.

- **Transporte de los envases**
- Sistema de presurizado
- Sistema de dosificación

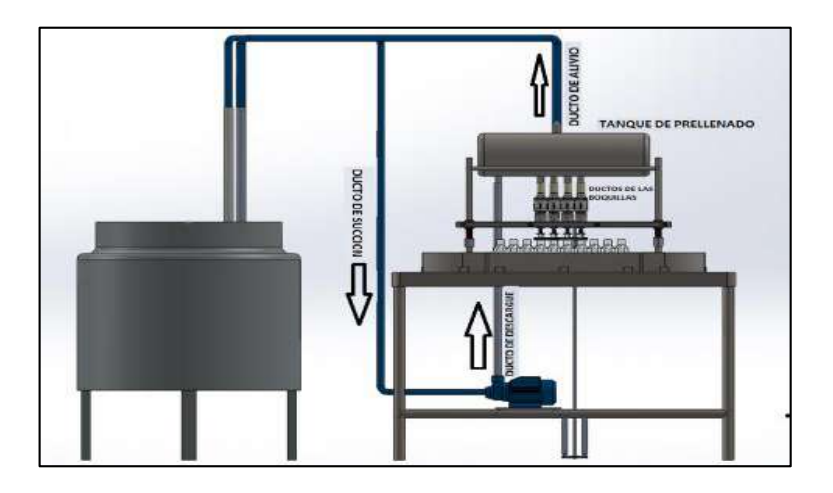

**Figura 6-3.** Prototipo de la máquina dosificadora **Fuente:** (Vásquez y Cortéz 2014)

#### *3.1.12. Mecanismo para el transporte de los envases*

Para el movimiento de los envases se hará mediante una banda transportadora de placas articulas el cual será accionado mediante un motorreductor mediante el cual se podrá obtener la velocidad de la banda deseada. La banda transportadora constara de unas guías los cuales servirán como referencia al momento de colocar los envases vacíos.

#### *3.1.13. Sistema de presurizado del sistema.*

Para obtener la presión deseada en el sistema se hará médiate una bomba eléctrica el cual aparte de presurizar el sistema hará la función de transportar el fluido de trabajo en este caso la cera desde su recipiente hasta el sistema de dosificado. El sistema de bombeo constara con un manómetro y demás accesorios que faciliten el trabajo y mantenimiento del sistema.

## *3.1.14. Sistema de dosificado*

El sistema de dosificado al encontrarse el sistema presurizado se hará mediante electroválvulas se activarán o desactivarán según el volumen deseado. Para el control del tiempo de activación de las electroválvulas se hará mediante temporizados los cuales estarán programado en un PLC. Para este proyecto se necesita que la máquina pueda dosificar en 3 volúmenes diferentes, por lo cual la selección de volumen requerido se hará mediante una perilla.

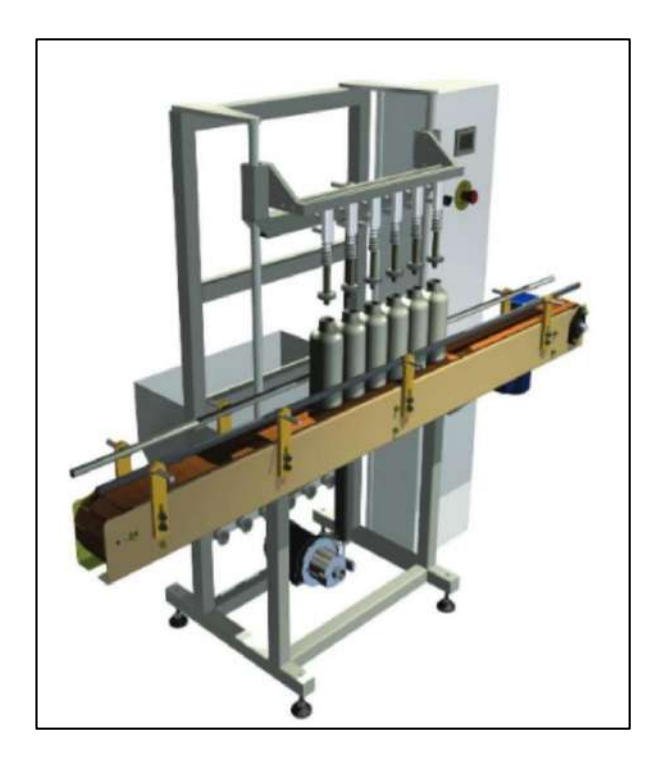

**Figura 7-3.** Sistema de dosificado **Fuente:** (FAST LINE 2018)

## *3.1.15. Sistema de automatización*

Para el sistema de automatización se tomó en cuenta algunos factores en especial el precio y el proceso a automatizar, entonces se realizado una comparación entre los 2 PLC de la marca Siemens que son los de más fácil accesibilidad en el mercado local. Entre las opciones más adecuadas se considere a un PLC LOGO 8 y un PLC S7-1200

## **CAPÍTULO IV**

## **4. DISEÑO DE INGENIERÍA**

#### **4.1.Diseño, selección y construcción de elementos**

En base a los requerimientos del usuario se busca un diseño adecuado mediante el cual se determine los diferentes elementos que conformaran la máquina dosificadora para lo cual se hará el uso de catálogos de los diferentes componentes.

#### **4.2.Diseño del sistema de banda transportadora**

#### *Banda transportadora*

La banda transportadora es necesario para poder movilizar tanto los envases vacíos y los llenos. Para realizar su selección se debe considerar algunos requisitos según las especificaciones y necesidades del cliente.

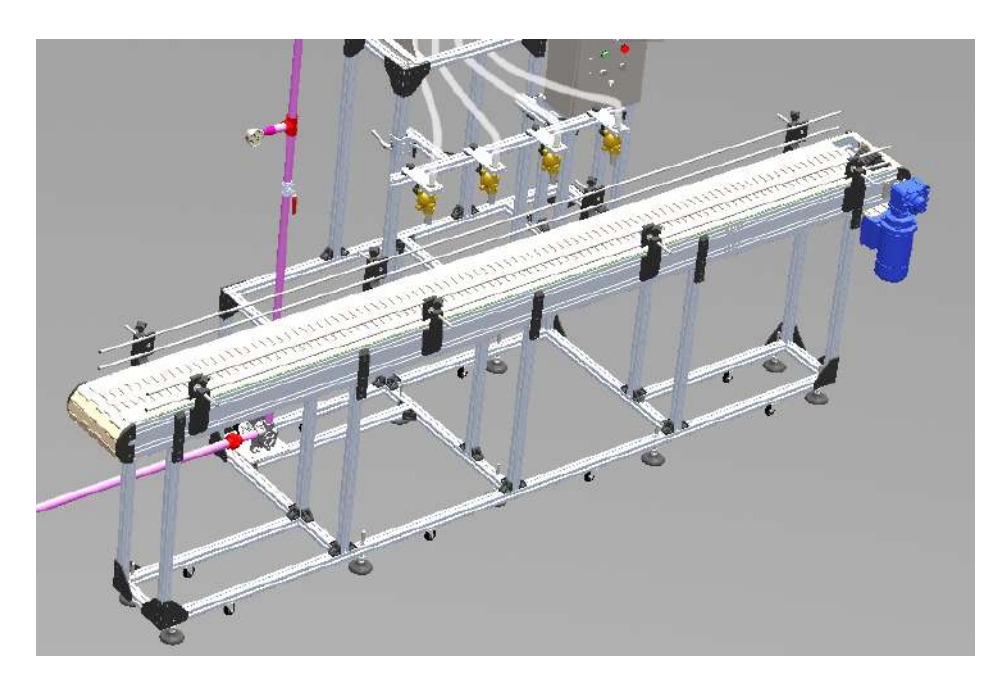

**Figura 1-4.** Banda transportadora en SolidWorks **Realizado por:** Pinduisaca, G.; Guamán, I. 2021

## *Selección de la cadena para la banda transportadora*

Para la selección de la cadena y la banda se debe tener en consideración como es el peso máximo para transportar, el líquido de trabajo, el espacio disponible para la banda transportadora y el tamaño de los envases.

La cadena seleccionada es de platillos o charnela es una pieza comercial de una empresa llamada AVE Chains. Para determinar el ancho de la cadena de platillos se considera los diámetros de las botellas, la botella de 5 galones es de mayor diámetro con 300 mm de cota, por lo que se busca en catálogo una charnela de  $K = 304,8$ mm.

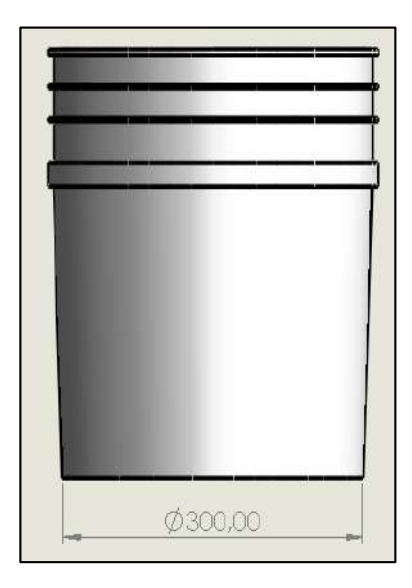

**Figura 2-4.** Recipiente de 5 galones **Realizado por:** Pinduisaca, G.; Guamán, I. 2021

En catálogo la cadena seleccionada es de tipo 821 confiere una carga de trabajo muy alta y su anchura permite formar cintas para llevar grandes y pesadas cargas, se identifica que el paso de la cadena es de 38,1mm. Se observa que existen dos tipos de materiales por elegir KV (Klevar) y LF (Acetal), para el diseño se elige el tipo LF es un tipo de plástico con bajo coeficiente de fricción, alta fuerza de tracción para aplicaciones de carga pesada además tiene un costo económico, por lo que el código es LF821 120.

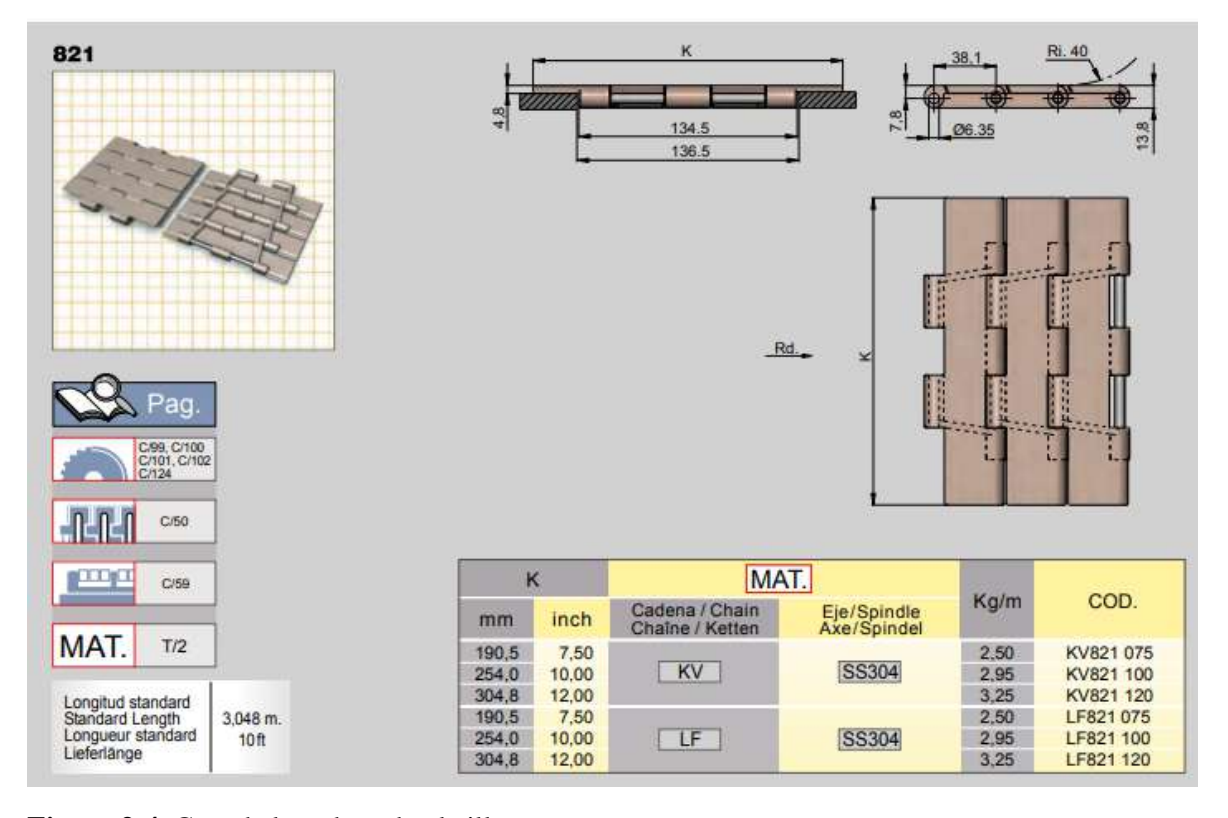

**Figura 3-4.** Cota de la cadena de platillos **Fuente:** (AVE CHAINS 2018)

Para el diseño de la trayectoria de la cadena se guiará del catálogo AVE Chains. La cadena, que se encuentra en el eje de tracción, no está completamente tensionada por lo que aparece una curva al comienzo del reenvió. Para determinar el número total de eslabones, se debe diseñar el recorrido que tendrá esta (Usó Vidal 2018).

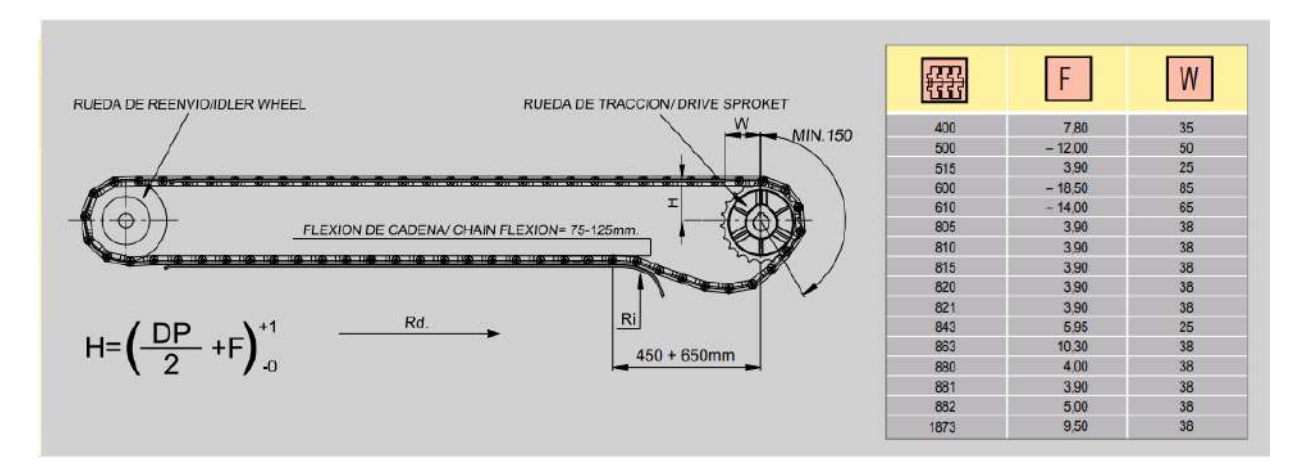

**Figura 4-4.** Recorrido de la cadena **Fuente:** (CATÁLOGO AVE CHAINS 2018)

Dp: 153,2 mm diámetro de la rueda

F: 3,9 (Factor que depende del tipo de la cadena)

W: 38 (Representa la distancia que existe entre el final del guiado de ida y entre el eje de la rueda de tracción) (Usó Vidal 2018).

**Barandilla:** Su función es impedir que el envase salga de la transmision, por lo que la altura depende de la del envase.

**Perfil guía:** Es la pieza que está en contacto con la cadena, seleccionada del mismo catálogo su material es de deslidur es muy maleable se realiza el doblado manualmente con el fin de que cada perfil pueda acoplarse facilmente ver anexo F (Usó Vidal 2018).

*Selección del engrane de tracción.*

## **Engrane de tracción**

Es escogiada del mismo catálogo que nos proporcona el fabricante es AVE chains y para el tipo de cadena con el que se desea trabajar, tiene el Código de 6325420, tiene la cantidad de dientes de Z = 25 con el diámetro de eje 30mm están fabricadas de un material llamado poliamida reforzada. Esta se pueden montar y desmontar del eje sin que se requiera de tener que retirarlas por uno de sus extremos ver anexo G (Usó Vidal 2018).

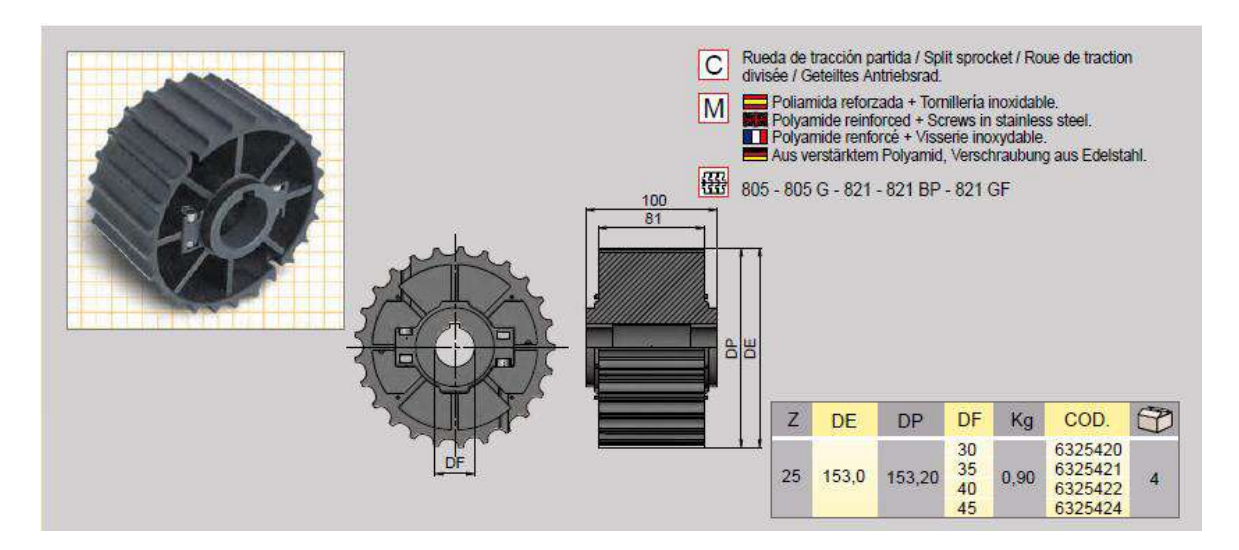

**Figura 5-4.** Dimensiones de la rueda de tracción código 6325420 **Fuente:** (CATÁLOGO AVE CHAINS 2018)

## **Rueda de reenvio**

La rueda de reenvio es seleccionado en función del engrane de tracción, el material, diámetro de paso y el número de dientes es el mismo porque se necesita que los ejes esten alineados ver anexo G.

## **Materiales**

## **Acetal**

Acetal de baja fricción (POM) y mezcla especial de lubricantes, que reducen el desgaste hasta en un 15% con respecto al acetal sencillo; destinado a aplicaciones de alta fuerza de tracción para aplicaciones de carga pesada, alto rendimiento a velocidades entre moderadas y altas. Color: Marrón claro (Aceros 2016).

## **Características**

Estabilidad dimensional Fácil de maquinar Alta resistencia mecánica y rigidez Baja absorción de humedad Resistencia térmica hasta 82ºC Grado alimenticio

#### **Tabla 1-4:** Propiedades del acetal

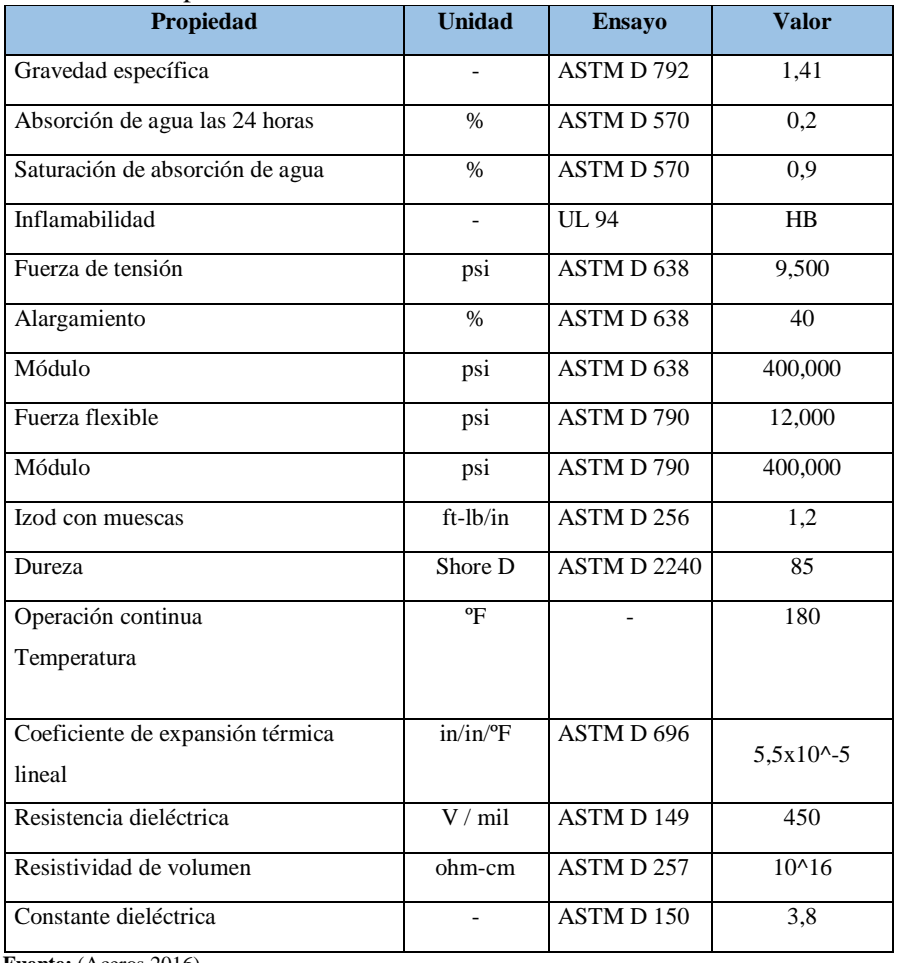

**Fuente:** (Aceros 2016)

 **Realizado por:** Pinduisaca, G.; Guamán, I. 2021

#### **DESLIDUR**

Polietileno UHMW 1000, presenta un grado de polimerización muy elevado. El peso molecular se puede considerar como alto entre 4,5 y 8 millones lo que proporciona decisivas mejoras las propiedades antideslizantes del polietileno, alta resistencia al choque, resistencia a la rotura y resistencia a la flexión. DESLIDUR se puede encontrar en el catálogo que el fabricante de AVE nos proporciona (Usó Vidal 2018).

Ventajas de la utilización de DESLIDUR

- Aumenta la duración y mantenimiento de las cadenas de rodillos, de platillos o correas.
- Reduce el ruido que se producen en las instalaciones
- Al utilizar los perfiles DESLIDUR se llega a reducir las necesidades de potencia por tener un coeficiente de rozamiento bajo.
- Son auto lubrificados por consiguiente reducen la opción de necesariamente proporcionales un mantenimiento.
- Las temperaturas de operación se están entre -40°C y 80°C, junto con capacidad de absorción de la humedad nula, además proporcionan la opción de acoplarse a una gran variedad gama de usos (Usó Vidal 2018).

#### Aplicaciones DESLIDUR

La alimentación mecánica, la industria del llenado de envases, embalaje y llenado de bebidas ocupan unas piezas producidas de DESLIDUR en conocimiento a sus propiedades de deslizamiento, resistencia a la abrasión y marcha silenciosa. No se requiere pintar ni lubricar el material. La industria cárnica, pesquera y de productos alimenticios también hace uso de este importante material.

La industria química permite la utilización de este material debido a sus características como la resistencia excepcional acciones químicas y a la corrosión por fisuración tensional. No lo atacan o corroen las soluciones acuosas de ácidos y sales, así como tampoco en general la mayoría de los disolventes (Usó Vidal 2018).

#### **Polietileno**

El polietileno es un polímero sintético termoplástico que se obtiene por polimerización del etileno. Es un material parcialmente cristalino y amorfo, de color blanquecino y translucido. Es un polímero con densidad comprendida entre 0.941 – 0.954 gr/cm3 es incoloro, inodoro, no toxico y resistente tanto a esfuerzos como a agentes químicos.

Tiene aplicación en muchos sectores industriales, como lo es la farmacéutica y cosmética. En ellos se pueden almacenar adhesivos, combustibles, detergentes químicos, fertilizantes, aceites minerales, vegetales, químicos, pinturas, tintas, productos de aseo, conservas, jabón en polvo (GIRÓN 2005).

| <b>Propiedades</b>        | <b>Unidades</b> | Valor          |
|---------------------------|-----------------|----------------|
| Coeficiente de fricción   |                 | 0,24           |
| Dureza Rockwell           |                 | D60 -73- Shore |
| Módulo de Tracción        | GPa             | $0.5 - 1.2$    |
| Relación de Poisson       |                 | 0,46           |
| Resistencia a la Tracción | MPa             | $15 - 40$      |

 **Tabla 2-4:** Propiedades mecánicas

 **Fuente:** (Aceros 2016)

 **Realizado por:** Pinduisaca, G.; Guamán, I. 2021

## **Cálculo de transmisión**

*Cálculo del volumen de líquido a trabajar*

Di: Diámetro interno del recipiente

H: Altura del Líquido

V: Volumen

 $Di = 73$  cm

 $H = 110$  cm

$$
V = \pi \left(\frac{Di}{2}\right)^2 H
$$
  

$$
V = \pi \left(\frac{73}{2}\right)^2 * 110 = 460392{,}5494cm^3
$$

*Cálculo de la masa del líquido*

### ML: Masa del líquido

ρ: Densidad del líquido a 22 ºC

$$
ML = V * \rho
$$

$$
ML = 460392{,}5494 \, \text{cm}^3 \cdot \frac{1012{,}36 \, \text{kg}}{\text{cm}^3} = 19{,}16098834 \, \text{kg}
$$

Para continuar con el cálculo se identifica en la tabla siguiente que el envase de 5 galones es de mayor dimensión por lo que se obtiene una potencia más crítica de entre los envases de 1 galón y de un litro.

 **Tabla 3-4:** Características de los envases

| Volumen del envase (V)  | 5 galones       | 1 galón        | 1 litro            |
|-------------------------|-----------------|----------------|--------------------|
| Diámetro del envase (D) | $30 \text{ cm}$ | 11 cm          | 8,7 cm             |
| Altura del envase (h)   | 37 cm           | 25,7 cm        | $22 \text{ cm}$    |
| Masa del envase (M)     | $1,14$ kg       | $0,208$ kg     | $0.048 \text{ kg}$ |
| Tiempo de llenado (TL)  | 95 segundos     | 19 segundos    | 5 segundos         |
| Margen espaciador "e" a | $5 \text{ mm}$  | $5 \text{ mm}$ | $5 \text{ mm}$     |
| criterio<br>$\cdots$    |                 |                |                    |

 **Fuente:** Investigadores. 2020

 **Realizado por:** Pinduisaca, G.; Guamán, I. 2021

W<sub>env</sub>: Peso total del envase

g: gravedad

 $M = 1,14kg$ 

ML = 19,16098834kg

 $W_{env} = (M + ML) * g$ 

 $W_{env} = (1,14 + 19,16098834) kg * 9,81m/s<sup>2</sup> = 199,1527N$ 

*Peso que ejercen las botellas llenas y vacías sobre la cadena*

: Peso total que ejercen las botellas sobre la cadena

- E: Cantidad de envases llenos a transportar
- $E_v$ : Cantidad de envases vacíos a transportar
- $E = 8$  unidades

 $E_v = 4$  unidades

 $W_{env} = 199,1527N$ 

 $M = 1,14$  kg

g= gravedad

$$
W_b = W_{env} * E + M * g * E_v
$$
  
 
$$
W_b = 199,1527N * 8 + 1,14kg * 9,81m/s^2 * 4 = 1637,9552N
$$

Wc: Peso de la cadena

Le: Longitud horizontal de la estructura

Lc: Longitud de la cadena

Mc: Masa de la cadena

Le: 400cm (Referencia para la longitud total de la cadena)

Lc = 838,31 cm (Valor sobrevalorado tomado de SolidWorks)

Mc = 3,25 Kg/m (Según catálogo AVE Chains)

 $W_C = M_C * g * L_C$ 

$$
W_C = \frac{3,25kg}{m} * \frac{9,81m}{s^2} * 8,3831m = 267,2742N
$$

*Cálculo de las fuerzas que actúan en el diseño*

 $F_{N1}$ : Fuerza normal 1

 $F_{N1} = W_b + W_c = 1637,9552N + 267,2742N = 1905,229N$ 

 $F_{r1}$ : Fuerza de fricción 1

U<sub>1</sub>: Coeficiente de fricción entre la cadena y la guía

|                      |           |       | Material de las guías |              |             |  |  |  |  |  |
|----------------------|-----------|-------|-----------------------|--------------|-------------|--|--|--|--|--|
| Mat. del<br>platillo | Lubric.   | Acero | <b>Bronce</b>         | <b>Nylon</b> | Polietileno |  |  |  |  |  |
|                      | En seco   | 0'45  | 0'45                  | 0'30         | 0'15        |  |  |  |  |  |
| Acero                | Lubricada | 0'20  | 0'20                  | 0'15         | 0'10        |  |  |  |  |  |
|                      | En seco   | 0'25  | 0'25                  | 0'20         | 0'10        |  |  |  |  |  |
| Acetal               | Lubricada | 0'10  | 0'10                  | 0'15         | 0'8         |  |  |  |  |  |

**Figura 6-4.** Relación de coeficiente de rozamiento entre acetal y polietileno **Fuente:** (Usó Vidal 2018)

 $F_{r1} = U_1 * F_{N1}$ 

 $F_{r1} = 0.1 * 1905,229N = 190,5229N$ 

 $F_{N2}$ : Fuerza normal 2

 $F_{N2} = W_b = 1637,9552N$ 

 $F_{r2}$ : Fuerza de fricción 2

 $U_2$ : Coeficiente de fricción entre la cadena y la botella

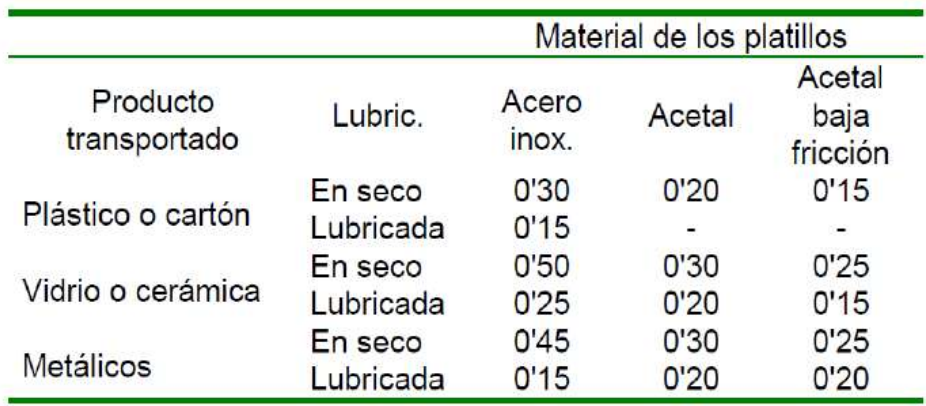

**Figura 7-4.** Relación de coeficiente de rozamiento entre plástico y acetal **Fuente:** (Usó Vidal 2018)

 $F_{r2} = U_2 * F_{N2}$ 

 $F_{r2} = 0.2 * 1637,9552N = 327,591033N$ 

F: Fuerza normal total

 $F = F_{r1} + F_{r2} = 190,5229N + 327,591033N = 518,113968N$ 

*Cálculo de la potencia*

P: Potencia

F: Fuerza normal total

v: velocidad

Espacio usado por los envases sobre la banda transportadora

Diámetro del envase D = 30 cm

Margen espaciador  $e = 0.5$  cm a criterio

Cantidad de envases a llenar  $N^\circ_{env}$ 

 $x = N^{\circ}_{env} * D + 3 * e = 4 * 30 + 3 * 0.5 = 121.5$  cm

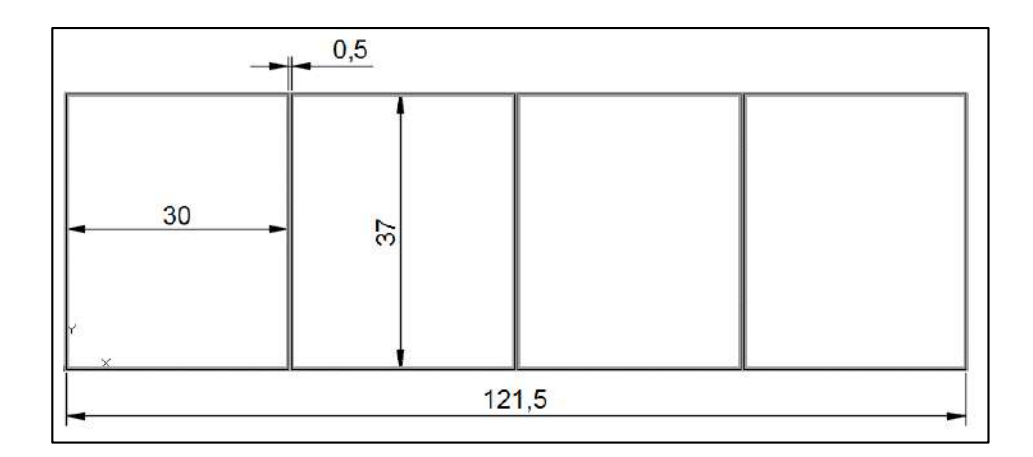

**Figura 8-4.** Bosquejo del segmento que ocupara los envases de 5 galones **Realizado por:** Pinduisaca, G.; Guamán, I. 2021

t: 4 segundos en desplazar los 4 envases (dato a criterio)

$$
v = x/t = 121,5cm/4s = 30,375cm/s
$$

$$
P = F * v = 18,113968N * \frac{0,30375m}{s} = 157,37712W
$$

Rendimiento estimado de la transmisión por cadena de platillos  $n = 0.95$ 

Potencia de salida

$$
P_{salida} = \frac{P}{n} = \frac{157,37712W}{0,95} = 165,66012W
$$

Par de salida

 $D_p$ : Diámetro de paso

 $D_p = 15,32$ cm

$$
w = 2v/Dp = 2 * \frac{30,375 \frac{cm}{s}}{15,32cm} = \frac{3,9654047rad}{s}
$$

 $M_{\text{salida}}=\frac{P_{\text{salida}}}{W}$  $\frac{allida}{w} = 165,66012 \text{W} / 3,9654047 = 41,776347 \text{N} m$ 

## **4.3.Selección del motorreductor**

Se opta por un motor de tipo sinfín ya que es el tipo más sencillo y de bajo costo, se utiliza el catálogo IPLA este fabricante tiene productos como motores, variadores de frecuencia, también arrancadores y motorreductores. Para ocupar el motorreductor hay que hacer uso de los factores de servicio que se mencionan en el catálogo del fabricante en base a las condiciones de trabajo (NORD 2017).

Datos de entrada para elegir el motorreductor

Potencia nominal del motor: 165,6601W Par de salida: 41,77635Nm Velocidad de salida: 37,866rpm

#### *Factores de servicio*

Indica la seguridad del reductor a la potencia instalada, al considerarlos brinda un funcionamiento fiable.

Se puede prevenir o soportar cargar específicas, arranques, temperaturas elevadas y funcionamiento intermitente, el factor de servicio debe cumplir la siguiente condición  $f_R \ge f_{Bmin}$ , donde fBmin es el factor de servicio mínimo calculado y fB es del catálogo.

$$
f_B = f_{B0} \cdot f_{B1} \cdot f_{B2}
$$

fB0 indica el tipo de carga A, B o C se basa en la frecuencia de arranques y el tiempo diario de marcha.

Tipo de carga, es de tipo A ya que se usará para una banda transportadora, la frecuencia de arranque es de 116 encendidos por hora para el recipiente de 1 Litro y el tiempo de funcionamiento es menor a una hora.

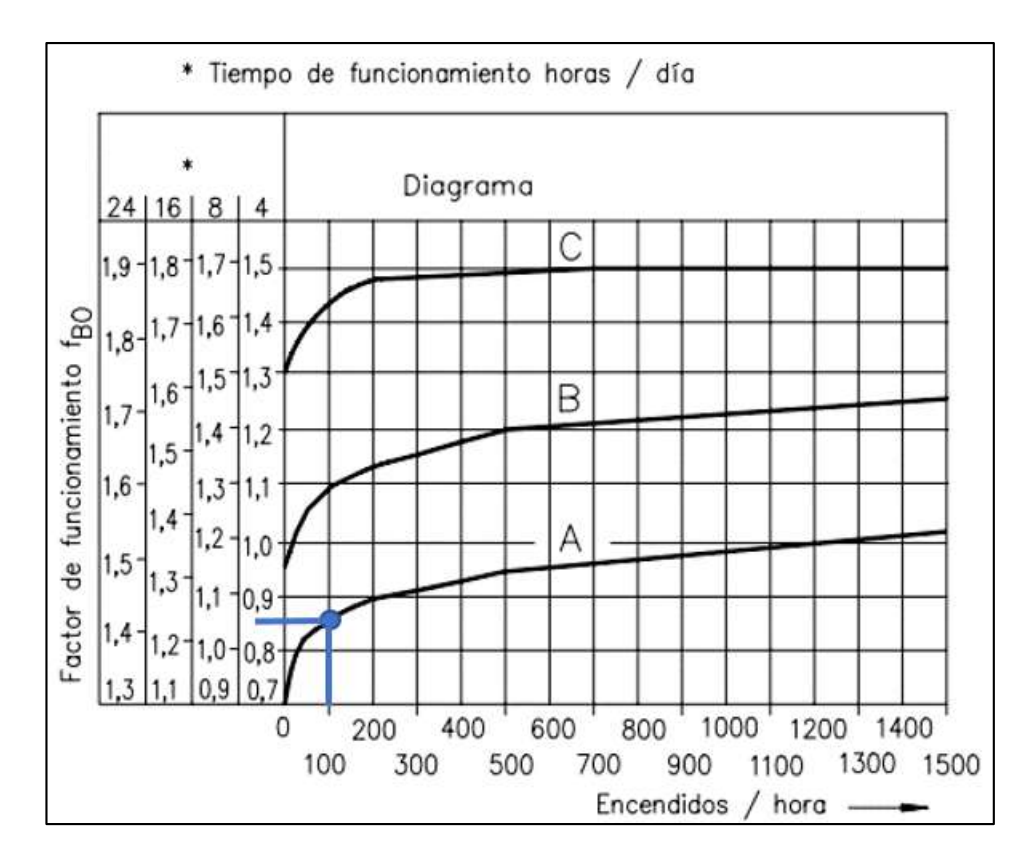

**Figura 9-4.** Diagrama del factor  $f_{B0}$ **Fuente:** (NORD 2017)

En base a los parámetros ingresados se puede observar que el cruce entre el tipo A y en número de encendido nos da un factor de 0,85.

fB1 tiene en cuenta los cambios de temperatura del ambiente.

Los parámetros que se consideran es el tipo de carga en este caso A y la temperatura del lugar donde va a funcionar la máquina.

En Riobamba, los veranos son cómodos y nublados y los inviernos son cortos, fríos, mojados y parcialmente nublados. Durante el transcurso del año, la temperatura generalmente varía de 8 °C a 19 °C y rara vez baja a menos de 5 °C o sube a más de 22 °C.

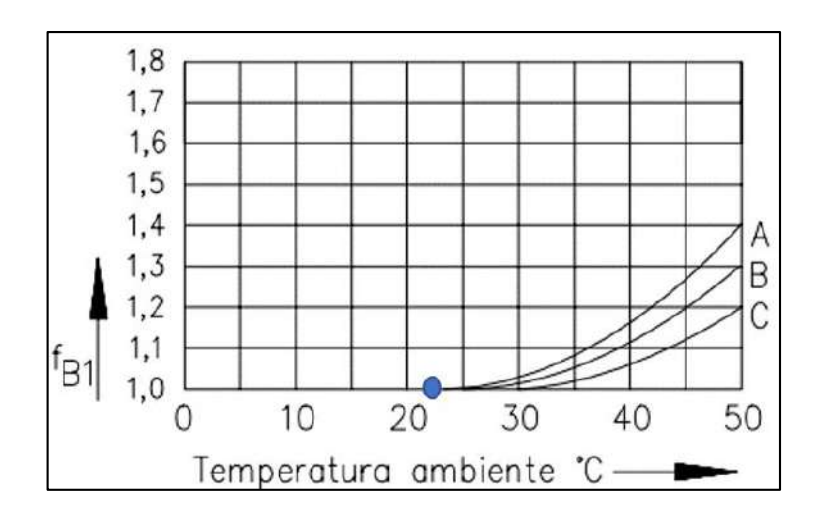

Figura 10-4. Diagrama para el factor f<sub>B1</sub> **Fuente:** (NORD 2017)

En base a los parámetros ingresados se puede observar que el cruce entre el tipo A y la temperatura nos da un factor de 1.

fB2 tiene en cuenta el funcionamiento intermitente

Se debe tomar en cuenta la duración relativa de encendido, por ello hay que identificar el tiempo de parada por hora (tB) la cual es de 9,6min/hora, aplicando la fórmula de la duración relativa de encendido se tiene 15,97%

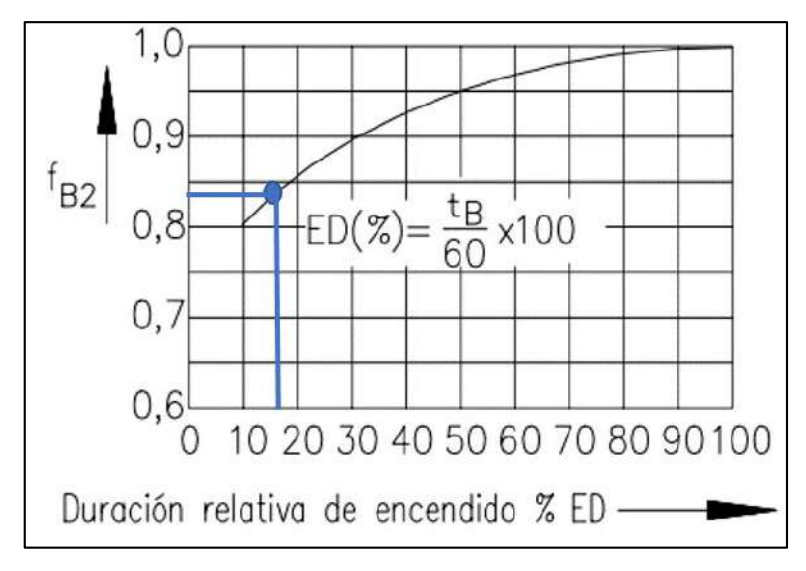

**Figura 11-4.** Diagrama del factor  $f_{B2}$ **Fuente:** (NORD 2017)

En base a los parámetros ingresados se puede observar que el cruce entre la curva del diagrama y la duración relativa de encendido nos da un factor de 0,84.

Finalmente se tiene los tres factores y se aplica la formula dada en catálogo.

$$
f_B=f_{B0}*f_{B1}*f_{B2}
$$

 $f_B = 0.85 * 1 * 0.84 = 0.714$ 

Se selecciona un motorreductor sinfín de la marca comercial motor - Nord que satisface con las condiciones y características deseadas para el par, velocidad angular y factor de servicio. El motor que se escogió tiene las siguientes características técnicas:

SK 1SI 50 – IEC7 código 60591400

Potencia nominal del motor: 0,37kw Velocidad de salida: 42rpm Par de salida: 51Nm Factor de servicio: 1,6

## **4.4.Diseño del eje motor**

Sus dimensiones estan en función de el diámetro interior de la rueda de tracción como tambien del ancho de la estructura de la banda transportadora. Se han seleccionado dos chaveteros, uno es para el motor y el otro para la rueda de tracción.

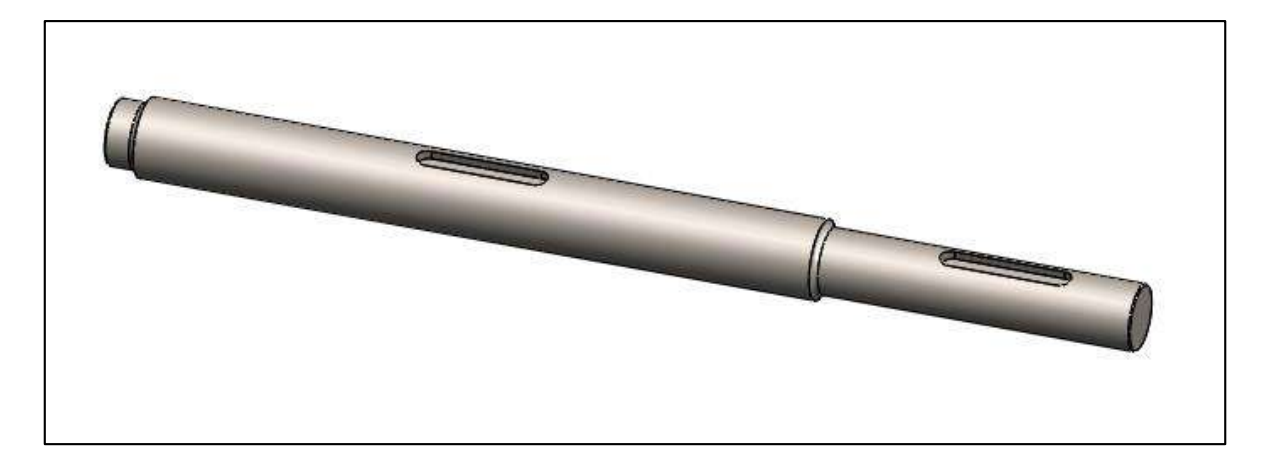

**Figura 12-4.** Eje de tracción **Realizado por:** Pinduisaca, G.; Guamán, I. 2021

El eje es aquel que conectado al motor del cual inicia la transmisión de potencia.

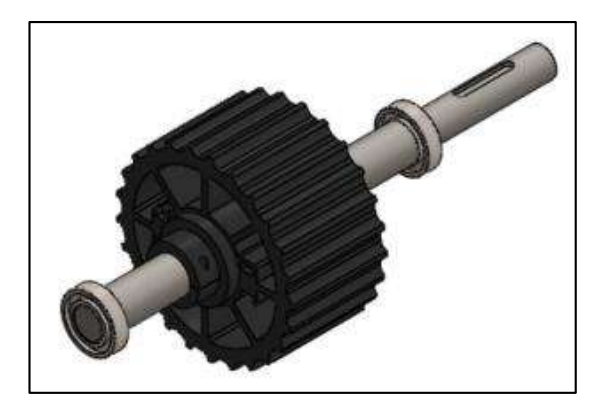

 **Figura 13-4.** Esquema del eje del eje de tracción con sus elementos  **Realizado por:** Pinduisaca, G.; Guamán, I. 2021

| Nodo   | Condición  | <b>Tramo</b> | <b>Distancia</b> |
|--------|------------|--------------|------------------|
| Nodo 1 | Rodamiento | 1-2          | 6 <sub>mm</sub>  |
| Nodo 2 | Engrane    | $2 - 3$      | 135,5mm          |
| Nodo 3 | Rodamiento | $3-4$        | 135,5mm          |

 **Tabla 4-4:** Distancia entre nodos de análisis

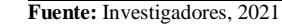

 **Realizado por:** Pinduisaca, G.; Guamán, I. 2021

Los datos que se disponen para el diseño de este eje son:

$$
P = 165,6601W
$$

$$
n = 37,866rpm
$$

$$
T = 41,77635Nm
$$

Conociendo los datos del engranaje:

$$
dp = 153,2mm
$$

$$
W_{\text{eng}} = 8,829N
$$

$$
Ft = \frac{2T}{Dp} = 545,3831242N
$$

Resolviendo el diagrama de fuerzas para conocer el valor de las reacciones y consecuentemente los diagramas de momentos, como se muestra en la figura a continuación.

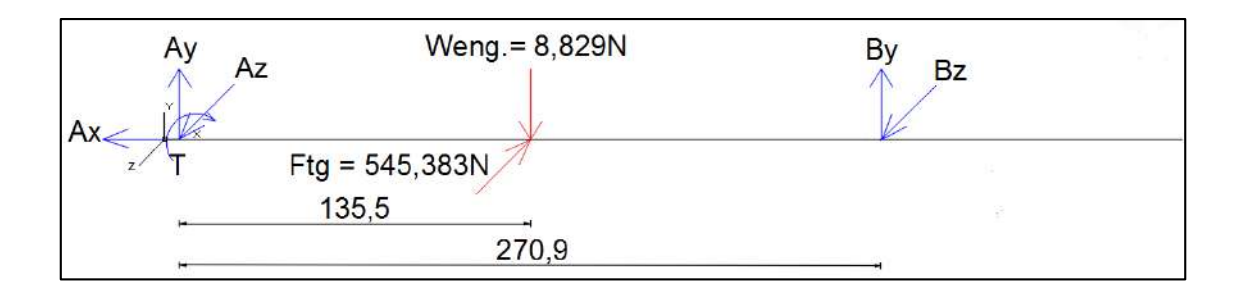

**Figura 14-4.** Diagrama de fuerzas en el eje **Realizado por:** Pinduisaca, G.; Guamán, I. 2021

En sentido horario positivo

 $\sum M_A = 0$  $8,829N(135,5mm) - By(270,9mm) = 0$  $By = 4,4145N$  $\Sigma F_y = 0$  $Ay + By = 8,829N$  $Ay = 4,4145N$  $\sum M_A = 0$  $-545,383N(135,5mm) + Bz(270,9mm) = 0$  $Bz = 272,6915N$  $\Sigma F_z = 0$  $Az + Bz = 545,383N$  $Ay = 272,6915N$ 

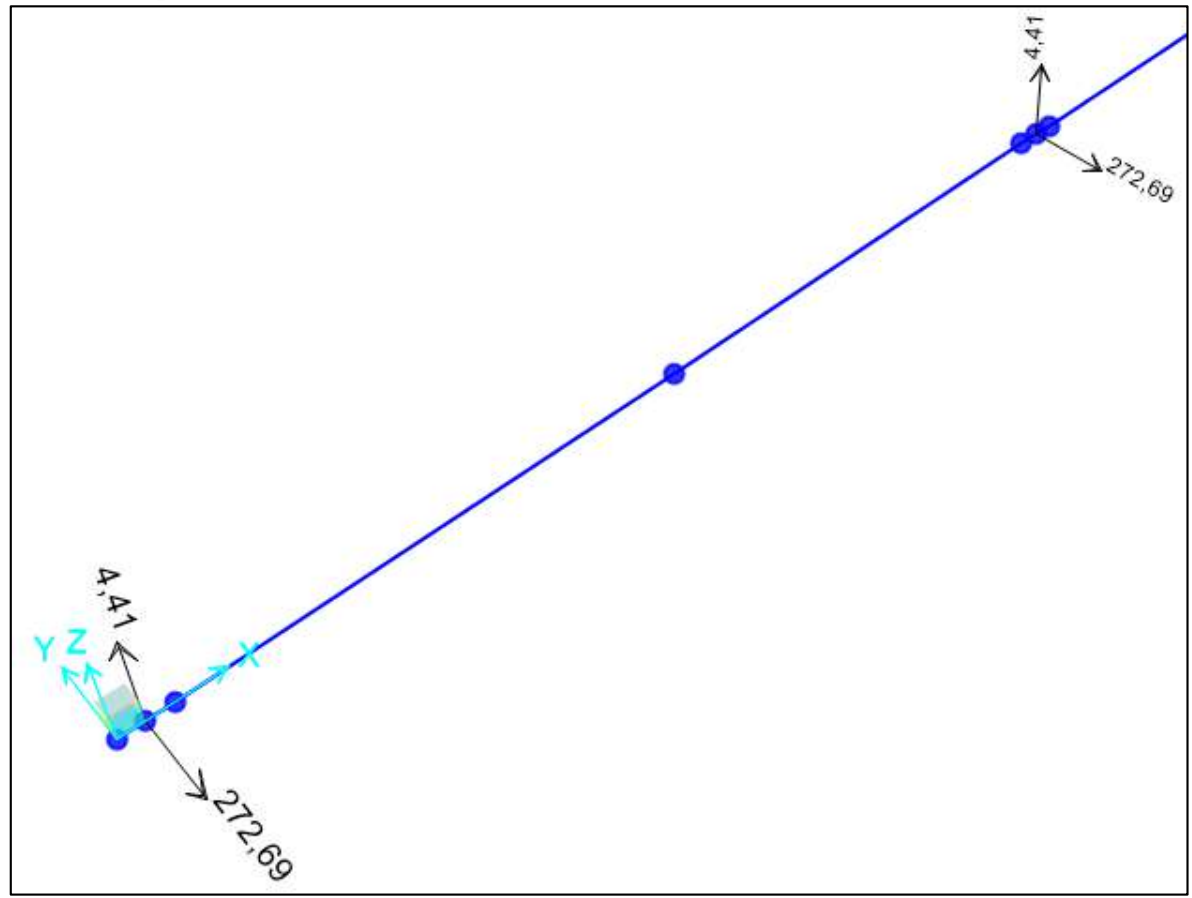

*Comprobación de las reacciones calculadas con SAP2000*  $4.4.1.$ 

**Figura 15-4.** Resultado de reacciones calculadas en SAP2000 **Realizado por:** Pinduisaca, G.; Guamán, I. 2021

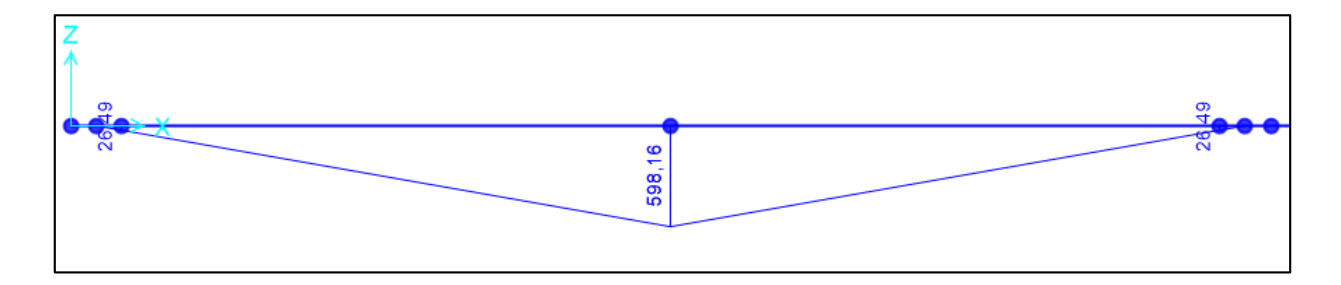

**Figura 16-4.** Diagrama de momentos en el eje y 598,16475 Nmm

**Realizado por:** Pinduisaca, G.; Guamán, I. 2021

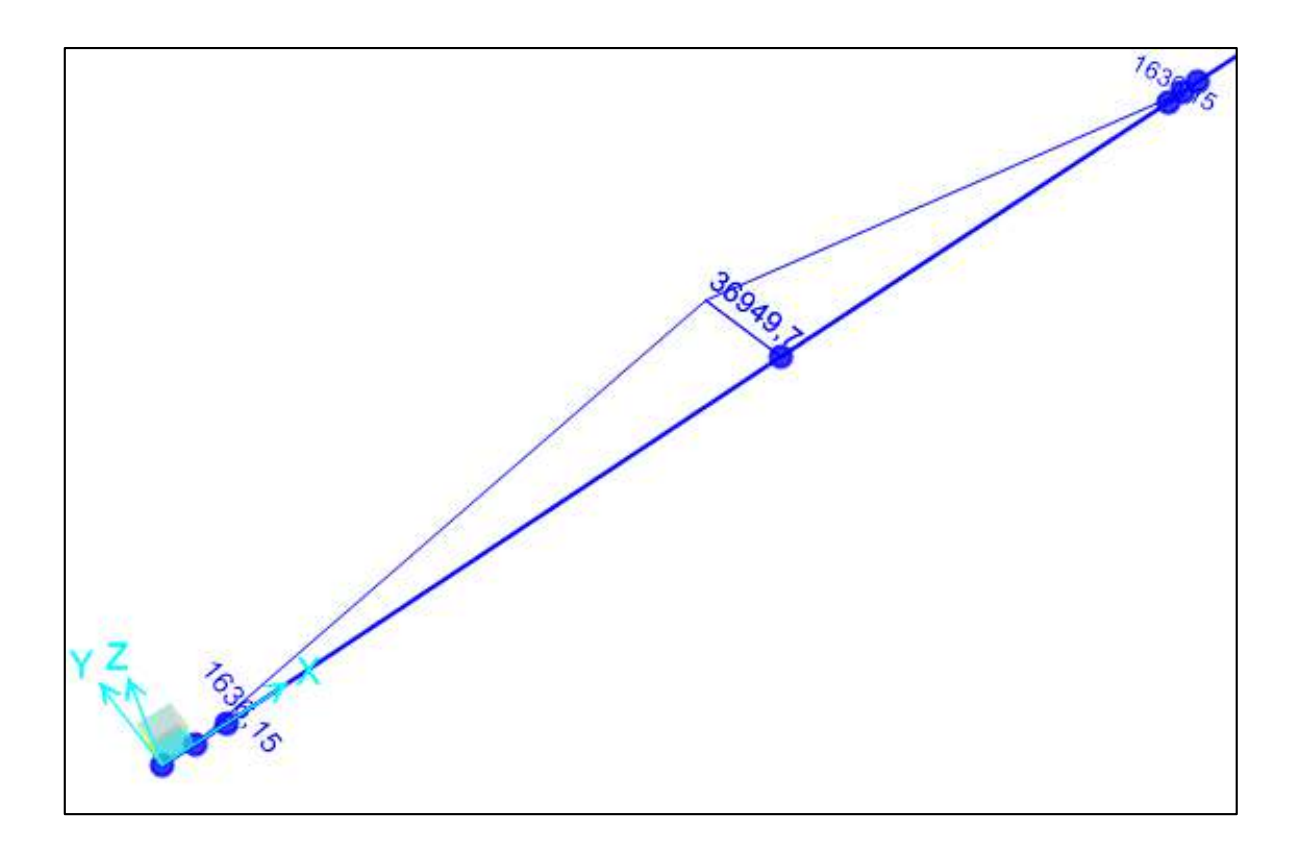

**Figura 17-4.** Diagrama de momentos en el eje z 36949,70667Nmm **Realizado por:** Pinduisaca, G.; Guamán, I. 2021

$$
M = \sqrt{My^2 + Mz^2}
$$

$$
M = \sqrt{598,16^2 + 36949,7066^2} = 36954,54808 Nmm
$$

Análisis en el punto crítico:

$$
Ma = 36955 \text{ Nmm}
$$
;  $Mm = 0$   
  $Tm = 41770 \text{ Nmm}$ ;  $Ta = 0$ 

Considerando un factor de seguridad de 2 y aplicando la ecuación proporcionada por ASME B106.1M:

$$
d = \left[\frac{16n}{\pi} \left[4\left(\frac{kfs*Ma}{Se}\right)^2 + 3\left(\frac{kfs*Ta}{Se}\right)^2 + \left(\frac{kfs*Mm}{Sy}\right)^2 + 3\left(\frac{kfs*Tm}{Sy}\right)^2\right]^{1/2}\right]^{\frac{1}{3}}
$$

Para:

 $Sut = 205MPa$ 

 $Sy = 380MPa$ 

 $\mathrm{K_{fs}} =$  Factor de concentración de esfuerzos a torsión

 $K_f$  = Factor de concentración de esfuerzos a flexión

$$
K_{\rm f}=1.6
$$

 $K_s = 1.4$ 

Reemplazando

 $Kg = 0,6$  factor global

Se′ = 0,5 ∗ Sut en base al esfuerzo que predomina en este caso el de flexión  $Se = kg. Se' = 0.6 * 0.5 * 205 MPa = 61.5 MPa$ 

$$
d = \left[\frac{16 * 2}{\pi} \left[ 4 \left( \frac{1.6 * 36955 \text{ Nmm}}{61,5 \text{MPa}} \right)^2 + 3 \left( \frac{1.4 * 41770 \text{ Nmm}}{380 \text{MPa}} \right)^2 \right] \right]^{\frac{1}{3}}
$$

 $d1 = 27,041$ mm

Por tanto, el diámetro es de 30mm

Recalculamos para comprobar que el coeficiente de seguridad n sea mayor o igual a 2

$$
30 = \left[\frac{16*n}{\pi} \left[4\left(\frac{1,6*36955 \text{ Nmm}}{61,5 \text{ MPa}}\right)^2 + 3\left(\frac{1,4*41770 \text{ Nmm}}{380 \text{ MPa}}\right)^2\right]^2\right]^{\frac{1}{3}}
$$

 $n = 2,73$ 

## *Análisis de rigidez*

| Nodo D en<br><b>SAP2000</b> | Dz.    | Dy     | Total   |
|-----------------------------|--------|--------|---------|
| <b>Deformación</b><br>(mm)  | 0.0285 | 0.0005 | 0.02850 |

 **Tabla 5-4.** Deformaciones en el punto crítico

 **Fuente:** SAP2000, 2012

 **Realizado por:** Pinduisaca, G.; Guamán, I. 2021

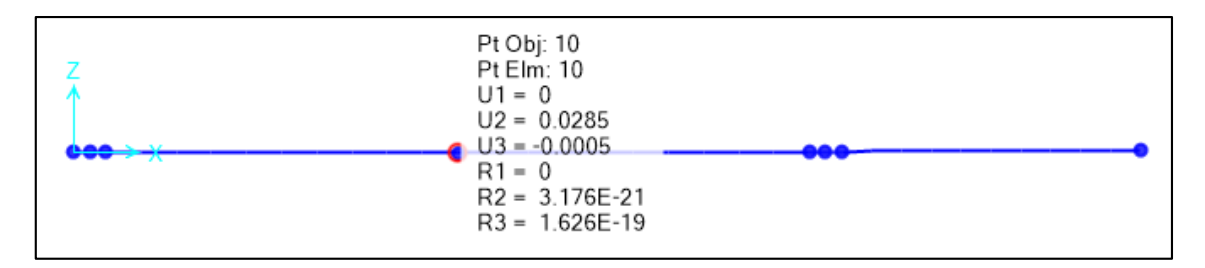

**Figura 18-4.** Deformaciones en el eje obtenidas en SAP2000

**Realizado por:** Pinduisaca, G.; Guamán, I. 2021

Datos:

 $L = 393$ mm longitud total del eje

 $y_{max} = 0.02850$ mm

 $Def_{per} = 0,0003 * L$ 

 $Def_{per} = 0,0003 * 393$ mm

 $Def_{per} = 0,1179$  mm

 $y_{max}$  < Def<sub>per</sub>

0,0285mm < 0,1179mm se verifica que cumple con la condición

*Cálculo de la velocidad crítica (Rayleigh Ritz)*

Para la ecuación tenemos que:

$$
\eta = \frac{30}{\pi} \sqrt{\frac{g(w1 * \delta1 + \dots + wn * \delta n)}{w1^2 * \delta1 + \dots + wn^2 * \delta n}}
$$

Donde.

 $g =$  gravedad

w = peso del engranaje

δ = deformación

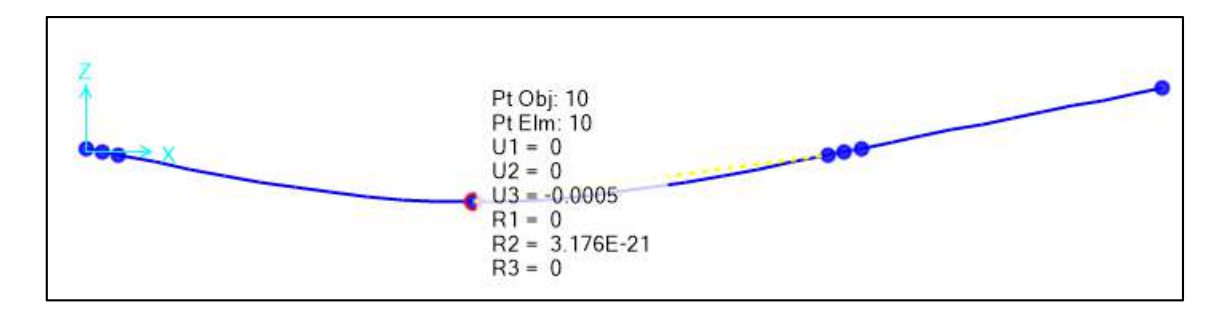

**Figura 19-4.** Deformaciones en el eje obtenidas en SAP2000

**Realizado por:** Pinduisaca, G.; Guamán, I. 2021

 $δ = 0,0005$  mm y W = 8,829N

$$
\eta = \frac{30}{\pi} \sqrt{\frac{9810 * (8,829N * 0,0005)}{8,829N * (0,0005)^2}}
$$

$$
\eta = 42298,102RPM
$$

*Cálculo de la velocidad crítica (Dunkerley)*

Las deformaciones siguientes se obtuvieron solo colocando la masa del engranaje en el nodo que se indica la deformación.

Para lo cual tenemos la ecuación.

$$
\eta = \frac{30}{\pi} \sqrt{\frac{g}{\delta n}}
$$

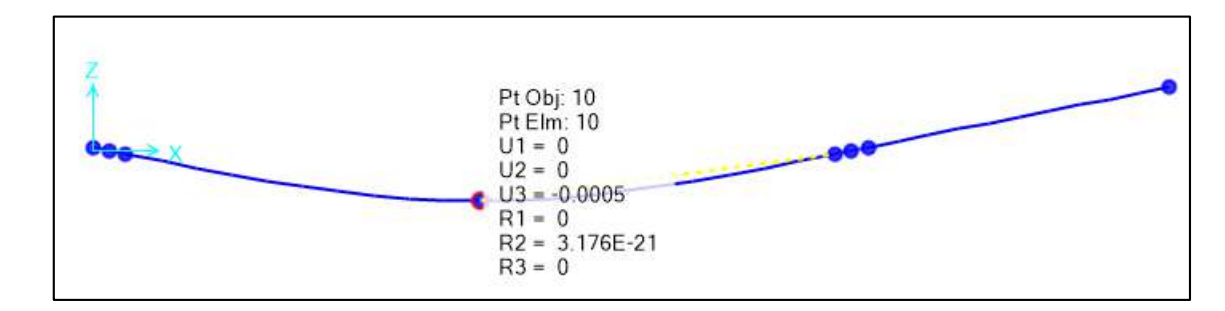

**Figura 20-4.** Deformaciones en el eje obtenidas en SAP2000 **Realizado por:** Pinduisaca, G.; Guamán, I. 2021

Análisis para la carga que se encuentra en el engrane.

$$
\delta 11 = 0,0005 \text{ mm}
$$

$$
\eta = \frac{30}{\pi} \sqrt{\frac{g}{\delta}} = \frac{30}{\pi} \sqrt{\frac{9810 \text{mm}}{0,0005 \text{mm}}} = 42298,102 \text{ RPM}
$$

$$
\frac{1}{w^2} = \frac{1}{42298,102^2}
$$

$$
n_{cr} = 42298,102 rpm \gg 42 rpm
$$

Como la velocidad crítica del eje es superior a la velocidad de funcionamiento del sistema, el eje no se encuentra en peligro de entrar en resonancia.

## *Selección del rodamiento*

Son seleccionados en base al diámetro del eje, el material es de acero inoxidable.

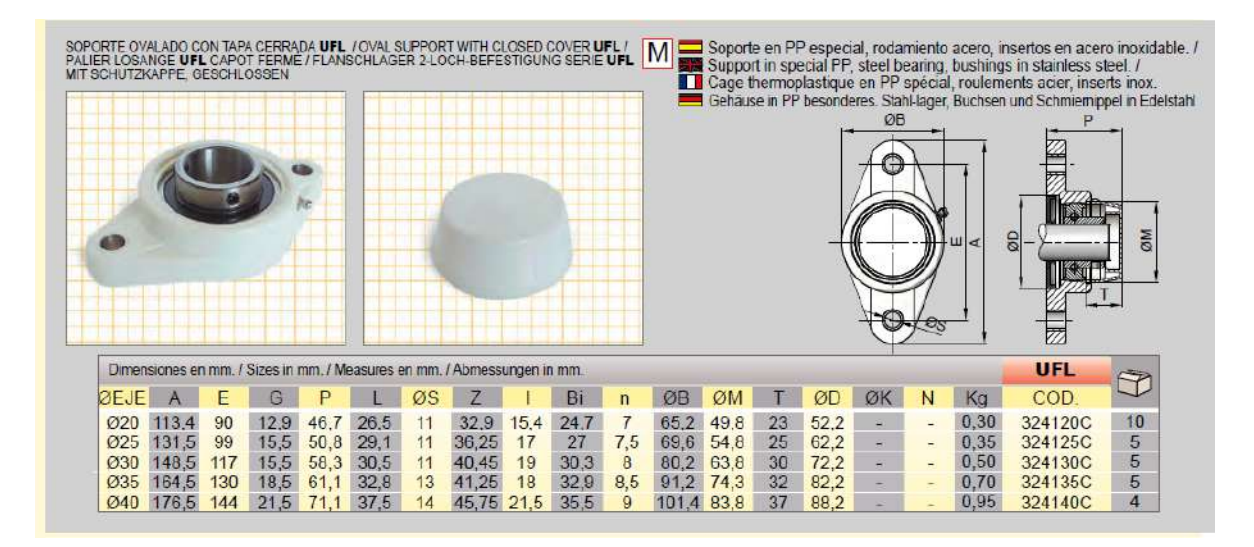

**Figura 21-4.** Rodamiento sugerido por el fabricante de la cadena de la banda **Fuente:** (CATÁLOGO AVE CHAINS 2018)

#### **Eje de reenvío**

No presentan chaveteros, porque la potencia no se transmite a traves del eje.

#### **4.5.Diseño de la chaveta**

La chaveta es un elemento mecánico la cual se utiliza para fijar un elemento bajo los efectos de la rotación, debido q esto se debe hacer un diseño a corte y compresión. Estas son elegidas para el eje motor, mediante catálogo se elige la adecuada en base al diseño del eje, es de forma A ya que presenta de forma redonda en sus extremos el material es de acero 1018.

Chaveta para rueda tracción

$$
d = 30 \, mm \, diametero \, del \, eje
$$
\n
$$
Chaveta \quad 8x7
$$
\n
$$
b = 8mm
$$
\n
$$
h = 7mm
$$
\n
$$
L = 50mm \, (Asumido)
$$

Torque aplicado

$$
T=41.78x10^3\;N.\,mm
$$

Acero AISI 1018

$$
S_y = 220 MPa \, \left( \frac{N}{mm^2} \right)
$$

*Chaveta a corte*

$$
P = \frac{2T}{d}
$$

$$
\tau = \frac{2T}{dwl} = \frac{S_{sy}}{n}
$$

$$
S_{sy} = 0.5S_y
$$

$$
\frac{2(41.78x10^3) Nmm}{(30mm)(8mm)(50mm)} = \frac{(220 N/mm^2)(0.5)}{\eta}
$$

Factor de seguridad a corte

$$
\eta=15.8
$$

#### *Cuña a compresión*

$$
\sigma_c = \frac{4T}{dlh} = \frac{S_y}{n}
$$

$$
S_y = 220 N/mm^2
$$

$$
\frac{4(41.78 \times 10^3) Nmm}{(30mm)(7mm)(50mm)} = \frac{220 N/mm^2}{\eta}
$$

# *Factor de seguridad a compresión*

 $n = 13.8$ 

Selecciono el menor valor como factor de seguridad

$$
\eta=13.8
$$

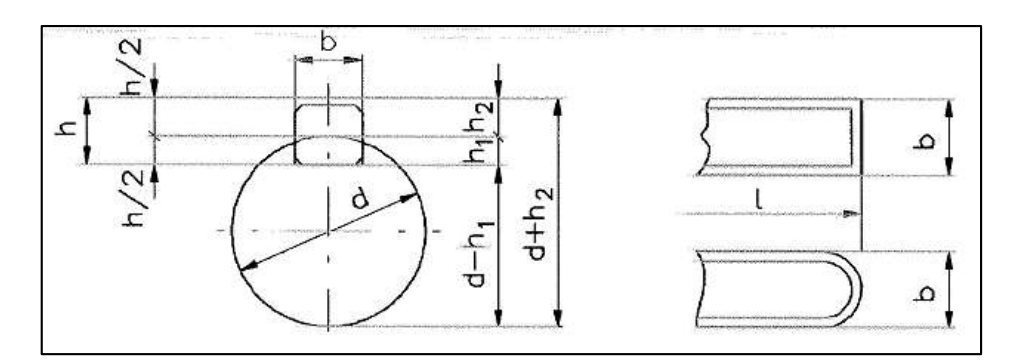

**Figura 22-4.** Dimensiones de las chavetas según el catálogo normalizado **Realizado por:** Pinduisaca, G.; Guamán, I. 2021

|                             | Diametro                   | Sección           |                     |               | Ancho                | b, tolerancia             |                |                      |             |                    | Profundidad       |             |       | Chaflan               |
|-----------------------------|----------------------------|-------------------|---------------------|---------------|----------------------|---------------------------|----------------|----------------------|-------------|--------------------|-------------------|-------------|-------|-----------------------|
|                             | del<br>eje<br>de la        |                   | Nomi-               | Clase         | de                   | gjuste<br>del enchavetado |                |                      | $Eje h_1$   |                    | Cubo $h2$         |             | $R_1$ |                       |
|                             |                            | chaveta           | nal                 | Libre         |                      | Normal                    |                | Ajustado             |             |                    |                   |             |       |                       |
| Más<br>de                   | hasta                      | b X h             |                     |               | $Eie$ h $9$ Cubo D10 | Eje n9                    | Cubo<br>159    | Eje y Cubo<br>p9/P9  | Nomi-<br>nd | Toler.             | Nomi-<br>nal      | Toler.      |       | Mín. Máx.             |
| 10 <sup>2</sup><br>12<br>17 | 12<br>17<br>$\overline{2}$ | 4X4<br>5X5<br>ove | $\overline{4}$<br>5 | $+0,030$<br>o | $+0,078$<br>$+0,030$ | $\Omega$<br>$-0,030$      | ±0,015         | $-0.012$<br>$-0.042$ | 2,5<br>3    | $+0,1$<br>$\Omega$ | 1,8<br>2,3<br>- - | $+0.1$<br>O | 0,08  | 0,16<br>$0.16$ $0.25$ |
| 22                          | 30                         | 8X7               | 8                   | 0.036         | $+0.098$             | o                         |                | $-0.015$             | 4           |                    | 3.3               |             |       | $0.16$ $0.25$         |
| 30                          | 38                         | 10X8              | 10                  | $\Omega$      | $+0.040$             | $-0.036$                  | <b>Alberta</b> | $-0.051$             | 5           |                    | 3.3               |             |       | 0.25 0.40             |
| 38                          | 44                         | 12XB              | 12                  |               |                      |                           |                |                      | 5           |                    | 3,3               |             |       | 0,25 0,40             |
| 44                          | 50                         | 14X9              | 14                  | $+0.043$      | $+0.120$             | $\Omega$                  |                | $-0,018$             | 5,5         |                    | 3,8               |             |       | $0,25$ 0.40           |
| 50                          | 58                         | 16×10             | 16                  | $\circ$       | $+0,050$             | $-0.043 \pm 0.0215$       |                | $-0.061$             | 6           |                    | 4,3               |             |       | $0,25$ 0.40           |
| 58                          | 65                         | 18×11             | 18                  |               |                      |                           |                |                      | 7           | $+0,2$             | 4,4               | $+0,2$      |       | 0,25,0,40             |
| 65                          | 75                         | 20X12             | 20                  |               |                      |                           |                |                      | 7,5         | о                  | 4,9               | o           |       | 0,40,0,60             |
| 75                          | 85                         | 22X14             | 22                  | $+0.052$      | $+0.149$             | $\circ$                   | ±0,026         | $-0.022$             | 9           |                    | 5,4               |             |       | 0.40 0.60             |
| 85                          | 95                         | 25X14             | 25                  | $\Omega$      | $+0.065$             | $-0.052$                  |                | $-0.074$             | 9           |                    | 5.4               |             |       | 0.40 0.60             |
| 95                          | 110                        | 28X16             | 28                  |               |                      |                           |                |                      | 10          |                    | 6,4               |             |       | 0,40 0,60             |
| 110                         | 130                        | 32X18             | 32                  |               |                      |                           |                |                      | 11          |                    | 7,4               |             |       | 0.40 0.60             |
| 130                         | 150                        | 36X20             | 36                  |               |                      |                           |                |                      | 12          |                    | 8,4               |             |       | $0.70$ 1.00           |
| 150                         | 170                        | 40X22             | 40                  | $+0.062$      | $+0.180$<br>$+0.080$ | $\circ$<br>$-0.062$       | ±0.031         | $-0,026$<br>$-0.088$ | 13          |                    | 9,4               |             | 0,70  | 1,00                  |
| 170                         | 200                        | 45X25             | 45                  | o             |                      |                           |                |                      | 15          |                    | 10,4              |             | 0,70  | 1,00                  |
| 200                         | 230                        | 50X28             | 50                  |               |                      |                           |                |                      | 17          |                    | 11,4              |             | 0.70  | 1,00                  |
| 230                         | 260                        | 56X32             | 56                  |               |                      |                           |                |                      | 20          | $+0,3$             | 12.4              | $+0,3$      | 0.70  | 1,00                  |

**Figura 23-4.** Dimensiones de las chavetas 8 x 7 de catálogo

**Fuente:** (DIN 6885 A 2011)

Nominal 8x7

Ajuste normal

<sub>0</sub><br>80.036 Eje n Cubo S9:  $8^{\pm0.018}$ 

profundidad

 $Eje(h1): 4 \begin{array}{c} +0.2 \\ 0 \end{array}$ Cubo (h2):  $8^{\pm0.2}_{\phantom{0}}$ 0

## *Chaveta para el motor*

 $d = 25$ mm diamentro del eje

| $Chaveta$ | $8x7$ |
|-----------|-------|
| $b = 8mm$ |       |
| $h = 7mm$ |       |

 $L = 50$ mm (Asumido)

Torque aplicado

$$
T = 41.78 \times 10^3 \, \text{N} \cdot \text{mm}
$$

Acero AISI 1018

$$
S_y = 220 MPa \, \left( \frac{N}{mm^2} \right)
$$

*Cuña a corte*

$$
P = \frac{2T}{d}
$$
  

$$
\tau = \frac{2T}{dwl} = \frac{S_{sy}}{n}
$$
  

$$
S_{sy} = 0.5S_y
$$
  

$$
\frac{2(41.78x10^3) Nmm}{(25mm)(8mm)(50mm)} = \frac{(220 N/mm^2)(0.5)}{\eta}
$$
  

$$
\eta = 13.16
$$

*Cuña a compresión*

$$
\sigma_c = \frac{4T}{dlh} = \frac{S_y}{n}
$$

$$
S_y = 220 \text{ N/mm}^2
$$

$$
\frac{4(41.78x10^3) Nmm}{(25mm)(7mm)(50mm)} = \frac{220 \text{ N/mm}^2}{\eta}
$$

$$
\eta = 11.5
$$

*Factor de seguridad*

Selecciono el menor valor como factor de seguridad

 $\eta = 11.5$ 

#### **4.6.Diseño hidráulico**

El diseño hidráulico se hace con el fin de incorporar una bomba en el sistema de tal manera que se encuentre presurizado para que el fluido pueda ser dosificado mediante electroválvulas. Para lo cual primero se realiza un bosquejo de sistema para poder determinar las longitudes de tubería y numero de accesorios presentes en la instalación.

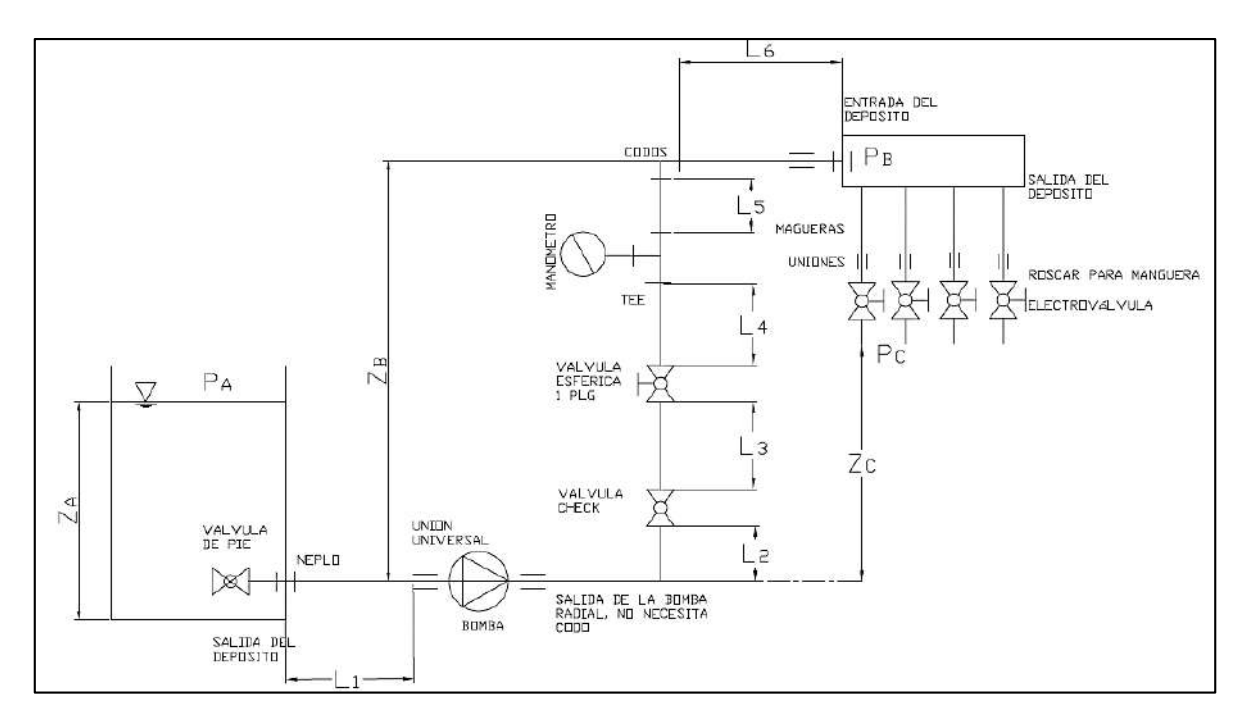

**Figura 24-4.** Bosquejo de la red hidráulica analizada **Realizado por:** Pinduisaca G. Guamán I. 2020

## *Análisis del tramo que contiene sistema de bombeo*

El primer tramo de anàlis se realiza para determinar la curva resistente del bombeo, debido a que la cota del punto final se encuentra sobre la cota inicial, por lo que seria necesaria la utlizacion de una bomba para su funcionamiento.

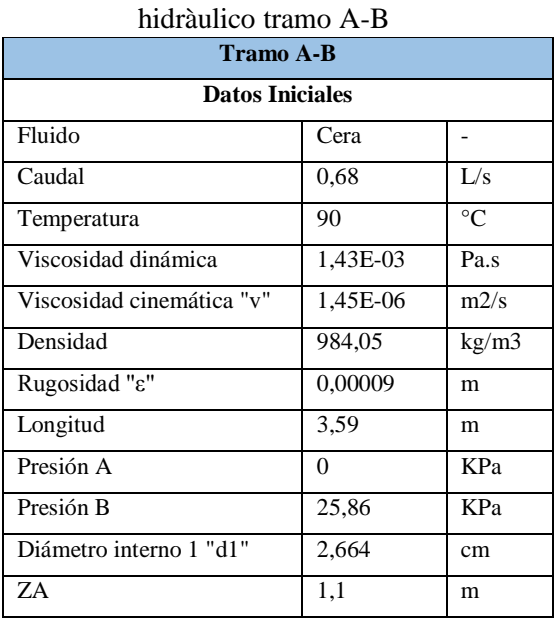

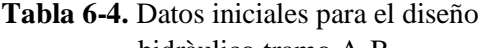

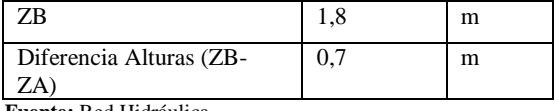

 **Fuente:** Red Hidráulica

 **Realizado por:** Pinduisaca, G.; Guamán, I. 2021

#### *Cálculo del número de Reynolds*

Numero de Reynolds

$$
\text{Re} = \frac{V\phi}{\gamma}
$$

Donde:

V=Velocidad

∅=Diámetro

γ=Viscosidad Cinemática

Re = 
$$
\frac{\left(1.43x10^{-3} \frac{m^2}{s}\right) (0.02664m)}{1.220 \frac{m}{s}}
$$
  
Re = 2.24x10<sup>4</sup>

#### *Cálculo de factor de fricción*

$$
f = \frac{0.25}{\left(\log\left(\frac{\varepsilon}{3.71} + \frac{G}{\text{Re}^T}\right)\right)^2}
$$

Donde:

ε⁄D Rugosidad relativa del tubo

#### G y T Parámetros de ajuste

Entonces según el valor obtenido para el numero de Reynolds elegimos los parámetros de ajuste para la obtención del factor de fricción.

G = 4.555 T = 0.8764 para  $4000 \le \text{Re} \le 10^5$ G = 6.732 T = 0.9104 para  $10^5 \le \text{Re} \le 3x10^6$ G = 8.982 T = 0.93 para  $3x10^6 \le \text{Re} \le 10^8$ 

$$
f = \frac{0.25}{\left(\log\left(\frac{0.00009}{3.71}\right) + \frac{4.555}{(2.24 \times 10^4)^{0.8764}}\right)}\right)^{2}
$$

$$
f = 0.03202189
$$

# **Tabla 7-4.** Dimensiones de tubería de catálogo

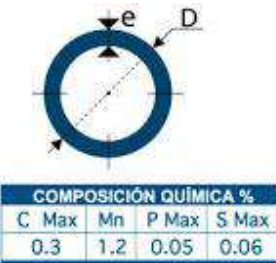

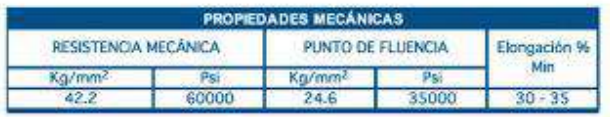

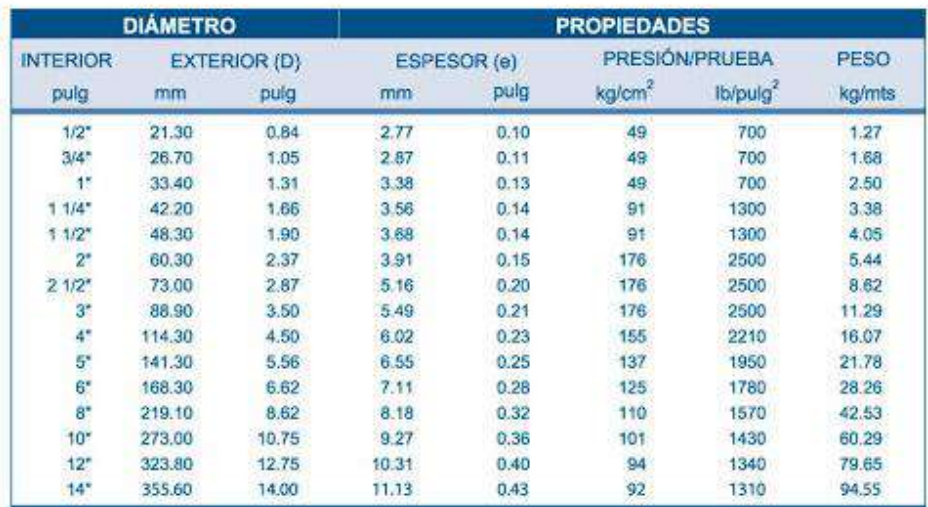

\*Otros largos y acabados previa consulta

 **Fuente:** (DIPAC Ikep 2008)

 **Realizado por:** Catálogo DIPAC

## *Cálculo de la curva resistente del sistema de bombeo*

Una obtenido el diámetro de la tubería ya se puede determinar la ecuación de la curva resistente del sistema para lo cual se aplicará la ecuación de Bernoulli

## **Ecuación de Bernoulli**

$$
\frac{P_1}{\gamma} + \frac{V_1^2}{2g} + Z_1 + H_B = \frac{P_2}{\gamma} + \frac{V_2^2}{2g} + Z_2 + h_f + h_{acc}
$$
*Pérdidas en tubería y accesorios*

Pérdidas por longitud de tubería

$$
h_f=\frac{8f L Q^2}{\pi^2gD^5}
$$

Donde:

f=Factor de fricción

L=Longitud de tubería

Q=Caudal

g=Gravedad

∅=Diámetro de tubería

*Pérdidas por accesorios*

$$
h_{acc} = \frac{8KQ^2}{\pi^2 g D^4}
$$

Donde:

K=Coeficiente de pérdidas adimensional

Q=Caudal

g=Gravedad

∅=Diámetro del accesorio

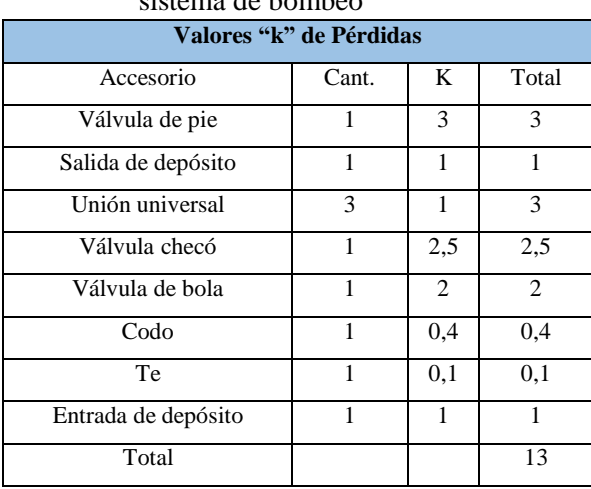

#### **Tabla 8-4:** Valores de K de los accesorios en el sistema de bombeo

 **Fuente:** Investigadores

## *Obtención de la curva resistente del sistema*

Se debe dejar todo en función de la variable del caudal para de esta manera la ecuación de la curva resistente nos quede en función del caudal y de la altura de bombeo. Se debe tener mucho cuidado con las unidades con las cuales se esté trabajando.

$$
H_B = \nabla Z + \left(\frac{8}{\pi^2 g D^4}\right) \left(\frac{f}{D} + \sum k\right) Q^2
$$

$$
H_B = 3.38 + 2.84151 Q^2
$$

$$
Donde \quad H = [m] \quad y \quad Q = \left[\frac{l}{s}\right]
$$

# *Cálculos para selección del punto de funcionamiento de la bomba Curva de la bomba seleccionada*

Una vez obtenido la curva resistente del sistema lo siguiente que se debe realizar es la selección de la bomba según los parámetros o datos del circuito hidráulico. También se debe considerar que el catálogo que va a ser usado sea de una marca disponible en el mercado local para no tener problemas en una posterior construcción.

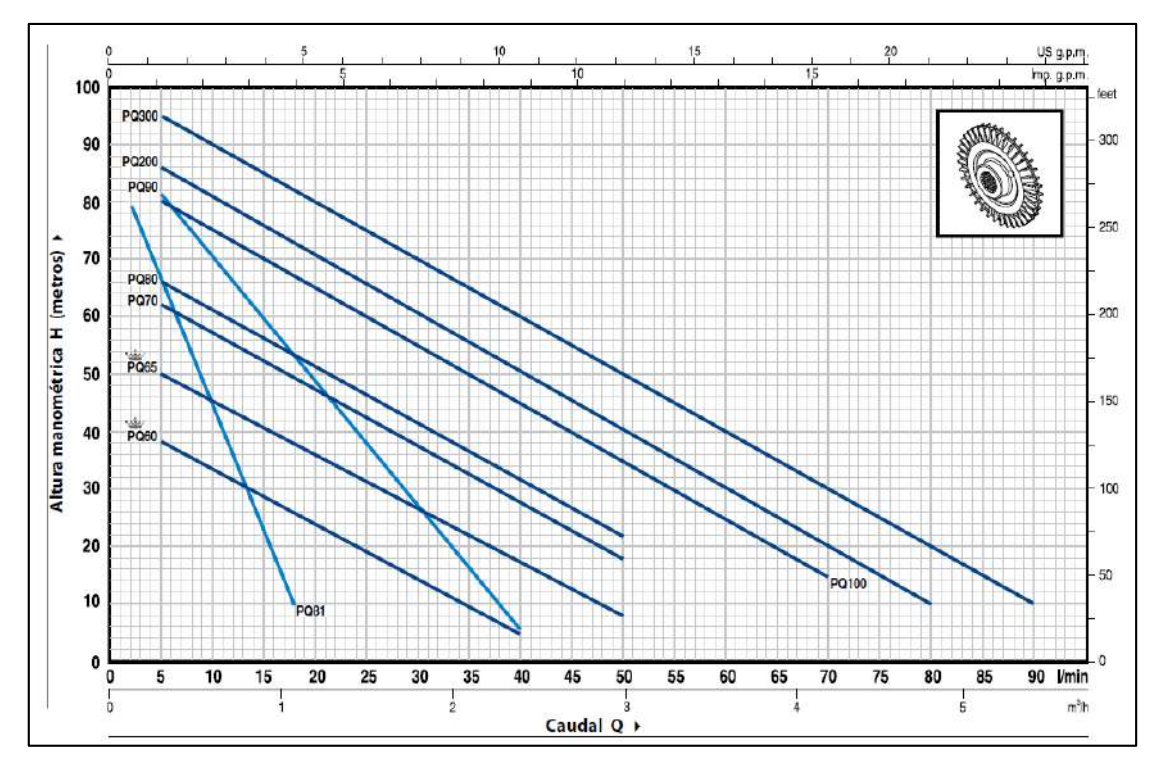

**Figura 25-4.** Bomba PREDOLLO PKM 60 seleccionada para el sistema de bombeo **Fuente:** (Bombas Pedrollo 2015)

#### *Obtención de la curva de funcionamiento de la bomba*

Para la obtención de la curva de la bomba seleccionada se puede realizar dando coordenadas en la gráfica del catálogo del modelo de la bomba seleccionada. Para la obtención de la ecuación de la bomba nos apoyar de las herramientas de gráficas de Excel mediante el cual nos da la ecuación que más se adapte a los puntos asignados.

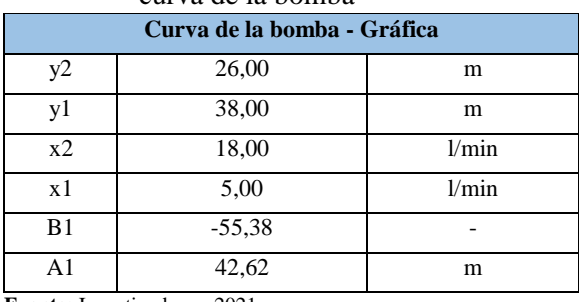

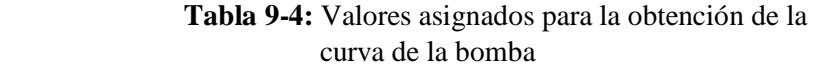

 **Fuente:** Investigadores, 2021

 **Realizado por:** Pinduisaca, G.; Guamán, I. 2021

De esta manera la ecuación obtenida para la bomba es la siguiente:

$$
H = 66.9 - 58.67Q
$$
  
Donde 
$$
H = [m] \quad y \quad Q = [l/g]
$$

#### *Punto de funcionamiento de la bomba*

Una vez determinado la curva de la bomba y la curva resistente se puede ya establecer el punto de funcionamiento u operación del sistema, es decir el caudal de trabajo y la altura de bombeo que se tendrá al trabajar con este modelo de bomba. Para poder obtener el punto de operación o funcionamiento del sistema se debe asignar puntos tanto a la curva resistente y de la bomba, de esta manera se podrá obtener una intersección entre ambas curvas, dicha intersección será el punto de funcionamiento del sistema de bombeo.

### **Curva resistente VS Curva de la bomba**

Curva resistente

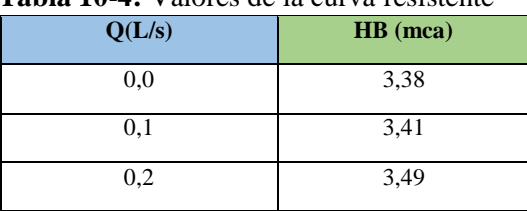

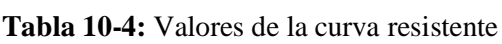

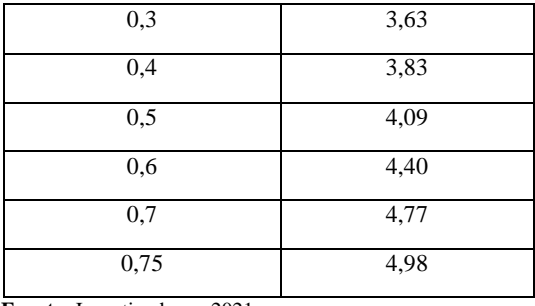

 **Fuente:** Investigadores, 2021

 **Realizado por:** Pinduisaca, G.; Guamán, I. 2021

## Curva de la bomba

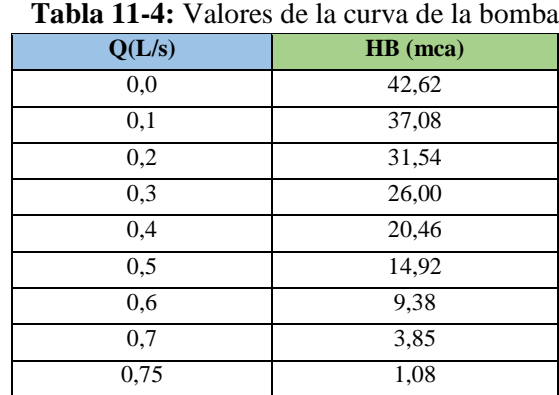

 **Fuente:** Investigadores, 2021

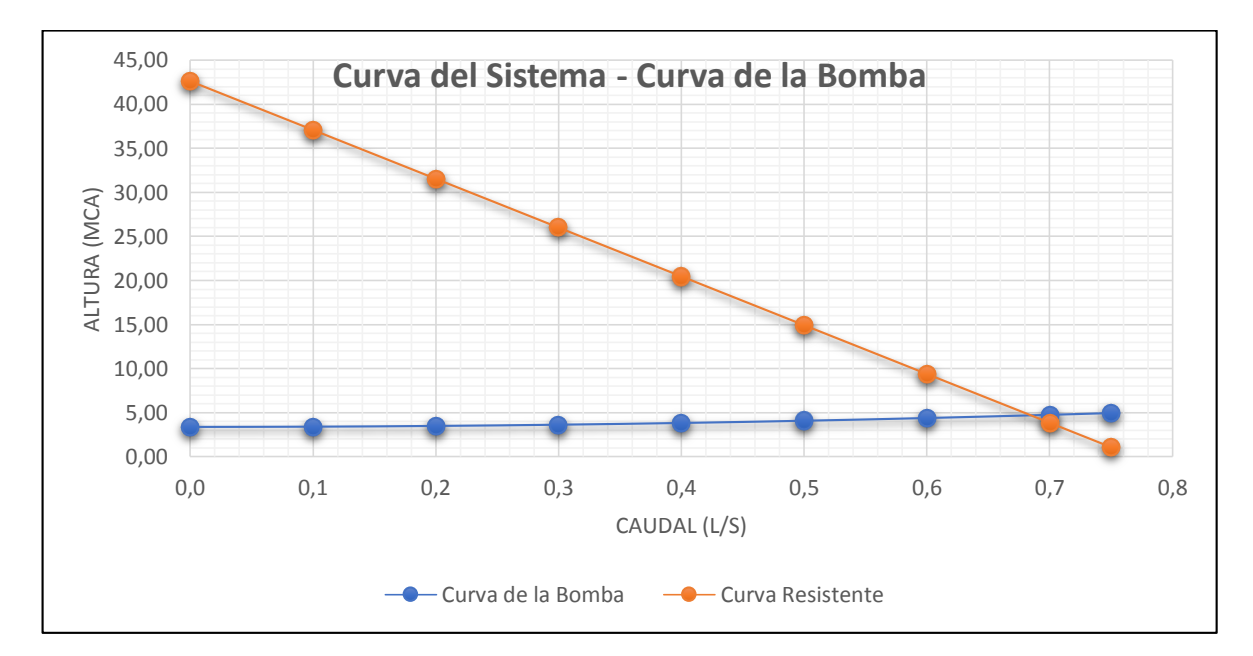

**Figura 26-4.** Obtención del punto de funcionamiento del sistema mediante Excel **Fuente:** Pinduisaca, G.; Guamán, I. 2021

En la intersección de la gráfica se obtiene el punto de funcionamiento u operación en las cuales nos da un caudal de 0.68 L/s y una altura de bombeo de 4.71 mca.

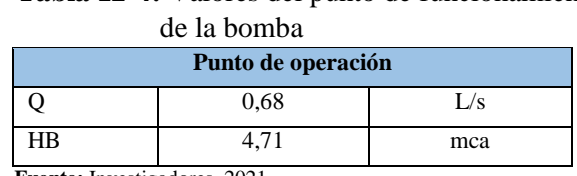

## **Tabla 12-4:** Valores del punto de funcionamiento

**Fuente:** Investigadores, 2021

**Realizado por:** Pinduisaca, G.; Guamán, I. 2021

## **4.7.Análisis del tramo sin sistema de bombeo**

A continuación, se analiza el siguiente tramo ya que para estas circunstancias el sistema se encuentra presurizado porque es necesario saber la presión y el caudal en el punto final, el cual será los datos de trabajo de la máquina. De la misma manera se aplica la ecuación de Bernoulli para obtener estos valores.

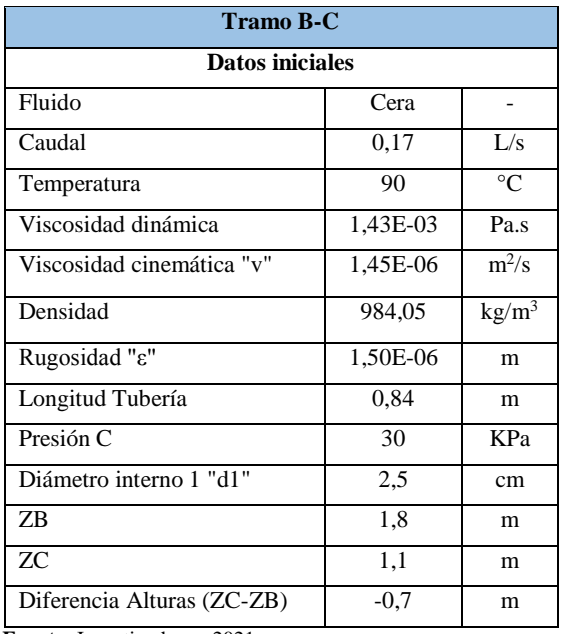

#### **Tabla 13-4:** Datos iniciales del tramo BC

**Fuente:** Investigadores, 2021

## *Cálculo de la curva resistente del sistema*

De igual forma lo primero que se hace es obtener el factor de fricción, para este caso ya se tiene un diámetro de tubería seleccionado, continuación se calcula las pérdidas tanto por longitud de tubería como por accesorios.

Ecuación de Bernoulli

$$
\frac{P_1}{\gamma} + \frac{V_1^2}{2g} + Z_1 = \frac{P_2}{\gamma} + \frac{V_2^2}{2g} + Z_2 + h_f + h_{acc}
$$

$$
f = \frac{0.25}{\left(\log\left(\frac{\varepsilon}{3.71} + \frac{G}{Re^T}\right)\right)^2}
$$

- ε⁄D Rugosidad relativa del tubo
- G y T Parámetros de ajuste

$$
G = 4.555 \quad T = 0.8764 \quad para \quad 4000 \le \text{Re} \le 10^5
$$
\n
$$
G = 6.732 \quad T = 0.9104 \quad para \quad 10^5 \le \text{Re} \le 3x10^6
$$
\n
$$
G = 8.982 \quad T = 0.93 \quad para \quad 3x10^6 \le \text{Re} \le 10^8
$$
\n
$$
f = \frac{0.25}{0.025} \left( \log \left( \frac{1.5x10^{-6}}{0.025} + \frac{4.555}{(2.24x10^4)^{0.8764}} \right) \right)^2
$$
\n
$$
f = 0.03568375
$$

### *Pérdidas en tuberías y accesorios*

En este punto los accesorios no son muchos debido a que se trata del tramo final del sistema.

|                    | Valores "k" de pérdidas |     |       |
|--------------------|-------------------------|-----|-------|
| Accesorio          | Cant.                   | K   | Total |
| Salida de depósito |                         |     |       |
| Racor Manguera     |                         |     |       |
| Electroválvula     |                         | 6.9 | 6,9   |
| <b>TOTAL</b>       |                         |     | g g   |

 **Tabla 14-4:** Factores de pérdidas en accesorios

 **Fuente:** Investigadores, 2021

 **Realizado por:** Pinduisaca, G.; Guamán, I. 2021

Una vez obtenido las pérdidas del sistema se procede al balance del sistema la cual se determina el caudal y la presión en el punto final.

$$
\frac{P_B}{\gamma} = \frac{P_C}{\gamma} + \Delta Z_{C-B} + H_{r \, B-C}
$$

$$
\frac{P_B}{\gamma} = \Delta Z + H_{r \, B-C}
$$

$$
\frac{P_B}{\gamma} = 2.41 + 0.27
$$

#### *Obtención del caudal en punto B*

En la siguiente tabla se detallas los valores obtenidos en el balance del sistema. Se tiene una presión de trabajo de 2.68 mcl o 25.86 KPa y un caudal de trabajo de 2.34 L/s. Con estos valores se procede al diseño del sistema de dosificación.

| <b>Cálculos</b> |            |        |  |  |
|-----------------|------------|--------|--|--|
| ΔZ.             | 2,41       | m      |  |  |
| f               | 0,03568375 |        |  |  |
| Q               | 0,00017    | m3/s   |  |  |
| V               | 0,346      | m/s    |  |  |
| Re              | $5,96E+03$ |        |  |  |
| G               | 4,555      |        |  |  |
| T               | 0,8764     |        |  |  |
| B               | 2,34490785 | L/s    |  |  |
| $HrB-C$         | 0,27       | m.c.l. |  |  |
| PB              | 2,68       | m.c.l. |  |  |
| PB              | 25,86<br>٠ | Kpa    |  |  |

 **Tabla 15-4:** Datos obtenidos del cálculo

 **Fuente:** Investigadores, 2021

 **Realizado por:** Pinduisaca, G.; Guamán, I. 2021

### **4.8.Diseño del recipiente a presión**

Debido a que se trata de un sistema de dosificación presurizado, el líquido será presurizado mediante un tanque distribuidor quien a la vez enviará el líquido a las electroválvulas. Al tratarse de un recipiente a presión se debe hacer los cálculos de tal manera que se garantice el correcto funcionamiento de este recipiente. A continuación, se realiza los cálculos y diseño del recipiente.

Cilindro a presión

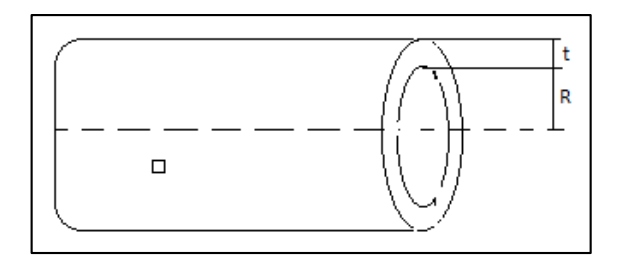

**Figura 27-4.** Referencias para medidas del

 recipiente a presión **Realizado por:** Pinduisaca, G.; Guamán, I. 2021

$$
t = \frac{P * R}{S * E - 0.6P}
$$

- P: Presión máxima
- S: Valor del esfuerzo del material
- E: Eficiencia de la junta
- R: Radio interior
- D: Diámetro interior
- t: Espesor de pared

Los datos iniciales con las cuales se dispone es la presión obtenidas del análisis de la red hidráulica

Datos:

 $P = 42,62$  m.c.

 $P = 984,05 \text{ kg/cm}$ 3

 $P = 42,62m * 984,05kg/m3 * 9,81m/s2 = 411014,07 Pa$ 

 $P = 0,411MPa$ 

Acero AISI 304 S=276MPa

 $E = 0.7$ 

 $R = 125$ mm

$$
t = \frac{(0,411MPa)(125mm)}{(276MPa)(0,7) - 0,6(0,411MPa)} = 0,27mm
$$

Valor comercial

 $t = 2mm$ 

Cabeza Elipsoidal

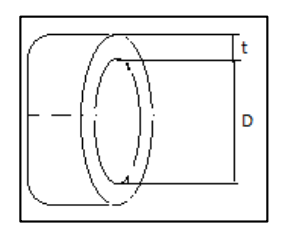

 **Figura 28-4.** Medidas del cabezal **Realizado por:** Pinduisaca, G.; Guamán, I. 2021

$$
t = \frac{P * D}{2 * S * E - 0.2P}
$$
  

$$
t = \frac{(0.411MPa)(250mm)}{2(276MPa)(0.7) - 0.2(0.411MPa)} = 0.26mm
$$

Valor comercial

 $t = 2$  mm

Una vez realizado el cálculo se puede diseñar un tanque con un espesor de 0.2 mm, pero para nuestro caso se hizo con un espesor de 2mm, de esta manera se garantiza el funcionamiento del recipiente.

## **4.9 Análisis de la estructura de la máquina dosificadora mediante SAP2000**

Mediante SAP2000 se puede analizar el comportamiento de la estructura de aluminio la cual esa sometido a varias cargas las cuales deformarán a la estructura.

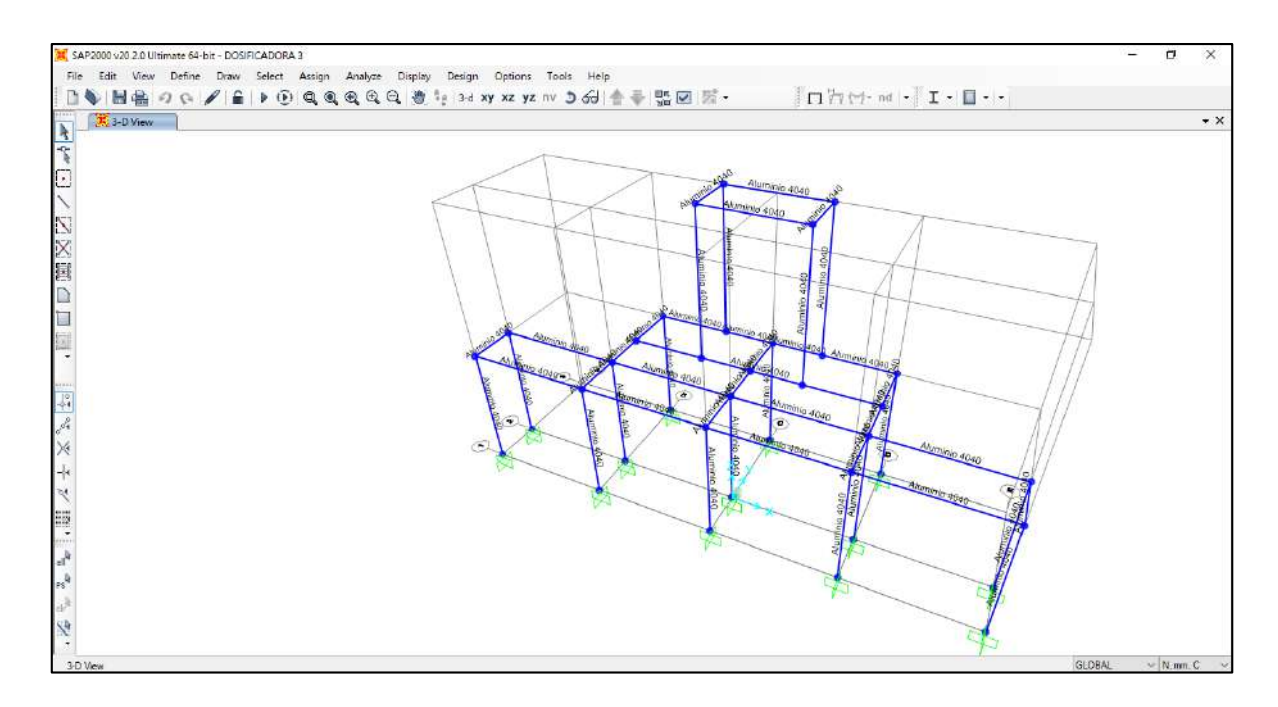

**Figura 29-4.** Diseño en 3D de la estructura de la dosificadora en SAP2000 **Realizado por:** Pinduisaca, G.; Guamán, I. 2021

## *Definición de cargas*

Para la asignación de cargas en el programa se debe identificar entre una carga muerta y una carga viva. La carga muerta es aquellas que siempre están presentes y las cargas vivas son alternantes en su valor.

| Estructura del tanque presurizado |           |            |               |                     |  |
|-----------------------------------|-----------|------------|---------------|---------------------|--|
| Cargas                            | Masa (Kg) | Peso $(N)$ | Tipo de carga | <b>Distribución</b> |  |
| Tanque distribuidor               | 15,470    | 151,76     | <b>MUERTA</b> | Distribuida         |  |
| Peso del líquido                  | 34,826    | 341,64     | VIVA          | Distribuida         |  |

 **Tabla 16-4:** Cargas asignadas a la estructura del tanque presurizado

 **Fuente:** Investigadores, 2021

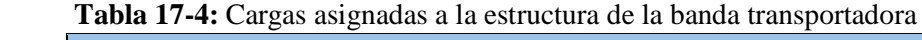

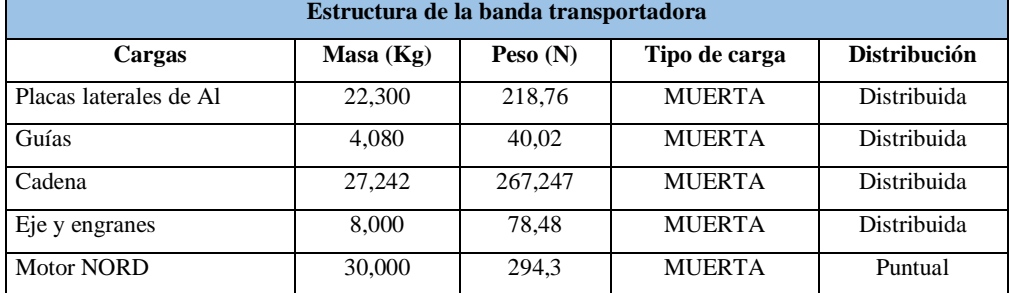

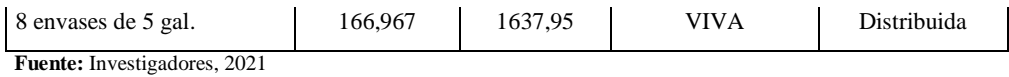

 **Realizado por:** Pinduisaca, G.; Guamán, I. 2021

## *Asignación del material*

Para la asignación del material debemos verificar el dato proporcionado por el catálogo del perfil.

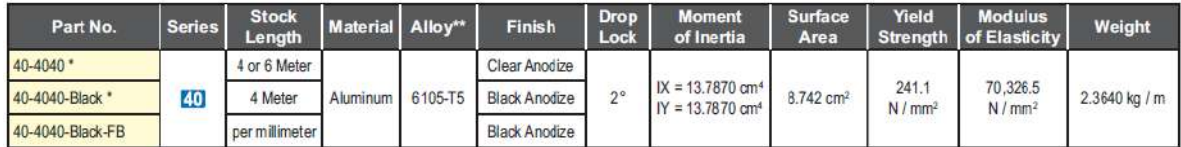

**Figura 30-4.** Propiedades del aluminio 40-4040

**Fuente:** (80/20 Inc 2013)

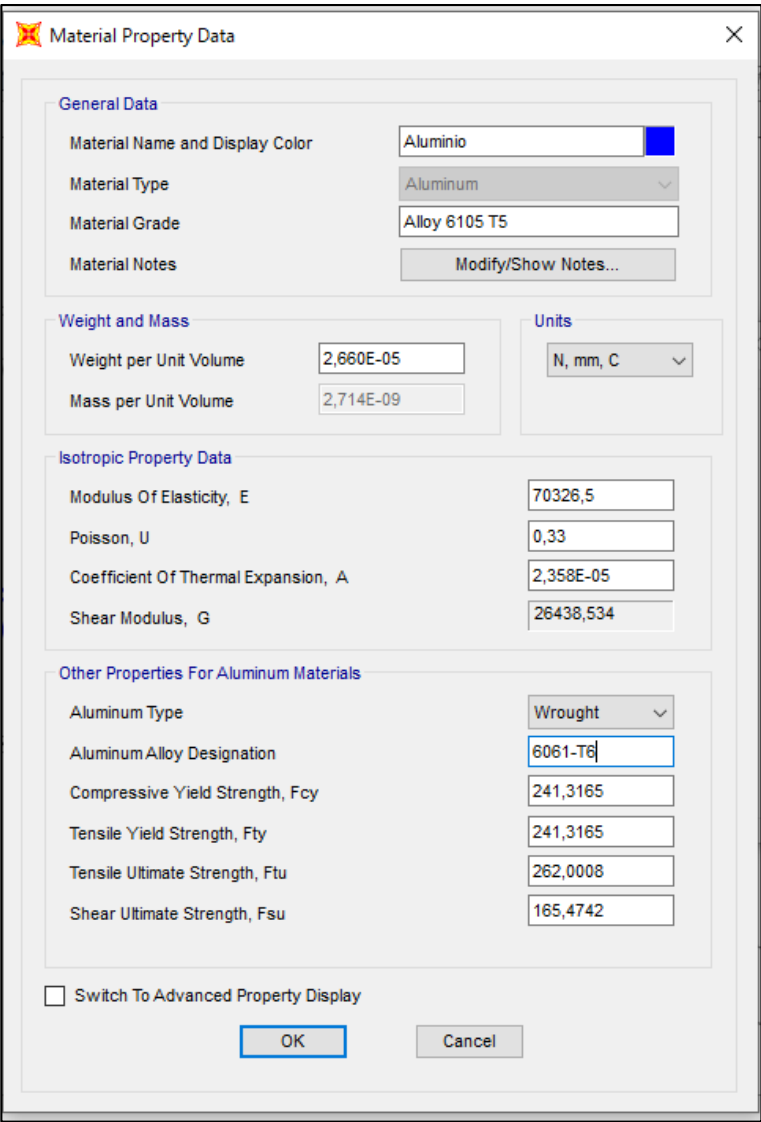

**Figura 31-4.** Asignación de propiedades del material en SAP2000 **Realizado por:** Pinduisaca, G.; Guamán, I. 2021

## *Definición de la sección del perfil*

Al ser una sección compleja de dibujar en SAP2000 se hizo uso de AUTOCAD y luego se guardó en formato dxf. De esta manera se puede realizar la importación a SAP2000 mediante la herramienta de section designer.

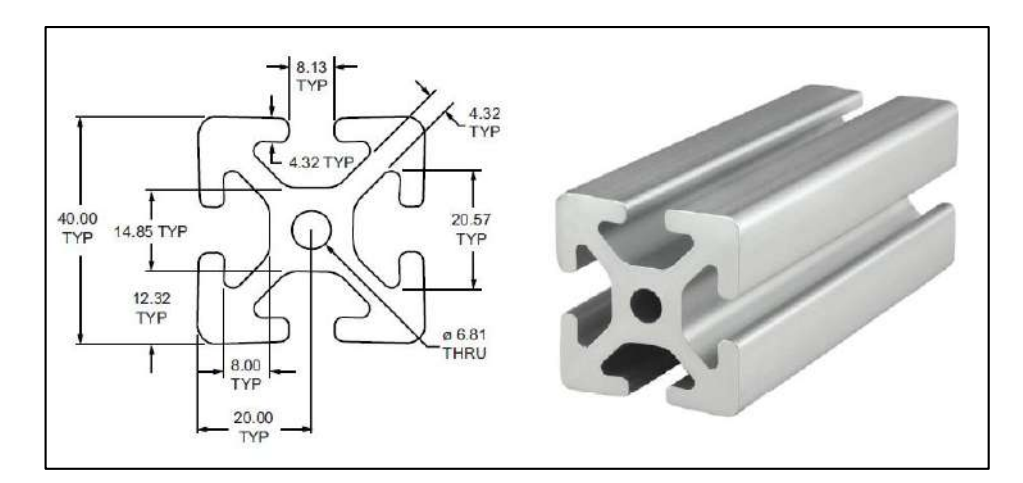

**Figura 32-4.** Dimensiones del perfil de aluminio 40-4040

**Fuente:** (80/20 Inc 2013)

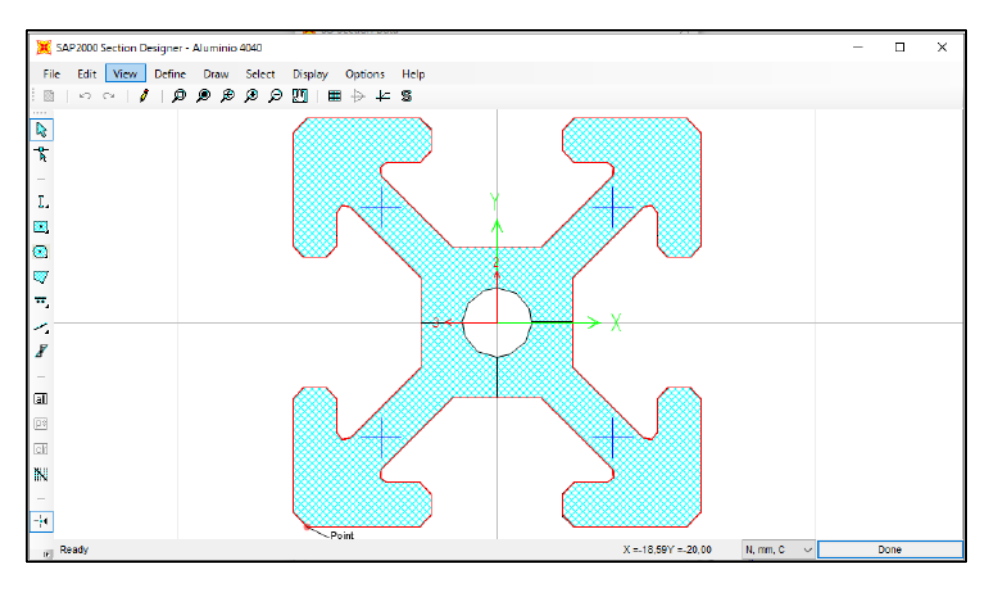

**Figura 33-4.** Diseño de la sección de perfil en section designer **Realizado por:** Pinduisaca, G.; Guamán, I. 2021

## *Definición de combinación de cargas*

Para la consideración de combinación de cargas se hizo en base a la norma NEC SE CG (Cargas no Sísmicas) la cual nos proporciona datos sobre combinación entre cargas vivas y muertas dependiendo del caso. En caso solo se va a considerar esos 2 tipos de cargas debido a que se trata de una estructura para una máquina la cual estará en el interior de un local y no le afectará las cargas por viento, climáticas y sísmicas (NEC (NORMA ECUATORIANA DE CONSTRUCCIÓN) 2014).

Combinación 1

 $-1.4D$ 

Combinación 2

 $-1.2D+1.6L$ 

Donde:

- D: Carga muerta
- L: Carga viva

## *Datos obtenidos en la simulación.*

Una vez insertado todos los parámetros y asignado el perfil y el material ya se puede hacer la simulación.

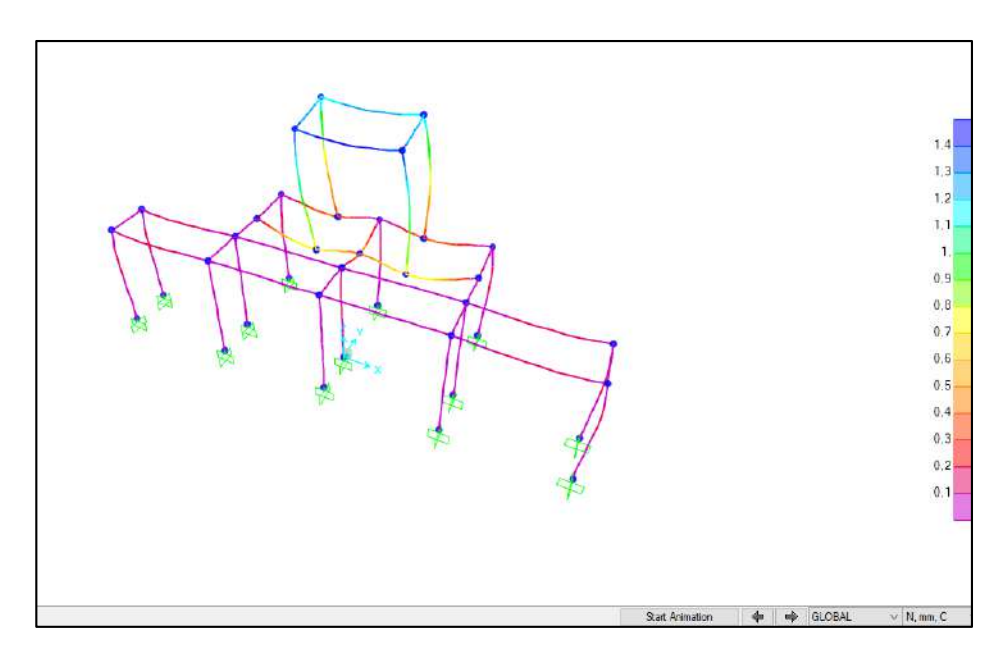

**Figura 34-4.** Resultados de deformaciones obtenidos en SAP2000 **Realizado por:** Pinduisaca, G.; Guamán, I. 2021

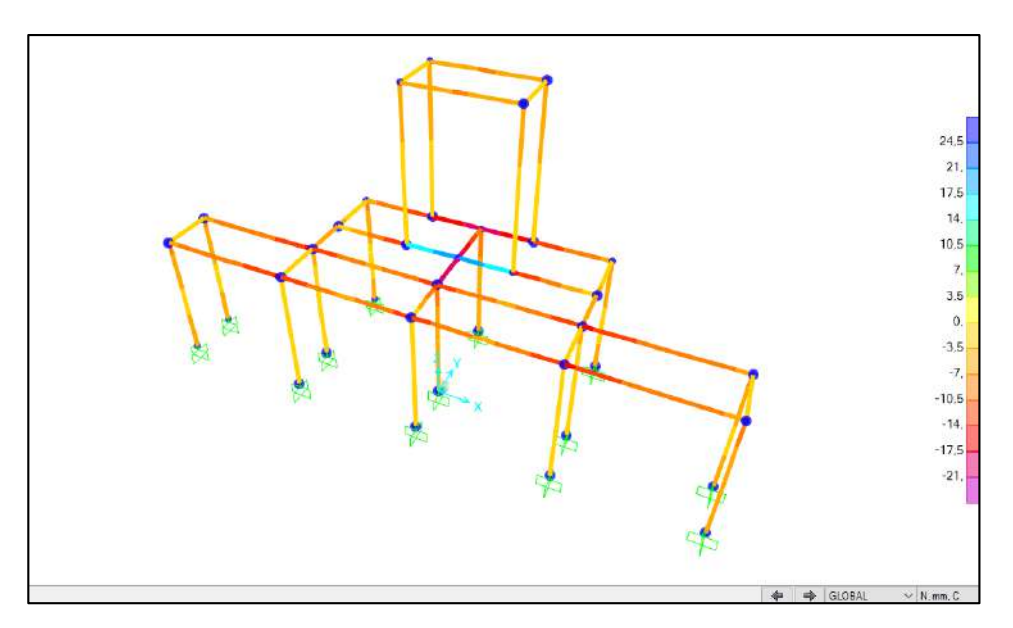

**Figura 35-4.** Resultado de esfuerzos obtenido en SAP2000 **Realizado por:** Pinduisaca, G.; Guamán, I. 2021

# *Análisis del estado de deformación*

Para el análisis de las deformaciones admisibles se hace en base a la norma AISI 360-10 (Especification for Structural Steel Buildings) la cual menciona una relación entre la longitud de la viga y la deformación admisible (ASTM 2010).

Para cargas vivas

$$
\bullet \quad \frac{L}{360}
$$

Para cargas combinadas

$$
\bullet \quad \frac{L}{300}
$$

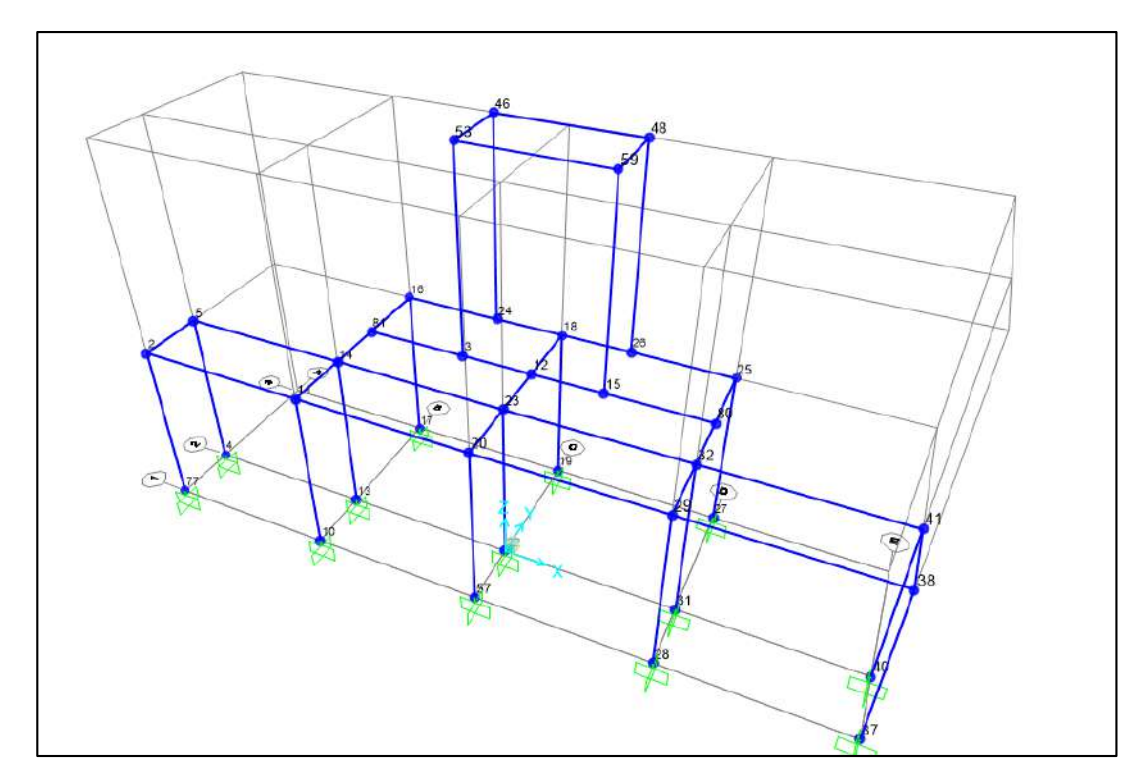

 **Figura 36-4.** Ubicación de los nodos de la estructura  **Realizado por:** Pinduisaca, G.; Guamán, I. 2021

| <b>TABLE: Joint Displacements</b> |                   |             |          |             |                 |  |
|-----------------------------------|-------------------|-------------|----------|-------------|-----------------|--|
| Joint                             | <b>OutputCase</b> | Deformación | Longitud | Limite def. | Evaluación      |  |
| Text                              | Text              | mm          | mm       | L/300       |                 |  |
| 59                                | COMB <sub>2</sub> | 1,34577257  | 1040     | 3,46666667  | $\overline{OK}$ |  |
| 53                                | COMB <sub>2</sub> | 1,344862379 | 1040     | 3,46666667  | OK              |  |
| 48                                | COMB <sub>2</sub> | 1,16295124  | 1040     | 3,46666667  | OK              |  |
| 46                                | COMB <sub>2</sub> | 1,161862979 | 1040     | 3,46666667  | OK              |  |
| 15                                | COMB <sub>2</sub> | 0.774447396 | 500      | 1,66666667  | OK              |  |
| 59                                | COMB1             | 0.509434224 | 1040     | 3,46666667  | OK              |  |
| 53                                | COMB1             | 0,508364036 | 1040     | 3,46666667  | OK              |  |
| 48                                | COMB1             | 0,441552006 | 1040     | 3,46666667  | OK              |  |
| 46                                | COMB1             | 0.440275842 | 1040     | 3,46666667  | OK              |  |
| 12                                | COMB <sub>2</sub> | 0,425187844 | 850      | 2,83333333  | OK              |  |
| 26                                | COMB <sub>2</sub> | 0.387683008 | 500      | 1,66666667  | OK              |  |
| 24                                | COMB <sub>2</sub> | 0,387545227 | 500      | 1,66666667  | OK              |  |
| 15                                | COMB1             | 0,28974141  | 500      | 1,66666667  | OK              |  |
| 12                                | COMB1             | 0,161475009 | 850      | 2,83333333  | OK              |  |
| 26                                | COMB1             | 0,14341429  | 500      | 1,66666667  | OK              |  |
| 24                                | COMB1             | 0,143221976 | 500      | 1,66666667  | OK              |  |
|                                   |                   |             |          |             |                 |  |

**Tabla 18-4:** Datos de deformaciones de cada nodo obtenida de SAP200

**Fuente:** Investigadores, 2021

La deformación máxima calcula por SAP2000 nos dio en el nodo 59 la cual hay una deformación de 1.34 mm, entonces sabiendo que la longitud de la viga donde se produce dicha deformación es de 1040 mm se hace la relación de deformación máxima L/300 la cual nos dio 3.47 mm por lo que la deformación en ese punto es admisible.

## *Análisis del estado de esfuerzos*

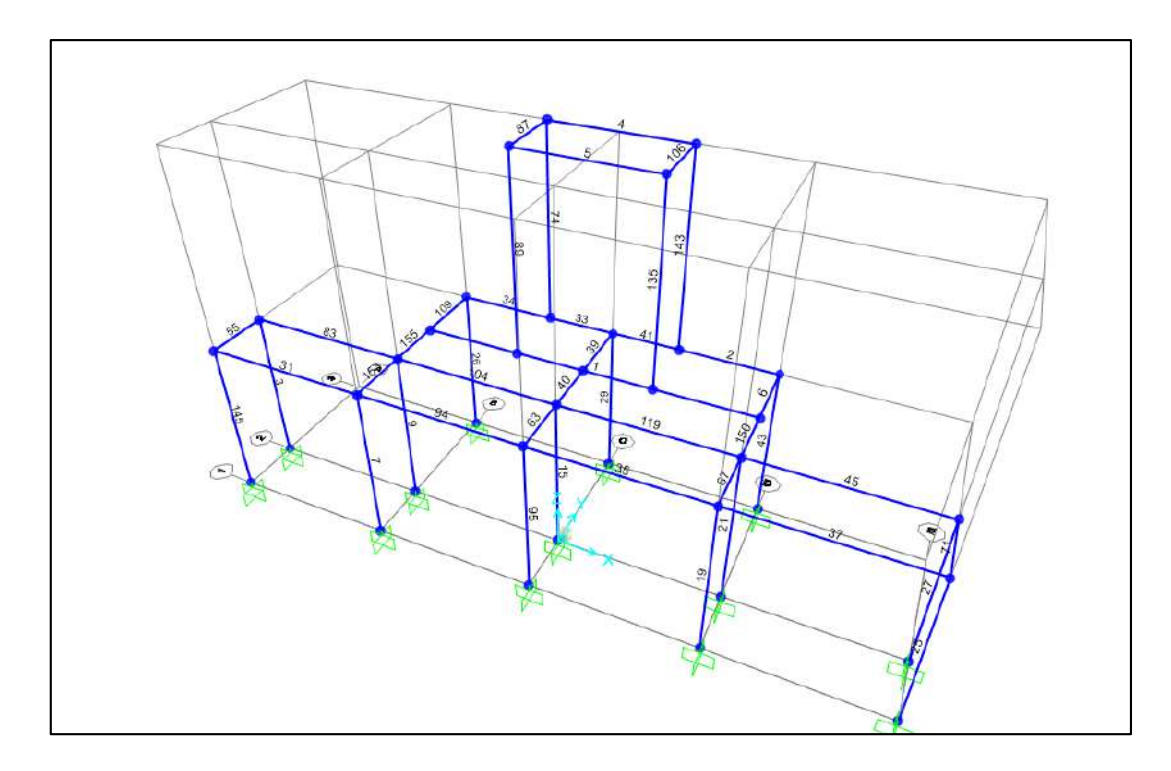

**Figura 37-4.** Ubicación y nombre del frame en SAP2000

**Realizado por:** Pinduisaca, G.; Guamán, I. 2021

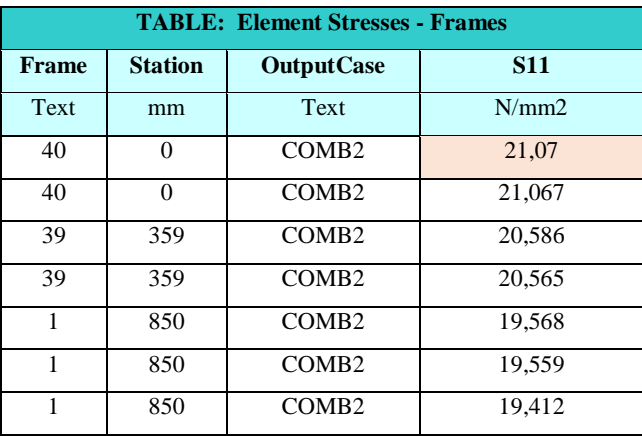

## **Tabla 19-4**: Datos de esfuerzos de cada tramo de la estructura obtenida de SAP200

| $\mathbf{1}$ | 850      | COMB <sub>2</sub> | 19,402 |
|--------------|----------|-------------------|--------|
| 33           | 0        | COMB <sub>2</sub> | 19,301 |
| 41           | $\theta$ | COMB <sub>2</sub> | 19,272 |
| 33           | $\theta$ | COMB <sub>2</sub> | 18,723 |
| 41           | 0        | COMB <sub>2</sub> | 18,713 |
| 40           | 291      | COMB <sub>2</sub> | 17,7   |
| 40           | 291      | COMB <sub>2</sub> | 17,688 |
| $\mathbf{1}$ | 500      | COMB <sub>2</sub> | 15,246 |
| $\mathbf{1}$ | 1200     | COMB <sub>2</sub> | 15,244 |
| 1            | 500      | COMB <sub>2</sub> | 15,112 |
| 1            | 1200     | COMB <sub>2</sub> | 15,107 |
| 1            | 500      | COMB <sub>2</sub> | 14,995 |

 **Fuente:** Investigadores, 2021

 **Realizado por:** Pinduisaca, G.; Guamán, I. 2021

En la siguiente tabla proporcionada por SAP2000 se puede ver los esfuerzos máximos en los perfiles. Según el catálogo del del perfil de aluminio 40-40 el esfuerzo permisible del material es de 241.1 MPa. En al análisis de esfuerzos se obtuvo un valor máximo de esfuerzo de 21.07 MPa, por lo que el diseño de la estructura con en el perfil de aluminio 40-4040 6105 T5 esta correcta.

## **4.9.Sistema de automatización mediante LOGO SOFT**

Para la automatización del proceso de dosificado se analizó la utilización de un PLC Siemens S7- 1200 o de un LOGO 8. Se hizo primeramente una consideración del valor económico fue que se optó por la utilización de un PLC LOGO, ya que nos da las mismas utilidades. Cada fabricante de PLC dispone de software la cuales se puede programar según la aplicación deseada. Para este caso del software que el fabricante nos ofrece el LOGO SOFT, el cual es un software de libre uso y la cual se procedió a realizar la programación.

Para lo cual se hizo un análisis de las características propias de cada modelo con el fin de seleccionar el que mejor se adapte a las características de la máquina. También el valor económico varia d acuerdo a cada modelo y en las siguientes tablas se presentan las características obtenidas del catálogo de Siemens en Ecuador. Siemens es una marca reconocida en el mercado por lo que sus productos son de fácil accesibilidad.

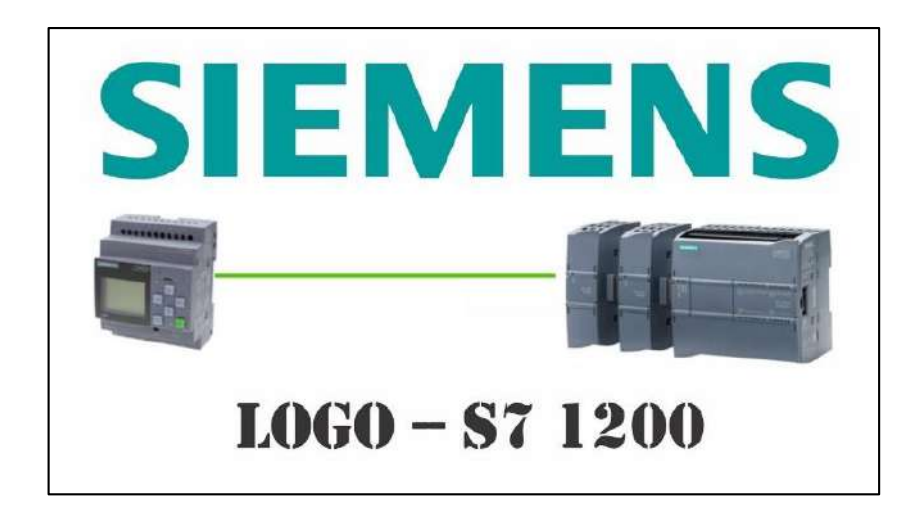

 **Figura 38-4.** PLC LOGO y S7-1200  **Realizado por:** (SIEMENS 2019)

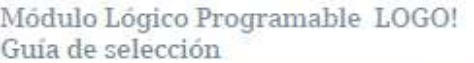

|                                                    |                                                                                   | LOG0!6                                                                            | 8!0201                                             |                                                  |
|----------------------------------------------------|-----------------------------------------------------------------------------------|-----------------------------------------------------------------------------------|----------------------------------------------------|--------------------------------------------------|
| Modelo                                             | 12/248C                                                                           | 230RC                                                                             | 12/24 RCE                                          | 230 RCE                                          |
| Alimentación                                       | 12/24VDC                                                                          | 110/220VAC                                                                        | 12/24VDC                                           | 110/220VAC                                       |
| MI FR                                              |                                                                                   | 6ED1052-1MD00-08A6 6ED1052-1FB00-08A6                                             | 6ED1052-1MD00-0BA7                                 | 6FD1052-1FB00-0BA7                               |
| Ancho                                              | 72mm                                                                              | 72mm                                                                              | 72mm                                               | 72mm                                             |
| Interfaz de<br>comunicación /<br>programación      | Serial (LOGO)                                                                     | Serial (LOGOL)                                                                    | Ethernet RJ45                                      | Ethernet RJ45                                    |
| Memoria externa                                    | LOGO! Memory Card                                                                 | LDGDI Memory Card                                                                 | Micro SD Card (standar)                            | Micro SD Card (ständar)                          |
| Super capacitor<br>interno                         | BO horas de backup<br>de programa                                                 | BO horas de backup<br>de programa                                                 | 480 horas de<br>backup de programa                 | 480 horas de<br>backup de programa               |
| Capacidad máxima<br>noiansion de<br>(DUDO(AVAO)    | 24/16/8/2                                                                         | 24/16/8/2                                                                         | 24/20/8/2                                          | 24/20/8/2                                        |
| Funcionalidad                                      |                                                                                   |                                                                                   |                                                    |                                                  |
| Bloques de<br>programa (máximo)                    | 200                                                                               | 200                                                                               | 400                                                | 400                                              |
| <b>Funciones definidas</b><br>por el usuario (UDF) |                                                                                   |                                                                                   |                                                    | ٠                                                |
| Datalogging                                        |                                                                                   |                                                                                   |                                                    |                                                  |
| Comunicaciones                                     |                                                                                   |                                                                                   |                                                    |                                                  |
| Redes de<br>comunicación.                          |                                                                                   |                                                                                   | Si. Hasta 9<br>dispositivos<br>Ethernet            | Si. Hasta 9<br>dispositivos<br>Ethemet           |
| Modo<br>Maestro/Esclavo                            |                                                                                   |                                                                                   | Si, Hasta 8 LOGO:<br>Ethernet en modo<br>esclavo   | Si, Hasta B LOGO!<br>Ethernet en modo<br>esclavo |
| Conectividad a HMI                                 | <b>LOGOITD</b>                                                                    | LOGOLTD                                                                           | LOGOI TDE / SIMATIC HM<br>(con puerto Ethernet)    | LOGO! TOE / SIMATIC HMI<br>(con puerto Ethernet) |
| Entradas/salidas integradas                        |                                                                                   |                                                                                   |                                                    |                                                  |
| Entradas Digitales (DO)                            |                                                                                   |                                                                                   | n.                                                 |                                                  |
| Entradas analógicas<br>(de las<br>Di Integradas)   | 4 (entradas 0-10VDC):<br>[1, 12, 17, 18]                                          |                                                                                   | 4 (entradas 0-10VDC):<br>11, 12, 17, 18            |                                                  |
| Entradas rápidas                                   | 4 (hasta SKHz):<br>13, 14, 15, 16<br>configurables                                |                                                                                   | 4 (hasta SKHz):<br>13, 14, 15, 16<br>configurables |                                                  |
| <b>Salidas Digitales</b><br>(DO) a relé            |                                                                                   | ä                                                                                 | a                                                  |                                                  |
| Software de<br>programación                        | <b>LOGOISoft Comfort</b><br>V6 6 superior                                         | LOGOISoft Comfort<br>V6 o superior                                                | <b>LOGOISoft Controct</b><br>V <sub>8</sub>        | LOGO/Soft Contrort<br>VB                         |
|                                                    | Nomenclatura:<br>DI : Entrada Digital<br>DO: Salida Digital<br>Mayor Información: | Al : Entrada Analógica<br>AO: Salida Analógica<br>Principal: www.siemens.com/logo |                                                    | · Disponible<br>- No disponible                  |

 **Figura 39-4.** Características técnicas de LOGO 8

 **Fuente:** (SIEMENS 2019)

| 100010<br>Referencia<br>Contiente milistras<br><b>Tensión</b> de<br><b>Entradac/</b><br>Tipo<br><b>Salidas</b><br>Alimentación<br>de sa ida<br>ACT (A)<br>ACT (A)<br><b>MODULOS LOGICOS BASICOS</b><br>100323726<br>6ED1052-1MD00-0BAB<br>LDGO! 12/248C<br>200,00<br>12/24 VDC<br>4DH / 4DO tipo relé / 4Al (0-10V) 10 3<br>100323860<br>6ED1052-1FB00-0BA5<br><b>LOGOI 230RC</b><br>110/220 VAC 8DI / 4DD tipo relé<br>205,00<br>$10-$<br>LOGO! Box Starter kit. Incluye módulo lógico LOGO! 230RC (versión 0BA8),<br>457,00<br>100330415<br>6ED1057-3BA02-0AAB<br>LOGOISoft Comfort VB y TIA PORTAL WinCC Basic V13 para pantallas HMI Basic Panel<br>MODULOS DE EXPANSIÓN LOGO! PARA MÓDULOS LOGICOS BASICOS<br>Módulos de expansión para señales digitales<br>6ED1055-1MB00-08A2<br>LOGO: DMS 12/248<br>4DI / 4DO tipo relé<br>100,00<br>12/24 VDC<br>5<br>2<br>6ED10S5-1FB00-0BAZ<br>LOGO! DMS 230R<br>4Di / 4DO tipo relé<br>100,00<br>T10/220 VAC<br>ь<br>100323886<br>6ED10S5-1N810-0BA2<br>LOGO! DM16 248<br>24 VDC<br>BDI / SDO tipo relé<br>s<br>168,00<br>2<br>100323883<br>6ED10S5-1FB10-0BA2<br>LOGOLDM16 230R 110/220 VAC<br><b>BOI / BDO tipo relé</b><br>168,00<br>٠<br>Módulos de expansión para señales analógicas<br>100323887<br>6ED10S5-1MA00-0BA2<br>LOGOL AM2<br>12/24 VDC<br>2 A/(0-10V, 0-20mA)<br>124,00<br>142,00<br>6ED1055-TMD00-0BA2<br>LOGOI AM2 RTL<br>12/24 VDC<br>2 AI (Pti ODIPti ODD)<br>6ED1055-1MM00-08A2<br>LOGOLAM2 AO<br>24 VDC<br>2 AO (0-10 V/0-20mA)<br>168,00<br>Modulos de comunicación<br>Módulo de comunicación CMR2020 GSM/GPS para LOGOIB. Permite recibir y enviar<br>mensajes SMS de estado y control desde y hasta teléfonos celulares. Puede utilizarse<br>615,00<br>6GK7142-7BX00-0AX0<br>en formato stand alone. El módulo CMR2020 dispone de 2 DI a 24VDC y 2 DO a 24VDC<br>incorporadas. Las antenas GSM y GPS se venden por separado. Para aplicaciones GSM<br>utilizar la antena ANT 794-4MR. Para aplicaciones GPS favor consultar.<br>Antena ANT 794-4MR GSM Quadband. Apta para instalación en intemperie. Incluyé<br>100016890<br>6NH9860-TAA00<br>95,00<br>cable de conexión de 5m de longitud y accesorios de montaje<br><b>SOFTWARE</b><br>LOGOISoft Comfort VB. Software de configuración y programación para LOGOI.<br>EED10S8-08A08-0YA1<br>Permite la simulación del programa y la verificación de datos en línea. Soporta la<br>85,00<br>programación de todas las generaciones de LOGOI, incluidos los módulos lógicos<br>version 8<br><b>ACCESORIOS</b><br>LOGOI TDE. Display con 4 lineas texto. Incluye accesorios de montaje. Configuración con<br>215,00<br>LOGOISoft Comfort V8. Incluye dos puertos de comunicación Ethernet (switch integrado)<br>6ED10S5-4MH00-0BAT<br>para la impiementación de topologías en línea o bus. Este panel es compatible con<br>módulos lógicos básicos a partir de la versión OBAS.<br>115,00<br>Fuente de poder LOGOI Power, Entrada: 110/220VAC Salida: 24VDC 2.5A<br>100155007 6EP1332-1SH43<br>Mayor información<br>Principal: www.siemens.com/sitop<br>Dimensionador: www.siemens.com/sitop-selection-tool<br>Notas:<br>o Suministro de importación bajo pedido | No. de<br>Depósita |  | Descripción |  | Precie Lista<br>Unit, USS |
|----------------------------------------------------------------------------------------------------|--------------------|--|-------------|--|---------------------------|
|                                                                                                    |                    |  |             |  |                           |
|                                                                                                    |                    |  |             |  |                           |
|                                                                                                    |                    |  |             |  |                           |
|                                                                                                    |                    |  |             |  |                           |
|                                                                                                    |                    |  |             |  |                           |
|                                                                                                    |                    |  |             |  |                           |
|                                                                                                    |                    |  |             |  |                           |
|                                                                                                    |                    |  |             |  |                           |
|                                                                                                    |                    |  |             |  |                           |
|                                                                                                    |                    |  |             |  |                           |
|                                                                                                    |                    |  |             |  |                           |
|                                                                                                    |                    |  |             |  |                           |
|                                                                                                    |                    |  |             |  |                           |
|                                                                                                    |                    |  |             |  |                           |
|                                                                                                    |                    |  |             |  |                           |
|                                                                                                    |                    |  |             |  |                           |
|                                                                                                    |                    |  |             |  |                           |
|                                                                                                    |                    |  |             |  |                           |
|                                                                                                    |                    |  |             |  |                           |
|                                                                                                    | 100323885          |  |             |  |                           |
|                                                                                                    | 100323882          |  |             |  |                           |
|                                                                                                    |                    |  |             |  |                           |
|                                                                                                    |                    |  |             |  |                           |
|                                                                                                    |                    |  |             |  |                           |
|                                                                                                    | 100323888          |  |             |  |                           |
|                                                                                                    | 100323727          |  |             |  |                           |
|                                                                                                    |                    |  |             |  |                           |
|                                                                                                    |                    |  |             |  |                           |
|                                                                                                    |                    |  |             |  |                           |
|                                                                                                    | 100335673          |  |             |  |                           |
|                                                                                                    |                    |  |             |  |                           |
|                                                                                                    |                    |  |             |  |                           |
|                                                                                                    |                    |  |             |  |                           |
|                                                                                                    |                    |  |             |  |                           |
|                                                                                                    |                    |  |             |  |                           |
|                                                                                                    | 100324760          |  |             |  |                           |
|                                                                                                    |                    |  |             |  |                           |
|                                                                                                    |                    |  |             |  |                           |
|                                                                                                    |                    |  |             |  |                           |
|                                                                                                    |                    |  |             |  |                           |
|                                                                                                    | 100323728          |  |             |  |                           |
|                                                                                                    |                    |  |             |  |                           |
|                                                                                                    |                    |  |             |  |                           |
|                                                                                                    |                    |  |             |  |                           |
|                                                                                                    |                    |  |             |  |                           |
|                                                                                                    |                    |  |             |  |                           |
|                                                                                                    |                    |  |             |  |                           |
|                                                                                                    |                    |  |             |  |                           |
|                                                                                                    |                    |  |             |  |                           |
|                                                                                                    |                    |  |             |  |                           |
| Marzo 1 de 2016 - El Precio de Lista no incluye IVA vigente - Precios sujetos a cambio sin previo aviso                                                                                                    |                    |  |             |  |                           |
| Siemens Ecuador                                                                                                    |                    |  |             |  |                           |

 **Figura 40-4.** Precios en el mercado ecuatoriano del LOGO 8  **Fuente:** (SIEMENS 2019)

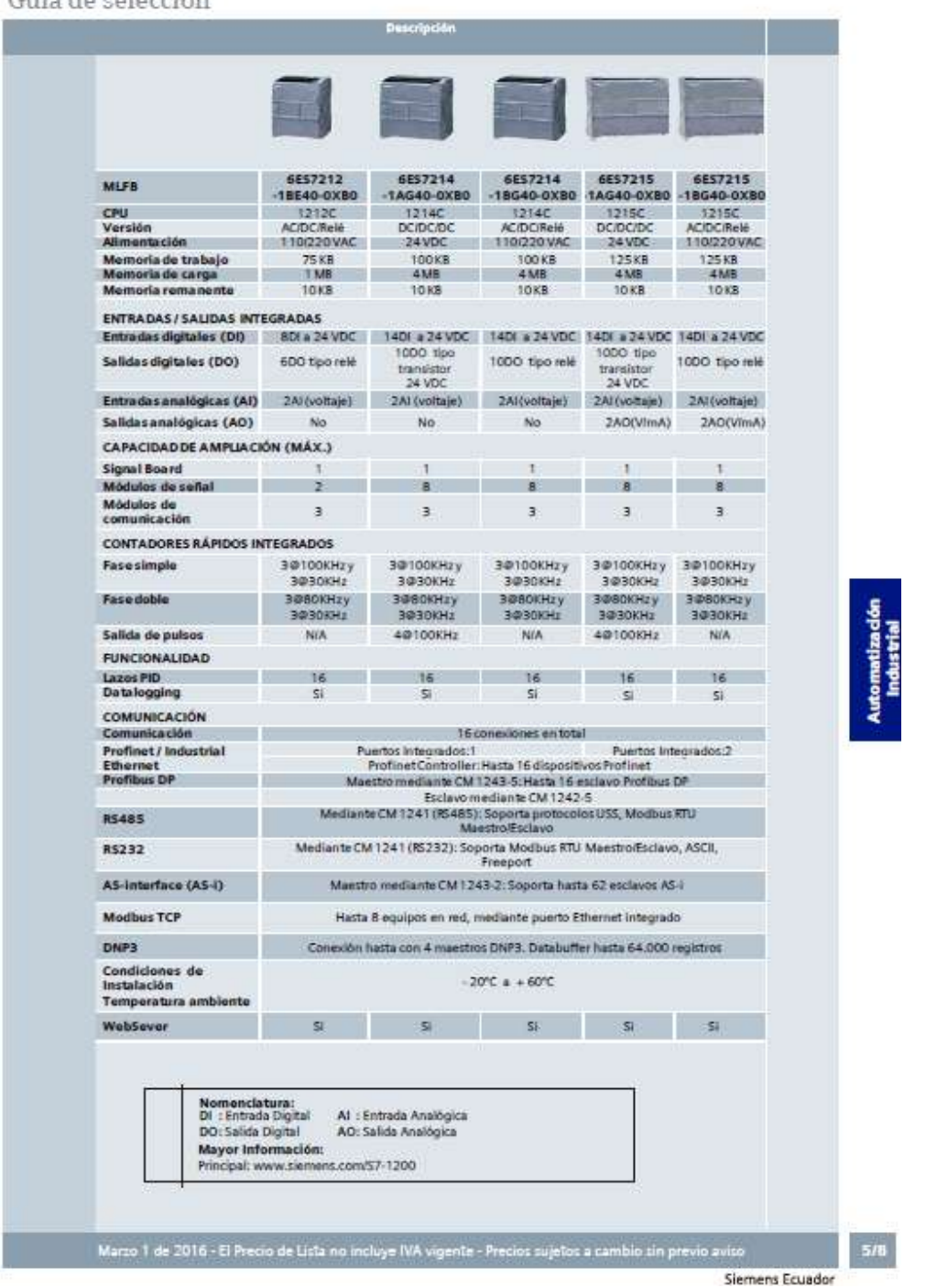

# Controlador Lógico Programable (PLC) SIMATIC S7-1200<br>Guía de selección

 **Figura 41-4.** Características técnicas del PLC S7-1200

 **Fuente:** (SIEMENS 2019)

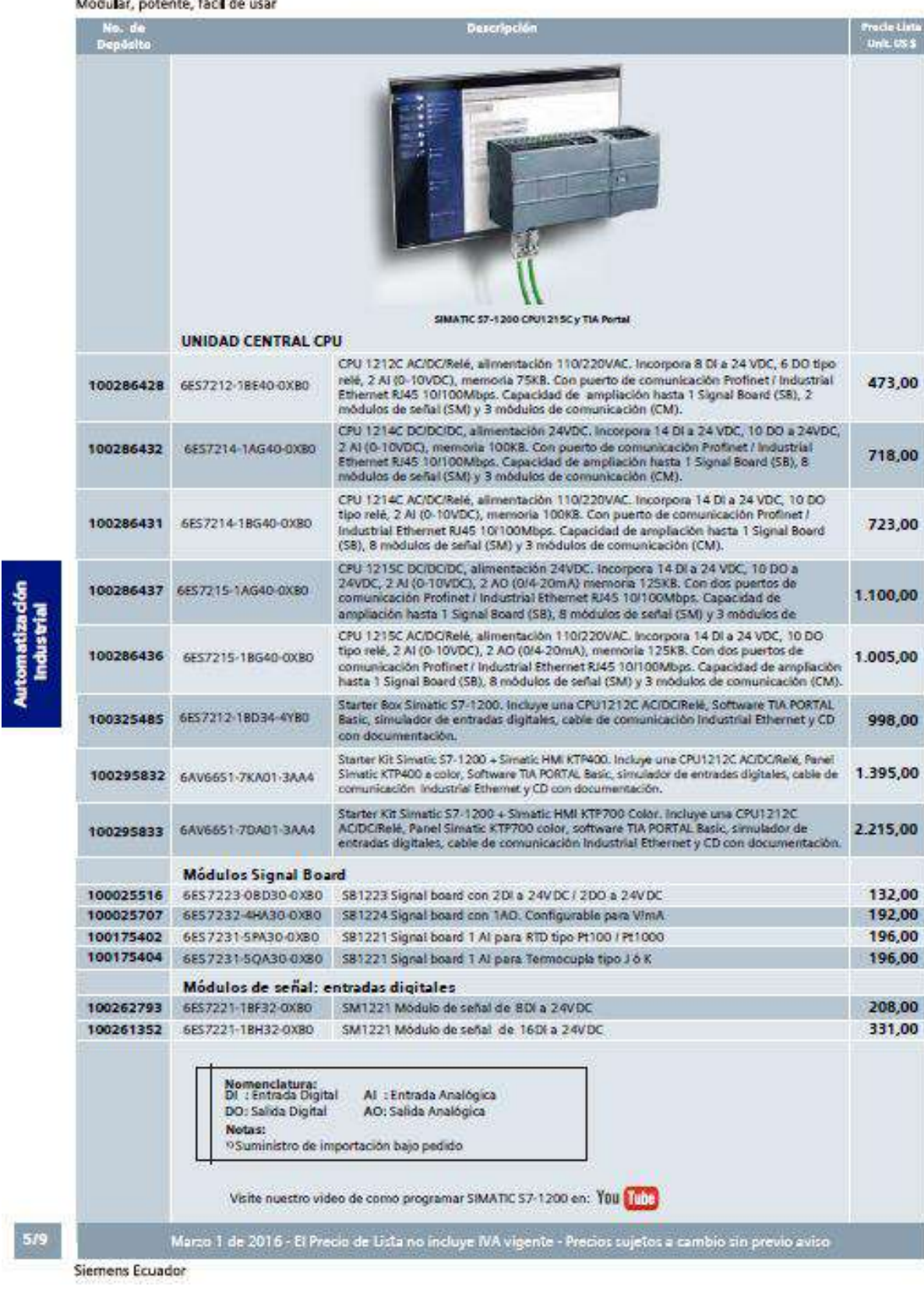

# Controlador Lógico Programable (PLC) SIMATIC S7-1200

 **Figura 42-4.** Precios en el mercado ecuatoriano del PLC S7-1200  **Fuente:** (SIEMENS 2019)

#### *Variables de entrada y salida*

Las variables de entradas por lo general se representan con la letra I. Físicamente representan pulsadores, sensores, interruptores, relés, etc. De la misma manera las variables de salida se representan con una Q. Físicamente representan cualquier dispositivo que se active o desactive mediante las variables de entrada. En la siguiente tabla se detallan las variables de entrada y salida asignada para la programación el LOGO SOFT.

|                | Entradas I                           |
|----------------|--------------------------------------|
| 11             | Encendido bomba                      |
| I2             | Apagado de seguridad OFF             |
| I3             | Selector de 5 galones                |
| I4             | Selector de 1 galón                  |
| I5             | Selector de 1 litro                  |
| I6             | Apagado OFF                          |
| I7             | Encendido de la banda transportadora |
| I8             | Sensor fotoeléctrico                 |
|                | Salidas O                            |
| Q1             | Bomba                                |
| Q <sub>2</sub> | Banda transportadora                 |
| O3             | 4 electroválvulas                    |

 **Tabla 20-4:** Variables asignadas en el programa LOGO SOFT

 **Fuente:** Investigadores, 2021

 **Realizado por:** Pinduisaca, G.; Guamán, I. 2021

#### *Programa de control y proceso en LOGO SOFT*

El programa LOGO SOFT nos ofrece 2 tipos de programación, el de bloques y un leguaje Ladder. Para este caso se utilizó el lenguaje Ladder por ser de mejor compresión y por su facilidad de programación. A continuación, se detallan las líneas de programación utilizados.

Antes de empezar con la programación se detallarán la simbología que maneja LOGO SOFT, para que de esta manera sea de mejor compresión la programación realizada en este proyecto. Cabe indicar que existen una gran diversidad de herramientas que puede ser utilizadas en diferentes aplicaciones, pero para la máquina dosificadora solo se hizo uso de elementos de entrada, salida, temporizadoras, contadoras y memorias.

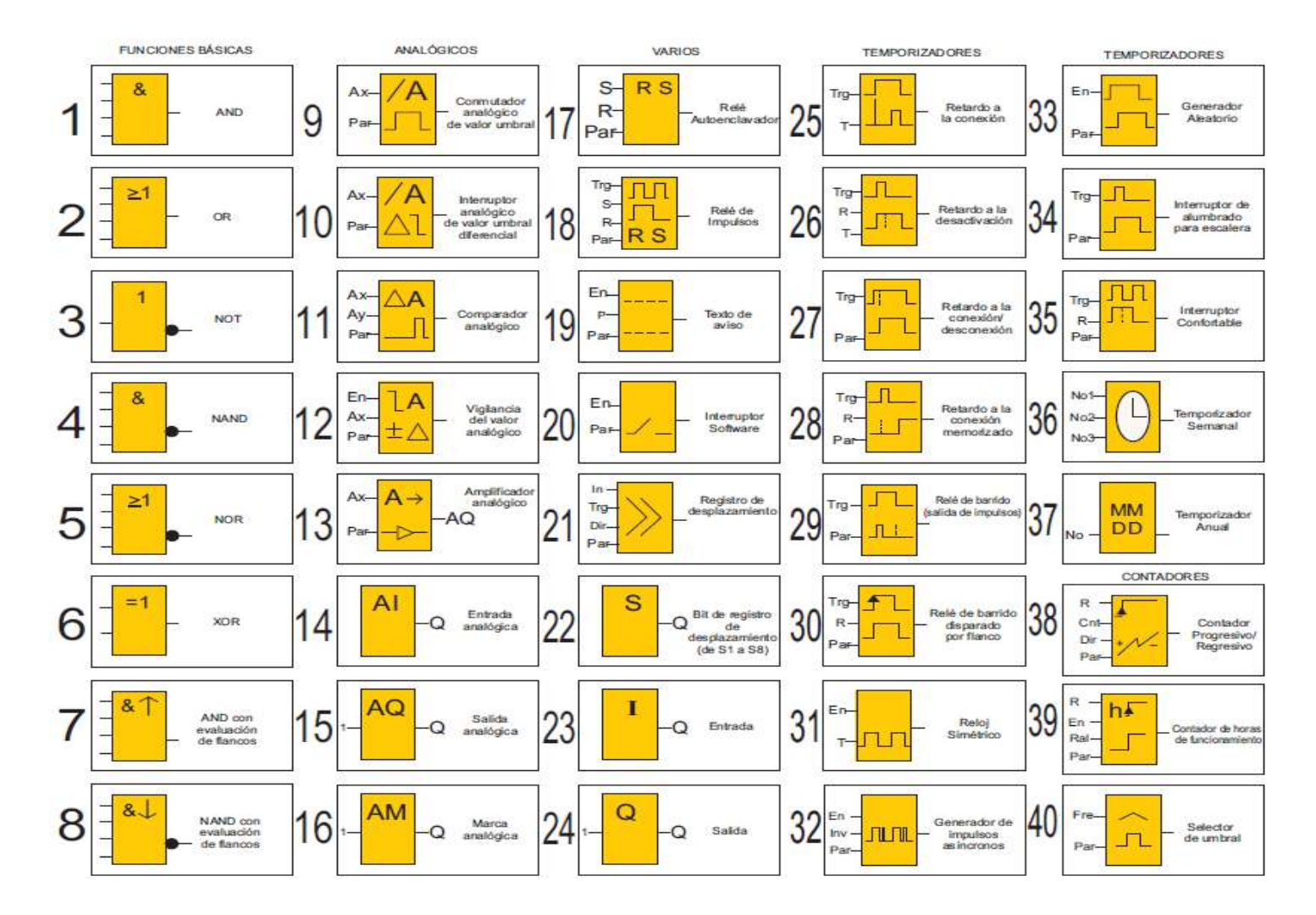

**Figura 43-4.** Simbología de operadores e instrucciones en LOGO SOFT

**Fuente:** (Motores Cintas 2016)

En esta línea de programación se representa el encendido de la bomba para que el sistema se encuentre presurizado. Además, se añaden boten de apagado normal y un apagado de emergencia con su puede observar en la primera línea de la siguiente figura.

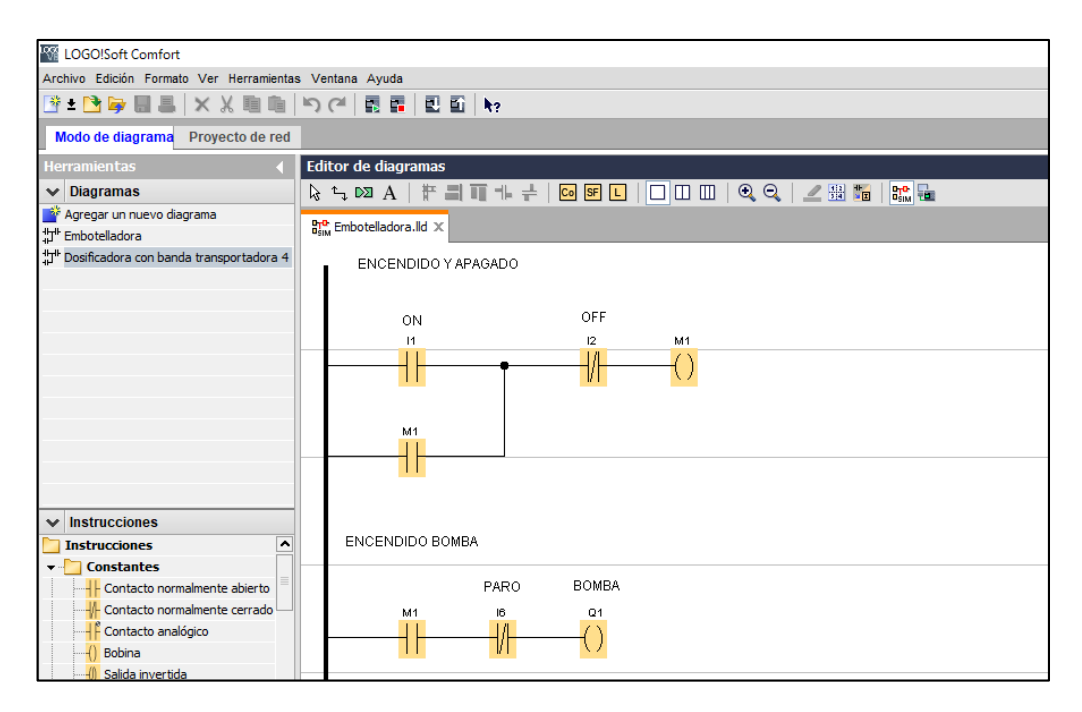

 **Figura 44-4.** Programación mediante lenguaje ladder de la máquina dosificadora con la banda transportadora en LOGO SOFT 8

 **Realizado por:** Pinduisaca, G.; Guamán, I. 2021

A continuación, se programa el encendido de la banda transportadora una vez que el sistema se encuentre presurizado y también se programa un selector, de tal manera que el operador seleccione el modo de dosificado para un volumen especifico.

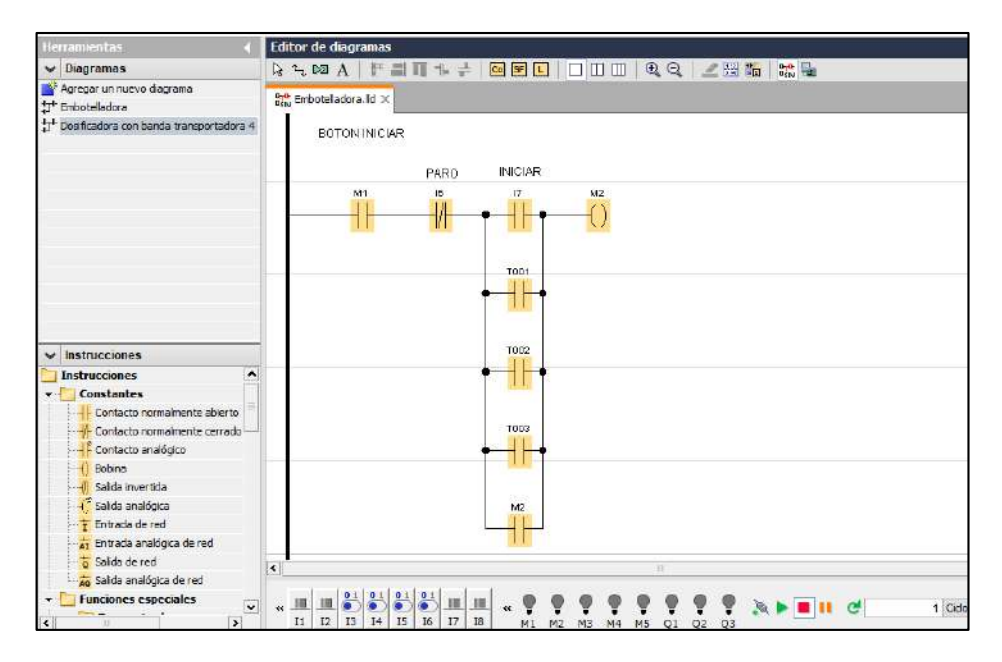

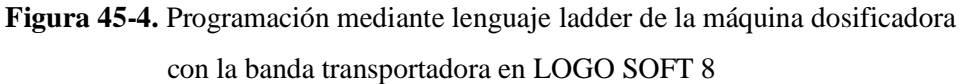

**Realizado por:** Pinduisaca, G.; Guamán, I. 2021

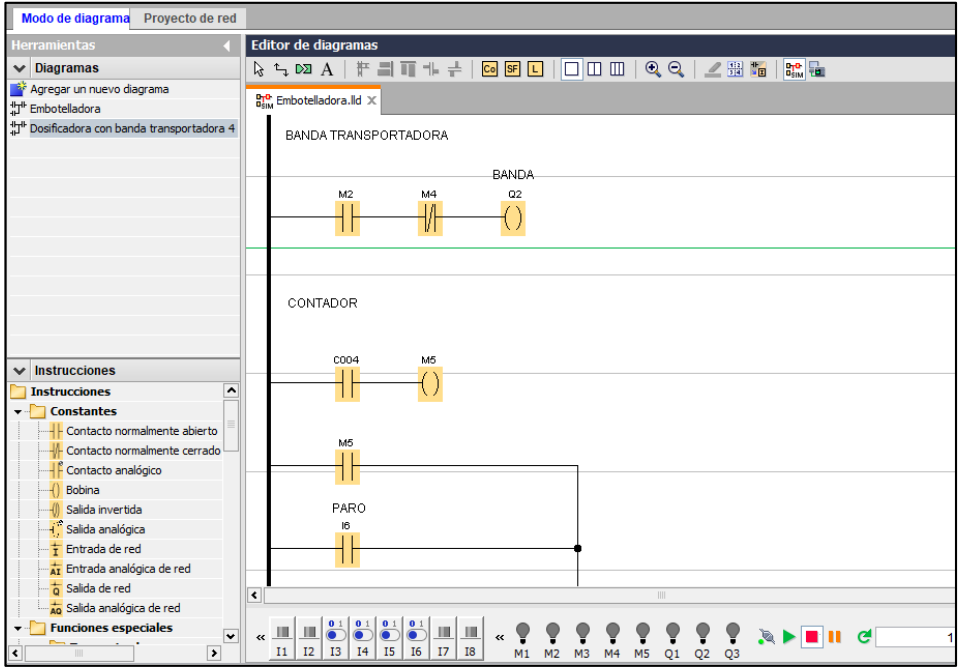

**Figura 46-4.** Programación mediante lenguaje ladder de la máquina dosificadora con la banda transportadora en LOGO SOFT 8

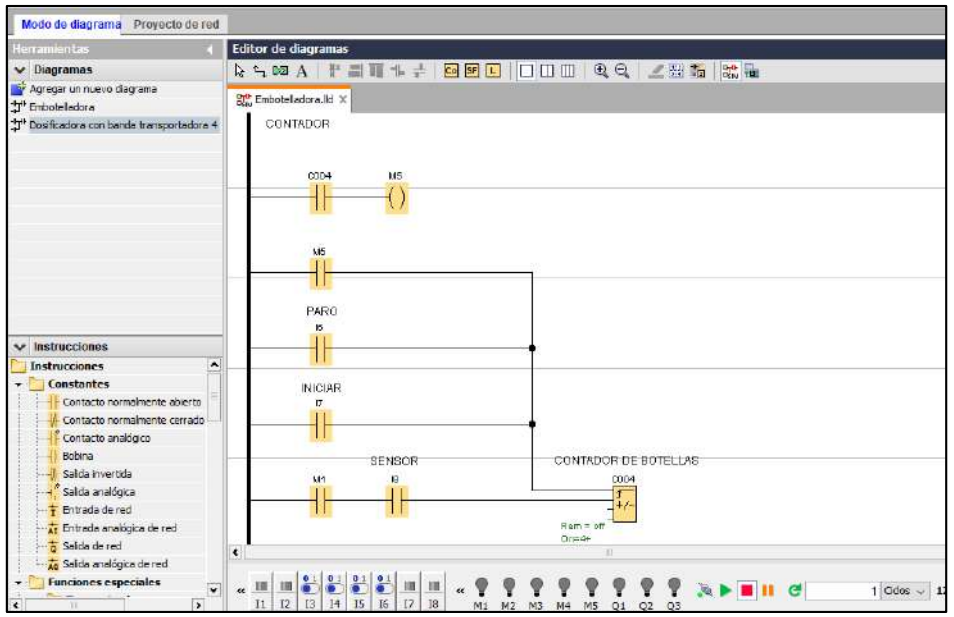

**Figura 47-4.** Programación mediante lenguaje ladder de la máquina dosificadora con la banda transportadora en LOGO SOFT 8

**Realizado por:** Pinduisaca, G.; Guamán, I. 2021

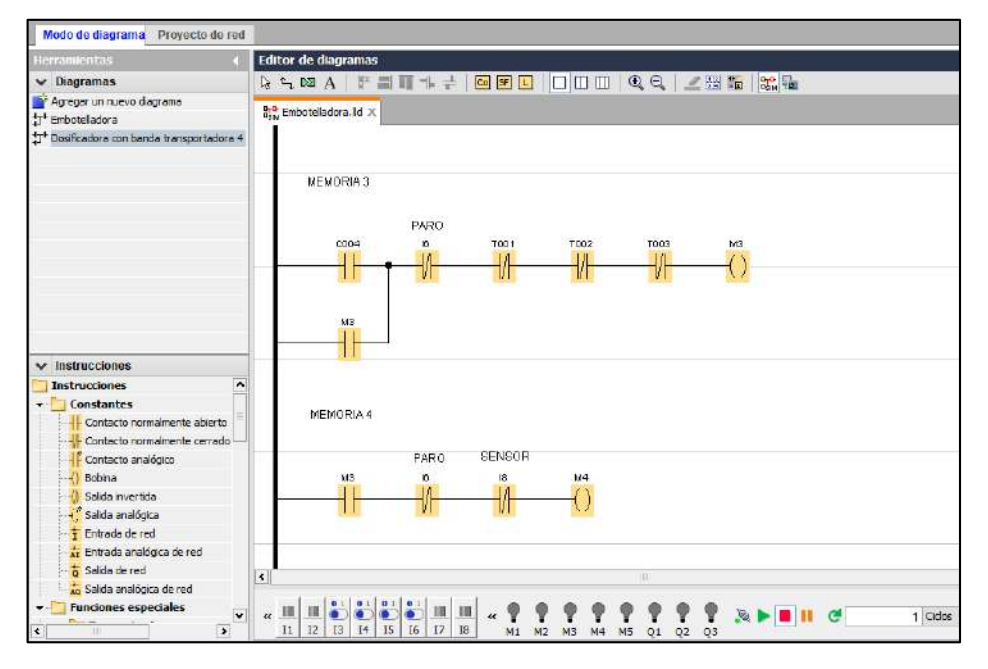

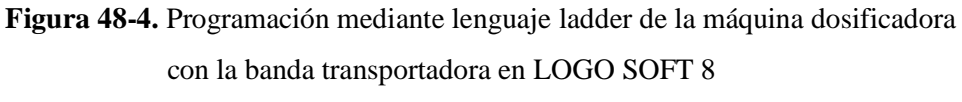

**Realizado por:** Pinduisaca, G.; Guamán, I. 2021

Una vez encendido la banda transportadora y mediante el selector haber seleccionado el volumen de dosificado deseado en la siguiente línea se programa la llegada de los envases vacíos a la máquina dosificadora. Para lo cual un sensor detecta la llegada de los 4 envases ante de realizar el dosificado. Para este se implementa un contador en el cual se programa el número de envases

que el sistema va a dosificar, una vez detectado el número de envases programados la banda transportadora de detendrá y se procederá a dosificado

Una vez que empiece el dosificado se ha programado unos temporizadores en función del volumen seleccionado. En los temporizadores se debe colocar el tiempo calculado en función al caudal y presión del sistema.

También se puede observar cómo se van a activar las electroválvulas por un tiempo establecido según el volumen requerido.

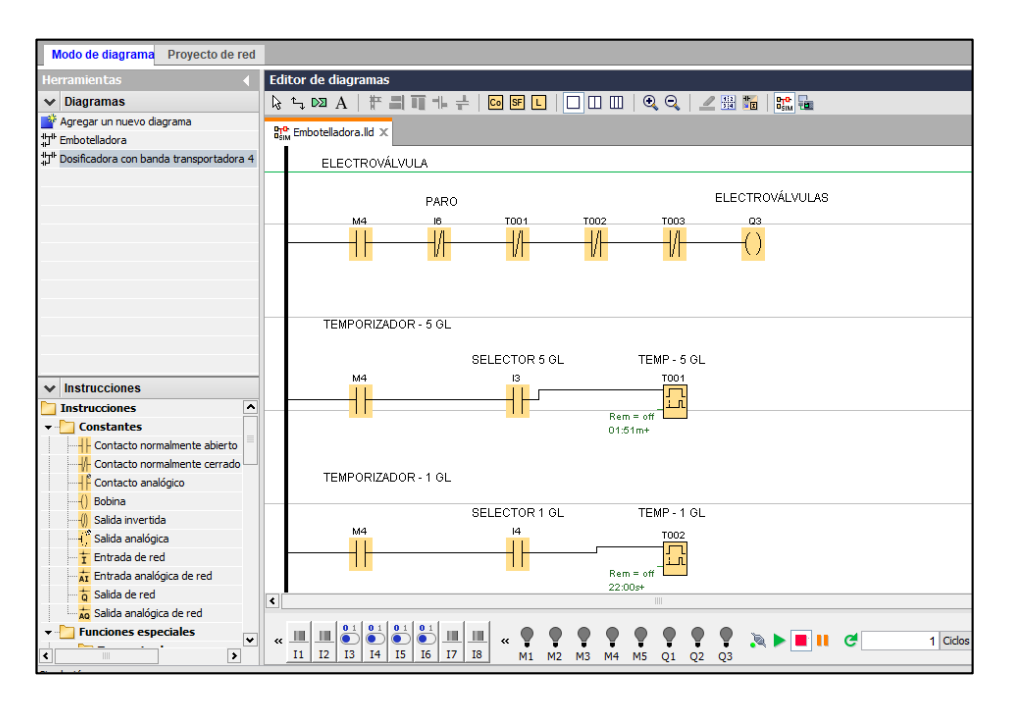

**Figura 49-4.** Programación mediante lenguaje ladder de la máquina dosificadora con la banda transportadora en LOGO SOFT 8 **Realizado por:** Pinduisaca, G.; Guamán, I. 2021

Finalmente, una vez terminado el proceso de dosificación se volverá a encender la banda transportadora. De esta manera el sistema será repetitivo.

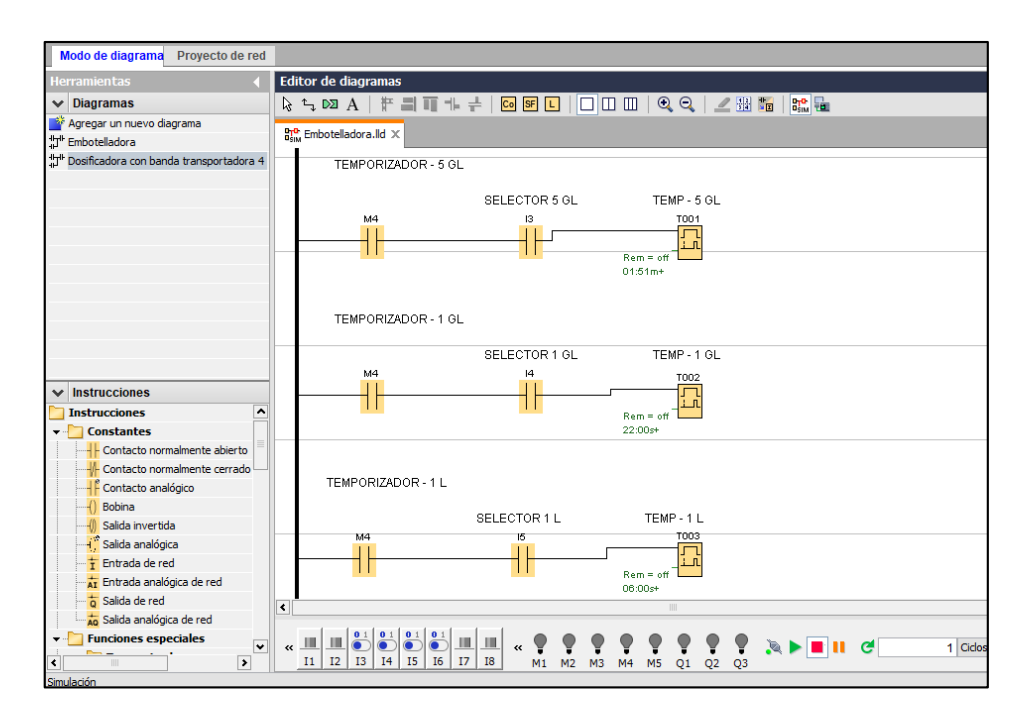

**Figura 50-4.** Programación mediante lenguaje ladder de la máquina dosificadora con la banda transportadora en LOGO SOFT 8

**Realizado por:** Pinduisaca, G.; Guamán, I. 2021

## *Simulación del proceso de dosificado y transporte*

Para la fase de simulación se analizaron varias opciones de software entre las cuales estaba CODESYS, FACTORY y CADE SIMU, de entre la cuales se eligió la ultimo debido a su facilidad de manejo y debido a que nos ofrecía herramientas era amigables con el usuario y nos servía para la simulación de la dosificadora.

CODESYS de igual manera es un software libre, sin embargo, su forma de programación es más compleja ya que en su base de datos tiene la opción de trabajar con varios lenguajes de programación.

Finalmente, Factory ERP es un software profesional para el control de manufactura, administración y comercio. Permite obtener resultados confiables pero debido a estas características es un software de pago, por lo que se hizo complicado su utilización durante este proyecto.

Hay que tener en cuenta que el software CADE SIMU viene acompañado de PC SIMU, los cuales se complementan a la hora de hacer simulaciones.

PC SIMU nos permite la opción de hacer simulaciones de forma, es decir se podrá observar el proceso mediante la animación de objetos establecido por el programa el cual los vincula con una línea de programación, es decir al interactuar con los objetos estos responderán a acciones ya

anteriormente programadas. De esta manera la simulación se podrá observar como si estuviese actuando el PLC de manera real.

La programación que se utiliza es la misma realizada anteriormente en el programa LOGO SOFT. En PC SIMU se debe vincular los objetos introducidos con las variables de salida o entrada programadas.

En la siguiente gráfica se puede observar la pantalla inicial de PC SIMU la cual se puede interactuar con las diferentes herramientas gráficas disponibles en el programa entre las cuales se tiene: motores, cilindros neumáticos, tolvas, válvulas, perfiles, bandas transportadoras entre otras.

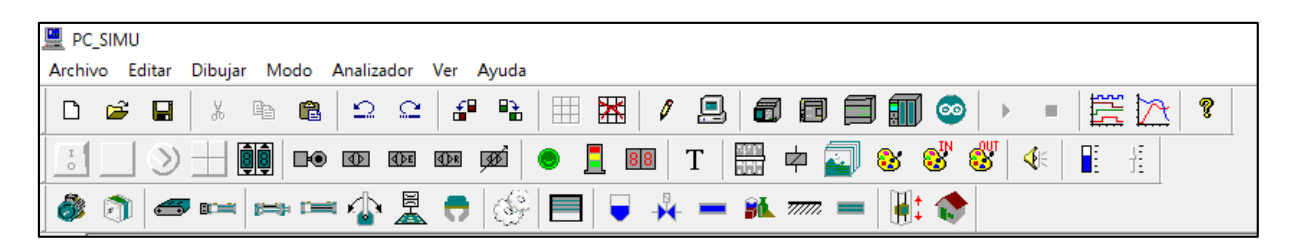

**Figura 51-4.** Herramientas gráficas de PC SIMU

**Realizado por:** Pinduisaca, G.; Guamán, I. 2021

Además, permite introducir varios objetos para ser utilizados durante la simulación

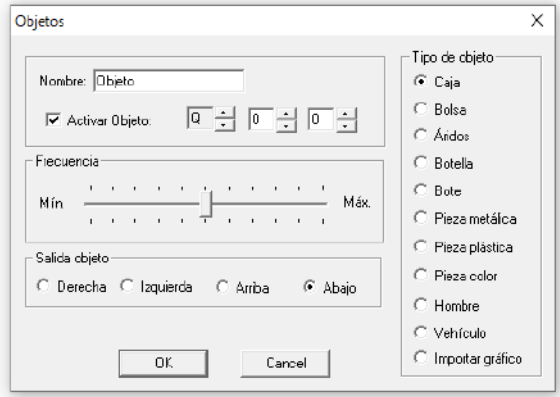

**Figura 52-4.** Herramientas de PC SIMU para

insertar objetos de simulación.

 **Realizado por:** Pinduisaca, G.; Guamán, I. 2021

También permite la utilización de varias herramientas y máquinas que nos pueden servir para la simulación.

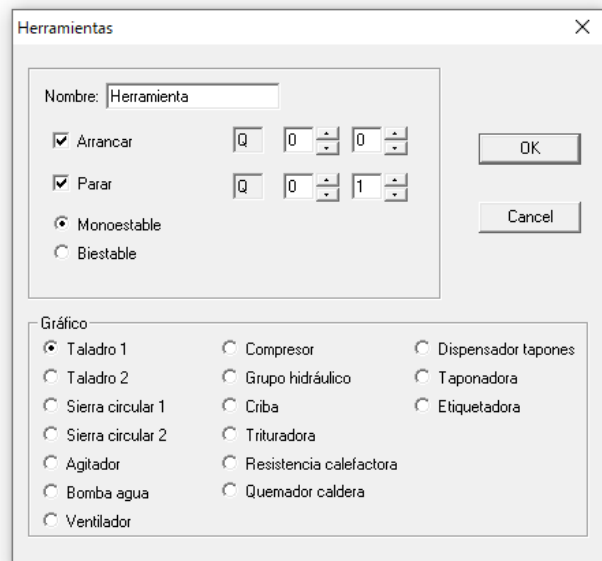

 **Figura 53-4.** Opciones para insertar herramientas de simulación.  **Realizado por:** Pinduisaca, G.; Guamán, I. 2021

A continuación, se puede observar el diagrama realizado y su respectiva programación, como ya se indicó anteriormente el programa permite la utilización de objetos como botellas, bandas transportadoras, pulsadores, selectores, luces indicadoras y motores para este caso.

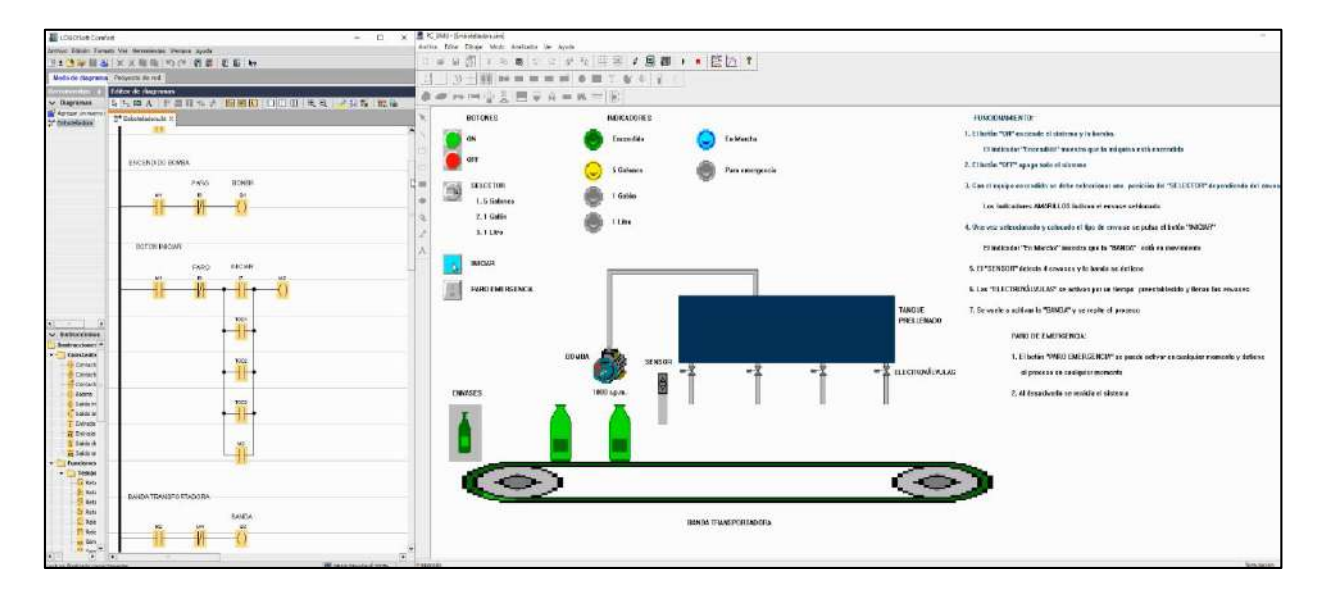

**Figura 54-4.** Diagrama de simulación en PC SIMU y el código ladder.

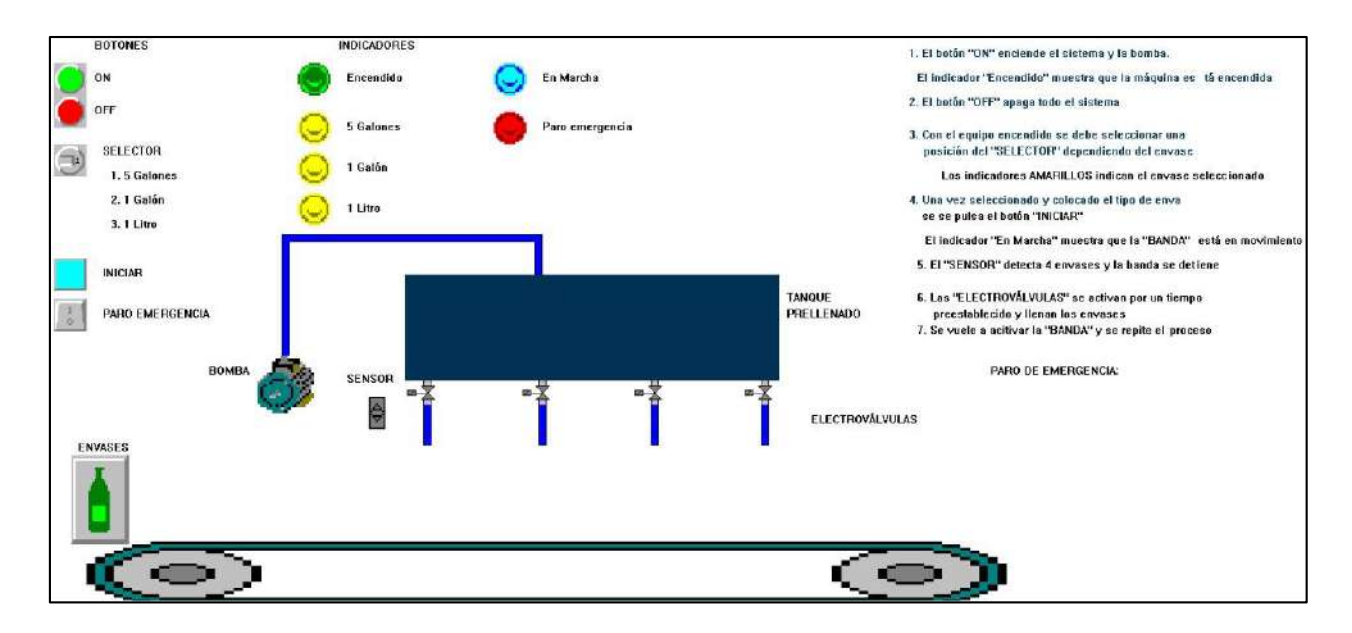

**Figura 55-4.** Diagrama de simulación en PC SIMU.

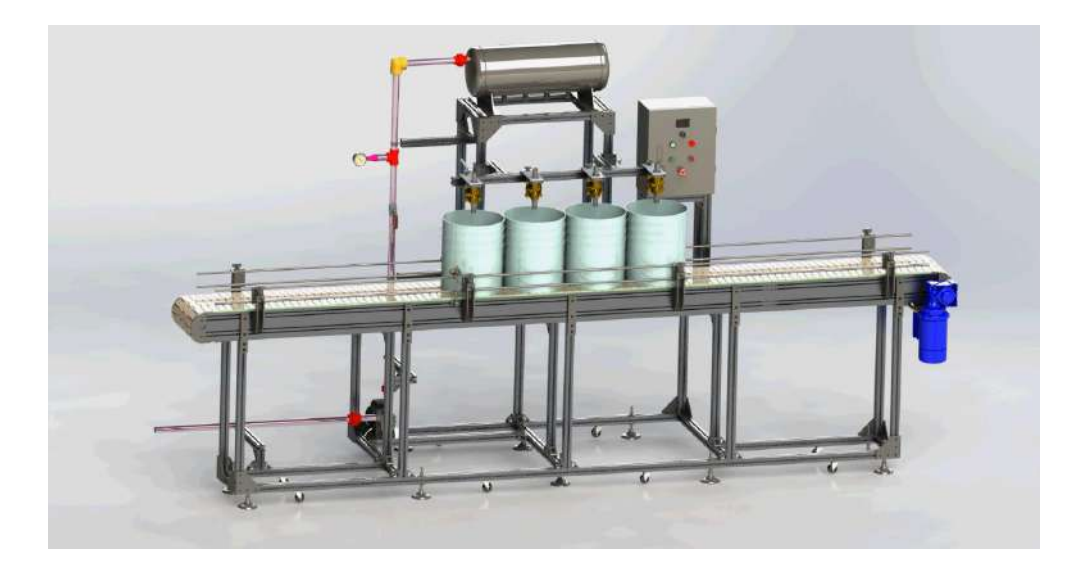

 **Figura 56-4.** Simulación en SOLIDWORKS para el envase de 5 galones  **Realizado por:** Pinduisaca, G.; Guamán, I. 2021

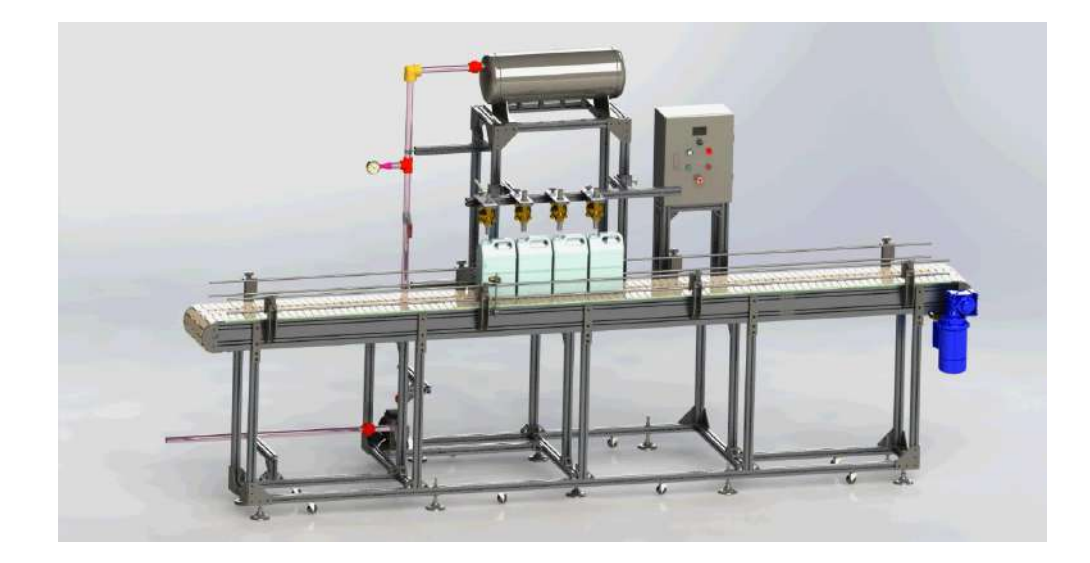

 **Figura 57-4.** Simulación en SOLIDWORKS para el envase de 1 galón.  **Realizado por:** Pinduisaca, G.; Guamán, I. 2021

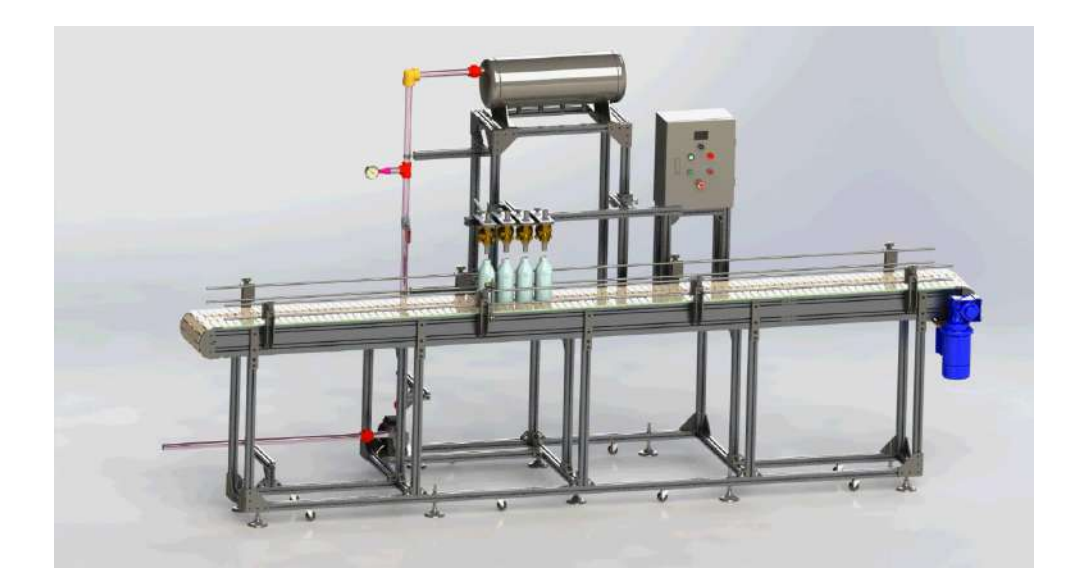

 **Figura 58-4.** Simulación en SOLIDWORKS para el envase de 1 litro.  **Realizado por:** Pinduisaca, G.; Guamán, I. 2021

# **4.10. Estudio de prefactibilidad y análisis de costos para construcción de la máquina dosificadora.**

*Análisis del entorno de la industria*

Se pretende evaluar algunos aspectos de los cuales depende que el proyecto se ejecute de la mejor manera, dentro de los cuales se encuentra el factor económico, tecnológico y político legal, bajo los cuales se enfocará en la ejecución de una solución óptima.

#### *Análisis económico*

El sector Industrial del país en cual está el sector manufacturero no petrolero dentro de la cual se encuentra la industria de fabricación de productos químicos, en el último año 2020 han sufrido económicas debido al COVID-19. Según la cámara de comercio de Guayaquil el 2020 fue un año de gran expectativa, pero al contrario fue un año en la que los ingresos económicos por exportaciones y ventas locales cayeron de manera drástica, lo que incluso produjo que varias industrias tuvieran que hacer recortes presupuestarios que contrajo a despidos de personal hasta cierre de algunos sectores productivos.

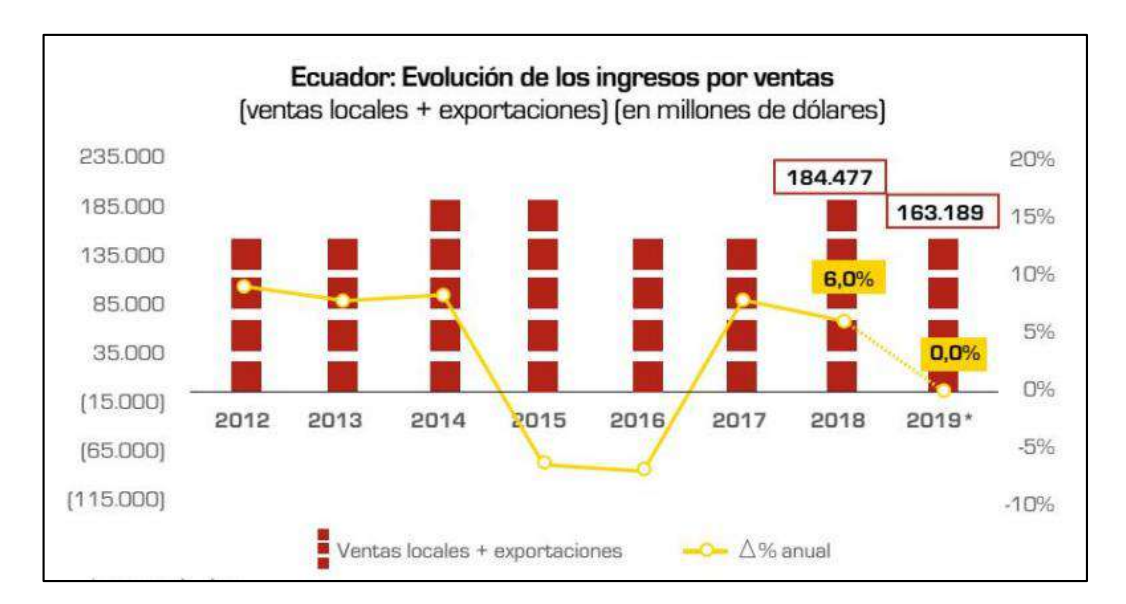

 **Figura 59-4.** Evolución de los ingresos por ventas locales y exportaciones  **Fuente:** (Cámara de Comercio de Guayaquil, 2020)

Como se puede evidenciar en la gráfica los ingresos en ventas venia en caída desde finales del año 2018 y todo el 2019 por lo que el año 2020 era de gran expectativa debido a que tenía planeado una mejoría en ventas.

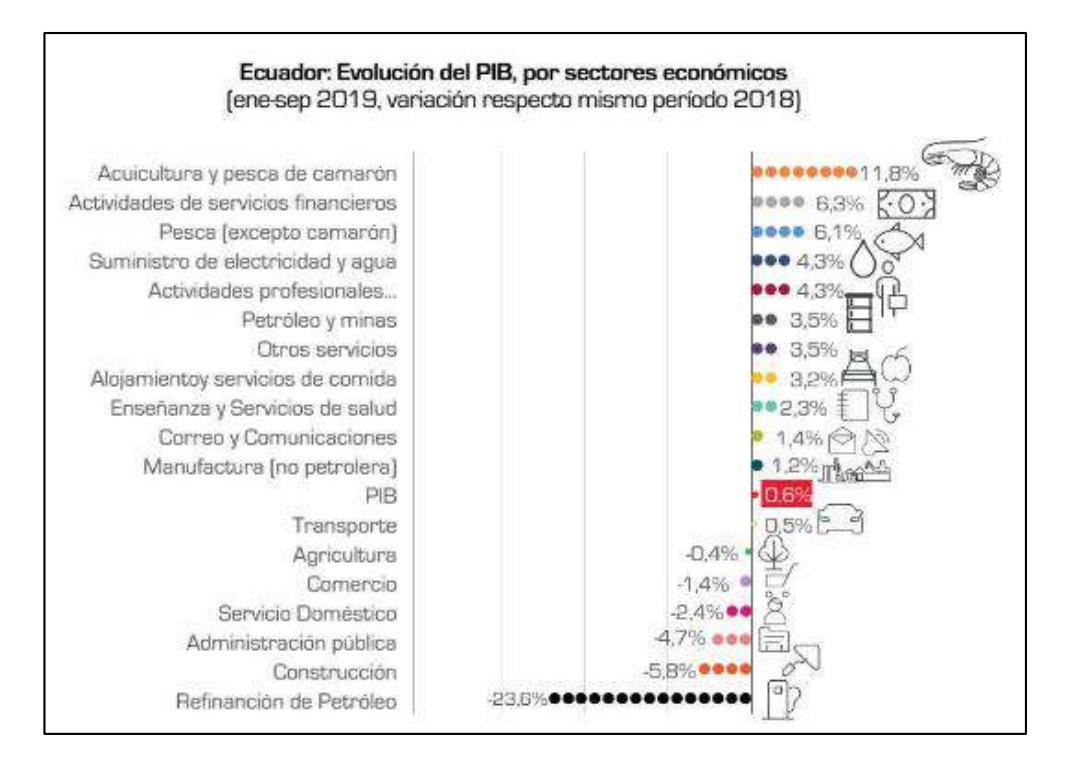

 **Figura 60-4.** Evolución del PIB según los sectores económicos del período 2018 y 2019  **Fuente:** (Cámara de Comercio de Guayaquil, 2020)

Para finales de 2019 se vio un leve incremento en el PIB por sectores económicos lo cual era motivante para el sector manufacturero no petrolero. En la gráfica se puede observar un crecimiento de 1.2% con respecto al año anterior por lo que se tenía una mejor expectativa para el 2020.

En la siguiente tabla se puede observar el comportamiento de la evolución de las ventas totales del sector industrial ecuatoriano en los meses del 2020, haciendo una comparación con el mismo período del año 2019. Para el sector industrial de sustancias y productos químicos el porcentaje de ventas no fue nada alentador en el 2019 y de la misma manera en el período de enero a agosto del 2020 se tuvo una caída del 12% en sus ventas lo que reflejaba la crisis económica que atravesaba el país.
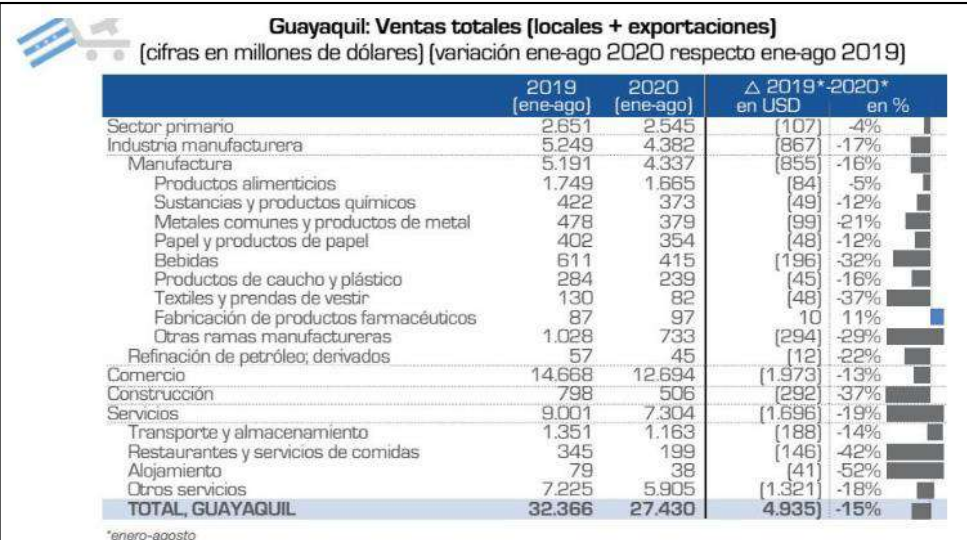

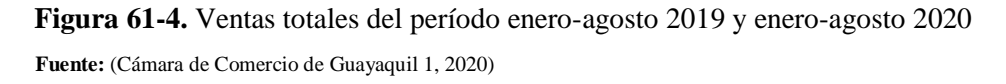

Desde inicios de la pandemia se decretó una emergencia sanitaria por lo que los recursos del sector productivo se movilizaron al sector sanitario y el sector alimenticio garantizando que en estos sectores se reduzca en lo menor posible las pérdidas de producción.

|                                            |         |   |            | $\triangle$ % 2020, versus mismo período de 2019 |        |            |            |
|--------------------------------------------|---------|---|------------|--------------------------------------------------|--------|------------|------------|
|                                            | ene-ago |   | abr        | may                                              | iun    | iul        | ago        |
| Sector primario                            | $-4%$   |   | -5%        | $-3\%$                                           | -5%    | $-21%$     | $-18%$     |
| Industria manufacturera                    | $-17%$  | 匪 | -45%       | $-31%$                                           | $-12%$ | -8%        | $-13%$     |
| Manufactura                                | $-16%$  |   | -45%       | $-30%$                                           | $-12%$ | <b>-8%</b> | $-13%$     |
| Productos alimentícios                     | $-5%$   |   | $-13%$     | $-11%$                                           | $-3%$  | $-9%$      | $-14%$     |
| Sustancias y productos químicos            | $-12%$  |   | -35%       | $-22%$                                           | -3%    | 4%         | $-15%$     |
| Metales comunes y productos de metal       | $-21%$  |   | $-70%$     | -45%                                             | $-14%$ | <b>CP6</b> | $-9%$      |
| Papel y productos de papel                 | $-12%$  |   | 23%        | $-20%$                                           | $-16%$ | $-16%$     | $-13%$     |
| <b>Bebidas</b>                             | -32%    |   | .81%       | -52%                                             | $-14%$ | 14%        | 29%        |
| Productos de caucho y plástico             | $-16%$  |   | 49%        | $-30%$                                           | -5%    | 4%         | $-12%$     |
| Textiles y prendas de vestir               | $-37%$  |   | 82%        | -50%                                             | 35%    | 22%        | 29%        |
| Fabricación de productos farmacéuticos 11% |         |   | 12%        | 4%                                               | 16%    | $-12%$     | 31%        |
| Otras ramas manufactureras                 | $-29%$  |   | $-72%$     | 52%                                              | -24%   | 21%        | -24%       |
| Refinación de petróleo; derivados          | $-22%$  |   | <b>66%</b> | $-45%$                                           | -29%   | 10%        | $-14%$     |
| Comercio                                   | $-13%$  |   | 42%        | -26%                                             | $-10%$ | 8%         | $-14%$     |
| Construcción                               | $-37%$  |   | -69%       | <b>B9%</b>                                       | 42%    | 36%        | -25%       |
| Servicios                                  | $-19%$  |   | $-38%$     | 35%                                              | 23%    | 21%        | $-21%$     |
| Transporte y almacenamiento                | $-14%$  |   | $-27%$     | $-16%$                                           | $-9%$  | $-18%$     | $-18%$     |
| Restaurantes y servicios de comidas        | 42%     |   | $-64%$     | $-72%$                                           | -55%   | 47%        | $-38%$     |
| Alojamiento                                | 52%     |   | 93%        | 79%                                              | $-75%$ | 47%        | <b>A9%</b> |
| <b>Chrosservicios</b>                      | $-18%$  | П | 38%        | 36%                                              | $-24%$ | 20%        | $-20%$     |
| <b>TOTAL, GUAYAQUIL</b>                    | $-15%$  |   | -39%       | $-28%$                                           | $-15%$ | $-13%$     | $-16%$     |

 **Figura 62-4.** Evolución de las ventas locales y exportaciones en el 2020

 **Fuente:** (Cámara de Comercio de Guayaquil 1, 2020)

Pese a la crisis económica los resultados de índice de producción de la industria manufacturera en septiembre del 2020 mostraron un leve incremento en las ventas con respecto al mismo período

del año 2019. Según las incidencias mensuales de Clasificaciones Nacionales de actividades económicas (CIIU) hubo un incremento del 0.334% con respecto a septiembre del 2019.

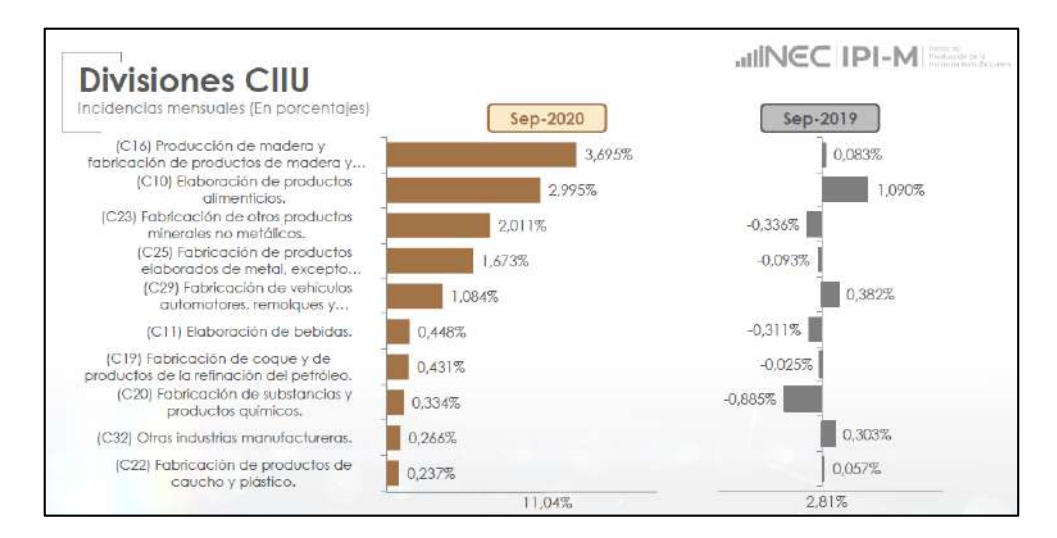

 **Figura 63-4.** Incidencias mensuales de clasificaciones nacionales de actividades económicas (CIIU), en septiembre 2019 y septiembre 2020.

**Fuente:** (SIPRO 2020)

De la misma fuente de Indicé de producción de la industria manufacturera del sistema de indicadores de producción se muestra un incremento anual de productos (bienes y servicios) (CPC) en cuanto a productos químicos de un 3.012% con respecto al año 2019.

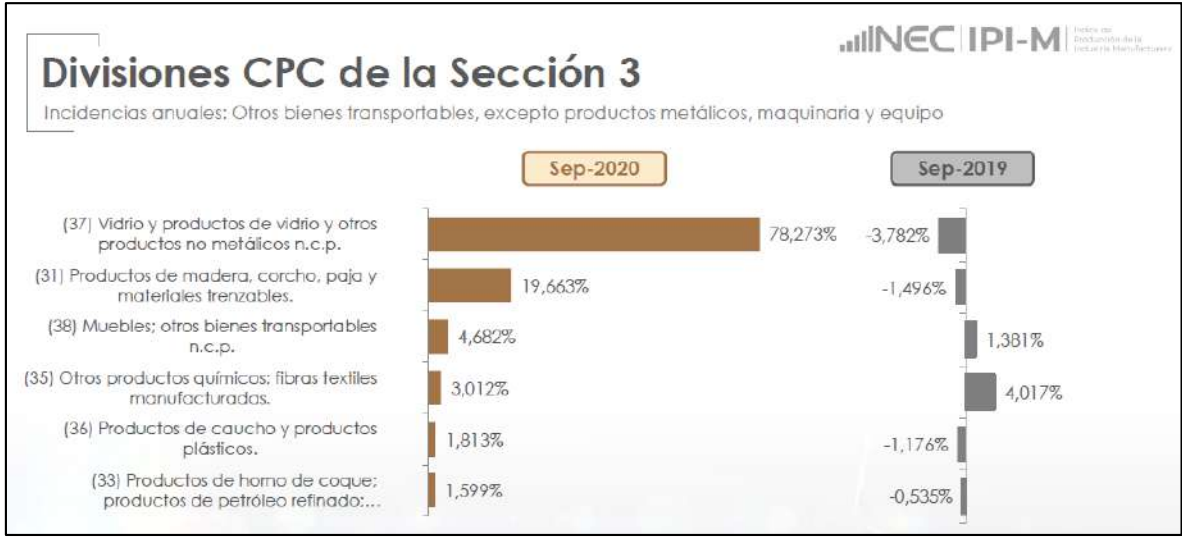

**Figura 64-4.** Incremento anual de productos (bienes y servicios) (CPC) del año 2020 en comparación al año 2019.

**Fuente:** (SIPRO 2020)

De acuerdo con los datos mostrados se puede evidenciar que el sector industrial de elaboración de productos químicos es una de las pocas industrias que tuvo un crecimiento con respecto a los años anteriores, además tomando en cuenta la crisis económica que atraviesa el mundo debido al COVID-19. El crecimiento económico de este sector se ubica por encima de los productos de caucho y plástico por lo que es evidente que es indispensable lograr sistemas más eficientes con los cuales se logre satisfacer el mercado local y buscar posicionarse en el área internacional.

# **4.11. Análisis del entorno económico a nivel de Riobamba y Chimborazo**

# *Economía de la provincia de Chimborazo*

La provincia de Chimborazo debido a su ubicación geográfica desde ya hace mucho tiempo se ha caracterizado por ser productora de agricultura y ganadería, siendo una de las provincias que provee de Productos de primera necesidad a la región costa en especial a la provincia de Guayas por su cercanía. Debido a esta característica el principal eje económico es la agricultura. Estos datos son proporcionados por el informe económico del Banco Central del Ecuador del año 2019 la cual se detallan los principales ingresos económicos de la provincia de Chimborazo.

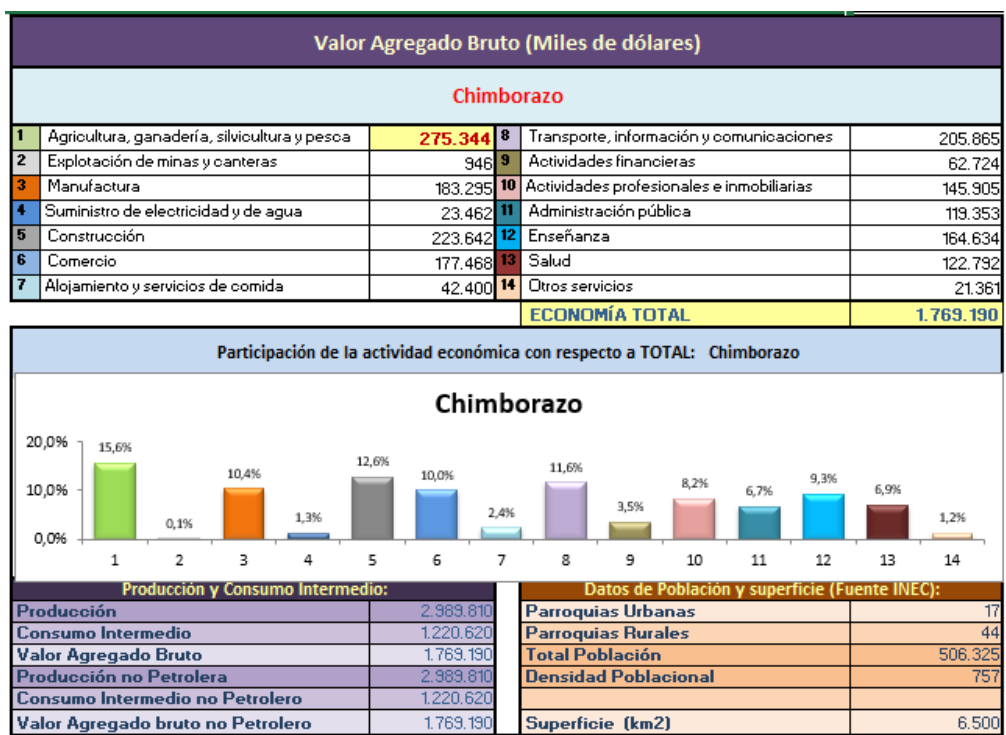

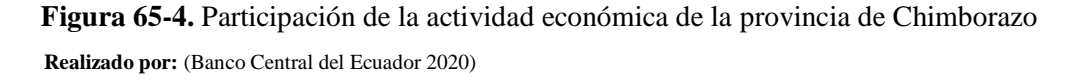

El informe corresponde al último trimestre del 2019, por lo tanto, son datos correspondientes a 3 meses de producción. En la gráfica se puede observar que la principal fuente económica es la agricultura con una producción de \$275.344,000 seguido de la construcción, el transporte y telecomunicaciones y luego aparece el sector de la manufactura con una generación de \$183.295,00 por lo que forma principal de la economía de la provincia de Chimborazo.

### *Economía del cantón Riobamba*

Según el informe generado por el Banco Central del Ecuador, el principal eje económico del cantón Riobamba en el año 2019 es el sector de la construcción. Esto es evidente ya que en los últimos años el crecimiento poblacional de Riobamba se ha visto elevada. En Riobamba el sector de la construcción generó en el último trimestre del 2019 la cantidad de \$196.751,00 seguido del sector de transporte y telecomunicaciones y como tercera fuente de ingreso el sector de la manufactura con una generación de \$172.825,00. Entonces el sector manufacturero es una de las principales actividades que más actividad económica genera dentro de la ciudad de Riobamba.

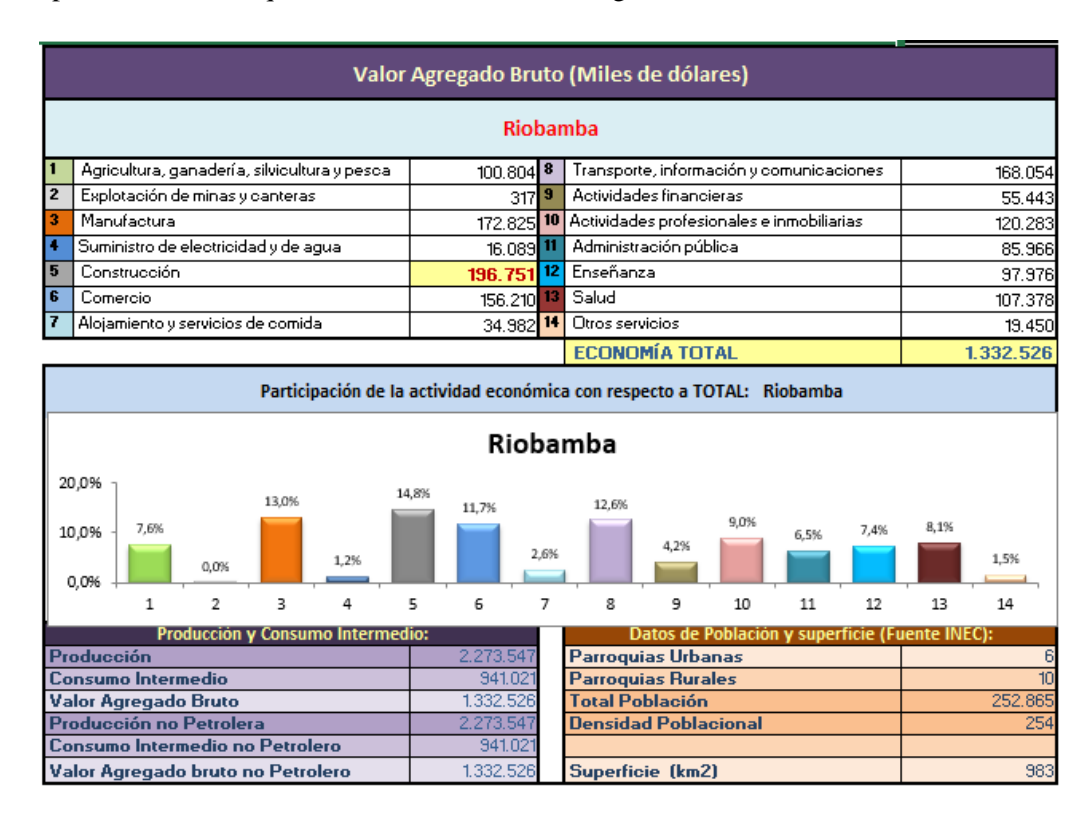

 **Figura 66-4.** Participación de la actividad económica del cantón Riobamba

 **Realizado por:** (Banco Central del Ecuador 2020)

En basa a los datos proporcionados anteriormente mostrados se puede decir que el sector manufacturero en el cual se encuentra las fábricas representa un importante factor económico en la Provincia de Chimborazo y en el cantón Riobamba por lo que invertir en una máquina que ayude a mejorar la productividad seria lo adecuado.

# **4.12. Análisis del entorno interno de la industria**

Dentro del entorno de la empresa no se han obtenido informes de datos con respecto a la venta de cera de piso, esto se debe a que es un área creada recientemente por lo que no se llevaba un inventario de ventas en esta área. La empresa inicialmente trabajaba solo la fabricación de piso de parquet y la cera era utilizado para la limpieza de los mismo. Debido a la calidad en sus productos se ha ganado un lugar en el mercado local por lo que se empezó a comercializar la cera en pequeñas cantidades, sin embargo, en los últimos meses la demanda a aumentando, teniendo que ofrecer volúmenes más grandes de envases para logras satisfacer la demanda. Entonces tomando en cuenta el crecimiento económico el al área de industrias de productos químicos y la necesidad de la empresa de aumentar la productividad se hace necesario la incorporación de la máquina dosificadora.

#### **4.13. Presupuesto**

Es un cálculo anticipado y planificado del valor económico final en la elaboración de un producto. También se puede decir que es suponer cuánto costará dicho producto, que en este caso será acerca de la construcción de la máquina dosificadora. Se pretende determinar un valor aproximado al costo del 100% de dicha máquina, para lo cual se analizará varios parámetros que se debe considerar.

- Costos
- $\blacksquare$  Equipos
- Costo directos mano de obra
- **Materiales**
- Materiales de consumo
- $\blacksquare$  Alquileres y/o depreciaciones
- $\blacksquare$ Indirectos consumos y varios
- $\blacksquare$  Imprevistos
- **Garantías**
- Impuestos

## **4.14. Análisis de costos**

Desde tiempos antiguos el sector de la construcción y metalurgia han sido uno de los pilares fundamentales de la economía, ya que mediante su ejecución permite la oferta y la demanda de mano de obra el cual a su vez se convierte en un sustento económico de las familias. Si bien es importante para cualquier organización presentar utilidades, lo es también conocer los costos de los productos y servicios para optimizar la información en la toma de decisiones estratégicas tales como: fijación de precios, recorte de costos y gastos, implementación de nueva maquinaria y tecnología, establecer precios por economías de escala, entre otros. Los sistemas de costeo permiten a las compañías tener el conocimiento acerca de cuánto recurso es necesario invertir para llevar a cabo un objeto de costo, el cual puede ser: un producto, un proceso, un servicio o alguna cosa que se desee saber su costo. Estos sistemas de costos han evolucionado a través del mejoramiento de la tecnología y del desarrollo competitivo que se observa en cualquier sector económico, dando como consecuencia una mayor precisión en el valor de los costos (Ospina Cardona, Cuellas y Cuellas 2015).

Todo trabajo realizado por el ser humano es con el propósito de satisfacer una necesidad, pero la ejecución de esta conlleva a una inversión económica, de tiempo de planeación, materiales para la construcción, etc. Por lo cual la planificación y diseño de un presupuesto es indispensable para que el trabajo se ejecute sin complicaciones. Los costos se pueden clasificar de varias maneras, mencionando las más representativas: según su comportamiento en su volumen (costos fijos y costos variables), con relación al tiempo en que fueron calculados (costos predeterminados y costos históricos), según el nivel de control (costos controlables y no controlables), según su nivel de importancia (costos relevantes y costos irrelevantes) y según su identificación con alguna unidad de costeo (costos directos y costos indirectos) (Ospina Cardona, Cuellas y Cuellas 2015).

El análisis de costos para el diseño de la dosificadora se tomará en cuenta los costos directos e indirectos que se utilizaría en su construcción.

# *Costos directos*

Los costos directos están relacionados a las actividades que son evidentes durante la construcción de una máquina, el costo final estará relacionado al producto final, sus características y su calidad. Dentro de los costos directos se analizará las siguientes descripciones:

- **Materiales**
- Accesorios mecánicos, eléctricos, hidráulicos, neumáticos, electrónicos.
- Mano de obra y trabajos especiales.
- Equipos, herramientas y maquinaria utilizada.
- **Transporte.**

#### $4.14.1.1.$ *Materiales y accesorios*

Se va a detalla el costo de cada materia utilizados para el diseño de la máquina dosificadora, la información encontrada se hace en bases datos actuales del mercado local.

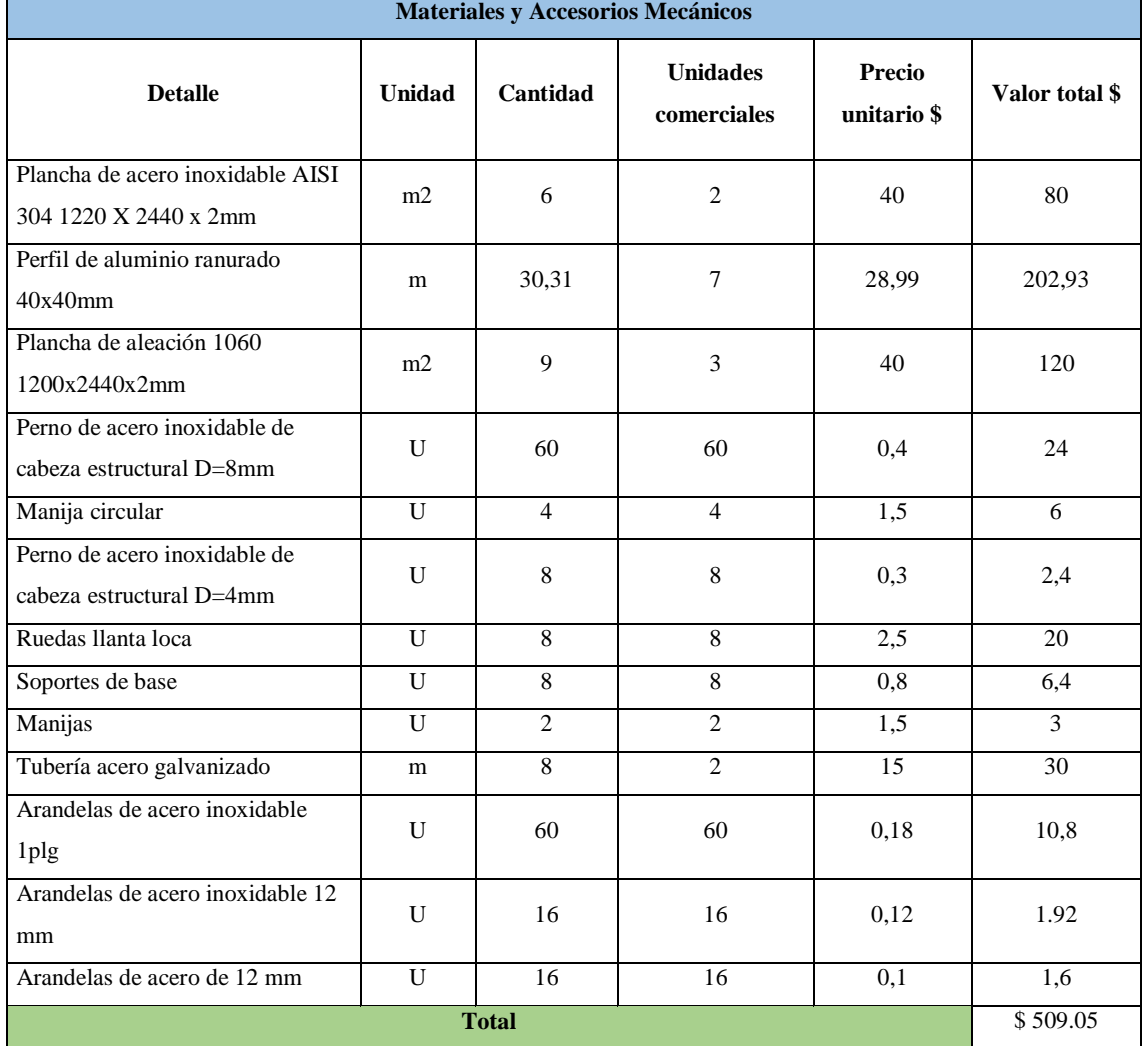

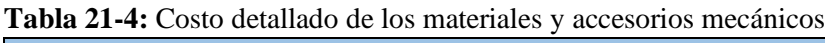

**Fuente:** Investigadores, 2021

**Realizado por:** Pinduisaca, G.; Guamán, I. 2021

| Accesorios del sistema de dosificación             |               |                |                       |                |  |
|----------------------------------------------------|---------------|----------------|-----------------------|----------------|--|
| <b>Detalle</b>                                     | <b>Unidad</b> | Cantidad       | Precio unitario<br>\$ | Valor total \$ |  |
| Electrobomba hidráulica Pedrollo PKM<br>$601/2$ HP | U             | н              | 150                   | 150            |  |
| Electroválvulas de 1 plg NC agua/aire<br>110V CA   | U             | 4              | 42,4                  | 169,6          |  |
| Manguera PVC 1 plg multiusos                       | m             | 4              | 5                     | 20             |  |
| Neplo metálico 1 plg                               | U             | $\overline{c}$ | 5                     | 10             |  |
| Neplo PVC 1 plg                                    | U             | 9              |                       | 9              |  |
| Manija circular                                    | U             | 4              | 1,5                   | 6              |  |

 **Tabla 22-4:** Costo detallado de los accesorios del sistema de dosificación

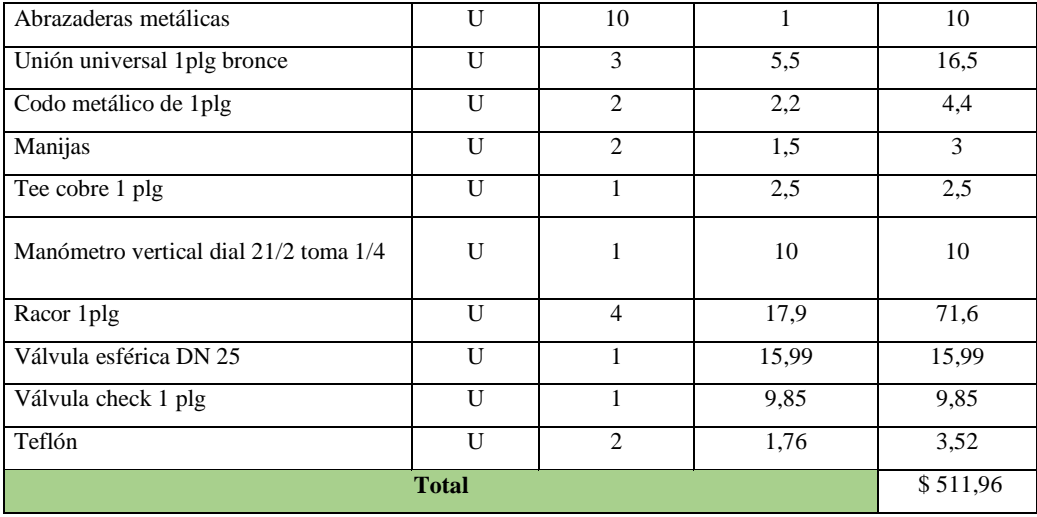

 **Fuente:** Investigadores, 2021

 **Realizado por:** Pinduisaca, G.; Guamán, I. 2021

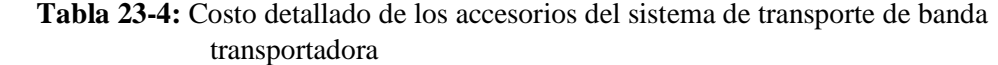

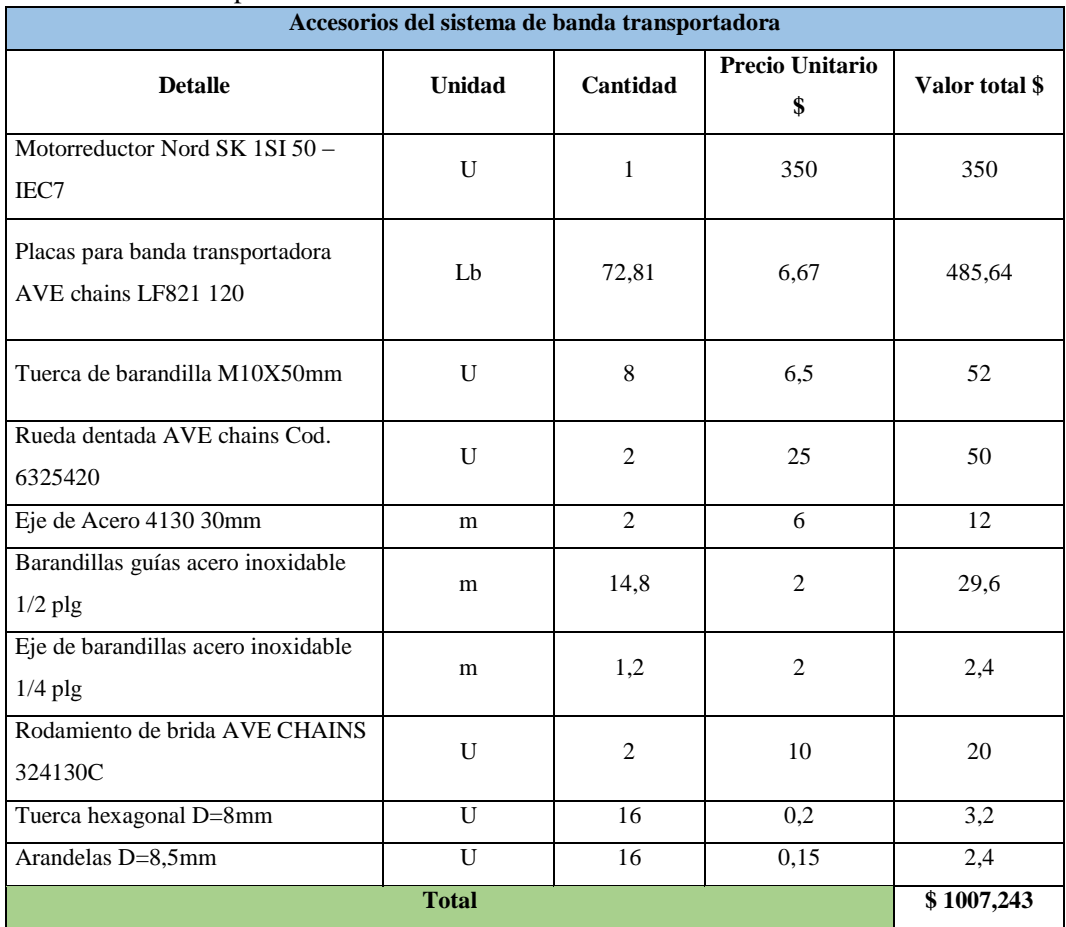

 **Fuente:** Investigadores, 2021

 **Realizado por:** Pinduisaca, G.; Guamán, I. 2021

| Accesorios del sistema de automatización               |                |                |                       |                   |  |
|--------------------------------------------------------|----------------|----------------|-----------------------|-------------------|--|
| <b>Detalle</b>                                         | <b>Unidad</b>  | Cantidad       | Precio unitario<br>\$ | Valor total<br>\$ |  |
| PLC LOGO 8 Siemens 12/24 RCE                           | $\mathbf{U}$   | $\mathbf{1}$   | 205                   | 205               |  |
| Sensor proximidad infrarrojo<br>ajustable E18 D80nk    | U              | $\mathbf{1}$   | 9,9                   | 9,9               |  |
| Pulsadores NA y NC 22mm                                | $\overline{U}$ | 5              | 1,5                   | 7,5               |  |
| Selector de 3 posiciones                               | U              | 1              | 4,99                  | 4,99              |  |
| Luces indicadoras 110V-220V                            | $\mathbf{U}$   | 2              | 2,5                   | 5                 |  |
| Cables de conexión 3x12 AWG                            | m              | 15             | 1,5                   | 22,5              |  |
| Porta Relés TCR CC/CA mA                               | $\mathbf{U}$   | $\mathbf{1}$   | 6                     | 6                 |  |
| Caja para tablero eléctrico                            | $\mathbf{U}$   | $\mathbf{1}$   | 125                   | 125               |  |
| Breaker de alimentación principal<br>120/240V bifásico | $\mathbf{U}$   | $\overline{2}$ | 10                    | 20                |  |
| Contactores de potencia 29/43 Y 10/20<br><b>KVAR</b>   | $\mathbf{U}$   | $\mathbf{1}$   | 28,22                 | 28,22             |  |
| Relé térmico Ls Is Mt32 12 A 18 amp                    | $\mathbf{U}$   | $\mathbf{1}$   | 28                    | 28                |  |
| Disyuntor Nm1 tripolar corrientes de 16 A<br>1250amp.  | U              | $\mathbf{1}$   | 58                    | 58                |  |
| Pulsador de emergencia 110/220V                        | U              | $\mathbf{1}$   | 4,99                  | 4,99              |  |
| <b>Total</b>                                           |                |                |                       |                   |  |

 **Tabla 24-4:** Costo detallado de los accesorios del sistema de automatización

 $\overline{\phantom{a}}$ 

 **Fuente:** Investigadores, 2021

 **Realizado por:** Pinduisaca, G.; Guamán, I. 2021

#### $4.14.1.2.$ *Gastos de Transporte*

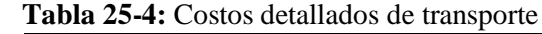

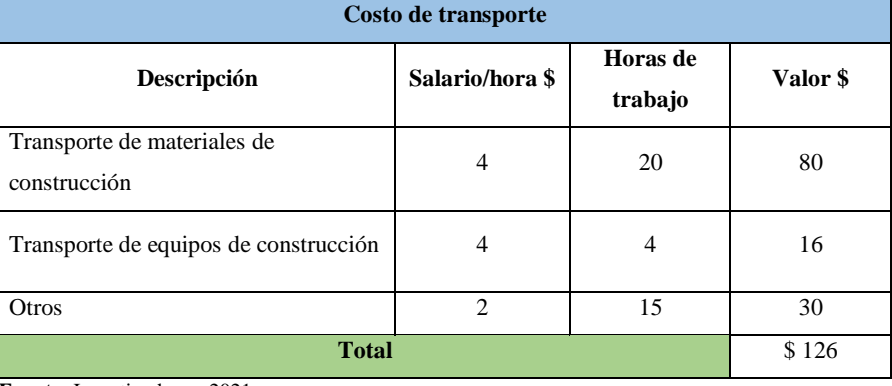

 **Fuente:** Investigadores, 2021

#### $4.14.1.3.$ *Gastos de mano de obra*

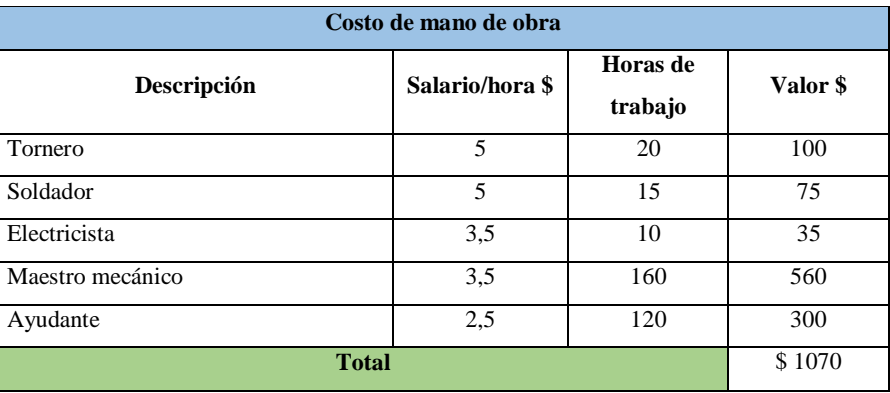

# **Tabla 26-4:** Detalles de costos de mano de obra

 **Fuente:** Investigadores, 2021

 **Realizado por:** Pinduisaca, G.; Guamán, I. 2021

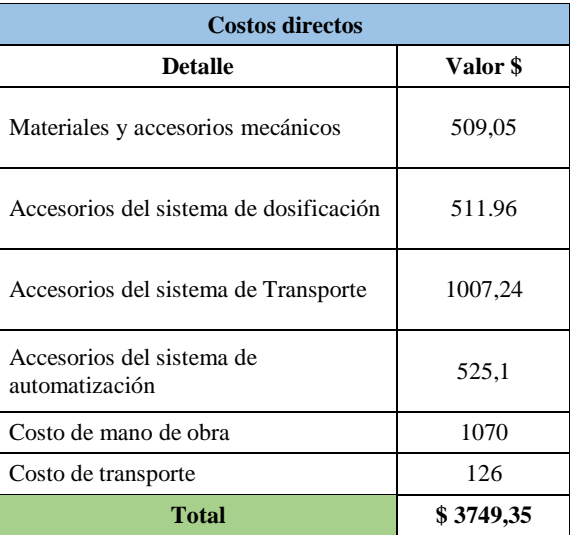

## **Tabla 27-4:** Resumen de los costos directos

**Fuente:** Investigadores, 2021

**Realizado por:** Pinduisaca, G.; Guamán, I. 2021

# *Costos indirectos*

Los costos indirectos son valores que corresponden a los gastos necesarios las cuales sirvan para la ejecución de un trabajo. Estos valores no son observables en el producto final, pero tiene una gran influencia en su costo. Dentro de los costos indirectos se tiene:

- Pago de contratistas
- **Oficinas**
- **Bodega**
- Gastos administrativos
- Dirección técnica, etc.

A continuación, se presenta una tabla con los costos indirectos que conllevaría la construcción de la máquina dosificadora.

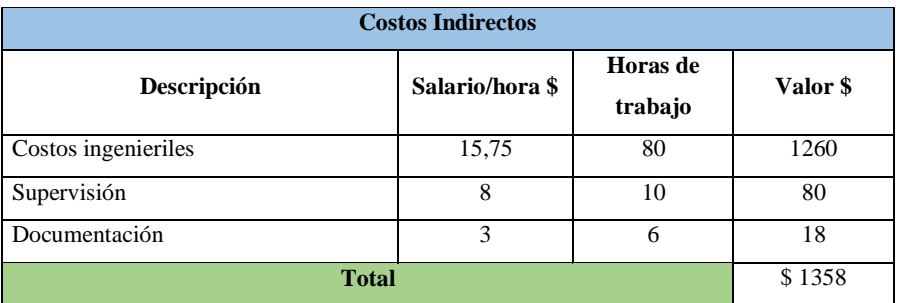

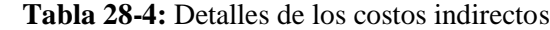

 **Fuente:** Investigadores, 2021

 **Realizado por:** Pinduisaca, G.; Guamán, I. 2021

# *Costo total del equipo*

Para el costo final del equipo se suma tanto los costos directos y los costos indirectos. De esta manera se tendrá un costo estimado que tendrá el producto final en este caso la máquina dosificadora.

| $1.190$ will will work your collect will we will be |           |  |  |  |
|-----------------------------------------------------|-----------|--|--|--|
| Costo total del equipo                              |           |  |  |  |
| <b>Detalle</b>                                      | Valor \$  |  |  |  |
| Costos directos                                     | 3749,35   |  |  |  |
| Costos indirectos                                   | 1358      |  |  |  |
| Total                                               | \$5107.35 |  |  |  |

**Tabla 29-4:** Resumen del costo total del equipo

**Fuente:** Investigadores, 2021

**Realizado por:** Pinduisaca, G.; Guamán, I. 2021

#### **4.15. Cálculo del punto de equilibrio**

El punto de equilibrio representa la rentabilidad, es decir cuando el valor de la inversión es igual al número de ingresos. Se puede calcular en base a los costos fijos y costos variables que conciernen a la venta del o los productos detallados o analizados. Para poder calcular el punto de equilibrio en indispensable realizar el cálculo de salvamento del equipo o máquina, la producción mínima mensual del producto y depreciación del equipo según el tipo.

### *Salvamento del equipo*

El salvamento del equipo viene relacionado con rentabilidad que puede tener el equipo para la empresa. El valor de porcentaje del salvamento se hace en función de la planta o equipo. Para el caso de maquinaria se maneja un 10% lo que equivaldría a 10 años.

$$
S=10\%~x~P
$$

Donde:

P: Inversion = \$ 5107.35

S: 10% *x* 5107.35

Entonces  $S = $ 510.74$ 

### *Depreciación del equipo.*

La depreciación de un equipo se entiende a un valor económico por la cual pasara el equipo a través de los años en las cuales atravesará desgaste y pérdida de valor lo cual afectara a su vida útil de trabajo. Por lo general los porcentajes máximos que se manejan en la depreciación de los bienes tangibles en este caso para una maquinaria en del 10% lo que representan 10 años.

$$
D_a = \frac{P-S}{n}
$$

Donde:

Da: Depreciación anual

P: Inversión = \$ 5107.35

S: Salvamento =  $$510.74$ 

n: Vida útil = Para este tipo de equipo sería de 10 años

Entonces la depreciación vendría a ser: $D_a = \frac{5107.35 - 510.74}{10}$  $\frac{3}{10}$  = \$459.66

# *Producción mínima mensual*

Para el análisis de la producción mensual se intentará hacer una proyección de ventas con la incorporación de la máquina dosificadora. Debido a que el recipiente principal es de un volumen considerable

| Costo por operación y mantenimiento |          |  |  |  |
|-------------------------------------|----------|--|--|--|
| <b>Detalle</b>                      | Valor \$ |  |  |  |
| Consumo eléctrico                   | 30       |  |  |  |
| Operario                            | 450      |  |  |  |
| Grasa y aceite                      | 10       |  |  |  |
| Materiales de limpieza              | 8        |  |  |  |
| <b>Total, gasto mensual</b>         | \$498    |  |  |  |
| Fuente: Investigadores, 2021        |          |  |  |  |

 **Tabla 30-4:** Costo mensual de operación y mantenimiento

 **Fuente:** Investigadores, 2021

 **Realizado por:** Pinduisaca, G.; Guamán, I. 2021

| Concepto               | Costos fijos | <b>Costos variables</b> |
|------------------------|--------------|-------------------------|
| Consumo eléctrico      |              | 360                     |
| Operador               | 5400         |                         |
| Depreciación           | 459.66       |                         |
| Materiales de limpieza |              | 216                     |
| <b>Total</b>           | \$5859.66    | \$576                   |

 **Tabla 31-4:** Resumen del costos fijos y variables anuales

 **Fuente:** Investigadores, 2021

 **Realizado por:** Pinduisaca, G.; Guamán, I. 2021

 **Tabla 32-4:** Detalles de la producción de cera con la máquina dosificadora

| Producción mensual de cera     |      |
|--------------------------------|------|
| Número de envases de 1 litro   | 9200 |
| Número de envases de 1 galón   | 2400 |
| Número de envases de 5 galones | 480  |

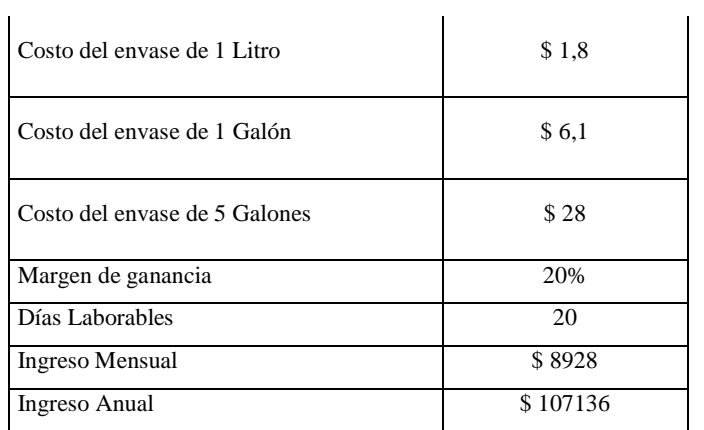

 **Fuente:** Investigadores, 2021

 **Realizado por:** Pinduisaca, G.; Guamán, I. 2021

Ya con todos los parámetros calculados se procede al encontrar el valor del punto de equilibrio. El valor de venta de cada producto se trabajará con un margen de ganancia del 20%.

PE (\$)= 
$$
\frac{\text{Costo fijo}}{1 - \text{Costo Variable}}\n \text{PE ($)} = \frac{5859.66}{1 - \frac{576}{107136}}
$$
  
PE (\$)= \$5891.34

También se calcula el número de envases de cada volumen que se debe producir para llegar al punto de equilibrio.

$$
PE = \frac{PE(\$)}{Precio\;envase\; \frac{\$}{Envase}}
$$

Para el envase de 1 litro

PE=
$$
\frac{$5889}{$300\%} = 16365
$$
 Envases

Para el envase de 1 Galón

PE=
$$
\frac{$\,5269.36}{$6.1 \times 20\% \frac{$}{\text{Envase}}} = 4829 \text{ Envases}
$$

Para el envase de 5 Galones

PE=
$$
\frac{$\,5269.36}{$28 \times 20\% \, \frac{$}{\text{Envase}}} = 1052 \, \text{Envases}
$$

Entonces una vez determinado el punto de equilibrio se puede evidenciar que se empieza a ver una rentabilidad por ingresos una vez superado los \$5891.34 en venta. De la misma manera en función de los envases de cada volumen se tiene que se debería vender 16365 envases de un litro, 4829 envases de 1 galón y 1052 envases de 5 galones. En base a estos datos el tiempo de recuperación de inversión seria de aproximadamente 3 meses.

# **CONCLUSIONES**

- Se diseñó la máquina dosificadora automática la cual incorporará un sistema de dosificación por presurización mediante una bomba, la cantidad de flujo de cera será controlado mediante electroválvulas dependiendo del volumen a dosificar que a su vez estará bajo el control de un PLC LOGO.
- Se selecciono la bomba PKM 60 porque en el cálculo del sistema de bombeo se trabaja con un caudal de 0.68 L/s y una presión de 30 KPa, además el sistema de bombeo está conectado a un tanque presurizado que soporta la presión de 411KPa, este sistema estará funcionando aproximadamente a esa presión constantemente y está operando todo el tiempo de trabajo.
- Se utilizó un perfil ranurado de aluminio 40-4040 6105-T5 debido a que se logra disminuir el peso de la máquina dosificadora. Otro aspecto importante es que al poseer canaletas guías en su diseño la unión de estos perfiles se hace mediante pernos por lo cual se evita el gasto en procesos de soldadura entre perfiles para formar la estructura.
- Se eligió un sistema de placas articuladas para el diseño la banda transportadora debido a las características que ofrece como resistencia al desgaste, versatilidad para trabajar con diferentes sustancias, diseño compacto además permite el trabajo a altas temperaturas y al tener una mínima distancia entre placas puede evitar daños causados por piezas atascadas o arrastradas, lo que garantiza una larga vida útil de la banda transportadora.
- Se optó el uso de un PLC LOGO V8 debido a que nos ofrece los recursos, garantías, un precio moderado, asistencia técnica local, disponibilidad en el mercado y de características suficientes para el control de la máquina dosificadora.
- La programación de la máquina dosificadora se realizó en LOGO SOFT, ya que es un software proporcionado por el fabricante de forma gratuita, consiguiendo realizar las líneas de código tomando en cuenta los parámetros de funcionamiento de la máquina como los tiempos de llenado y tipo de envase. Los tiempos de llenado se calculó en base a la velocidad de la banda transportadora y el volumen de envase, de esta manera se garantiza que el correcto llenado de la cera.
- Se logró hacer la simulación del funcionamiento de la máquina dosificadora mediante el programa PC SIMU, se trabajó con este programa debido a su facilidad de uso y a su gran

variedad de herramientas que nos facilitaron la simulación, además al ser un software de libre uso por lo que su obtención no fue complicada.

- Mediante el análisis de costos se realizó una cotización de la construcción de la máquina dosificadora, el valor obtenido es bajo en comparación con máquinas disponibles en el mercado, esto se debió a que al usar sistema presurizado y al realizar el control de flujo mediante electroválvulas se evita el uso de sistemas neumáticos los cuales son de un costo elevado. Otro factor que incide en el precio es debido a que se evitó procesos de soldadura por el tipo de perfil seleccionado.
- Se realizó una guía para el usuario en el que se detallan información básica acerca del funcionamiento de la máquina dosificadora permitiendo al operador facilitar el aprendizaje del uso correcto de la máquina, además se incorporó las operaciones indispensables de mantenimiento que aseguren el funcionamiento correcto del equipo.
- Al ejecutar el análisis del punto de equilibrio en función a los gastos de producción y las ganancias por ventas de la cera se pudo determinar que se empezaría a tener una rentabilidad por ingresos una vez superado los \$5891.34 en ventas. De la misma manera en función de los envases de cada volumen se tiene que se debería vender 16365 envases de un litro, 4829 envases de 1 galón y 1052 envases de 5 galones. Según los datos obtenidos el tiempo de recuperación de inversión seria de aproximadamente 3 meses.

# **RECOMENDACIONES**

- Antes de proceder a encender la máquina se debe revisar el manual del usuario ya que ahí se encuentra información a seguir sobre la operación de la máquina dosificadora y así también como su respectivo mantenimiento.
- Antes de empezar a trabajar con la máquina se debe hacer una revisión de las conexiones eléctricas tanto del motorreductor y la electrobomba.
- Cada vez que se realiza al cambio de tipo de envase a dosificar también se debe reajustar la altura y las distancias entre las electroválvulas en la guía deslizante, ya que el tamaño entre envases es considerable, también se debe tener muy encuentra el estado de la perilla seleccionadora de volumen.
- El botón de seguridad se debe pulsar ante la situación de cualquier anomalía que pueda suceder durante la producción de cera ya sea de la máquina o del operador, la cual procederá a suspender todas las operaciones del equipo.
- Ejecutar el plan de mantenimiento correctivo y preventivo sugerido en la guía del usuario, esto evitara daños en componentes y a prevenir accidentes durante el funcionamiento de la máquina.
- Al finalizar con la utilización de la máquina se debe hacer un rápido lavado del sistema hidráulico antes de que la cera se seque y sea más complicado su limpieza y evitar el daño en la bomba y las electroválvulas.
- Acoplar el sistema de tapado a la máquina dosificadora en caso de aumentar la producción de cera con esto facilitar el proceso de automatización.
- Considerar usar un cilindro neumático para la ubicación del soporte de las válvulas para que la máquina sea completamente automatizada.

## **GLOSARIO**

**Presurizado:** Es la fuerza a la cual está sometida sobre un volumen de líquido con lo que tiende a aplastarlo y generar una presión superior a la manométrica y es útil para diferentes aplicaciones.

**Electroválvulas:** Una electroválvula es un elemento que incorpora un conjunto de un electroimán y una válvula mecánica. Dicho conjunto, que se acciona mediante un controlador eléctrico o electrónico, permite o impide el paso de un fluido o un árido. Son, en consecuencia, elementos del máximo interés en la automatización industrial. (Sarmiento 2020)

**Motorreductor:** Un motorreductor resulta ser un mecanismo que mediante algunas etapas de engranes consiguen obtener una velocidad requerida para un cierto trabajo.

**Automatización:** La automatización es la integración de tecnologías en los campos del control automático industrial, los sistemas de control y la supervisión de datos, la instrumentación industrial, el control de procesos y las redes de comunicación industrial. La utilización de tecnología para automatizar procesos industriales requiere personal capacitado en el diseño, mantenimiento, operación y optimización de sistemas automáticos. (Páez-logreira, Zabala-campo y Zamora-musa 2016)

**Dosificación:** Es un mecanismo para poder determinar una dosis de una porción o cantidad de algo de forma exacta. Tiene una amplia aplicación cuando se trabaja con líquidos.

**Banda transportadora:** Es un equipo que se lo ocupa para la movilización o transporte de diferentes elementos al principio, durante o al finalizar de un proceso etapa a bajas o altas velocidades, Está constituido por un sistema de banda permanente que se moviliza entre dos tambores y puede estar de forma inclinada o horizontal dependiendo de la aplicación. (Miravete y Larrodé 2004)

**CAD:** Concerniente a Diseño Asistido por Computadora (Computer Aided Design)

**Simulación:** La simulación se refiere a generar escenarios simulares a un caso real. Mediante la simulación se puede observar el comportamiento de un sistema al ser sometido a diferentes situaciones.

**Acetal:** Es una mezcla especial de lubricantes, que reducen el desgaste hasta en un 15% con respecto al acetal sencillo; destinado a aplicaciones de alta fuerza de tracción para aplicaciones de carga pesada, alto rendimiento a velocidades entre moderadas y altas. Color: Marrón claro (Aceros 2016)

**PLC:** Sus siglas hacen referencia a un (Controlador Lógico Programable) o también conocido por autómata programable, tiene un gran campo de aplicación en la ingeniería automática o automatización industrial.

**Envase:** Son recipiente en que se conservan, transportan y venden productos y mercancías, estos pueden de una gran variedad de materiales y depende del líquido o sustancia de trabajo.

**Hidráulica:** Es el estudio del comportamiento de los líquidos en función de sus propiedades específicas. Mediante estas propiedades se busca el modo de transmisión de la energía necesaria para mover y hacer funcionar mecanismos o sistemas.

# **BIBLIOGRAFÍA**

**80/20 INC**, Product Catalog 23 CUSTON ALUMINUM FRAMING SYSTEM. *Journal of Chemical Information and Modeling*, vol. 01, no. 01, 2013. , pp. 1689-1699. ISSN 1098-6596.

**ACEROS, Levinson**, Acetal. , 2016. , pp. 1.

**ARTEAGA, Maria**, *PROYECTO DE FACTIBILIDAD PARA LA FABRICACIÓN DE CERAS PARA LA EMPRESA LUX ECUADOR S.A. EMPRESA DEDICADA A LA COMERCIALIZACIÓN DE EQUIPOS DE LIMPIEZA UBICADA EN LA CIUDAD DE QUITO* [en línea]. S.l.: UNIVERSIDAD POLITÉCNICA SALESIANA. 2011. Disponible en: http://dspace.ups.edu.ec/bitstream/123456789/5081/1/UPS-CYT00109.pdf.

**ASOCIACIÓN LATINOAMERICANA DE QFD.**, *Casa de la Calidad o Función de Despliegue de la Calidad (QFD) - Herramienta del Diseño para la Calidad. [en línea]*. 2019. [Consulta: 1 diciembre 2020]. Disponible en: https://www.gestiondecalidadtotal.com/casa\_de\_la\_calidad.html.

**ASTM, American Institute of Steel Construction**, AISI 360-10 Specification for Structural Steel Buildings. , 2010. , pp. 1-612.

**AVE CHAINS, Catálogo**, Chains Modular Belts and Convector Componets. [en línea], 2018. , pp. 213-230. Disponible en: http://library1.nida.ac.th/termpaper6/sd/2554/19755.pdf.

**BANCO CENTRAL DEL ECUADOR**, *Economía Sector Real. [en línea]*. 2020. [Consulta: 18 enero 2021]. Disponible en: https://contenido.bce.fin.ec/documentos/Estadisticas/SectorReal/CuentasCantonales/Indice.htm.

**BOMBAS PEDROLLO**, Electrobombas Con Rodete Periférico. , vol. 1, 2015. , pp. 3-4.

# **CABALLERO, ESCAÑO, Javier, GONZALES GARCIA, Juan Mamuel y GARCIA,**

**Antonio**, *Integración de sistemas de automatización industrial (Edición 2019) - Google Libros. [en línea]*. 2019. [Consulta: 24 noviembre 2020]. Disponible en: https://books.google.com.ec/books?id=gj2dDwAAQBAJ&printsec=frontcover&hl=es&source= gbs\_ge\_summary\_r&cad=0#v=onepage&q&f=false.

**CÁMARA DE COMERCIO DE GUAYAQUIL,** Revista Industria Ecuatoriana ENERO 2020. , 2020. , pp. 12-20.

**CÁMARA DE COMERCIO DE GUAYAQUIL 1,** Revista Industria Ecuatoriana SEPTIEMBRE 2020. , 2020. , pp. 9-12.

**CAMPOVERDE PARRA, Willian y NAVARRETE, Henry Edison**, *DISEÑO E IMPLEMENTACIÓN DE UNA MÁQUINA FLEXIBLE PARA ENVASADO DE LÍQUIDOS*. S.l.: UNIVERSIDAD POLITÉCNICA SALESIANA. 2010.

**CRESPO, Martin**, *Introducción al modelado de sistemas físicos*. S.l.: s.n. 2014.

**CREUS, Antonio y SOLÉ**, *Neumática e Hidráulica*. S.l.: s.n. 2012. ISBN 8426718612.

**DIN 6885 A**, Chavetas. , 2011. , pp. 1-4.

**DIPAC IKEP, Pelbagai**, Catálogo de Aceros. , 2008. , pp. 6.

**EQUITEK DNL**, *ENVASADORAS – Maquinaria para Envasado, Tapado y Etiquetado. [en línea]*. 2019. [Consulta: 24 noviembre 2020]. Disponible en: https://equitek.com.mx/envasadoradnl/.

**EQUITEK DNR**, *ENVASADORAS – Maquinaria para Envasado, Tapado y Etiquetado. [en línea]*. 2019. [Consulta: 24 noviembre 2020]. Disponible en: https://equitek.com.mx/envasadoradnr/.

**EQUITEK DVL**, *ENVASADORAS – Maquinaria para Envasado, Tapado y Etiquetado. [en línea]*. 2019. [Consulta: 24 noviembre 2020]. Disponible en: https://equitek.com.mx/envasadoradvl/.

**FAST LINE**, Instalaciones y Sistemas para la Industria. [en línea], 2018. , pp. 20. Disponible en: https://docplayer.es/59983451-Su-socio-en-sistemas-de-envasado-y-empaque-su-socio-ensistemas-de-envasado-y-empaque.html.

**GIRÓN, IVÁN ERNESTO ROCA**, Estudio De Las Propiedades Y Aplicaciones Industriales Del Polietileno De Alta Densidad (PEAD). *Vasa*, 2005. , pp. 96.

**GÓMEZ DE LEON, Félix Cesáreo**, *Tecnología del mantenimiento industrial - Google Libros. [en línea]*. 1998. [Consulta: 24 noviembre 2020]. Disponible en: https://books.google.com.ec/books?id=bOrFC3532MEC&printsec=frontcover&hl=es&source= gbs\_ge\_summary\_r&cad=0#v=onepage&q&f=false.

**HAMACHER, Stefan**, *The Drum Motor [en línea]*. Berlin, Heidelberg: Springer Berlin Heidelberg. 2020. ISBN 978-3-662-59297-7. Disponible en: http://link.springer.com/10.1007/978-3-662-59298-4.

**HBM AN HBK, Company**, *Tecnología de pesaje para automatizar procesos de llenado | HBM. [en línea]*. 2018. [Consulta: 24 noviembre 2020]. Disponible en: https://www.hbm.com/es/6992/tecnologia-de-pesaje-para-automatizar-procesos-de-llenado/.

**IEC**, Norma Iec 60214-1. , 2014. , pp. 4-6.

**IEC**, *CODESYS Services - Services for the IEC 61131-3 automation software. [en línea]*. 2015. [Consulta: 24 noviembre 2020]. Disponible en: https://www.codesys.com/products/codesysservices.html.

**MEJÍA-NEIRA, Ángel, JABBA, Daladier, CABALLERO, Garyn Carrillo y CAICEDO-ORTIZ, José**, The influence of software engineering on industrial automation processes. *Informacion Tecnologica*, vol. 30, no. 5, 2019. , pp. 221-230. ISSN 07180764. DOI 10.4067/S0718-07642019000500221.

**MIRAVETE, Antonio y LARRODÉ, Emilio**, *Transportadores y Elevadores [en línea]*. S.l.: s.n. 2004. [Consulta: 24 noviembre 2020]. Disponible en: https://books.google.com.ec/books?id=dSCnjifbKg4C&printsec=copyright&hl=es&redir\_esc=y #v=onepage&q&f=false.

**MOTORES CINTAS**, Llenado de botellas rotativo. , 2016. , pp. 1-6.

**NEC, Norma Ecuatoria de Construcción**, *Cargas (no sísmicas)*. S.l.: s.n. 2014. ISBN 0000000000.

**NORD**, Reductores de sinfin serie universal NORD. , 2017. , pp. 10-20.

**NORD**, *NORD - Productos - tecnología de los accionamientos mecánicos y electrónicos. [en línea]*. 2020. [Consulta: 17 diciembre 2020]. Disponible en: https://www.nord.com/es/productos/motorreductores/motorreductores-desinf%2525C3%2525ADn/reductores-de-sinf%2525C3%2525ADn-si-universal.jsp.

**OCME, Ideas Moving**, Sistemas de llenado para el sector bebidas. [en línea], 2016. , pp. 7. Disponible en: https://pdf.directindustry.es/pdf/ocme/sistemas-llenado-bebidas/57464- 379005.html.

**OSPINA CARDONA, Felipe, CUELLAS, Juan Esteban y CUELLAS, Uliises**, Análisis de costos para una empresa del sector metalmecánico. , 2015. , pp. 1-39.

**PÁEZ-LOGREIRA, Heyder, ZABALA-CAMPO, Víctor y ZAMORA-MUSA, Ronald**, Análisis y actualización del programa de la asignatura Automatización. , vol. 11, no. 21, 2016. , pp. 39-44.

147 **PLASTICS TECNOLOGY**, *History of Dosing. [en línea]*. 2020. [Consulta: 5 enero 2021]. Disponible en: https://www.ptonline.com/knowledgecenter/blending/dosing-basics/history-ofdosing.

**RECS, Revista Expressão Católica Saúde**, FICHA TÉCNICA. *Revista Expressão Católica Saúde* [en línea], vol. 2, no. 1, 2018. , pp. 1. ISSN 2526-964X. DOI 10.25191/recs.v2i1.2170. Disponible en: http://publicacoesacademicas.fcrs.edu.br/index.php/recsaude/article/view/2170.

**SARMIENTO, Martín**, Automatismos eléctricos industriales-1 AUTOMATISMOS CABLEADOS. [en línea], 2020. , pp. 1-71. Disponible en: https://www.academia.edu/29925529/Automatismos\_eléctricos\_industriales\_1\_AUTOMATIS MOS\_CABLEADOS.

**SIEMENS**, *LOGO! Software | LOGO! Logic Module | Siemens Global. [en línea]*. 2014. [Consulta: 24 noviembre 2020]. Disponible en: https://new.siemens.com/global/en/products/automation/systems/industrial/plc/logo/logosoftware.html.

**SIEMENS**, *Software in TIA Portal | Totally Integrated Automation Portal | Siemens Global. [en línea]*. 2015. [Consulta: 24 noviembre 2020]. Disponible en: https://new.siemens.com/global/en/products/automation/industry-software/automationsoftware/tia-portal/software.html.

**SIEMENS**, Automatización Industrial. , 2019. , pp. 5-9.

**SIEMENS LOGO 8**, *LOGO! Basic Modules | LOGO! Logic Module | Siemens Global. [en línea]*. 2018. [Consulta: 24 noviembre 2020]. Disponible en: https://new.siemens.com/global/en/products/automation/systems/industrial/plc/logo/logo-basicmodules.html#BasicModuleswithdisplay.

**SIEMENS S7-1200**, *SIMATIC S7-1200 | Controladores SIMATIC | Mexico. [en línea]*. 2018. [Consulta: 24 noviembre 2020]. Disponible en: https://new.siemens.com/mx/es/productos/automatizacion/systems/industrial/plc/s7-1200.html.

**SIPRO, Manufacturera Industria**, Resultados Índice de Producción de la Industria Manufacturera. , 2020. , pp. 3-5.

**TEMPONI, Cecilia, YEN, John y TIAO, W. Amos**, House of quality: A fuzzy logic-based requirements analysis. *European Journal of Operational Research*, vol. 117, no. 2, 1999. , pp. 340-354. ISSN 03772217. DOI 10.1016/S0377-2217(98)00275-6.

**USÓ VIDAL, Andrea**, *Circuito de transporte de botellas de lejía para la alimentación de una máquina formadora de bandejas* [en línea]. S.l.: Universitat Jaume I. 2018. Disponible en: http://repositori.uji.es/xmlui/bitstream/10234/182586/1/TFG.+AndreaUsó\_pdf.pdf.

**VÁSQUEZ, Ángel y CORTÉZ, Kristian**, *DISEÑO Y CONSTRUCCION DEL PROTOTIPO DE UNA MÁQUINA DE EMBOTELLADO DE JUGOS PASTEURIZADOS* [en línea]. S.l.: UNIVERSIDAD TECNOLÓGICA DE PEREIRA. 2014. Disponible en: http://repositorio.utp.edu.co/dspace/bitstream/handle/11059/5621/621815V335.pdf?sequence=1 &isAllowed=y.

**VELÁSQUEZ MARCANO, Maikel José**, Estandarización de los procedimientos para la dosificación de líquidos para la formulación de alimentos balanceados para aves. *Revista Ingeniería*, vol. 2, no. 2, 2018. , pp. 51-62. ISSN 2664-8245. DOI 10.33996/revistaingenieria.v2i2.14.

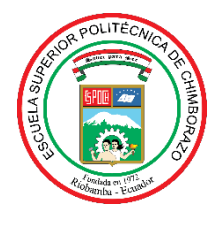

# **ESCUELA SUPERIOR POLITÉCNICA DE CHIMBORAZO**

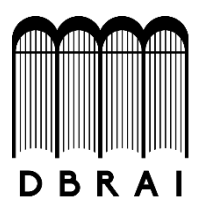

# **DIRECCIÓN DE BIBLIOTECAS Y RECURSOS PARA EL APRENDIZAJE Y LA INVESTIGACIÓN**

# **UNIDAD DE PROCESOS TÉCNICOS** REVISIÓN DE NORMAS TÉCNICAS, RESUMEN Y BIBLIOGRAFÍA

**Fecha de entrega:** 29 / 03 / 2021

**INFORMACIÓN DEL AUTOR/A (S)**

**Nombres – Apellidos:** GÉNESIS BELÉN PINDUISACA QUITO VÍCTOR ISRAEL GUAMÁN GUAMÁN

**INFORMACIÓN INSTITUCIONAL**

**Facultad:** MECÁNICA

**Carrera:** MECÁNICA

**Título a optar:** INGENIERA/O MECÁNICO

**f. Analista de Biblioteca responsable:** Lcdo. Holger Ramos, MSc.

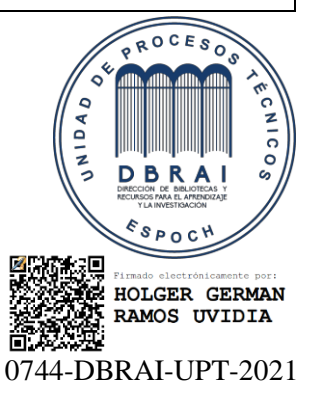